### **Familienstrukturen in Buchenbeständen**

**(***Fagus sylvatica***)** 

Dissertation

zur Erlangung des Doktorgrades der Fakultät für Forstwissenschaften und Waldökologie der Georg-August-Universität Göttingen

> vorgelegt von Aikaterini Dounavi geboren in Athen (Griechenland)

> > Göttingen 2000

# **Anhang**

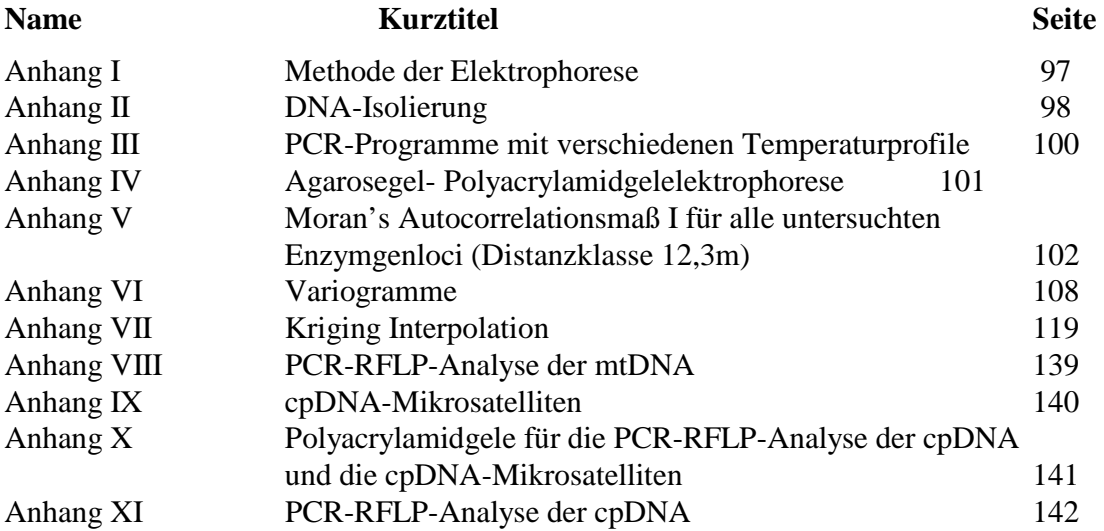

## **Tabellenverzeichnis**

**Name Kurztitel Seite** 

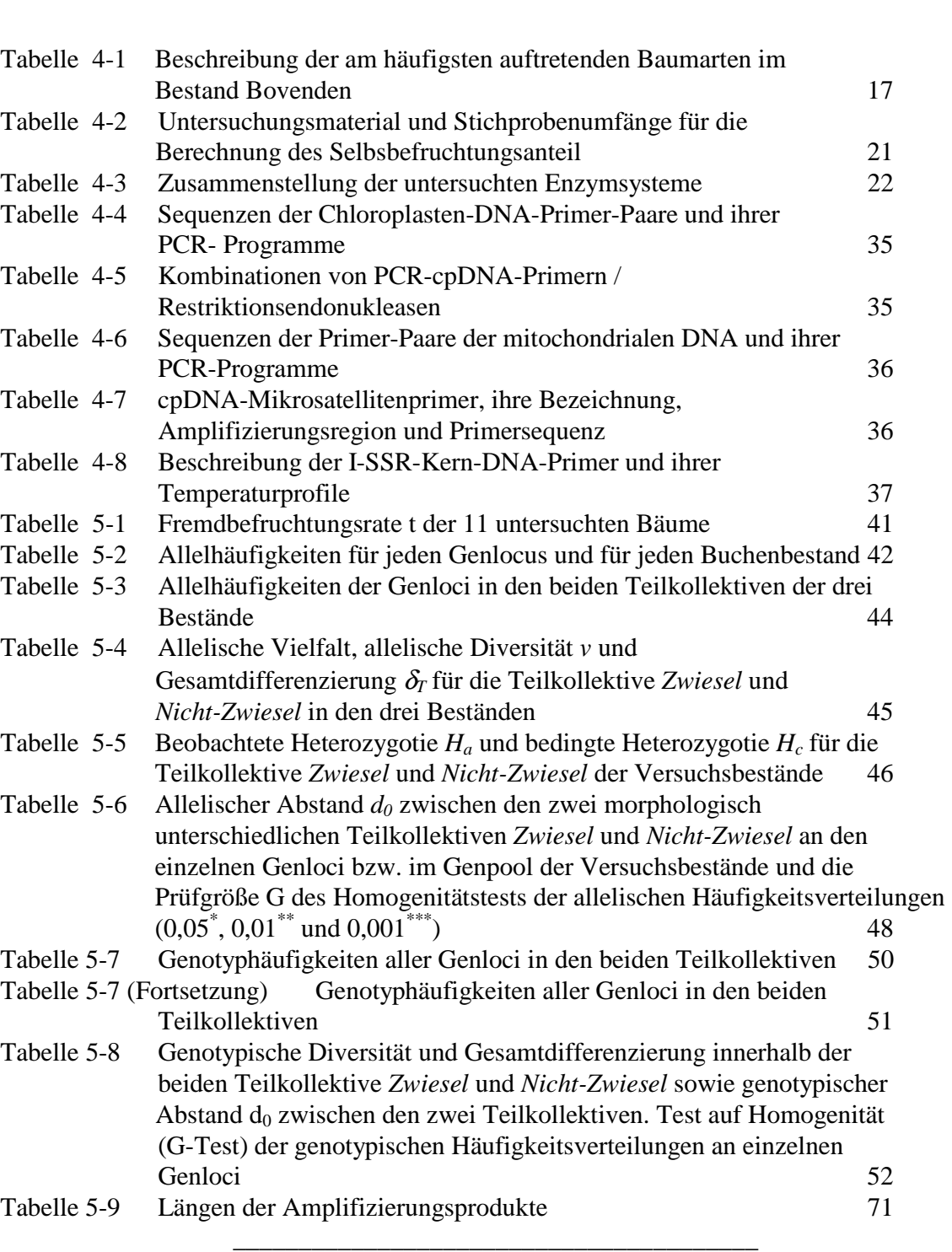

# **Abbildungsverzeichnis**

**Name Kurztitel Seite** 

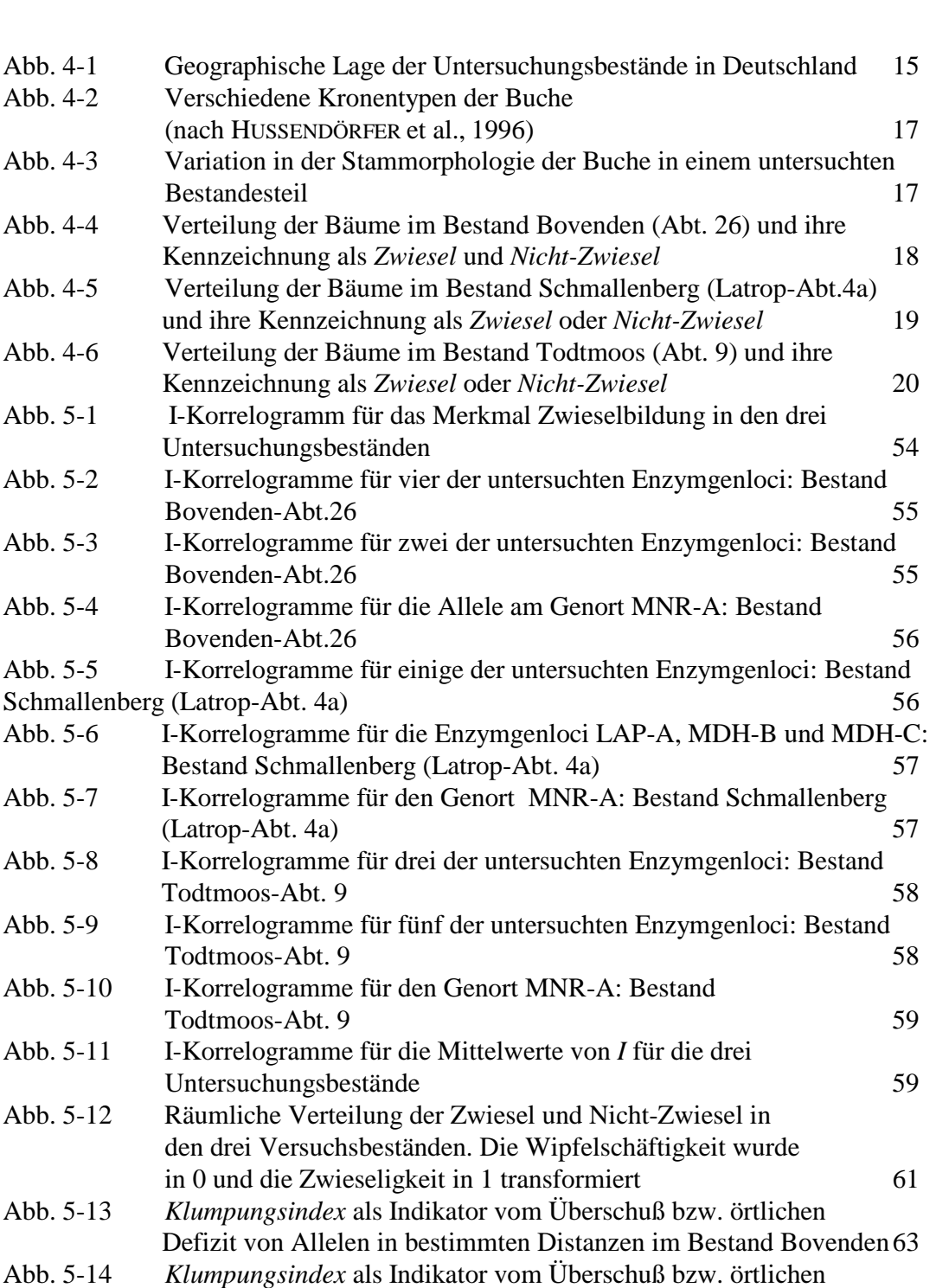

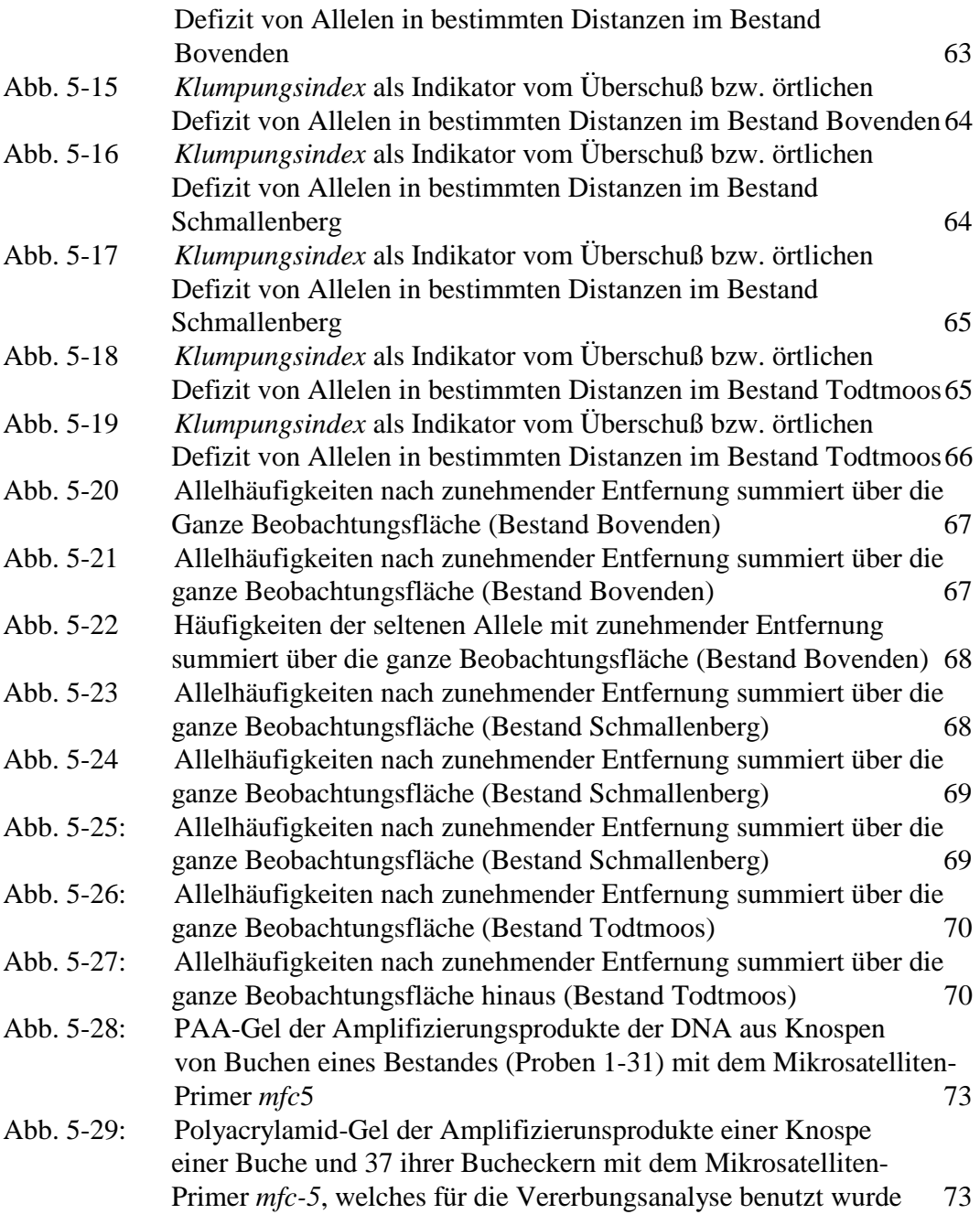

 $\frac{1}{\sqrt{2}}$  ,  $\frac{1}{\sqrt{2}}$  ,  $\frac{1}{\sqrt{2}}$  ,  $\frac{1}{\sqrt{2}}$  ,  $\frac{1}{\sqrt{2}}$  ,  $\frac{1}{\sqrt{2}}$  ,  $\frac{1}{\sqrt{2}}$  ,  $\frac{1}{\sqrt{2}}$  ,  $\frac{1}{\sqrt{2}}$  ,  $\frac{1}{\sqrt{2}}$  ,  $\frac{1}{\sqrt{2}}$  ,  $\frac{1}{\sqrt{2}}$  ,  $\frac{1}{\sqrt{2}}$  ,  $\frac{1}{\sqrt{2}}$  ,  $\frac{1}{\sqrt{2}}$ 

# **Inhaltsverzeichnis**

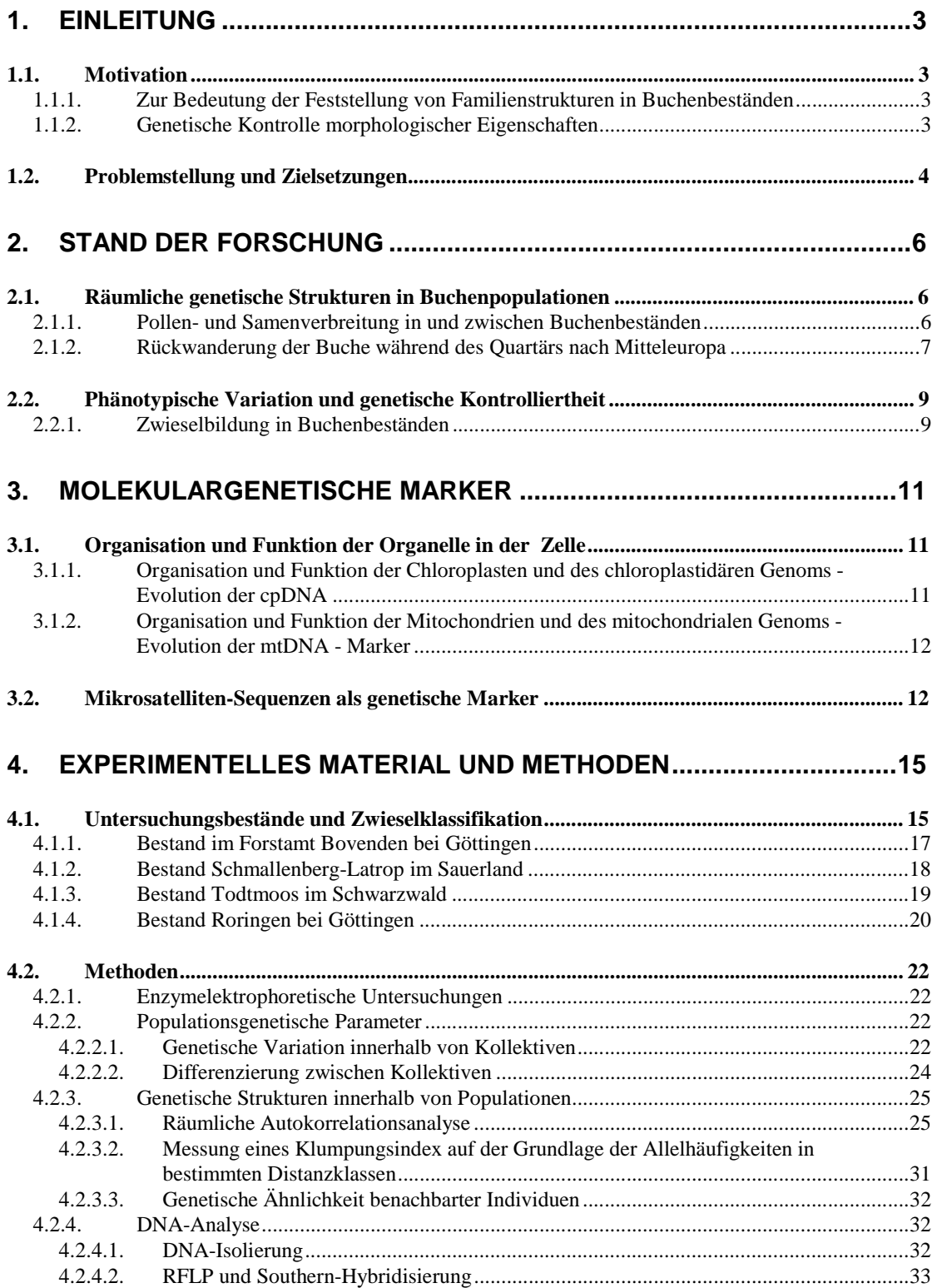

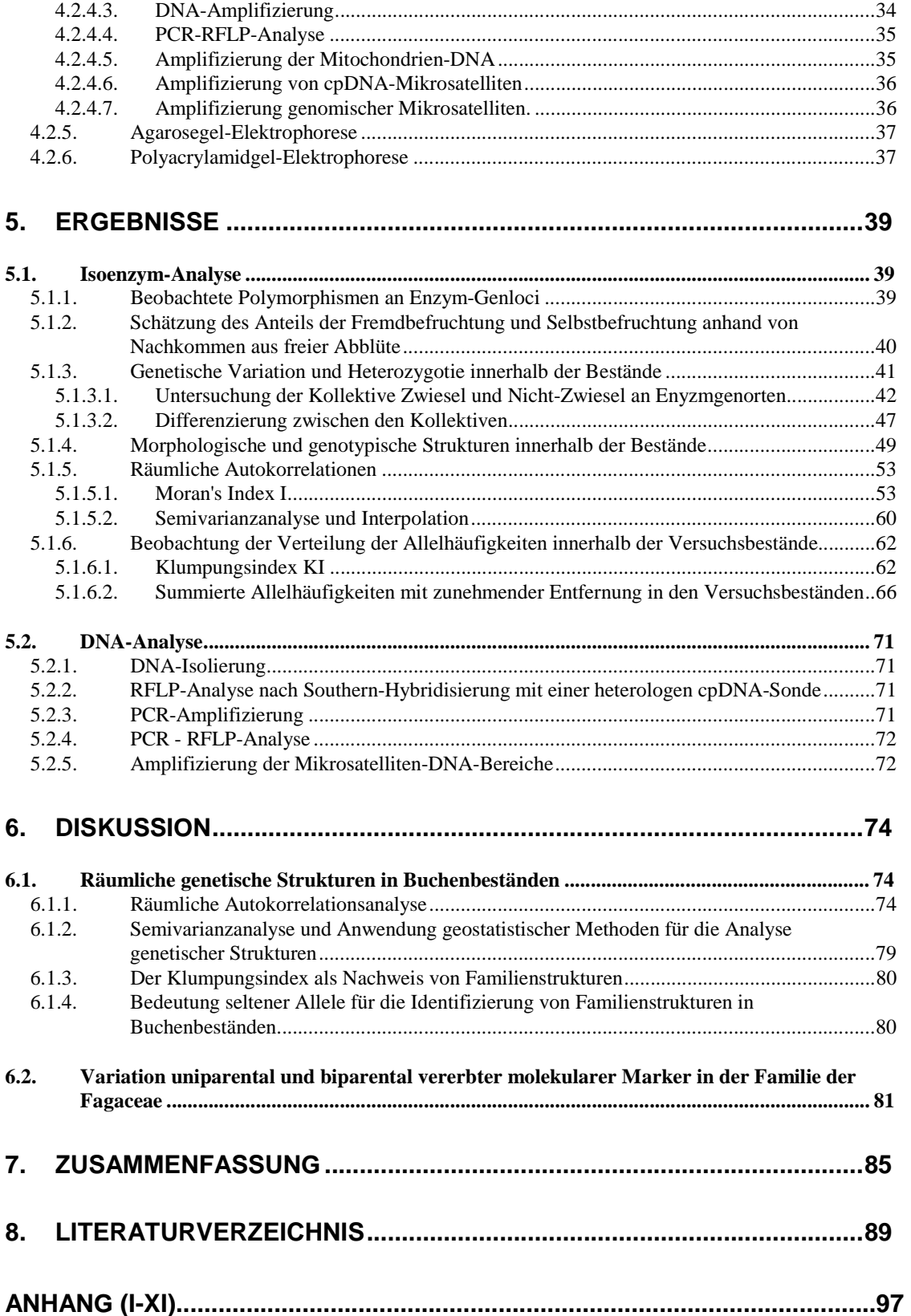

### **1. Einleitung**

### **1.1. Motivation**

### **1.1.1. Zur Bedeutung der Feststellung von Familienstrukturen in Buchenbeständen**

Der Genfluß durch Pollen- bzw. Samenverbreitung innerhalb eines geschlossenen Buchenbestandes beschränkt sich auf eine Distanz von etwa 50m, wie sich am Beispiel eines isolierten Buchenaltbestandes feststellen ließ (R. MÜLLER-STARCK, 1996). Auf der Basis der vergleichsweise beschränkten Pollen- und besonders Samenverbreitung ist anzunehmen, daß aus Naturverjüngung enstandene Buchenbestände eine ausgeprägte Familienstruktur aufweisen sollten. Der Nachweis von Familienstrukturen wäre für die Beurteilung von Auswahlkriterien für die Saatguternte und die Ausweisung von Genressourcen von entscheidender Bedeutung. Desweiteren sind angesichts nachgewiesener Familienstrukturen in bewirtschafteten Beständen der Einfluß der Durchforstung auf das Paarungssystem und die räumliche genetische Struktur einzuschätzen. Insofern sollten räumliche genetische Strukturen in der forstlichen Praxis berücksichtigt werden.

#### **1.1.2. Genetische Kontrolle morphologischer Eigenschaften**

In natürlich verjüngten Beständen der Buche kommen Bäume mit bestimmten und forstlich wichtigen morphologischen Eigenschaften wie Zwieselbildung und Drehwuchs oft geklumpt vor. Es ist nicht möglich, einen direkten Zusammenhang zwischen Phänotyp und genotypischer Information herzustellen, solange die phänotypische Ausprägung stark von Umweltfaktoren modifiziert werden kann. Eine phänotypische Ähnlichkeit zwischen Gruppen von Bäumen mit den gleichen morphologischen Eigenschaften, die vielleicht Mitglieder der gleichen Familien sind, wäre jedoch immerhin ein Hinweis darauf, daß die Ausprägung dieser morphologischen Eigenschaften auch unter den Bedingungen von Beständen im Gelände genetischer Kontrolle unterliegt. Sowohl das Wissen um die Familienstrukturen in Buchenbeständen an sich, als auch das über eine eventuelle genetische Kontrolle von Merkmalen wie Zwieselbildung und Drehwuchs sind von großer Bedeutung für die Praxis der Saatguternte und für die Auswahl von Genressourcen.

### **1.2. Problemstellung und Zielsetzungen**

Da die Kombination des räumlichen Verteilungsmusters genetischer Information innerhalb einer Buchenpopulation mit der Information über das Paarungssystem Schlüsse auf Abstammung zuläßt, kann die Kenntnis räumlicher genetischer Strukturen zur Schätzung von Familienstrukturen in Beständen führen.

Die Abstammungsrekonstruktion bis zur Ebene der Familie ist nur bei Anwendung variabler genetischer Marker möglich. Für Fragen der Abstammungsrekonstruktion dürften molekulare Marker im Vergleich zu Isoenzym-Markern besser geeignet sein. Daher wären sie als Marker sehr wertvoll, um zu zeigen, daß Träger gleicher Varianten der cpDNA tatsächlich zu einer Familie, in diesem Fall zur Nachkommenschaft ein und desselben Samenelter, gehören könnten. Eine Vorgruppierung kann also nur mit den in weiblicher Linie vererbten cpDNA-Markern erkennbar werden. Weiterhin kann mit den kernkodierten Isoenzymgenmarkern oder Mikrosatelliten in der Kern-DNA nachgeprüft werden, ob die vermutlichen Geschwister an jedem Genlocus mindestens ein Allel gemeinsam haben.

Hohe genetische Variation in Verbindung mit Selektionsneutralität aller Varianten läßt erwarten, daß die Identität genetischer Typen durch deren gemeinsame Abstammung und nicht durch selektive Kräfte bedingt ist (HALE und SINGH, 1991; FINKELDEY, 1993). Die Vorgruppierung kann besonders gut mit hochvariablen cpDNA-Markern durchgeführt werden. Solche hochvariablen Marker können die Amplifizierungsprodukte nichtkodierender Sequenzen und von Mikrosatelliten des Chloroplastengenoms sein. Die nichtkodierenden Sequenzen, die zwischen proteinkodierenden Abschnitten eines Strukturgens vorkommen, werden als Introns bezeichnet; sie können die Länge eines Gens erheblich beeinflussen, ohne daß damit eine Zunahme an Kodierungskapazität einhergeht. Auf Grund der hochkonservierten cpDNA-Moleküle sind universelle PCR-

Primer entwickelt worden, welche die cpDNA der meisten Kulturpflanzen amplifizieren. Dieser Satz von cpDNA-Primern wurde für die Untersuchung von *Quercus robur* verwendet (DEMESURE et al., 1995). Die Verwendung einer Kombination von Isoenzymgenmarkern und molekularen Markern ist eine vielversprechende Methode, um Familienstrukturen zu erkennen und weitere populationsgenetische Aussagen zu treffen.

Die Gruppierung nach der Abstammung in weiblicher Linie läßt sich für die aus Naturverjüngung stammenden Buchen eines Bestandes durch die Untersuchung von Polymorphismen nicht nur der Chloroplasten-DNA, sondern auch der Mitochondrien-DNA vornehmen, da beide Organellen maternal vererbt werden. Die Evolution der cpDNA war bei der Familie der *Fagaceae*, zu der auch die Buche gehört, sehr langsam (BIRKY, 1978; PETIT et al., 1993; MITTON, 1994; DEMESURE et al., 1996). Im Vergleich hierzu zeigt die mtDNA eine größere Rate von Nukleotid-Substitutionen, d.h. die Verwendung von mtDNA-Markern sollte zu einer feineren Strukturierung führen.

### **2. Stand der Forschung**

### **2.1. Räumliche genetische Strukturen in Buchenpopulationen**

In Inventuren von Enzymgenloci in Buchenpopulationen Deutschlands wurde mittels geostatistischer Methoden genetische Differenzierung zwischen Populationen nachgewiesen (DEGEN und SCHOLZ, 1998). Die beobachteten räumlichen Muster zeigten signifikante Abweichungen von der zufallsmäßigen räumlichen Verteilung genetischer Varianten. Die genetischen Abstände zwischen Populationen sind für Entfernungen unter 200 km signifikant kleiner und für Entfernungen von 200 und 400 km signifikant größer als die unter zufälligen Bedigungen zu erwartenden. Andererseits zeigte die Untersuchung von 14 Buchenpopulationen in Italien keine deutliche räumliche Strukturierung der genetischen Variation innerhalb einer Population (LEONARDI and MENOZZI, 1996). Die gleiche Untersuchung weist genetische Ähnlichkeit in einer Entfernung von weniger als 30m auf. Ähnliche Ergebnisse wurden von genetischen Untersuchungen zweier Populationen in Frankreich von MERZEAU et. al (1994) berichtet.

Grundsätzlich kann der Einfluss verschiedener evolutionärer Faktoren in Buchenbeständen einschließlich der Isolation sowie der beschränkten Pollen- und Samenverbreitung im Verbund mit Selektion auf Mikrohabitatebene besondere räumliche genetische Strukturen hervorrufen (BACILIERI et al., 1994; LEONARDI und MENOZZI, 1996).

### **2.1.1. Pollen- und Samenverbreitung in und zwischen Buchenbeständen**

Die Buche ist eine anemophile, allogame Baumart mit einem relativ geringen Anteil von Selbstbefruchtung, der aber trotzdem ein Defizit von Heterozygoten verursachen kann (COMPS et al., 1991). Nach der Untersuchung von NIELSEN und SCHAFFALITSKY DE MUCKADELL (1954) zeigte der Samenansatz nach künstlich erzwungener Selbstbefruchtung von 23 Bäumen einen Mittelwert von 13%. Unter natürlichen Bedingungen, d.h. freier Abblüte, kann der Selbstbefruchtunganteil wegen der Konkurrenz zwischen dem vom betreffenden Baum selbst produzierten Pollen und dem anderer Bäume noch geringer sein. Diese Vermutung wurde durch die Ergebnisse von MERZEAU (1991) gestützt, die auf eine unter natürlichen Bedingungen hohe Fremdbefruchtungsrate hinwiesen. Die Ergebnisse der gleichen Arbeit sprechen auch für einen Transport des effektiven Pollens über große Entfernungen trotz der starken Verdünnung während des Transports. Auf der anderen Seite ist der Genfluß durch Pollen innerhalb eines Buchenbestandes beschränkt infolge der physischen Strukturen der Bestände, die üblicherweise durch hohe Dichte gekennzeichnet sind. Deshalb ist mit hoher Wahrscheinlichkeit bevorzugte Paarung zwischen benachbarten Bäumen anzunehmen (CUGUEN et al., 1988). Dadurch ist sehr wahrscheinlich, daß das nicht zufallsmäßige Paarungssystem ein wesentlicher Faktor für die Entstehung genetischer Strukturen in Buchenbeständen ist. MÜLLER-STARCK (1996) berichtete von größeren Transportweiten des Pollens zwischen Beständen (>500m) und geringen Transportweiten innerhalb des Bestandes (<50m). Als Grund für diese unterschiedlichen Transportweiten wurde die Dichte der Buchenbestände angenommen, die sich während des gleichzeitig mit dem vollständigen Laubaustrieb vor sich gehenden Pollenschüttens besonders stark auswirkt und den Flug der Pollen bremst bzw. Pollen ausfiltert. Ferner ist darauf hinzuweisen, daß beim Transport von Pollen zwischen Buchenbeständen über Bestände anderer Baumarten hinweg insofern keine Verdünnung eintritt, als diese anderen Bestände ihrerseits keinen Buchenpollen entlassen. Der kleinräumige Samentransport (<50m) wurde Nagetieren (z.B. Eichhörnchen) und Vögeln zugeschrieben. Weiterhin zeigte in der gleichen Arbeit die Multilocus-Betrachtung nach dem Prinzip der Abstammungsfalsifikation einen maximalen Anteil von 2,6% bis 6,6% Selbstbefruchtung.

### **2.1.2. Rückwanderung der Buche während des Quartärs nach Mitteleuropa**

Die großräumige Verteilung der genetischen Information und die Interpretation der genetischen Strukturen sind von der Geschichte der Rückwanderung der Buche nach Mitteleuropa geprägt. Die Rückwanderung der vegetationsbestimmenden Baumarten erfolgte in der Spät- und Nacheiszeit nicht gleichzeitig, sondern ihrer unterschiedlichen Ökologie entsprechend nacheinander. Die Nacheiszeit beginnt um 8250 v.u.Z. mit einer Klimaverbesserung und erreicht in der Wärmezeit zwischen etwa 5000 and 3000 v.u.Z. ein Optimum, in welchen die Temperaturen etwas höher waren als heute (STRASBURGER, 1991). Die Wärmeperiode wurde in drei weitere Perioden unterteilt, denen jeweils eine bestimmte Vegetationsentwicklung und Waldmischung entspricht. Die Vorwärmezeit entspricht einer Ausbreitung von Birken und Kiefern. Die frühe Wärmezeit ist durch eine Massenausbreitung der Hasel charakterisiert, die zuerst zu Hasel-Kiefern-Wäldern führt und später mit der Abnahme der Birken und Kiefern und der gleichzeitig verstärkten Einwanderung von Ulmen und Eichen zu Hasel-Eichenmischwäldern führt. In der mittleren Wärmezeit wurde nach der verstärkten Verbreitung der Linde, Ahorn und Esche die Periode der Eichenmischwälder erreicht. In der späten Wärmezeit treten nach Abnahme der Temperaturen und Zunahme der Niederschläge die Rotbuche, Hainbuche und Tanne auf und verdrängen die Eiche und die Hasel. Die Nachwärmezeit, die auch als Buchenzeit bezeichnet wird, führte zu einer Herrschaft der Rotbuche in den tieferen Lagen, wobei die Hainbuche im Osten dominiert (STRASBURGER, 1991). Während der Nacheiszeit ist die Buche aus bestimmten Refugien auf der Balkaninsel und in Südost-Europa nach Mitteleuropa eingewandert (COMPS et al., 1991). Sie hat ihre heutige Verbreitung zu unterschiedlichen Zeitpunkten erreicht. In den südeuropäischen Ländern ist sie seit 5000 oder 4000 v.u.Z. aufgetreten, während sie in den nördlichen Verbreitungsgebieten erst seit 3000 oder 2500 v.u.Z. eingewandert ist. Das unterschiedliche Alter der Populationen in verschiedenen Teilen des Verbreitungsgebiets kann zu großen genetischen Unterschieden zwischen den Populationen führen. Auf Grund einer größeren ökologischen Heterogenität und einer längeren Zeit seit der Ansiedlung der südlichen Buchenpopulationen zeigen diese eine größere genetische Differenzierung innerhalb und zwischen Populationen als die in Mitteleuropa (COMPS et al., 1991). Die ökologische und geographische Differenzierung stellt vielfach eine sehr wesentliche erste Phase eines Vorgangs der Evolution von Arten dar.

Inventuren von Enzymgenloci in Populationen der ukrainischen Karpaten lassen räumliche genetische Strukturen erkennen. Die Allelhäufigkeiten zeigen signifikante Unterschiede zwischen Populationen und zwischen Gruppen von Individuen in unterschiedlichen Seehöhen. Die beobachtete und erwartete Heterozygotie neigen zu einer Zunahme mit zunehmender Seehöhe, was als ein Vorteil der Heterozygoten unter den ungüngstigen Umweltbedingungen an der oberen Grenze der Verbreitung interpretiert wurde. Die Untersuchung (COMPS et al., 1991) zeigte auch einen Unterschied zwischen Populationen in nordöstlicher und südwestlicher Exposition. Diese Ergebnisse lassen sowohl eine Wirkung verschiedener evolutionärer Faktoren als auch einen Einfluss unterschiedlichen Ursprungs und Einwanderungsweges dieser Populationen erkennen. Die Rückwanderung der südwestlichen Populationen ist aus dem balkanischen Refugium und die der nordöstlichen Populationen aus dem lokalen Refugium in den Südkarpaten anzunehmen (VYŠNÝ et al., 1995). Befunde aus Pollenanalysen unterstützen die Hypothese zweier unterschiedlicher Rückwanderungswege, nämlich eines westlichen und eines östlichen (KÜSTER, 1996), wenngleich die Datengrundlage dafür noch schmal ist. Der östliche Rückwanderungsweg könnte somit auch über den Bayerischen Wald und die anschließenden Mittelgebirge in Richtung Norden geführt haben (KONNERT et al., 2000).

### **2.2. Phänotypische Variation und genetische Kontrolliertheit**

### **2.2.1. Zwieselbildung in Buchenbeständen**

Zwieselbildung ist ein für Buchenbestände charakteristisches Phänomen, das den Anteil des Stammholzes erheblich verringert. Zur Verbesserung der Stammorphologie in Buchenbeständen wird in der forstlichen Praxis die Entfernung der zwieseligen Individuen gefördert. Die Einflüsse solcher Eingriffe auf die genetische Variation bzw. die Anpassungskapazität der Populationen sind noch nicht bekannt. Ergebnisse über die genetische Kontrolliertheit dieses phänotypischen Merkmals liegen erst sehr wenige vor. Untersuchungen des Phänomens an Hand von Paarvergleichen zwischen Einzelbäumen an Isoenzymgenloci ließen bisher einen Zusammenhang zwischen der genetischen Information und der Zwieselbildung nicht erkennen (TUROK, 1996; HUSSENDÖRFER et al.,1996).

Bei Samenpflanzen ist seitliche Verzweigung die Regel. Welche Achselknospen austreiben und wie stark sich die entstehenden Seitenachsen entwickeln, unterliegt hormoneller Kontrolle (STRASBURGER, 1991). Bei vielen Verzweigungssystemen bleiben die Seitenachsen in ihrem Wachstum gegenüber der Hauptachse zurück (monopodiale Systeme). In anderen Fällen wachsen die Seitentriebe schneller als die Hauptachse und in dieser Weise entsteht ein sympodiales System. Unter solchen Umständen wird die Fortsetzung des Achsensystems von Seitenknospen bzw. ihren Trieben übernommen (STRASBURGER, 1991). Ein sympodiales System kann sich weiter zu einem Monochasium entwickeln. Entsprechend entsteht ein Dichasium bzw. Pleiochasium, wenn zwei oder mehrere gleichrangige Seitentriebe das Wachstum der Hauptachse blockieren. Viele Laubbäume wie die Linde, die Buche und die Edelkastanie können sympodial verzweigt sein; bei diesen Holzgewächsen fällt die Endknospe meist ab und aus der terminal stehenden Seitenknospe steht eine kräftig ausgebildete Terminalknospe.

Auf einen möglichen Einfluß genetischer Faktoren auf die Variation der Verzweigungsform bei der Buche wiesen erst die Untersuchungen von KRAHL-URBAN (1953, 1962) hin; bei seinen Untersuchungen stellte er phänotypische Ähnlichkeiten zwischen Mutterbäumen und der davon abstammenden Verjüngung in Nachkommenschaftsprüfungen fest. Umweltfaktoren als Ursachen der unterschiedlichen Stammorphologie sind aber trotzdem nicht auszuschließen.

### **3. Molekulargenetische Marker**

Bei den meisten Organismen liegt die genetische Information in nicht nur einem Zellkompartiment vor. In einer typischen Pflanzenzelle sind die DNA-Moleküle vor allem im Zellkern lokalisiert, wobei auch Organellen, Chloroplasten und Mitochondrien DNA-Moleküle besitzen. Daher bietet die Untersuchung von DNA-Polymorphismen die Möglichkeit, an Hand der Eigenschaften und des unterschiedlichen Vererbungsmodus verschiedener molekularer Marker unterschiedliche evolutionäre und populationgenetische Fragen zu beantworten.

### **3.1. Organisation und Funktion der Organelle in der Zelle**

### **3.1.1. Organisation und Funktion der Chloroplasten und des chloroplastidären Genoms - Evolution der cpDNA**

Die Proplastiden stellen die Ausgangsform für verschiedene Plastidentypen in den pflanzlichen Zellen dar. Ihre Ausdifferenzierung ist abhängig von ihrer Funktion und dem pflanzlichen Organ, in welchem sie gebildet werden. Die Chloroplasten mit den typischen Membranstrukturen entwickeln sich aus den Proplastiden in der Zelle erst nach Belichtung. Sie sind im Cytoplasma lokalisiert und werden uniparental vererbt. Die Hauptfunktionen der Photosynthese, d.h. die Fixierung des atmosphärischen CO<sub>2</sub> und die Synthese von Kohlenhydraten, werden von den Chloroplasten erfüllt. Die Chloroplasten sind von einem Membransystem umschlossen, das aus einer relativ durchlässigen äußeren und einer inneren Membran besteht; in der inneren Membran befinden sich zahlreiche Transportproteine. Innerhalb des Organells ist eine Funktionsmembran ausgestaltet, das Thylakoid, die zentrale und für die Photosynthese wichtige Elemente des Chloroplasten trägt (KNIPPERS, 1997). Im Raum zwischen den Thylakoidmembranen liegen die Chloroplasten-DNA-Moleküle, die eine ringförmige, doppelsträngige geschlossene Form aufweisen. Die Größe der zirkulären cpDNA variiert von 120 bis 160 kbp (HEMLEBEN, 1990).

Das cpDNA-Genom wird bei den meisten Angiospermen maternal vererbt (SEARS, 1980; CHIU et al., 1988). Bei den Koniferen wird nach vorliegenden Untersuchungen die cpDNA hauptsächlich paternal vererbt (WAGNER et al., 1987; NEALE and SEDEROFF, 1989; STINE et al., 1989; STINE and KEATHLEY, 1990; WAGNER et al., 1992). Bei einigen Koniferenarten wurden jedoch auch maternale cpDNA-Haplotypen beobachtet (NEALE et al., 1986; SZMIDT et al., 1987; WAGNER et al., 1989; NEALE et al., 1991). Ihre Eigenschaft als uniparental vererbte Marker eröffnet in der Populationsgenetik die Gelegenheit, den Genfluß durch Pollen oder Samen genauer zu untersuchen, und verspricht damit wertvolle Information über phylogenetische Fragen und solche der Abstammungsrekonstruktion.

### **3.1.2. Organisation und Funktion der Mitochondrien und des mitochondrialen Genoms - Evolution der mtDNA - Marker**

Die Mitochondrien sind Zellorganellen, die sowohl in pflanzlichen als auch in tierischen Zellen vorkommen. Sie sind wie die Chloroplasten im Cytoplasma lokalisiert und werden ebenfalls uniparental vererbt. Ihre Hauptaufgabe ist die Energiegewinnung für die Zelle durch die oxidative Phosphorylierung oder Zellatmung. Während der Zellatmung werden energiereiche Produkte der Photosynthese abgebaut und unter O<sub>2</sub>-Verbrauch die Phosphorylierung von ADP zu ATP durchgeführt. Die mitochondrialen Genome der Pflanzen zeigen erhebliche Längenunterschiede (16 kbp-2400kbp) nicht nur innerhalb einer Art, sondern oft auch in verschiedenen Zellen eines Individuums.

Bei den Angiospermen wird das mitochondriale Genom hauptsächlich maternal vererbt (SOLIMAN et al.,1987), während es bei den Koniferen Beispiele gibt, in welchen die Vererbung über Pollen nicht auszuschließen ist (OWENS und MORRIS, 1991; NEALE et al., 1991). Die mtDNA-Marker sind für die Analyse ähnlicher populationsgenetischer und evolutionärer Fragen ebenso geeignet wie die cpDNA-Marker.

### **3.2. Mikrosatelliten-Sequenzen als genetische Marker**

Als Satelliten-DNA werden hochrepetitive DNA-Komponenten bezeichnet, deren Anteil und DNA-Sequenz für einzelne Arten oder Gattungen charakteristisch sind.

Je nach der Länge der Wiederholungssequenz werden die Satelliten-Sequenzen in Minisatelliten- und Mikrosatelliten-Sequenzen unterschieden. Die Minisatelliten sind Sequenzwiederholungen von etwa 9-100 bp und die Mikrosatelliten von nur 1 bis 6 bp Länge. Sie sind über das ganze Genom verteilt und von erheblicher Variation, die meistens durch Fehler während der DNA-Replikation zustande kommt. Solche Fehler, die von dem "DNA-mismatch repair system" nicht ausgeglichen werden, können Mutationen verursachen und auf diese Weise Allelvarianten bilden. Die Rolle der Evolutionsfaktoren für die Entstehung von Polymorphismen an Mikrosatelliten-Genloci ist noch nicht vollständig aufgeklärt. Für Mikrosatelliten-Marker ist Selektionsneutralität anzunehmen, wobei in neueren Untersuchungen an *Drosophila melanogaster* Selektion nachgewiesen wurde, welche zu Anpassung an bestimmte lokale Umweltbedingungen führt (SCHLÖTTERER et al., 1997). Da die Mikrosatelliten geringeren selektiven Beschränkungen unterliegen als die für Polypeptide kodierenden Nukleotidsequenzen, stellen sie hochvariable, meistens neutrale Marker zur genetischen Untersuchungen dar. Ausmaß und Verteilung genetischer Variation wird bei selektionsneutralen Genorten durch die gemeinsame Wirkung von Mutation, genetischer Drift und Migration bestimmt. Diese Genorte sind daher von großer Bedeutung in der Populationsgenetik der Waldbäume, da sie durch ihre Selektionsneutralität und gegenüber den Isoenzymgenloci hohe Variabilität deutliche Vorteile für die Untersuchung von Paarungssystemen, Genfluß und genetischer Drift haben. Mikrosatelliten-Sequenzen finden sich auch in den Plastiden und sind daher bei ausreichender Variation als extranukleare uniparental vererbte Marker sind für haplotypische genealogische Untersuchungen geeignet. Die genetische Untersuchung sowohl mittels Kern-Mikrosatelliten (biparental vererbte Marker) als auch Chloroplasten-Mikrosatelliten (uniparental vererbte Marker) könnte zusätzliche Information über die genetische Struktur und den Genfluß innerhalb und zwischen Beständen beschaffen (SCHLÖTTERER und PEMBERTON, 1998).

Trotz der großen Bedeutung der Mikrosatelliten-Marker für die populationsgenetische Untersuchung sind einige eher technisch bedingte Beschränkungen nicht zu unterschätzen. Die Visualisierung und Typisierung der Mikrosatelliten-Genloci auf Polyacrylamidgelen erfolgt mittlerweile routinemäßig. Die unterschiedlichen Allele werden als unterschiedlich große PCR-Produkte definiert, die jeweils als unterschiedliche Banden auf dem Gel sichtbar werden. Da die unterschiedliche Länge der PCR-Produkte mit Änderungen in der Anzahl der Wiederholungssequenzen interpretiert wird, können Interpretationsfehler erscheinen, wenn diese Längenunterschiede durch Deletionen oder Insertionen in der flankierenden Region entstehen (Größe-Homoplasie). Außerdem können Punktmutationen, Deletionen oder Insertionen in der Anlagerung-Region zu einer Behinderung der Amplifikation der Mikrosatelliten führen und deswegen häufig sogenannte Nullallele entstehen lassen (CALLEN et al., 1993; SCHLÖTTERER und PEMBERTON, 1998). Durch die Präsenz von Nullallelen wird die Diagnose von Verwandtschaftsbeziehungen sehr erschwert; Ähnlichkeiten zwischen nicht verwandten Individuen bzw. Ausschlüsse männlicher Eltern können durch einen nicht den Mendelschen Gesetzen unterliegenden Vererbungsmodus des SSR-Genlocus durch Nullallele vorgetäuscht sein (PEMBERTON et al., 1995; ROSENBAUM und DEINARD, 1998). Als zusätzliche allgemeine Schwierigkeiten sind die artspezifischen Primersequenzen und die hohe Mutationsrate der Mikrosatelliten-Genloci zu betrachten. Wegen der Sequenzvariation zwischen den Arten können einmal entwickelte Mikrosatelliten-Primer nur bei eng verwandten Arten funktionieren (SCOTT und WILLIAMS, 1998). Würde das Problem der geringen Homologie beseitigt, dann wären die Mikrosatellitensequenzen sehr gut geeignete Marker, um auf phylogenetische Beziehungen zu schließen. In einer Vaterschaftsanalyse mit vielen potentiellen Polleneltern dürften 10 bis 20 Mikrosatelliten-Genloci ausreichen, um alle Kandidaten bis auf einen auszuschließen (QUELLER et al., 1993).

### **4. Experimentelles Material und Methoden**

### **4.1. Untersuchungsbestände und Zwieselklassifikation**

Ziel der Untersuchung war die Feststellung von Familienstrukturen im Zusammenhang mit der morphologischen Variation der Verzweigungsform des Stammes. Eine Assoziation zwischen der genetischen und der phänotypischen Variation der Bäume eines Bestandes würde eine genetische Kontrolliertheit dieser Merkmale beweisen.

Die Auswahl der Bestände erfolgte nach der Variation des wirtschaftlich bedeutenden phänotypischen Merkmals Wipfelschäftigkeit bzw. Zwieseligkeit. Um mögliche geographische bzw. ökologische Variationsmuster erfassen zu können, wurden drei Buchenbestände aus verschiedenen Wuchsgebieten ausgewählt. Die geographische Lage der untersuchten Bestände ist in **Abb. 5-1** dargestellt. Sie sind autochthone Bestände unterschiedlichen Alters und guter wirtschaftlicher Qualität.

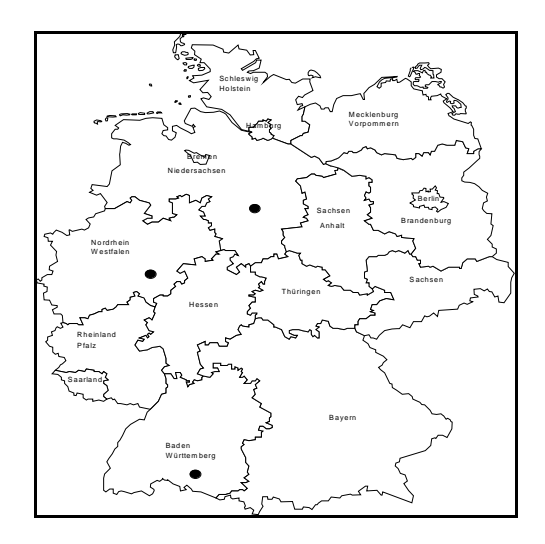

**Abb. 4-1: Geographische Lage der Untersuchungsbestände in Deutschland.** 

Die für die Untersuchung herangezogenen Bestandesteile sind so ausgewählt, daß die Stammorphologie der Buche möglichst stark variiert. Hier wurde eine Klassifizierung der Kronentypen vorgenommen. Sowohl wipfelschäftige Typen als auch verzwieselte Bäume treten häufig auf. Bei der Klassifizierung dienten die Hinweise von KRAHL-URBAN

(1962), HENGST (1964) und HUSSENDÖRFER et al. (1996) zur Orientierung. Zum Kollektiv der Zwiesel gehörten Individuen mit den folgenden Merkmalen:

- 1. Die Hauptstammachse ist nicht gerade, sondern durch zwei oder mehr in unterschiedlichen Jahren eingetretene Verzwieselungen aufgelöst; auch die Seitenäste sollten Verzwieselung aufweisen.
- 2. Zwei oder mehrere Wipfeltriebe stehen in Konkurrenz miteinander.
- 3. Die Verzwieselung ist offensichtlich nicht durch Verletzungen entstanden.

Zum Kollektiv der *Nicht-Zwiesel* gehörten Individuen mit den folgenden Merkmalen :

Die Hauptstammachse ist gerade; alle anderen Achsen sind untergeordnete Seitenachsen.

Nur ein einziger Wipfeltrieb existiert und ist dominant (HUSSENDÖRFER et al., 1996).

Verschiedene morphologische Ausprägungen der Stammform sind in **Abb. 4-2** vorgestellt. Die **Abb. 5-3** zeigt die Variation der Stammorphologie der Buche in einem der Buchenbestände, die als Untersuchungsfläche ausgewählt wurden.

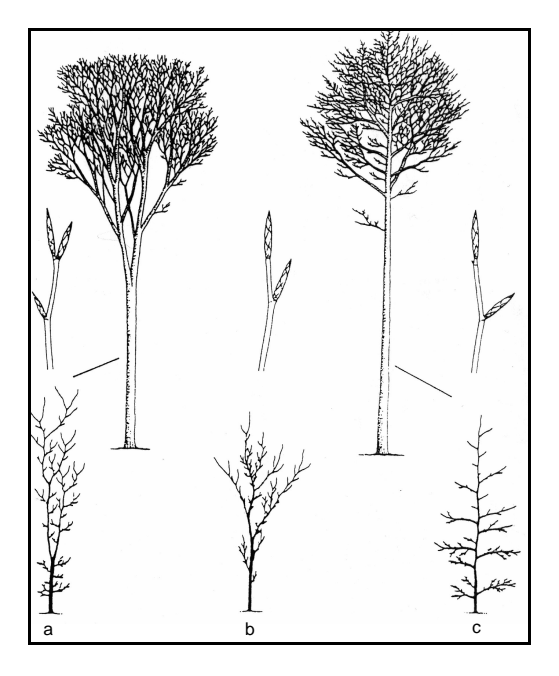

**Abb. 4-2: Verschiedene Kronentypen der Buche (nach HUSSENDÖRFER et al., 1996). Altbäume sind sowohl für den Zwieseltyp (a) als auch den wipfelschäftigen Typ (c) dargestellt.** 

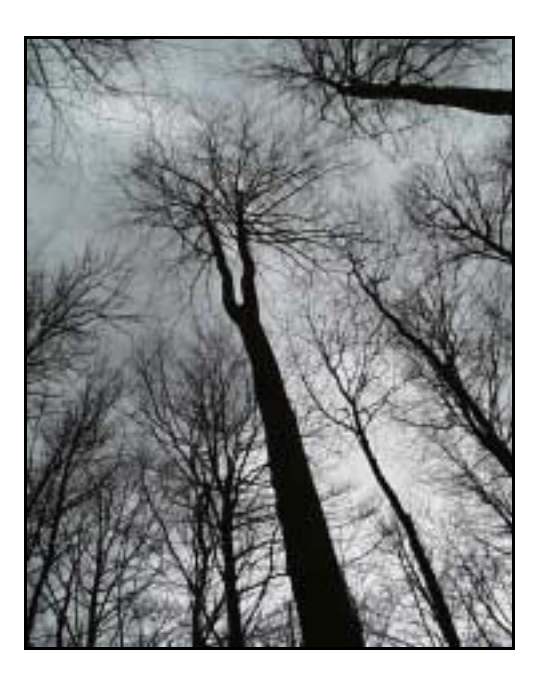

**Abb. 4-3: Variation in der Stammorphologie der Buche in einem untersuchten Bestandesteil.** 

### **4.1.1. Bestand im Forstamt Bovenden bei Göttingen**

Bei diesem Bestand handelt es sich um die Abteilung 26 des Forstamtes Bovenden. Der Bestand ist aus Naturverjüngung entstanden und wurde regelmäßig mit Durchforschungsmaßnahmen vorbehandelt. Er ist 23,6 ha groß und liegt in 350 bis 400m Seehöhe. Er besteht hauptsächlich aus Buche mit Altbäumen und deren Naturverjüngung und ist gemischt mit Eschen, Bergahorn, Winterlinde, Bergulme, Stieleiche, Eibe, Fichte und Spitzahorn. Eine Beschreibung der Baumarten, die in dem Bestand am häufigsten vorkommen, folgt in **Tabelle 4-1**.

**Tabelle 4-1: Beschreibung der am häufigsten auftretenden Baumarten und ihre idealenTeilflächen im Bestand Bovenden, Abt. 26** 

| <b>Baumart</b>  | Alter | <b>Altersspanne</b> | <b>Oberhöhe</b> | $BHD$ (cm) | Fläche (ha) | Anteil $(\% )$ |
|-----------------|-------|---------------------|-----------------|------------|-------------|----------------|
| Buche           | 44    | 20                  | 14.9            |            | 17.7        |                |
| Esche           | 39    | 20                  | 15,2            |            | 2,4         | 10             |
| Bergahorn       |       | 20                  | 12.6            |            | 2,6         |                |
| Winterlinde     | 35    | 20                  | 6,5             |            | 0.7         |                |
| <b>Bergulme</b> |       | 20                  | 12.6            |            | 0.2         |                |

Der eigentliche Untersuchungsbestand mit einer Fläche von 50m x 50m schließt Bäume mit einer hohen Variation der Schaftmorphologie ein. Dort wurden Knospen und Blätter von allen Bäumen entnommen. Die Verteilung der Bäume auf dieser Teilfläche und die Kennzeichnung der Bäume als *Zwiesel* und *Nicht-Zwiesel* zeigt die **Abb. 4-4.** 

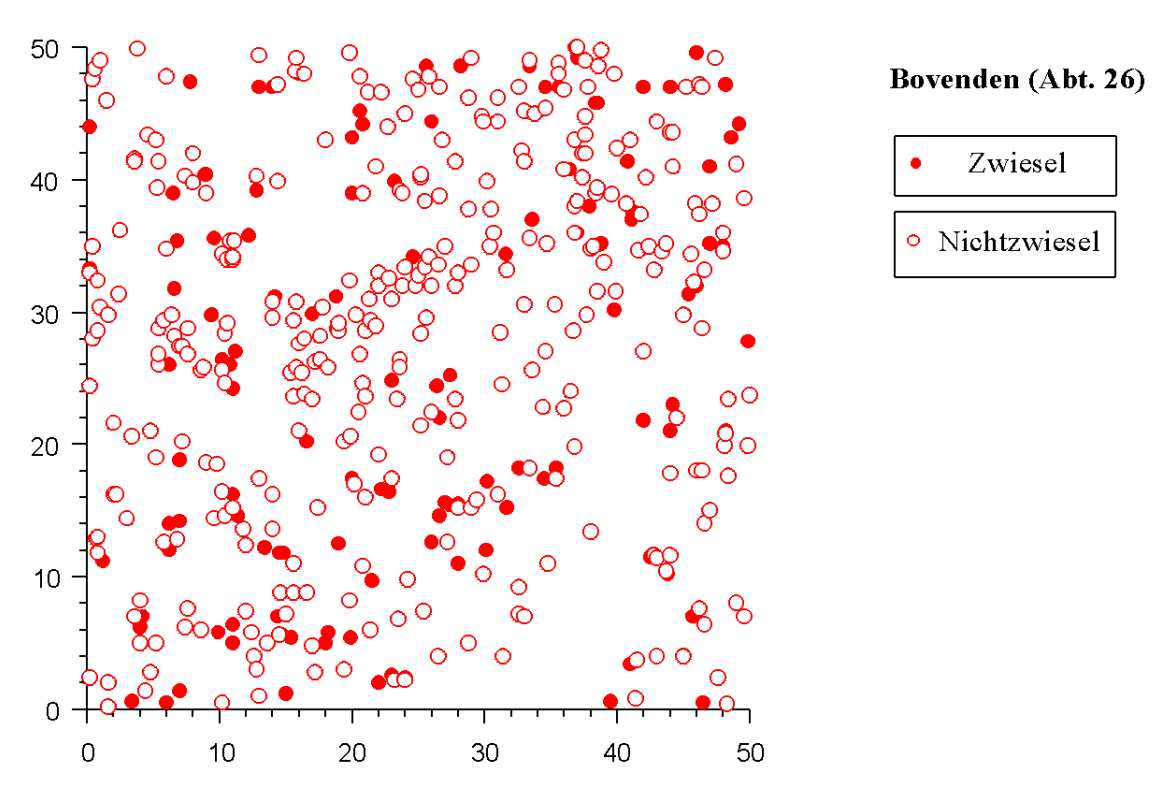

**Abb. 4-4: Verteilung der Bäume im Bestand Bovenden (Abt. 26) und ihre Kennzeichnung als** *Zwiesel*  **und** *Nicht-Zwiesel***. In diesem Bestand wurden 124 Bäume als** *Zwiesel* **und 335 Bäume als**  *Nicht-Zwiesel* **gekennzeichnet.** 

### **4.1.2. Bestand Schmallenberg-Latrop im Sauerland**

Der Altbestand im Stadtwald Schmallenberg-Latrop (Abt.4a) ist 10,1 ha groß und gehört zum Wuchsgebiet Sauerland. Er ist 140 Jahre alt und liegt in 500m Seehöhe in nördlicher Exposition. Er ist autochthon und von daher aus Naturverjüngung entstanden und wird waldbaulich durch Durchforstung häufig behandelt. Er weist einen hohen Anteil an zwieseligen Buchen auf und die Zwieselbildung beginnt meist in der unteren Hälfte des Schaftes. Bereits betrachtete TUROK (1995) diesen Zusammenhang für eine eingeschränkte und nach der Paarmethode erhobene Stichprobe in diesem Bestand.

Eine Fläche von 100m x 130m wurde ausgesucht, auf welcher von allen Bäumen Knospen und junge Blätter entnommen wurden. Alle Bäume auf der Fläche wurden als zwieselig bzw. wipfelschäftig identifiziert und kartiert. Die Verteilung der Bäume im Versuchsbestand und ihre Kennzeichnung als *Zwiesel* oder *Nicht-Zwiesel* zeigt die **Abb. 4-5**.

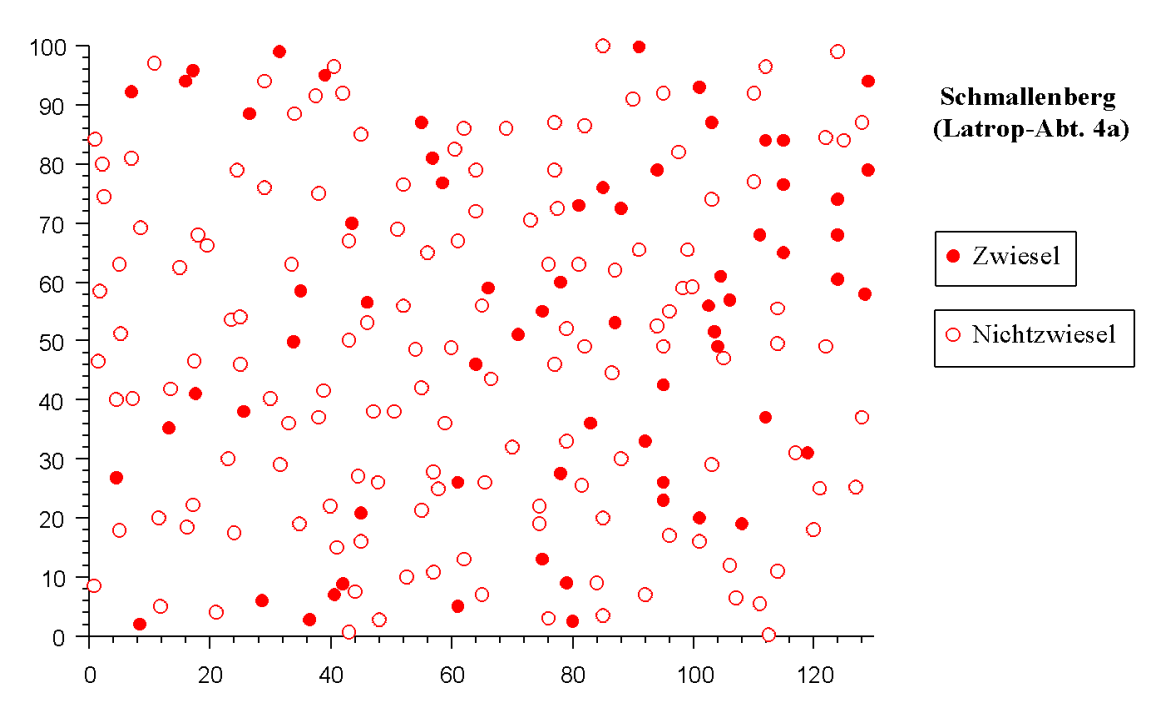

**Abb. 4-5: Verteilung der Bäume im Bestand Schmallenberg (Latrop-Abt.4a) und ihre Kennzeichnung als** *Zwiesel* **oder** *Nicht-Zwiesel***. In diesem Bestnad wurden 67 Bäume als**  *Zwiesel* **und 141 als** *Nicht-Zwiesel* **gekennzeichnet.** 

#### **4.1.3. Bestand Todtmoos im Schwarzwald**

Daten des Bestandes Todtmoos wurden von E. Hussendörfer, FVA-Freiburg, Abt. Botanik und Standortskunde zur Verfügung gestellt (Hussendörfer 1999, unveröffentlichter Zwischenbericht im DFG-Verbundprojekt "Inventurmethoden"). Dabei handelt es sich um einen Mischbestand, in welchem die Buche eine große Variation der Stammorphologie und der Holzqualität aufweist. Der Bestand ist aus Naturverjüngung entstanden und liegt in 1020m Seehöhe in süd-südöstlicher Exposition. Er schließt sowohl Altbäume mit einem Alter von 100-110 Jahren als auch Naturverjüngung unterschiedlicher Altersklassen ein. Eine Region wurde ausgesucht und die Bäume mit einer Durchmesser >10cm kartiert, nach ihren Stammorphologie klassifiziert und mittels der Isoenzym-Analyse untersucht. Die Verteilung der Bäume im Versuchsbestand zeigt die **Abb. 5.6.** 

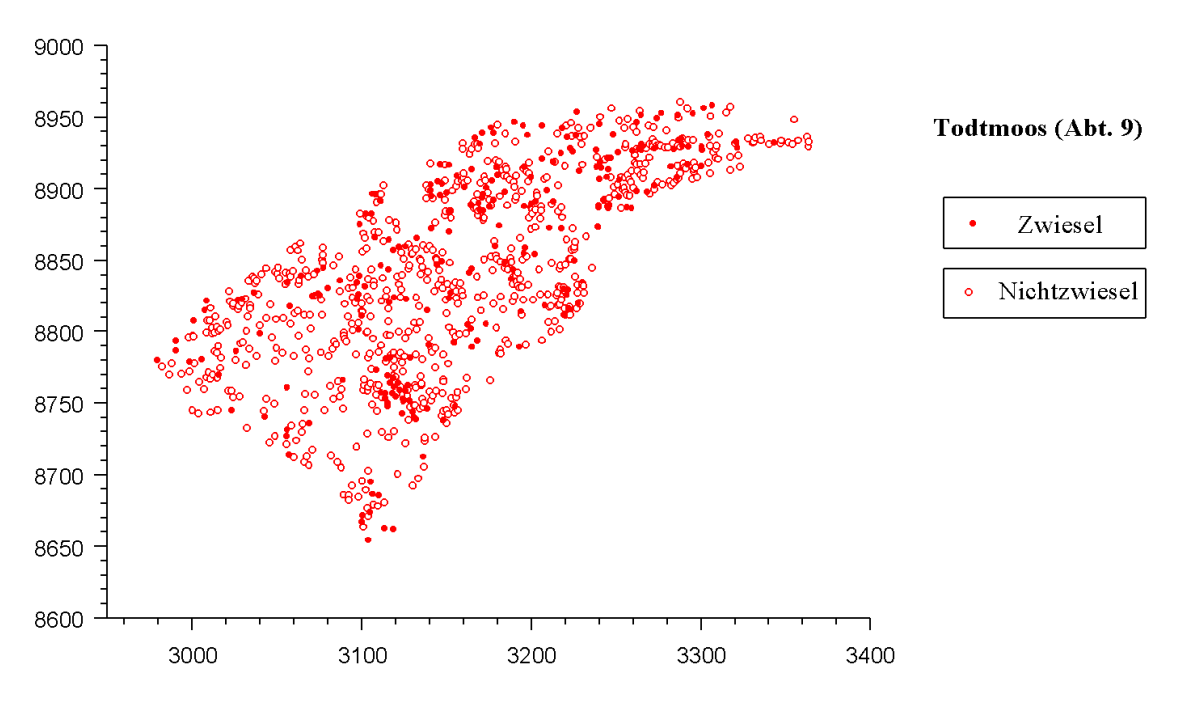

**Abb. 4-6: Verteilung der Bäume im Bestand Todtmoos (Abt. 9) und ihre Kennzeichnung als** *Zwiesel*  **oder** *Nicht-Zwiesel***. In diesem Bestand wurden 36 Bäume als** *Zwiesel* **und 956 als** *Nicht-Zwiesel* **gekennzeichnet.** 

#### **4.1.4. Bestand Roringen bei Göttingen**

Trotzdem der Selbsbefruchtungsanteil bei der Buche nach den bisherigen Ergebnissen gering ist wurden einige Buchen beerntet, um den Anteil ihrer aus Selbstbefruchtung hervorgegangenen Samen einzuschätzen. Zur Bestimmung der Selbstbefruchtungsrate wurden 11 relativ isoliert stehende Bäume eines Bestandes bei Roringen und deren Bucheckern analysiert. In **Tabelle 4-2** ist das Untersuchungsmaterial zusammengestellt.

Wichtig für die Entstehung von Familienstrukturen ist bei kurzer Reichweite der Samenverbreitung der Anteil der aus Selbsbefruchtung hervorgegangenen Zygoten; ein hoher Anteil bedingt eine starke genetische Differenzierung der Familien. Über das Reproduktionssystem bei der Entstehung dieser Versuchsbäume können direkte Aussagen nicht mehr getroffen werden. Indirekte Aussagen werden allenfalls über die später zu ermittelnden Fixierungskoeffizienten möglich.

| <b>Samenelter</b> | Anzahl der untersuchten Bucheckern |  |  |
|-------------------|------------------------------------|--|--|
| Roringen 1        | 100                                |  |  |
| Roringen 2        | 89                                 |  |  |
| Roringen 3        | 100                                |  |  |
| Roringen 4        | 37                                 |  |  |
| Roringen 5        | 89                                 |  |  |
| Roringen 6        | 100                                |  |  |
| Roringen 7        | 100                                |  |  |
| Roringen 8        | 100                                |  |  |
| Roringen 9        | 116                                |  |  |
| Roringen 10       | 133                                |  |  |
| Roringen 11       | 98                                 |  |  |
| gesamt            | 1062                               |  |  |

**Tabelle 4-2: Untersuchungsmaterial und Stichprobenumfänge für die Berechnung des Selbsbefruchtungsanteil** 

### **4.2. Methoden**

### **4.2.1. Enzymelektrophoretische Untersuchungen**

Die genetische Inventur mittels der Isoenzym-Marker erfolgte mit Hilfe der Stärkegel-Elektrophorese. Als Untersuchungsmaterial wurden Knospen und Blätter der kartierten Bäume verwendet.

Die Auswahl der untersuchten Enzymsysteme ist in **Tabelle 4-3** aufgelistet. Die verwendete Methode für die elektrophoretische Trennung und die Färbung von Isoenzymen wurde -mit Modifikationen- nach MÜLLER-STARCK (1996) durchgeführt (s. **Tabellen 1** und **2, Anhang I**). Die genetische Interpretation der Zymogramme erfolgte nach MÜLLER-STARCK und STARKE (1993).

**Tabelle 4-3: Zusammenstellung der untersuchten Enzymsysteme, ihrer Abkürzungen und E.C.- Nummern** 

| <b>Enzymsysteme</b>              | Abkürzung  | $E.C.$ Nr. | <b>Ouartär-</b><br><b>Struktur</b> |
|----------------------------------|------------|------------|------------------------------------|
| Glutamatoxalacetat-Transaminase  | <b>GOT</b> | 2.6.1.1    | dimer                              |
| Leucin-Aminopeptidase            | LAP        | 3.4.11.1   | monomer                            |
| Phosphoglucose-Isomerase         | PGI        | 5.3.1.9    | dimer                              |
| Phosphogluco-mutase              | <b>PGM</b> | 2.7.5.1    | monomer                            |
| Menadion-Reduktase               | <b>MNR</b> | 1.6.99.2   | tetramer                           |
| Isocitrat-Dehydrogenase          | <b>IDH</b> | 1.1.1.42   | dimer                              |
| Malat-Dehydrogenase              | <b>MDH</b> | 1.1.1.37   | dimer                              |
| 6-Phospho-gluconat-Dehydrogenase | 6PGDH      | 1.1.1.44   | dimer                              |

#### **4.2.2. Populationsgenetische Parameter**

Als genetische Variation wird das Auftreten genetischer Varianten definiert. Die genetische Variation innerhalb eines Kollektivs kann als die Differenzierung zwischen seinen Untergliederungen beschrieben werden.

### *4.2.2.1. Genetische Variation innerhalb von Kollektiven*

Zur Messung der Variation innerhalb der Kollektive wurden die folgenden Maße benutzt ( HATTEMER et al., 1993):

-Die allelische Vielfalt am k-ten Genlocus ist gleich der Anzahl *nk* der dort auftretenden Allele. Die Summe der insgesamt auftretenden Allele an *m* untersuchten Genloci  $\sum_{k=1}^{m}$ *m k nk* 1 wird als deren genische Vielfalt bezeichnet. Durch die Division der genischen Vielfalt durch die Anzahl der untersuchten Genloci m ergibt sich die mittlere Anzahl von Allelen je Genlocus als:

$$
A/L = \frac{1}{m} \sum_{k=1}^{m} n_k
$$
\n(5.1)

-Der Heterozygotiegrad eines Individuums entspricht dem Anteil heterozygoter Genloci unter den betrachteten Genloci (GREGORIUS, 1978). Der Heterozygotenanteil einea Genlocus eines Kollektivs bezieht sich auf den Anteil heterozygoter Individuen dieses Kollektivs (GREGORIUS et al., 1986). Das arithmetische Mittel der Heterozygotenanteile über m untersuchte Genloci wird als der mittlere Heterozygotiegrad des Kollektivs bezeichnet und folgendermaßen definiert:

$$
H_{a} = \frac{1}{m} \sum_{k=1}^{m} \sum_{i < j} p_{ij}^{k} \tag{5.2}
$$

worin  $p_{ij}^k$  die relative Häufigkeit des ungeordneten Genotyps A<sub>i</sub>A<sub>j</sub> (d.h. A<sub>i</sub>A<sub>j</sub> und A<sub>j</sub>A<sub>i</sub> werden zu AiAj zusammengefaßt) am k-ten Genlocus bezeichnen.

-Die allelische Diversität <sup>υ</sup>*k* bezieht sich auf die Anzahl der effektiven Allele an einem bestimmten Genlocus und ist definiert als(GREGORIUS, 1978):

$$
v_k = \left(\sum_{i=1}^{n_k} (p_i^k)^2\right)^{-1} \tag{5.3}
$$

Hierbei ist  $p_i^k$  die relative Häufigkeit des i-ten Allels am k-ten Genlocus. Der minimale Wert der allelischen Diversität ist gleich 1, wenn der betreffende Gelocus monomorph ist. Der maximale Wert ist gleich der Anzahl der am betrachteten Genlocus beobachteten Allele *n*. Die Genpool-Diversität einer Population oder eines Kollektivs ist von als das harmonische Mittel der Einzellocusdiversitäten (GREGORIUS, 1987) definiert.

-Die Gesamtdifferenzierung  $\delta_r^k$  beschreibt die Verschiedenartigkeit der Individuen innerhalb eines Kollektivs durch die Berechnung des mittleren genetischen Abstands aller Individuen von ihrem Komplement und wird als:

$$
\delta_r^k = \frac{N}{(N-1)} * (1 - \sum_i (p_i^k)^2) = \frac{N}{(N-1)} * (1 - \frac{1}{\nu})
$$
\n(5.4)

definiert, worin *N* die Anzahl der Individuen im Kollektiv bezeichnet und  $p_i^k$  die relative Häufigkeit am k-ten Genort. Der Zusammenhang zwischen der Gesamtdifferenzierung und der Diversität ist einfach herzustellen; die Gesamtdifferenzierung berücksichtigt im Gegensatz zur genetischen Diversität den Unfang des Kollektivs.

### *4.2.2.2. Differenzierung zwischen Kollektiven*

**Der allelische Abstand**  $d_{XY}^k$  drückt den Unterschied zwischen den allelischen Strukturen zweier Kollektive *X* und *Y* an einem bestimmten Genlocus *k* mit einer Anzahl von *nk* verschiedenen Allelen aus und ist definiert als:

$$
0 \le d_{XY}^k = \frac{1}{2} \sum_{i=1}^{n_i} \left| p_i^k(X) - p_i^k(Y) \right| \le 1
$$
\n(5.5)

wobei  $p_i^k$ (X) sich auf die zugehörige relative Allelhäufigkeit im Kollektiv X,  $p_i^k$ (Y) auf die im Kollektiv Y beziehen. Handelt es sich um Populationen mit identischer genetischer Struktur, ist das  $d_{XY}^k = 0$ . Haben die beiden Populationen keine gemeinsame Variante, entspricht es einem Wert von  $d_{XY}^k = 1$ .

Die Differenzierung zwischen zwei Kollektiven an *m* untersuchten Genloci wird durch den Genpool-Abstand zum Ausdruck gebracht, welcher als das arithmetische Mittel der m allelischen Abstände berechnet wird (GREGORIUS und ROBERTS, 1986):

$$
d_{XY} = \frac{1}{m} \sum_{k=1}^{m} d_{XY}^{k}
$$
 (5.6)

### **4.2.3. Genetische Strukturen innerhalb von Populationen**

Die räumliche Verteilung der Pflanzen und Tiere ist eine für die ökologische Untersuchungen von Ökosystemen und Pflanzen- oder Tier-Gesellschaften wichtige Größe und stellt eine wichtige Eigenschaft jeder Gruppe lebender Organismen dar (CONELL, 1963; LUDWIG und REYNOLDS, 1988). Die folgenden drei Typen sind am häufigsten als räumliches Muster zu erkennen: zufällig, geklumpt und einheitlich (uniform). Nach der Erkennung eines bestimmten Mustertyps soll eine Hypothese über die Faktoren aufgestellt werden, die dieses bestimmte Muster verursacht haben können. Zufällige Muster in einer Population sind vermutlich nicht selektionsbedingt und deuten die Homogenität der Umweltbedigungen an. Andererseits weisen nichtzufällige Muster (geklumpt oder uniform) auf Beschränkungen des Genfluß hin. Eine Klumpung legt Umweltheterogenität oder einen bestimmten Reproduktions- bzw. Paarungsmodus nahe. Eine uniforme Verbreitung könnte durch negative Wechselwirkungen zwischen Individuen (z.B. Konkurrenz) zustandegekommen sein (LUDWIG und REYNOLDS, 1988). Unterschiedliche (biotische und abiotische) Prozesse können in Wechselwirkung zu der Existenz und Art eines Musters beitragen. Solche Prozesse können sowohl artspezifisch (Reproduktionssystem bzw. Paarungsystem, Konkurrenz usw.) oder umweltbedingt sein (HUTCHINSON, 1953; QUINN und DUNHAM, 1983; LUDWIG und REYNOLDS, 1988).

### *4.2.3.1. Räumliche Autokorrelationsanalyse*

Um die räumliche Verteilung der genetischen und phänotypischen Variante zu beurteilen, wurden etablierte geostatistische Methoden genutzt. Außerdem wurden spezielle Programme verwendet, um die räumlichen Autokorrelationen in Beständen zu untersuchen. Hierzu werden genetische oder phänotypische Ähnlichkeiten zwischen Individuen oder Gruppen von Individuen in Abhängigkeit von ihrer räumlichen Position zueinander berechnet. Weist die räumliche Verteilung der Variation innerhalb eines Bestandes ein nicht-zufälliges Muster auf, dann läßt dieses auf besondere Verhältnisse zwischen den Individuen oder die Wirkung von Selektion schließen.

Verschiedene geostatistische Methoden wurden verwendet, welche es ermöglichen, Abhängigkeiten der Daten in ihren räumlichen Beziehungen darzustellen. Diese Methoden beinhalten unterschiedliche Korrelationsmaße, welche auf unterschiedlichen Parametern und auf unterschiedlichen Ansätzen für die Einschätzung der Korrelation basieren. Wichtige Korrelationsmaße, die individuelle Alleldosis (0,1 oder 2) als genetischem Parameter genutzt werden, sind *Moran's I* und die *Semivarianzstatistik* (CLIFF und ORD 1981; EPPERSON, 1992).

Die räumliche Autokorrelationsanalyse erlaubt die Untersuchung statistischer Korrelationen zwischen Merkmalsauprägungen von Individuen im Zusammenhang mit ihrer räumlichen Position und ist zunächst unabhängig von den genetischen Mechanismen, die an der Entstehung der Korrelationen beteiligt sind. Das Auftreten genetischer Autokorrelationen kann aber wichtige Information über die räumliche Strukturierung genetischer Information geben und kann es erlauben, Familienstrukturen aufzudecken.

Die Autokorrelationsanalyse soll es, im vorliegenden Zusammenhang ermöglichen, folgende Fragen zu beantworten:

- (a) Weicht die räumliche Verteilung der Ausprägung eines Merkmals von einer rein zufällig bedingte signifikant ab? Wenn ja:
- (b) Kann man durch eine Analyse der räumlichen Verteilung Information über die Prozesse gewinnen, die das beobachtete Muster verursacht haben (CLIFF und ORD, 1981)?

### *4.2.3.1.1. Moran's Index I*

Der Index *I* (MORAN, 1950) soll die Korrelation zwischen zwei Merkmalsausprägungen in Abhängigkeit von ihrer räumlichen Positionen der Merkmalsträger veranschaulichen. Die räumliche Entfernung zwischen den Trägern der Ausprägung wird als die euklidische Distanz zwischen ihnen berechnet. Der Index *I* wird für jede Distanzklasse *k* definiert als:

$$
I = n \frac{\sum w_{ij}^{(k)} (p_i - \overline{p})(p_j - \overline{p})}{\sum w_{ij}^{(k)} \sum (p_i - \overline{p})^2}
$$
(5.7)

wobei

l

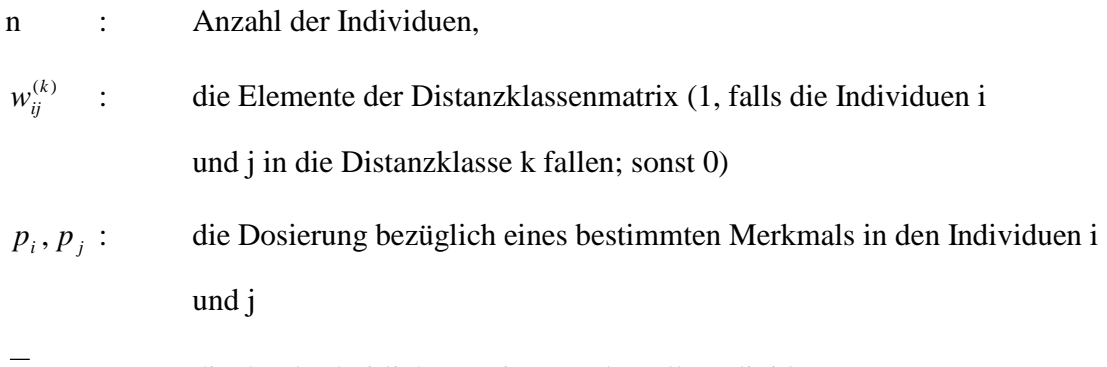

*p* : die durchschnitliche Dosierung über alle Individuen

worin Dosierung bei Zwieselbildung : 0 (keine Zwieselbildung) und 1 (Zwieselbildung) und Dosierung bei Allele : 0 (Abwesenheit des bestimmten Allels), 1 (Heterozygotie für das bestimmten Allel) und 2 (Homozygotie für das bestimmten Allel). Als Distanzklasse ist das Entfernungsinterval definiert, in der der Moran's *I-*Koeffizient berechnet wird.

Der Autokorrelationskoeffizient *I* quantifiziert die Beziehung der Kovarianz zwischen den Individuen einer Distanzklasse und der gesamten Varianz dar und nimmt Werte zwischen +1 und -1 an<sup>1</sup>. Die Werte +1 und -1 lassen eine starke, im Falle von  $I = -1$  aber gegensinnige Korrelation erkennen. Ein positiver Koeffizient *I* zeigt eine positive Autokorrelation an und weist darauf hin, daß bei der jeweiligen Distanzklasse eine Merkmalsausprägung ähnlich häufig auftritt, d.h. Ähnlichkeit der Merkmalsausprägungen vorhanden ist (relative Häufigkeit eines Allels). Dagegen zeigt ein negativer Koeffizient *I* eine negative Autokorrelation an und weist daraufhin, daß bei der jeweiligen Distanzklasse bevorzugt verschiedene Merkmalsausprägungen vorkommen, d.h. Unähnlichkeit der Merkmalsausprägungen benachbarter Quadrate zu beobachten ist. Keine Autokorrelation, d.h. eine zufällige räumliche Struktur, ist bei einem Koeffizienten *I* um 0 zu erwarten. SOKAL (1979) gibt ein Interpretationsschema für die Deutung des Autokorrelationskoeffizienten *I* für räumliche Muster an. Handelt es sich um Klumpung,

<sup>&</sup>lt;sup>1</sup> Im Prinzip ist  $|I| \leq 1$ , obwohl 1 überschritten werden kann, wenn eine unregelmäßige Gewichtung vorliegt, d.h. wenn Individuen mit extremen Ausprägungen übergewichtet werden.

soll nach diesem Schema der Durchmesser dieser Klumpungen im Vergleich zur Größe der Distanzklasse betrachtet werden. Ist der Durchmesser der Klumpung größer als die Distanzklasse, dann wäre die Korrelation schwach positiv, wobei im umgekehrten Fall eine niedrige negative oder eine starke positive Korrelation zu erwarten wäre (CLIFF und ORD, 1981). Die Darstellung des Autokorrelationskoeffizienten *I* für bestimmte Distanzklassen ist als *I*-Korrelogramm bekannt und stellt die relativen Korrelationen zwischen den Allelfrequenzen als eine Funktion der Entfernung dar (EPPERSON, 1992). Spezielle geostatistische Programme und GIS (Geographische Informationssysteme) wurden entwickelt, um die räumlichen statistischen Maße zu berechnen und räumliche Strukturen in Kartenform zu präsentieren. Die Berechnung der Autokorrelationsmaße wurde in dieser Arbeit mit dem Computerprogram *GS+ Geostatistics for the Environmental Sciences* (Gamma Design Software Inc., 1998) durchgeführt. Die statistische Signifikanz<sup>2</sup> der Autokorrelationskoeffizienten *I* wurde mit dem Programmpaket Spatial Analysis Programs (DUNCAN, 1995) untersucht.

### *4.2.3.1.2. Semivarianz-Analyse*

Die Semivarianz ist ein Maß der gegenseitigen Abhängigkeit von Werten in bestimmten räumlichen Positionen je nachdem, wie weit sie voneinander entfernt stehen. Sie wird als die Hälfte der Summe der Abweichungsquadrate zwischen dem Wert in einer bestimmten Position und dem Wert jeder Nachbarposition definiert (DEMERS, 1997). Sie ist definiert als:

$$
g(k) = \frac{1}{2N_k} * \sum (x_i - x_j)^2
$$
 (5.8)

worin die Semivarianz g(k) für die Distanzklasse *k*,

*xi* Ausprägung (Alleldosierung) des Individuums *i*

<sup>&</sup>lt;sup>2</sup> Unter der Hypothese, daß die Genotypen zufällig auf der Fläche verteilt sind (H<sub>0</sub>: zufällige Verteilung), hat der Index *I* einen Erwartungswert gleich dem unter normaler Verteilung von  $E_z(I) = E_N(I) = -1/(n-1)$  und einer Varianz  $\sigma^2$  (CLIFF und ORD, 1981; UPTON und FINGLETON, 1985). Ist die Anzahl *n* von Quadraten groß und sind die Genotypen je Quadrat ausreichend, dann folgt die Statistik *y* = [*I* – E(I)] / σ (I) einer standardisierten normalen Verteilung. Der Wert *y*

### *xj* Ausprägung (Alleldosierung) des Individuums *j*, und

*Nk* Anzahl der Paare für die Distanzklasse *k* bedeuten

Die Summierung erfolgt über alle Paare der entsprechenden Distanzklasse. Die graphische Darstellung der Semivarianz über die Distanzklassen wird als Semivariogramm bezeichnet. Eine den Daten angepaßte Kurve gibt eine Schätzung der räumlich korrelierten Komponenten. Der Anfang der angepassten Kurve liegt nicht immer direkt im Nullpunkt, obwohl dies mathematisch und konzeptionell zu erwarten wäre, sondern bei einer positiven Varianz. Die Differenz zwischen der erwarteten Varianz null und einer beobachteten positiven Varianz kann als die räumlich nicht korrelierte "noise variance" oder "nugget variance" interpretiert werden. Diese kombiniert die verbleibende Variation, die durch Fehler bei der Messung der räumlichen Variation verursacht wird, innerhalb von geringeren als den Stichprobendistanzen existiert und deshalb unbestimmbar ist (BURROUGH 1986, DEMERS 1997).

### *4.2.3.1.3. Interpolation*

Die räumliche Verteilung von Daten wird in den meisten Fällen aus der Information einer Stichprobe geschätzt oder vorausgesagt. Interpolation ist der Prozeß, der auf eine visuelle Präsentation solcher Verteilungen hinausläuft. Die Information der Punktproben wird dadurch zu einer Darstellung führen, die über die isarithmetischen Linien die Form der Fläche beschreibt. Die lineare Interpolation nimmt Linearität der Daten an und benutzt ein einfaches mathematisches Modell, um fehlende Werte zu berechnen. Die nicht-lineare Interpolation setzt Linearität der Daten nicht voraus und benutzt ein komplizierteres mathematisches Modell, um die Beziehungen zwischen den Daten einschätzen und unbekannte Werte vorhersagen zu können.

### *4.2.3.1.3.1. Kriging*

Als Kriging wird die Interpolationsmethode bezeichnet, welche den Interpolationsprozeß optimiert. Der Vorteil dieser Methode gegenüber anderen ist, daß sie die statistische

wird *standard normal deviate* genannt und als Teststatistik für die Bestimmung von Signifikanzbereichen benutzt (CLIFF und ORD, 1981).

Natur der interpolierten Fläche berücksichtigt und ein genaueres Modell für die Interpolation bietet. Der Wert eines Merkmals wird als regional variabel und scheinbar kontinuierlich veränderlich auf der Fläche betrachtet, kann aber durch eine einfache Form beschrieben werden (DEMERS, 1997). Kriging behandelt die Interpolationsfläche, als ob sie aus drei verschiedenen Komponenten bestehen würde. Die erste Komponente gibt die Tendenz der Veränderung der Werte in eine bestimmte Richtung auf der Fläche an und wird "drift" oder "Struktur" der Fläche bezeichnet. Als zweite Komponente wird die angenommene Abweichung von der allgemeinen Tendenz betrachtet. Solche Abweichungen können Höhepunkte oder Tiefpunkte sein, die zufällig auf der Fläche auftreten, räumlich aber miteinander in Beziehung stehen. Zum Schluß wird der zufällige Faktor berücksichtigt, der als *random noise* bezeichnet wird. Er ist weder mit dem allgemeinen Trend assoziert noch weist er eine räumliche Autokorrelation auf. Das Semivariogramm ist eine graphische Darstellung der gesamten Veränderungen des Merkmals auf der Fläche und eine Beschreibung der allgemeinen Tendenz dieser Veränderungen. Die Methode des "*punctate Kriging*" ist elementar und nimmt an, daß die Daten keine Tendenz aufweisen, isotropisch sind und von bestimmten, gleichmäßig auf der Fläche verteilten, Punktpositionen gesammelt wurden.

Ist die Stichprobe aber unregelmäßig auf der Fläche verteilt und liegen Tendenzen vor, dann ist die universelle Krigingmethode am besten geeignet. Diese wurde verwendet, um die räumliche Verteilung von Genotypen aus der Information der untersuchten Proben vorherzusagen. Die universelle Krigingmethode kann als *Block-Kriging* oder *punctuelle Kriging* durchgeführt werden. Wenn die untersuchten Proben die Bereiche um die beprobten Punkte vorstellen, dann ist die *Block-Kriging*-Methode für die Interpolation am besten geeignet. Die *punctuelle Kriging*-Methode wird dann verwendet, wenn die Proben Informationen nur über ihre tatsächliche Position anbieten. Die Proben stellen die Genotypen einzelner Individuen auf der Fläche dar, und deshalb wurde die *punctuelle Kriging*-Methode ausgewählt.

### *4.2.3.2. Messung eines Klumpungsindex auf der Grundlage der Allelhäufigkeiten in bestimmten Distanzklassen*

In dieser Arbeit wird eine Methode vorgeschlagen, die die räumliche Verteilung der Allelhäufigkeiten direkt berücksichtigt und zu Aussagen über die genetischen Strukturen innerhalb von Populationen führt. Nach dieser Methode wurden um jeden Baum zunächst konzentrische Probekreise mit verschiedenen Radien gebildet. Diese Kreise wurden über Distanzklassen definiert. Die Häufigkeit eines Allels *i* wurde für jede Distanzklasse *k* als Mittelwert über die Allelhäufigkeit innerhalb der Konzentrischen Kreisen berechnet und als  $p_i^k$  bezeichnet<sup>3</sup>. Der Klumpungsindex  $KI_k$  wurde als der Quotient der Häufigkeit des Allels *pi k* in der *k*-ten Distanzklasse zu der Häufigkeit *pi* des Allels auf der gesamten Fläche als:

$$
KI_k=\frac{p_i^k}{p_i}
$$

definiert. Damit läßt sich mit der Relation zu 1 ein Überschuß oder bzw. Defizit des Allels in dieser Distanzklasse im Vergleich zur gesamten Häufigkeit des Allels nachweisen. In analogerweise läßt sich ähnlicher Wert für die genotypische Verteilung auf der Fläche berechnen, d.h., für die räumliche Verteilung etwa homozygoter oder heterozygoter Genotypen. Dieser Wert wurde als ein Indikator für Klumpungen von Allelen oder Genotypen benutzt, jedoch nicht unbedingt dazu, um Familienstrukturen zu erkennen, sondern um überhaupt räumliche Strukturen der Genotypen innerhalb von Populationen ausfindig zu machen. Er könnte etwa mit lokal unterschiedliche Anpassungsbedingungen zusammenhängen. Der Index hängt mit der Wahrscheinlichkeit zusammen, mit der zwei Individuen den gleichen Genotyp haben könnten. Es könnte erwartet werden, daß diese Wahrscheinlichkeit desto größer ist, je näher die Bäume zueinander stehen.

Der *Klumpungsindex* nimmt einen Wert von eins an, wenn die Distanzklasse so klein gewählt wird, daß zu jeder Kreisfläche nur der Baum selbst gehört; das allelische oder

l

<sup>&</sup>lt;sup>3</sup> Die Messung bezieht sich auf die Häufigkeit eines Allels eines bestimmten Genlocus. Ähnlich kann für Genotyphäufigkeiten verfahren werden.
phänotypische Mittel repräsentiert dann gerade die Häufigkeit des Allels auf der gesamten Untersuchungsfläche. Der *Klumpungsindex* ist auch dann eins, wenn jeweils alle Bäume der Fläche zu der Distanzklasse erreicht werden und der Mittelwert wieder der Häufigkeit des Allels oder Genotyps auf der Fläche entspricht.

# *4.2.3.3. Genetische Ähnlichkeit benachbarter Individuen*

Die genetische Ähnlichkeit benachbarter Individuen wurde indirekt geschätzt durch die Beobachtung der Allelhäufigkeiten an einzelnen Genloci summiert mit zunehmender Entfernung. In diesem Fall wurde ein Anfangspunkt über X, Y-Koordinaten definiert und in räumlichen Abständen die zugehörige Allelhäufigkeit auf Probekreisen zunehmender Größe berechnet. Klumpungen des Auftretens bestimmter Allele wären da zu erwarten, wo die Allelhäufigkeiten sich verändern. Die Methode hat den Vorteil, daß durch die Definition des Anfangspunktes die Richtung genetischer Klumpungen räumlich bestimmt werden kann.

#### **4.2.4. DNA-Analyse**

#### *4.2.4.1. DNA-Isolierung*

Die Extraktion von Gesamt-DNA aus frischen bzw. tiefgefrorenen Knospen, Blättern und Bucheckern wurde mit Modifikationen nach den bei ZIEGENHAGEN et al. (1993) und KAMALAY et al. (1990) beschriebenen Methoden durchgeführt. Die Methoden wurden für das proteinreiche Knospen- und Blattgewebe sowie für das fetthaltige Bucheckerngewebe optimiert. Der Erfolg der Extraktion wurde für alle Proben durch Elektrophorese in einem 0,8%igen Agarosegel und durch Färbung mit Ethidiumbromid überprüft. Als Elektrodenpuffer wurde 1X TAE-Puffer (40mM Tris-Acetat pH 7,8 / 1mM EDTA) verwendet. Die DNA-Menge der Proben wurde durch den Vergleich der Farbintensität der Banden mit einem Marker von bekannter DNA-Menge geschätzt.

#### *4.2.4.1.1. DNA-Isolierung von Knospen und Blättern*

0,5 bis 1g Gewebe wurde mit Hilfe einer Retsch-Mühle in fl. N<sub>2</sub> pulverisiert und mit 500µl Extraktionspuffer ( 100mM NaAc, 50mM EDTA, 500mM NaCl, 2% PVP, 1,4%

SDS, 10mM Cystein, pH 5,5) versetzt. Das Homogenat wurde für 10 Min. bei  $65^{\circ}$ C inkubiert und bei 10000 rpm für 10 Min. zentrifugiert. Die Proteine wurden mit Hilfe von  $1/3$  Vol. 5M KAc pH 4,8 bei 0<sup>0</sup>C für 15 Min. abgetrennt. Nach der Zentrifugation (10000 rpm für 10 Min. bei  $4^0C$ ) wurden der Überstand mit 0,6 Vol. % Isopropanol versetzt und die Nukleinsäuren bei -20<sup>0</sup>C für 30 Min. gefällt. Das Pellet wurde in 500µl TE-Puffer (10mM Tris/HCl, 1mM EDTA pH 8,0) gelöst. Die RNA wurde durch Zusatz von RNAase abgebaut, und eine weitere Reinigung der DNA erfolgte durch Phenol-Chloroform- Extraktion. Die Nukleinsäuren wurden abermals mit 0,6 Vol. % kaltem Isopropanol über Nacht bei -20 $\mathrm{^{0}C}$  gefällt. Nach der Zentrifugation wurde das Pellet in 50µl TE-Puffer gelöst (s. **Anhang IIa**).

## *4.2.4.1.2. DNA-Isolierung mit QIAGEN- Minikits*

DNA wurde auch mit QIAGEN-Minikits nach dem empfohlenen Protokoll des Herstellers isoliert. Nach der Pulverisierung der Proben mit Hilfe der Retsch-Mühle wurden 400 µl Extraktionspuffer (2% CTAB, 100mM Tris/HCl, 1.4M NaCl, 1% Polyethylenglycol 6000, 20mM EDTA, pH 9,5) eingesetzt. Die Proteine und die Polysaccharide wurden durch Salzpräzipitation entfernt, das Lysat zur weiteren Reinigung an eine Matrix gebunden und mit Puffer wieder abgelöst. Die Qualität und die Menge der DNA waren sehr gut.

#### *4.2.4.2. RFLP und Southern-Hybridisierung*

1-2µg der isolierten Gesamt-DNA 50 ausgewählter Bäume der Untersuchungsfläche wurden eingesetzt und mit verschiedenen Restriktionsendonukleasen nach den Angaben des Herstellers (Boehringer Mannheim) verdaut.

Die Restriktionsfragmente wurden durch Elektrophorese in einem 0,8%igen Agarosegel aufgetrennt, mit Ethidiumbromid angefärbt und mit einer MP4-Polaroid-Kamera unter UV Licht (302nm) photographiert. Als Elektrodenpuffer wurde 1X TAE-Puffer (40mM Tris-Acetat pH 7,8 / 1mM EDTA) verwendet. Als Längenstandard wurde mit Hind III verdaute DNA des Phagen Lambda eingesetzt.

Die Southern-Hybridisierung wurde mit einer heterologen cpDNA-Gensonde aus einer Gesamt-DNA-Bibliothek eines Pappelklons durchgeführt. Die Sonde ist Teil eines Photosystem-II-Gens, welches für das D2-Protein und das 44-kDa-Reaktionszentrum kodiert (VORNAM et al., 1994). Die DNA wurde im Agarosegel denaturiert, auf eine Nylonmembran transferiert und fixiert (SOUTHERN, 1975). Die Sonde wurde mit <sup>32</sup>P radioaktiv markiert (FEINBERG und VOGELSTEIN, 1984), denaturiert und mit Hybridisierungspuffer (5X SSPE, 0,1% SDS, 5X Denhardt-Lösung, 30% Formamid, 100µg/ml Lachssperm-DNA) zur Hybridisierung eingesetzt. Hybridisiert wurde 16h bei Raumtemperatur. Nach der Hybridisierung wurde die Nylonmembran mit Röntgenfilm über Nacht exponiert.

## *4.2.4.3. DNA-Amplifizierung*

#### *4.2.4.3.1. Amplifizierung der Chloroplasten-DNA*

Es wurden solche cpDNA-Primer (DEMESURE et al., 1995; KREMER, 1996) verwendet, die einen Intronbereich des Chloroplasten-Genoms amplifizieren (trnT-trnD, trnC-trnD). Ferner wurden zwei cpDNA-Primer (TAMBERLET et al., 1991) benutzt, die bestimmte nicht-kodierende DNA-Bereiche zwischen zwei Genen amplifizieren. Diese werden als "universelle Primer" bezeichnet, weil sie bei vielen Angiospermen erfolgreich amplifizieren. Die Beschreibung und die Sequenzen der Primer sind in der **Tabelle 4-4** dargestellt. Zur Amplifizierung wurde die Gesamt-DNA der Knospen von 70 Bäumen eingesetzt. Die PCR-Bedingungen wurden für die jeweiligen Primer optimiert. 12 bis 15ng DNA wurden in der Reaktion eingesetzt. Das Endvolumen der Reaktionsmischung war 50µl und bestand aus 12 bis 15ng "template" DNA, 2mM MgCl, 100µM von jedem dNTP, 0,2 µM von jedem Primer und 2 units Taq-Polymerase (Boehringer Mannheim). Die Reaktion wurde in einem "Thermal Cycler" (Biometra, Trio-Thermoblock) durchgeführt, wobei für jeden Primer das Temperaturprofil als Programm eingegeben wurde (s**. Anhang III**).

| <b>Primer-Paar</b>        | Primer-Sequenz (5'-3')      | Annealing-<br><b>Temperatur</b> | PCR-<br><b>Programm</b> |
|---------------------------|-----------------------------|---------------------------------|-------------------------|
| $trnC[$ tRNA-Asp $(GCA)]$ | <b>CCAGTTCAAATCTGGGTGTC</b> | $58^0C$                         | B1                      |
| $trnD[(tRNA-Asp(GUC)]$    | GGGATTGTAGTTCAATTGGT        |                                 |                         |
| $trnT[tRNA-Thr(GGU)]$     | <b>CTACCACTGAGTTAAAAGGG</b> | $54.5^{\circ}$ C                | B <sub>2</sub>          |
| $trnD[tRNA-Asp(GUC)]$     | <b>ACCAATTGAACTACAATCCC</b> |                                 |                         |
| trnL[UAA]3'exon           | <b>GGTTCAAGTCCCTCTATCCC</b> | $57.5^0$ C                      | <b>B4</b>               |
| trnF[GAA]                 | <b>ATTTGAAGTCCCTCTATCCC</b> |                                 |                         |
| trnT[UGU]                 | <b>CATTACAAATGCGATGCTCT</b> | $57.5^0$ C                      | <b>B4</b>               |
| trnL[UAA]5'exon           | <b>TCTACCGATTTCGCCATATC</b> |                                 |                         |

**Tabelle 4-4: Sequenzen der Chloroplasten-DNA-Primer-Paare und ihrer PCR- Programme** 

## *4.2.4.4. PCR-RFLP-Analyse*

Die PCR-Produkte wurden nach den Angaben des Herstellers (Boehringer Mannheim) mit 10 Units Restriktionsendonuklease geschnitten. Die Fragmente wurden im Agarosegel elektrophoretisch aufgetrennt und mit Hilfe eines Fluoreszenzfarbstoffes (Ethidiumbromid) als helle Banden sichtbar gemacht. Die Größe der Fragmente wurde mit Hilfe eines Markers bekannter Fragmentgröße bestimmt. Die verschiedenen Kombinationen von PCR-Primern und Restriktionsendonukleasen sind in **Tabelle 4-5** zusammengestellt.

**Tabelle 4-5: Kombinationen von PCR-cpDNA-Primern / Restriktionsendonukleasen für die PCR-RFLP-Analyse und ihren Restriktionsbedingungen** 

| <b>Primer-Paar</b> | Restriktionsendonukleasen                   | Restriktionsbedingungen                       |
|--------------------|---------------------------------------------|-----------------------------------------------|
| $trnT-trnD$        | <i>Hinf I, Xba I, Hae III</i>               | 5 St. (oder über Nacht) bei $37^0C$           |
| $trnC-trnD$        | Hinf I, Rsa I, Xba I, Hae III, Nci I, Taq I | 5 St. (oder über Nacht) bei 37 <sup>0</sup> C |
|                    |                                             | 3 St. Bei $65^0C$                             |
| $trnL-trnF$        | <i>Hinf I, Xba I, Pst I, Nci I</i>          | 5 St. (oder über Nacht) bei $37^0C$           |
| $trnT-trnL$        | Hinf I, Xba I, Pst I, Nci I                 | 5 St. (oder über Nacht) bei $37^0C$           |

## *4.2.4.5. Amplifizierung der Mitochondrien-DNA*

Hierfür wurde ein Primer-Paar verwendet (KREMER, 1996), das einen Intronbereich des mitochondrialen Genoms amplifiziert. Die Beschreibung der Primer, die Sequenzen und die Bedingungen der Polymerase-Kettenreaktion sind in **Tabelle 4-6** aufgelistet. Zur Optimierung wurden mehrere PCR-Bedingungen erprobt. Das Endvolumen, die Konzentrationen der Substanzen in der Reaktionsmischung und die PCR-Programme entsprachen denen der cpDNA-Amplifizierung.

| <b>Primer-</b>    | Primer-Sequenz (5'-3')      | Annealing-        | PCR-            |
|-------------------|-----------------------------|-------------------|-----------------|
| Paar              |                             | <b>Temperatur</b> | <b>Programm</b> |
| nad 4.1           | CAGTGGGTTGGTCTGGTATG        | $57.5^0$ C        | B <sub>3</sub>  |
| nad 4.2           | <b>TCATATGGGCTACTGAGGAG</b> |                   |                 |
| nad 4.2           | <b>CTCCTCAGTAGCCCATATGA</b> | $54.5^0C$         | B2              |
| nad $4.3$         | AACCAGTCCATGACTTAACA        |                   |                 |
| nad 4.B           | <b>GCATTACGATCTGCAGCTCA</b> | $57.5^0$ C        | B <sub>3</sub>  |
| $\text{nad } 4.C$ | <b>GGAGCTCGATTAGTTTCTGC</b> |                   |                 |
| $r$ pS14          | CACGGGTCGCCCTCGTTCCG        | $57.5^0$ C        | B <sub>3</sub>  |
| cob               | GTGTGGAGGATATAGGTTGT        |                   |                 |

**Tabelle 4-6: Sequenzen der Primer-Paare der mitochondrialen DNA und ihrer PCR-Programme** 

# *4.2.4.6. Amplifizierung von cpDNA-Mikrosatelliten*

Mikrosatelliten-DNA besteht aus 10 bis 50 Kopien von Folgen aus 1 bis 6 Basenpaaren, die direkt hintereinander vorkommen (z. B. Wiederholungsfolgen: A, AC, AG, AAAC). Solche Mikrosatellitenregionen befinden sich sowohl in der Kern-DNA als auch in der DNA der Plastiden. Die cpDNA-Mikrosatellitenprimer, die in dieser Arbeit benutzt wurden, sind in **Tabelle 4-7** dargestellt.

**Tabelle 4-7: cpDNA-Mikrosatellitenprimer, ihre Bezeichnung, Amplifizierungsregion und Primersequenz.** 

| <b>Primer</b>   | Amplifizierungsregion        | Sequenz-repeat in<br>Nicotiana tabbacum | Primer-Sequenz (5'-3')         | PCR-<br><b>Programm</b> |
|-----------------|------------------------------|-----------------------------------------|--------------------------------|-------------------------|
| ccmpl           | $trnK$ -intron               | $(T)_{14}$                              | CAGGTAAACTTCTCAACGGA           | $ccmp1-5$               |
|                 |                              |                                         | CCGAAGTCAAAAGAGCGATT           |                         |
| ccmp4           | $atpF$ -intron               | $(T)_{14}$                              | AATGCTGAATCGAYGACCTA           | $ccmp4-6$               |
|                 |                              |                                         | <b>CCAAAATATTBGGAGGACTCT</b>   |                         |
| ccmp5           | $3'$ to $rps2$               | $(C)_{7}(T)_{10}(T)_{5}C(A)_{11}$       | TGTTCCAATATCTTCTTGTCATTT       | $ccmp1-5$               |
|                 |                              |                                         | <b>AGGTTCCATCGGAACAATTAT</b>   |                         |
| ccmp6           | ORF77-ORF82                  | $(T)_{5}C(T)_{12}$                      | <b>CGATGCATATGTAGAAAGCC</b>    | $ccmp4-6$               |
|                 | intergenic                   |                                         | <b>CATTACGTGCGACTATCTCC</b>    |                         |
| ccmp7           | atpB-rbcL intergenic         | $(A)_{13}$                              | CAACATATACCACTGTCAAG           | $ccmp1-5$               |
|                 |                              |                                         | <b>ACATCATTATTGTATACTCTTTC</b> |                         |
| ccmp9           | $ORF74b$ -pspB intergenic    | $(T)_{11}$                              | <b>GGATTTGTACATATAGGACA</b>    | $ccmp4-6$               |
|                 |                              |                                         | <b>CTCAACTCTAGAAATACTTG</b>    |                         |
| $\text{ccmp}10$ | <i>rpl2-rpsl9</i> intergenic | $(T)_{14}$                              | TTTTTTTTAGTGAACGTGTCA          | $ccmp1-5$               |
|                 |                              |                                         | <b>TTCGTCGDCGTAGTAAATAG</b>    |                         |

## *4.2.4.7. Amplifizierung genomischer Mikrosatelliten.*

Kernmikrosatellitenregionen wurden mittels der PCR-Methode untersucht. Die hier verwendeten PCR-Primer wurden von *Fagus crenata* entwickelt und haben auch bei *Fagus japonica* erfolgreich amplifiziert (TANAKA et al., 1999). Die Primersequenzen, die

Bedingungen der Amplifizierung und die Länge der Amplifizierungsprodukte sind in **Tabelle 4-8** angegeben.

| Locus | <b>Mikrosatellit</b> | Primersequenz (5'-3')                  | Annealing-        | PCR-            |
|-------|----------------------|----------------------------------------|-------------------|-----------------|
|       |                      |                                        | <b>Temperatur</b> | <b>Programm</b> |
| Mfc3  | (ATT)                | TAATGGGATGGAGGGTGGAT 55°C              |                   | $Mfc3-13$       |
|       |                      | GGAAGACAAACAATGGAAAG                   |                   |                 |
| Mfc5  | (AG)                 | ACTGGGACAAAAAAACAAAA 58 <sup>0</sup> C |                   | $Mfc5-11$       |
|       |                      | GAAGGACCAAGGCACATAAA                   |                   |                 |
| Mfc11 | (AG)                 | ACAGATAAAAACAGAAGCCA 58 <sup>0</sup> C |                   | $Mfc5-11$       |
|       |                      | <b>TTTGGTTTTGTTGAGTTTAG</b>            |                   |                 |
| Mfc13 | (CT)(GT)(CA)         | GAGAGCAGGATGGGATGAAA 55 <sup>0</sup> C |                   | $Mfc3-13$       |
|       |                      | <b>ACAGCACCTCTCCTTCTCTT</b>            |                   |                 |

**Tabelle 4-8: Beschreibung der I-SSR-Kern-DNA-Primer und ihrer Temperaturprofile** 

#### **4.2.5. Agarosegel-Elektrophorese**

Die Amplifikationsprodukte wurden durch Zusatz von 0,1 Vol. 3M NaAc und 2,5 Vol. von 96% EtOH über Nacht gefällt. Nach der Zentrifugation wurde das Pellet in 10µl TE-Puffer (10mM Tris/HCl pH 8,0 / 1mM EDTA pH 8,0) gelöst und durch Agarosegel-Elektrophorese nach Größe aufgetrennt. Die Agarosegel-Konzentration richtete sich nach der Fragmentgröße von 1,8 bis 2,5%. Als Elektrodenpuffer fand 1X TAE-Puffer (s. **Tabelle 1, Anhang IV**) Verwendung. Als Färbungslösung wurde eine 10% Ethidiumbromid-Lösung benutzt (s. **Anhang IVa**). Die Amplifizierungsprodukte wurden mit einer MP4-Polaroid-Kamera unter UV-Licht (302nm) photographiert.

Bei den PCR-RFLPs wurde eine spezifische Agarose mit hoher Auflösung verwendet. Mit dieser spezifischen Agarose können auch Fragmente, die weniger als 50bp umfassen, aufgetrennt werden. Die Größe der Fragmente wurde durch den Vergleich mit einem Marker bekannter Fragmentgrößen identifiziert.

#### **4.2.6. Polyacrylamidgel-Elektrophorese**

Eine bessere Auflösung der PCR-RFLP-Fragmente erfolgte mittels der Polyacrylamidgelelektrophorese. Ein spezielles 22cm langes und 8%iges Long Ranger-Gel wurde verwendet (**Anhang IV**), um auch geringe quantitative und qualitative Unterschiede der DNA-Sequenzen erkennen zu können. Der Vorteil dieser Methode besteht darin, daß sich mit Hilfe der Laufstrecke im Gel sowohl Deletionen bzw.

Insertionen als auch Punktmutationen identifizieren lassen. Als Elektrodenpuffer wurde der 1 X TBE Puffer verwendet (s. **Tabelle 1, Anhang IV**). Nach der Elektrophorese wurde mit einem "fluorescent SYBR Gold nucleic acid gel stain" angefärbt. Die Bedingungen der Elektrophorese und der Färbung sind im **Anhang IV** zusammengestellt.

# *5.* **Ergebnisse**

# **5.1. Isoenzym-Analyse**

## **5.1.1. Beobachtete Polymorphismen an Enzym-Genloci**

#### GOT-B

Am Genlocus GOT-B kamen insgesamt vier Allele vor;  $B_2$  und  $B_3$  traten in allen drei Beständen und in der gleichen Rangfolge  $(B_3, B_2)$  auf. Die seltenen Varianten  $B_1$  und  $B_4$ wurden nicht in jedem der drei Bestände nachgewiesen.

## IDH-A

Am Genlocus IDH-A waren drei Allele vorhanden; die Rangordnung der relativen Häufigkeiten der zwei häufigeren Allele blieb über die Populationen hinweg konstant (A3, A<sub>2</sub>), wobei die Häufigkeit des häufigsten Allels A<sub>3</sub> zwischen 60% und 80% schwankte.

## MDH-B

Der Genlocus MDH-B weist vier Allele auf; alle vier Allele kommen in der gleichen Rangordnung ihrer Häufigkeiten in jeder Population vor. Die relative Häufigkeit der häufigsten Variante B<sub>3</sub> bewegte sich um 70%.

# MDH-C

Am Genlocus MDH-C traten zwei Allele auf. Ihre relativen Häufigkeiten zeigten keine deutliche Unterschiede zwischen den Beständen.

## LAP-A

Am Genlocus LAP-A wurden insgesamt fünf Allele beobachtet. Die Auftrennung der Allele A4 und A5 war indessen nicht deutlich genug, um die Interpretation hinreichend zu sichern; deswegen wurden sie zu A<sub>5</sub> zusammengefaßt. Die Reihenfolge der relativen Häufigkeiten schwankte von Population zu Population. Das Allel A<sub>1</sub> war die seltenste Variante;  $A_3$  und  $A_5$  zeigten in jeder Population ähnliche Häufigkeiten. Die Variante  $A_2$ zeigte deutliche Unterschiede zwischen den Beständen; in zwei Populationen war sie mit einer Häufigkeit über 30% relativ häufig, in der dritten kam sie mit einem Anteil Häufigkeit von etwa 4% vor.

#### MNR-A

Das Allel A<sub>2</sub> am Genlocus MNR-A war in jeder Population mit einer relativen Häufigkeit von über 80% die häufigste Variante. Die seltenen Varianten A1 und A3 waren in allen Populationen vertreten; im Gegensatz hierzu konnte die ebenso seltenen Variante A4 nicht in jeder Population nachgewiesen werden konnte. Es handelt sich um einen typischen Minorpolymorphismus.

#### PGI-B

Am Genlocus PGI-B handelt es sich ebenfals um einen ausgeprägten Minorpolymorphismus mit einer relativen Häufigkeit des vorherrschenden Allels B<sub>2</sub> von über 90%.

#### PGM-A

Der Genlocus PGM-A weist zwei vorherrschenden Allele  $(A_2 \text{ und } A_3)$  auf. Darüber hinaus kam noch die seltene Variante A<sub>5</sub> vor, die aber nicht in jeder Population beobachtet wurde.

#### 6PGDH-A

Am Genlocus 6PGDH-A handelt sich wieder um einen typischen Minorpolymorphismus. Das häufigere Allel A2 kommt in der Regel mit einer relativen Häufigkeit von über 90% vor.

# **5.1.2. Schätzung des Anteils der Fremdbefruchtung und Selbstbefruchtung anhand von Nachkommen aus freier Abblüte**

Eine Schätzung der Fremdbefruchtungsrate wurde nach dem "mixed mating model" von RITLAND und JAIN (1981) vorgenommen. Das Modell schätzt sowohl die Fremdbefruchtungsrate durch die Analyse der Genotypen an *n* als unabhängig angenommen Genloci als auch die Allelhäufigkeiten in den effektiven Pollenwolken. Mit Ausnahme von Baum 4 zeigen alle Bäume einen hohen Anteil (>80%) Fremdbefruchtung bei geringer Standardabweichung (**Tabelle 5-1**).

| <b>Familie</b> | Fremdbefruchtungsrate (t) | Standardabweichung | Umfang $(N)$ |
|----------------|---------------------------|--------------------|--------------|
|                | 0,97                      | 0,05               | 100          |
| 2              | 1,21                      | 0,37               | 89           |
| 3              | 0.99                      | 0,04               | 100          |
| 4              | 0,68                      | 0,24               | 37           |
|                | 1,00                      | 0,05               | 89           |
|                | 0,92                      | 0,05               | 100          |
| 8              | 0,96                      | 0,04               | 100          |
| 9              | 1,00                      | 0,05               | 116          |
| 10             | 0,84                      | 0,03               | 133          |
| 11             | 0.94                      | 0.04               | 99           |

**Tabelle 5-1: Fremdbefruchtungsrate t der 11 untersuchten Bäume** 

Multilocus-Schätzwerte von t >1 zeigen methodisch bedingte Fehler an, wie sie in der Literatur immer wieder berichtet worden sind. Die detailierte Analyse der individuellen effektiven Pollenwolken wird zeigen, in wie weit deren Heterogenität eine gravierende Abweichung von den Annahmen für die Maximum-Likelihood-Schätzung darstellte.

# **5.1.3. Genetische Variation und Heterozygotie innerhalb der Bestände**

Die beobachteten Zymogramme wurden zur Schätzung der genotypischen bzw. allelischen Strukturen benutzt. Die allelischen Häufigkeiten für jede Population sind in der **Tabelle 5-2** präsentiert. Diese Allelhäufigkeiten wurden für die Schätzung des Klumpungsindex des jeweiligen Bestandes benutzt.

| Locus           |                |                | GOT-B          |       | LAP-A          |                |              |       |
|-----------------|----------------|----------------|----------------|-------|----------------|----------------|--------------|-------|
| <b>Allel</b>    | $B_1$          | B <sub>2</sub> | $B_3$          | $B_4$ | A <sub>1</sub> | A <sub>2</sub> | $A_3$        | $A_5$ |
| Bovenden        | 0,002          | 0,256          | 0,741          | 0,001 | 0,010          | 0,320          | 0,336        | 0,334 |
| Schmallenberg   |                | 0,358          | 0,642          |       | 0,019          | 0.358          | 0.365        | 0,258 |
| Todtmoos        |                | 0,359          | 0,636          | 0,005 | 0,012          | 0,044          | 0,467        | 0,477 |
| Locus           |                |                | <b>MDH-B</b>   |       |                |                | <b>IDH-A</b> |       |
| <b>Allel</b>    | $B_1$          | B <sub>2</sub> | $B_3$          | $B_4$ | A <sub>2</sub> | $A_3$          |              | $A_4$ |
| <b>Bovenden</b> | 0,105          | 0,044          | 0,698          | 0,153 | 0,348          | 0,610          |              | 0,042 |
| Schmallenberg   | 0,079          | 0,017          | 0,755          | 0,149 | 0,207          | 0,793          |              | 0.000 |
| Todtmoos        | 0,058          | 0,020          | 0,771          | 0,151 | 0,320          | 0,669          |              | 0,011 |
| Locus           |                |                | <b>MNR-A</b>   |       |                |                | PGM-A        |       |
| <b>Allel</b>    | A <sub>1</sub> | A <sub>2</sub> | $A_3$          | $A_4$ | A <sub>2</sub> | A <sub>3</sub> |              | $A_5$ |
| Bovenden        | 0,001          | 0,916          | 0,022          | 0,061 | 0,353          | 0,647          |              | 0,000 |
| Schmallenberg   | 0,062          | 0,889          | 0,048          |       | 0,415          | 0,582          |              | 0,002 |
| Todtmoos        | 0,017          | 0,918          | 0,009          | 0,056 | 0,410          | 0,589          |              | 0,001 |
| Locus           |                |                | <b>MDH-C</b>   |       | <b>PGI-B</b>   |                |              |       |
| <b>Allel</b>    | $C_1$          |                | C <sub>2</sub> |       | $B_1$<br>$B_2$ |                |              |       |
| Bovenden        | 0,333          |                | 0,667          |       | 0,982          |                |              | 0,018 |
| Schmallenberg   | 0,257          |                | 0,743          |       | 0,978          |                |              | 0,022 |
| Todtmoos        | 0,296          |                | 0,704          |       | 0,997          |                |              | 0,003 |
| Locus           |                | 6PGDH-A        |                |       |                |                |              |       |
| <b>Allel</b>    | $A_2$          |                | $A_3$          |       |                |                |              |       |
| Bovenden        | 0,910          |                | 0,090          |       |                |                |              |       |
| Schmallenberg   | 0,916          |                | 0,084          |       |                |                |              |       |
| Todtmoos        | 0,955          |                | 0,045          |       |                |                |              |       |

**Tabelle 5-2: Allelhäufigkeiten für jeden Genlocus und für jeden Buchenbestand** 

# *5.1.3.1. Untersuchung der Kollektive Zwiesel und Nicht-Zwiesel an Enyzmgenorten*

Die Allelhäufigkeiten der Teilkollektive sind in der **Tabelle 5-3** vorgestellt. Für die 9 Genorte wurden die allelische Vielfalt, die allelische Diversität und die Gesamtdifferenzierung der beiden Kollektive berechnet und in **Tabelle 5-4** zusammengestellt. Sollten die Unterschiede zwischen den genetischen Strukturen an einzelnen Genorten nach phänotypischen Kriterien gebildeter Teilkollektive signifikant sein, dann ist dies ein Hinweis auf genetische Einflüsse in der Ausprägung des phänotypischen Merkmals.

#### **Allelische Vielfalt:**

Insgesamt wurden an den 9 untersuchten Genorten 27 allelische Varianten im Kollektiv *Zwiesel* und 28 im Kollektiv *Nicht-Zwiesel* gefunden. Entsprechend betrugen die durchschnitlichen Anzahlen Allele pro Locus 3 und 3,1. Zwei Allele traten im Kollektiv *Zwiesel* und 4 im Kollektiv *Nicht-Zwiesel* mit Häufigkeiten von weniger als 2% auf (in einigen Stichproben konnten sie nicht nachgewiesen werden). 6 Varianten wiesen im Kollektiv *Zwiesel* und 3 im Kollektiv *Nicht-Zwiesel* in einigen Stichproben Häufigkeiten von weniger als 2% auf (oder wurden gar nicht nachgewiesen), in anderen Stichproben waren sie dagegen häufiger; keines dieser Allele besitzt in einer Population mehr als 7,5% Häufigkeit. Zwei Allele im Kollektiv Zwiesel und die selben Allele im Kollektiv *Nicht-Zwiesel* wurden in einigen Stichproben mit einer Häufigkeit von mehr als 2% nachgewiesen, in anderen Stichproben gar nicht; die Häufigkeit dieses Allels war insgesamt nicht größer als 8,5%. Ein relativ seltenes Allel war mit einer Häufigkeit zwischen 4,1% und 10,3% in allen Stichproben zu finden. Jede Variante mit einer Gesamt-Häufigkeit mit mehr als 20% wurde auch in allen einzelnen Populationen mit mehr als 20% nachgewiesen.

## **Allelische Diversität und Gesamtdifferenzierung :**

Da ν und δ*<sup>T</sup>* direkt voneinander abhängig sind, lassen diese beiden Variations-Maße auch identische Tendenzen erkennen. Das Zwiesel-Kollektiv zeigt an allen Genloci bis auf GOT-B, IDH-A, MDH-C und PGM-A größere allelische Diversität und Gesamtdifferenzierung als das *Nicht-Zwiesel*-Kollektiv; über ähnliche Befunde berichtet TUROK (1996). In den vorgenannten ausgenommenen Genloci zeigen die allelische Diversität und Gesamtdifferenzierung keine eindeutige Tendenz für die beiden Kollektive. Der Genlocus LAP-A weist insgesamt die größte und der Genlocus PGI-B die kleinste Variation für die beiden jeweilige Kollektive und alle drei Untersuchungsbestände auf. Das *Zwiesel*-Kollektiv zeigt aber im Genbestand größere Variation als das *Nicht-Zwiesel*-Kollektiv (**Tabelle 5-4**).

| Locus                    |                |                | GOT-B          |       |                |                | LAP-A        |                |
|--------------------------|----------------|----------------|----------------|-------|----------------|----------------|--------------|----------------|
| <b>Allel</b>             | $B_1$          | B <sub>2</sub> | $\mathbf{B}_3$ | $B_4$ | A1             | A <sub>2</sub> | $A_3$        | $A_5$          |
| Bovenden                 |                |                |                |       |                |                |              |                |
| Zwiesel                  | 0,000          | 0,241          | 0,759          | 0,000 | 0,017          | 0,325          | 0,329        | 0,329          |
| Nicht-Zwiesel            | 0,002          | 0,257          | 0,740          | 0,002 | 0,007          | 0,316          | 0,341        | 0,336          |
| Schmallenberg            |                |                |                |       |                |                |              |                |
| Zwiesel                  | 0,000          | 0,346          | 0,654          | 0.000 | 0,022          | 0,368          | 0,318        | 0,302          |
| Nicht-Zwiesel<br>TA-222  | 0,000          | 0,364          | 0,636          | 0,000 | 0,018          | 0,354          | 0,393        | 0,235          |
| Zwiesel                  | 0,000          | 0,387          | 0,607          | 0,006 | 0,010          | 0,033          | 0,457        | 0,500          |
| Nicht-Zwiesel            | 0,000          | 0,349          | 0,646          | 0,005 | 0,012          | 0,048          | 0,471        | 0,469          |
| Locus                    |                |                | <b>MDH-B</b>   |       |                |                | <b>IDH-A</b> |                |
| Allel                    | $B_1$          | B <sub>2</sub> | $B_3$          | $B_4$ | A <sub>2</sub> | $A_3$          |              | $A_4$          |
| Bovenden                 |                |                |                |       |                |                |              |                |
| Zwiesel                  | 0,088          | 0,075          | 0,681          | 0,155 | 0,368          | 0,588          |              | 0,044          |
| Nicht-Zwiesel            | 0,114          | 0,031          | 0,713          | 0,142 | 0,341          | 0,618          |              | 0,041          |
| Schmallenberg            |                |                |                |       |                |                |              |                |
| Zwiesel                  | 0,125          | 0,015          | 0,706          | 0,154 | 0,169          | 0,831          |              | 0,000          |
| Nicht-Zwiesel            | 0,057          | 0,018          | 0,779          | 0,146 | 0,225          | 0,775          |              | 0,000          |
| Todtmoos                 |                |                |                |       |                |                |              |                |
| Zwiesel                  | 0,054          | 0,019          | 0.770          | 0,157 | 0,333          | 0,659          |              | 0,008          |
| Nicht-Zwiesel            | 0,059          | 0,020          | 0,772          | 0,150 | 0,316          |                | 0,673        | 0,012          |
| Locus                    |                |                | <b>MNR-A</b>   |       |                |                | PGM-A        |                |
| Allel                    | $A_1$          | A <sub>2</sub> | $A_3$          | $A_4$ | A <sub>2</sub> | $A_3$          |              | $A_5$          |
| Bovenden<br>Zwiesel      | 0,000          | 0,901          | 0,017          | 0,082 | 0,342          | 0,658          |              | 0,000          |
| Nicht-Zwiesel            | 0,001          | 0,923          | 0,022          | 0,053 | 0,357          | 0,643          |              | 0,000          |
| Schmallenberg            |                |                |                |       |                |                |              |                |
| Zwiesel                  | 0,110          | 0,846          | 0,044          | 0,000 | 0,404          | 0,596          |              | 0,000          |
| Nicht-Zwiesel            | 0,039          | 0,911          | 0,050          | 0,000 | 0,421          | 0,576          |              | 0,004          |
| Todtmoos                 |                |                |                |       |                |                |              |                |
| Zwiesel                  | 0,019          | 0,900          | 0,006          | 0,075 | 0,437          | 0,563          |              | 0,000          |
| Nicht-Zwiesel            | 0,017          | 0,923          | 0,010          | 0,050 | 0,401          | 0,598          |              | 0,001          |
| Locus                    |                |                | MDH-C          |       |                |                | <b>PGI-B</b> |                |
| Allel                    | $C_1$          |                | $C_2$          |       | B <sub>2</sub> |                |              | $\mathbf{B}_3$ |
| Bovenden                 |                |                |                |       |                |                |              |                |
| Zwiesel                  | 0,366          |                | 0,634          |       | 0,979          |                |              | 0,021          |
| Nicht-Zwiesel            | 0,317          |                | 0,683          |       | 0,984          |                |              | 0,016          |
| Schmallenberg<br>Zwiesel |                |                |                |       | 0,971          |                |              |                |
| Nicht-Zwiesel            | 0,228<br>0,271 |                | 0,772<br>0,729 |       | 0,982          |                |              | 0,029<br>0,018 |
| Todtmoos                 |                |                |                |       |                |                |              |                |
| Zwiesel                  | 0,253          |                | 0,747          |       | 0,994          |                |              | 0,006          |
| Nicht-Zwiesel            | 0,312          |                | 0,688          |       | 0,997          |                |              | 0,003          |
| Locus                    |                |                | 6PGDH-A        |       |                |                |              |                |
| <b>Allel</b>             | $A_2$          |                | $A_3$          |       |                |                |              |                |
| Bovenden                 |                |                |                |       |                |                |              |                |
| Zwiesel                  | 0,922          |                | 0.078          |       |                |                |              |                |
| Nicht-Zwiesel            | 0,901          |                | 0,099          |       |                |                |              |                |
| Schmallenberg            |                |                |                |       |                |                |              |                |
| Zwiesel                  | 0,897          |                | 0,103          |       |                |                |              |                |
| Nicht-Zwiesel            | 0,925          |                | 0,075          |       |                |                |              |                |
| Todtmoos                 |                |                |                |       |                |                |              |                |
| Zwiesel                  | 0,944          |                | 0,056          |       |                |                |              |                |
| Nicht-Zwiesel            | 0,959          |                | 0,041          |       |                |                |              |                |

**Tabelle 5-3: Allelhäufigkeiten der Genloci in den beiden Teilkollektiven der drei Bestände** 

| Genort        | <b>Allelische Vielfalt</b> |                |         | <b>Allelische Diversität</b> |         | Gesamtdifferenzierung |  |
|---------------|----------------------------|----------------|---------|------------------------------|---------|-----------------------|--|
|               |                            | (n)            |         | (v)                          |         | $(\delta_T)$          |  |
|               | Zwiesel                    | Nicht-Zwiesel  | Zwiesel | Nicht-Zwiesel                | Zwiesel | Nicht-Zwiesel         |  |
| GOT-B         |                            |                |         |                              |         |                       |  |
| Bovenden      | 4                          | 4              | 1,577   | 1,630                        | 0,368   | 0,387                 |  |
| Schmallenberg | $\overline{c}$             | $\overline{2}$ | 1,826   | 1,863                        | 0,456   | 0,465                 |  |
| Todtmoos      | 3                          | 3              | 1,931   | 1,856                        | 0,483   | 0,461                 |  |
| <b>IDH-A</b>  |                            |                |         |                              |         |                       |  |
| Bovenden      | 3                          | 3              | 2,070   | 2,009                        | 0,519   | 0,503                 |  |
| Schmallenberg | $\overline{2}$             | $\overline{c}$ | 1,391   | 1,536                        | 0,283   | 0,350                 |  |
| Todtmoos      | 3                          | 3              | 1,835   | 1,811                        | 0,456   | 0,448                 |  |
| LAP-A         |                            |                |         |                              |         |                       |  |
| Bovenden      | $\overline{4}$             | 4              | 3,403   | 3,384                        | 0,709   | 0,706                 |  |
| Schmallenberg | $\overline{4}$             | $\overline{4}$ | 3,190   | 3,067                        | 0,692   | 0,676                 |  |
| Todtmoos      | 4                          | 4              | 2,690   | 2,608                        | 0,630   | 0,617                 |  |
| MDH-B         |                            |                |         |                              |         |                       |  |
| Bovenden      | 4                          | 4              | 1,993   | 1,845                        | 0,500   | 0,459                 |  |
| Schmallenberg | $\overline{4}$             | 4              | 1,859   | 1,584                        | 0,465   | 0,370                 |  |
| Todtmoos      | $\overline{4}$             | $\overline{4}$ | 1,622   | 1,617                        | 0,384   | 0,382                 |  |
| MDH-C         |                            |                |         |                              |         |                       |  |
| Bovenden      | $\sqrt{2}$                 | $\overline{c}$ | 1,867   | 1,764                        | 0,466   | 0,434                 |  |
| Schmallenberg | $\overline{c}$             | $\overline{c}$ | 1,543   | 1,654                        | 0,355   | 0,397                 |  |
| Todtmoos      | $\overline{2}$             | $\overline{2}$ | 1,608   | 1,753                        | 0,379   | 0,430                 |  |
| MNR-A         |                            |                |         |                              |         |                       |  |
| Bovenden      | 3                          | 4              | 1,222   | 1,168                        | 0,182   | 0,144                 |  |
| Schmallenberg | 3                          | 3              | 1,371   | 1,200                        | 0,273   | 0,167                 |  |
| Todtmoos      | 4                          | 4              | 1,227   | 1,170                        | 0,185   | 0,145                 |  |
| PGI-B         |                            |                |         |                              |         |                       |  |
| Bovenden      | 2                          | 2              | 1,044   | 1,033                        | 0,042   | 0,032                 |  |
| Schmallenberg | $\overline{2}$             | $\overline{c}$ | 1,061   | 1,036                        | 0,058   | 0,035                 |  |
| Todtmoos      | $\overline{c}$             | $\overline{2}$ | 1,013   | 1,006                        | 0,012   | 0,006                 |  |
| PGM-A         |                            |                |         |                              |         |                       |  |
| Bovenden      | $\overline{c}$             | $\overline{c}$ | 1,819   | 1,848                        | 0,452   | 0,460                 |  |
| Schmallenberg | $\overline{c}$             | 3              | 1,929   | 1,967                        | 0,485   | 0,493                 |  |
| Todtmoos      | $\overline{2}$             | 3              | 1,969   | 1,928                        | 0,493   | 0,482                 |  |
| 6PGDH-A       |                            |                |         |                              |         |                       |  |
| Bovenden      | $\overline{c}$             | $\overline{c}$ | 1,169   | 1,217                        | 0,145   | 0,178                 |  |
| Schmallenberg | $\overline{c}$             | $\overline{2}$ | 1,227   | 1,161                        | 0,186   | 0,139                 |  |
| Todtmoos      | $\overline{c}$             | $\overline{c}$ | 1,119   | 1,089                        | 0,107   | 0,082                 |  |
| Genpool       |                            |                |         |                              |         |                       |  |
| Bovenden      | 27                         | 28             | 1,796   | 1,766                        | 0,376   | 0,367                 |  |
| Schmallenberg | 24                         | 25             | 1,711   | 1,674                        | 0,361   | 0,343                 |  |
| Todtmoos      | 26                         | 27             | 1,668   | 1,649                        | 0,348   | 0,339                 |  |

**Tabelle 5-4: Allelische Vielfalt, allelische Diversität** *v* **und Gesamtdifferenzierung** δ*<sup>T</sup>* **für die Teilkollektive** *Zwiesel* **und** *Nicht-Zwiesel* **in den drei Beständen** 

| Genort          |       | Heterozygotie            |       |         |
|-----------------|-------|--------------------------|-------|---------|
|                 |       | Zwiesel<br>Nicht-Zwiesel |       |         |
|                 | $H_a$ | $H_c$                    | $H_a$ | $H_{c}$ |
| GOT-B           |       |                          |       |         |
| Bovenden        | 0,377 | 0,782                    | 0,425 | 0,818   |
| Schmallenberg   | 0,456 | 0,660                    | 0,443 | 0,608   |
| Todtmoos        | 0,439 | 0,559                    | 0,454 | 0,640   |
| LAP-A           |       |                          |       |         |
| Bovenden        | 0,624 | 0,624                    | 0,664 | 0,664   |
| Schmallenberg   | 0,676 | 0,676                    | 0,700 | 0,700   |
| Todtmoos        | 0,385 | 0,385                    | 0,429 | 0,429   |
| <b>IDH-A</b>    |       |                          |       |         |
| Bovenden        | 0,430 | 0,521                    | 0,478 | 0,625   |
| Schmallenberg   | 0,250 | 0,739                    | 0,293 | 0,651   |
| Todtmoos        | 0,448 | 0,656                    | 0,439 | 0,671   |
| MDH-B           |       |                          |       |         |
| Bovenden        | 0,425 | 0,667                    | 0,362 | 0,630   |
| Schmallenberg   | 0,397 | 0,675                    | 0,264 | 0,597   |
| Todtmoos        | 0,335 | 0,727                    | 0,318 | 0,696   |
| MDH-C           |       |                          |       |         |
| Bovenden        | 0,509 | 0,694                    | 0,451 | 0,712   |
| Schmallenberg   | 0,368 | 0,806                    | 0,414 | 0,763   |
| Todtmoos        | 0,322 | 0,636                    | 0,365 | 0,585   |
| MNR-A           |       |                          |       |         |
| Bovenden        | 0,181 | 0,913                    | 0,136 | 0,885   |
| Schmallenberg   | 0,250 | 0,810                    | 0,164 | 0,920   |
| Todtmoos        | 0,142 | 0,708                    | 0,132 | 0,857   |
| PGI-B           |       |                          |       |         |
| Bovenden        | 0,043 | 1,000                    | 0,032 | 1,000   |
| Schmallenberg   | 0,059 | 1,000                    | 0,036 | 1,000   |
| Todtmoos        | 0,013 | 1,000                    | 0,006 | 1,000   |
| PGM-A           |       |                          |       |         |
| Bovenden        | 0,509 | 0,744                    | 0,488 | 0,685   |
| Schmallenberg   | 0,485 | 0,600                    | 0,532 | 0,627   |
| Todtmoos        | 0,448 | 0,512                    | 0,452 | 0,563   |
| 6PGDH-A         |       |                          |       |         |
| Bovenden        | 0,139 | 0,889                    | 0,150 | 0,761   |
| Schmallenberg   | 0,147 | 0,714                    | 0,136 | 0,905   |
| Todtmoos        | 0,105 | 0,926                    | 0,081 | 0,948   |
| <b>Mittlere</b> |       |                          |       |         |
| Heterozygotie   |       |                          |       |         |
| Bovenden        | 0,360 | 0,759                    | 0,354 | 0,753   |
| Schmallenberg   | 0,343 | 0,742                    | 0,331 | 0,752   |
| Todtmoos        | 0,297 | 0,678                    | 0,297 | 0,710   |

**Tabelle 5-5: Beobachtete Heterozygotie** *Ha* **und bedingte Heterozygotie** *Hc* **für die Teilkollektive**  *Zwiesel* **und** *Nicht-Zwiesel* **der Versuchsbestände** 

#### **Heterozygotie:**

Die beobachteten Heterozygotenanteile an den einzelnen Genloci und ihr Mittelwert sind in der **Tabelle 5-5** dargestellt. Das Kollektiv *Zwiesel* weist in seiner Gesamtheit einen etwas höheren Heterozygotenanteil als das Kollektiv *Nicht-Zwiesel* auf, wobei markante Unterschiede nicht beobachtet werden konnten. Der größte Heterozygotenanteil zeigt sich bei beiden Kollektiven am Genlocus LAP-A und der kleinste am Genlocus PGI-B.

#### *5.1.3.2. Differenzierung zwischen den Kollektiven*

Die Häufigkeitsverteilungen wurden mittels eines statistischen Tests auf Signifikanz der beobachteten Unterschiede zwischen den Kollektiven geprüft. Getestet wurde damit die Hypothese, daß die beiden Kollektive tatsächlich nicht unterschiedlich sind und die beobachteten Unterschiede zwischen ihren genetischen Strukturen mit ausreichenden allein aufgrund von Stichprobeneffekten verursacht werden können. Als geeigneter Test wurde der G-Test verwendet (SOKALund ROHLF, 1981).

Mit Hilfe des G-Tests auf Homogenität wurde an allen untersuchten Genloci bis auf MDH-B für den Bestand Bovenden, MDH-C für den Bestand Todtmoos und MNR-A für den Bestand Schmallenberg kein signifikanter (n.s.) Underschied zwischen den beiden Kollektiven entdeckt. Den größten allelischen Abstand zeigte der Genort MDH-C und den kleinsten der Genort PGI-B (**Tabelle 5-6**). Bemerkenswert ist, daß der größte allelische Abstand zwischen den beiden Kollektiven im Bestand Schmallenberg (nur Altbäume) nachgewiesen wurde; in den beiden anderen Beständen, die eine ähnliche Bestandesstruktur aufweisen (Altbäume und Naturverjüngung), wurde ein relativ geringer allelischer Abstand festgestellt.

**Tabelle 5-6: Allelischer Abstand** *d0* **zwischen den zwei morphologisch unterschiedlichen Teilkollektiven** *Zwiesel* **und** *Nicht-Zwiesel* **an den einzelnen Genloci bzw. im Genpool der Versuchsbestände und die Prüfgröße G des Homogenitätstests der allelischen Häufigkeitsverteilungen (0,05\* , 0,01\*\* und 0,001\*\*\*)** 

| Genort         | <b>Allelischer Abstand</b> | Homogenitätstest  |
|----------------|----------------------------|-------------------|
| <b>Bestand</b> | $(d_0)$                    | (Prüfungsgröße G) |
| $GOT-B$        |                            |                   |
| Bovenden       | 0,019                      | 1,441 n.s.        |
| Schmallenberg  | 0,019                      | $0,140$ n.s.      |
| Todtmoos       | 0,039                      | 2,329 n.s.        |
| LAP-A          |                            |                   |
| Bovenden       | 0,021                      | 1,860 n.s.        |
| Schmallenberg  | 0,091                      | 4,139 n.s.        |
| Todtmoos       | 0,036                      | 7,218 n.s.        |
| <b>IDH-A</b>   |                            |                   |
| Bovenden       | 0,033                      | 1,902 n.s.        |
| Schmallenberg  | 0,056                      | 1,790 n.s.        |
| Todtmoos       | 0,017                      | $0,808$ n.s       |
| MDH-B          |                            |                   |
| Bovenden       | 0,056                      | $8,204*$          |
| Schmallenberg  | 0,076                      | 5,707 n.s.        |
| Todtmoos       | 0,008                      | 0,456 n.s.        |
| MDH-C          |                            |                   |
| Bovenden       | 0,049                      | 1,878 n.s.        |
| Schmallenberg  | 0,043                      | 0,919 n.s.        |
| Todtmoos       | 0,059                      | $6,474*$          |
| MNR-A          |                            |                   |
| Bovenden       | 0,029                      | 3,110 n.s.        |
| Schmallenberg  | 0,071                      | $7,332*$          |
| Todtmoos       | 0,030                      | 6,899 n.s.        |
| $PGI-B$        |                            |                   |
| Bovenden       | 0,005                      | $0,256$ n.s.      |
| Schmallenberg  | 0,012                      | 0,550 n.s.        |
| Todtmoos       | 0,004                      | 2,187 n.s.        |
| PGM-A          |                            |                   |
| Bovenden       | 0,014                      | $0,155$ n.s.      |
| Schmallenberg  | 0,020                      | 0,919 n.s.        |
| Todtmoos       | 0,036                      | 2,465 n.s.        |
| 6PGDH-A        |                            |                   |
| Bovenden       | 0,021                      | 0,866 n.s.        |
| Schmallenberg  | 0,028                      | 0,900 n.s.        |
| Todtmoos       | 0,016                      | 3,864 n.s.        |
| Genpool        |                            |                   |
| Bovenden       | 0,027                      |                   |
| Schmallenberg  | 0,046                      |                   |
| Todtmoos       | 0,027                      |                   |

# **5.1.4. Morphologische und genotypische Strukturen innerhalb der Bestände**

Die Kennzeichnung der untersuchten Bäume als *Zwiesel* und *Nicht-Zwiesel* ist für die drei Bestände in **Abb. 4-4** bis **Abb. 5-6** dargestellt. Die verzwieselten Bäume sind überall auf der Fläche verteilt mit der Tendenz verzwieselter Bäume, in kleinen Gruppen aufzutreten. Die genotypischen Häufigkeiten in den beiden Teilkollektiven lassen keine eindeutige Tendenz erkennen (**Tabelle 5-7**). Der Genotyp LAP-A1A3 kommt in allen drei Versuchsbeständen nur unter *Nicht-Zwieseln* vor; dieser Befund, welcher mögliche Zusammenhänge mit der morphologischer Variation nicht ausschließen läßt, wird eher als Zufallsereignis bewertet. Eine Gruppierung nach Genotypen, die auch mit den morphologischen Ausprägungen *Zwiesel* oder *Nicht-Zwiesel* in Zusammenhang gebracht werden könnte, ist nicht erkennbar. Im Bestand Bovenden zeigt der Genotyp MDH-B<sub>2</sub>B<sub>4</sub> die Besonderheit, daß er nicht überall auf der Fläche vorkommt, sondern nur in kleinen Gruppen im westlichen Teil der Versuchsfläche. Auch der Genotyp MDH-B3B4 läßt tendenziell Gruppen auf der Versuchsfläche erkennen, jedoch nicht so deutlich.

Die Autokorrelationsanalyse zeigte keine deutliche Autokorrelation für die räumliche Verteilung des morphologischen Merkmals Zwieselbildung (Kap. **6.1.5**).

|              |                | <b>Bovenden</b> |         | Schmallenberg |         | <b>Todtmoos</b> |  |
|--------------|----------------|-----------------|---------|---------------|---------|-----------------|--|
|              | Zwiesel        | Nicht-Zwiesel   | Zwiesel | Nicht-Zwiesel | Zwiesel | Nicht-Zwiesel   |  |
| GOT-B        |                |                 |         |               |         |                 |  |
| $B_1B_3$     | 0,000          | 0,003           | 0,000   | 0,000         | 0,000   | 0,000           |  |
| $B_2B_2$     | 0,053          | 0,046           | 0,119   | 0,142         | 0,172   | 0,127           |  |
| $B_2B_3$     | 0,377          | 0,419           | 0,463   | 0,440         | 0,427   | 0,444           |  |
| $B_2B_4$     | 0,000          | 0,003           | 0,000   | 0,000         | 0,004   | 0,000           |  |
| $B_3B_3$     | 0,570          | 0,529           | 0,418   | 0,418         | 0,389   | 0,419           |  |
| $B_3B_4$     | 0,000          | 0,000           | 0,000   | 0,000         | 0,008   | 0,010           |  |
| LAP-A        |                |                 |         |               |         |                 |  |
| $A_1A_2$     | 0,026          | 0,009           | 0,015   | 0,014         | 0,000   | 0,000           |  |
| $A_1A_3$     | 0,000          | 0,006           | 0,000   | 0,007         | 0,000   | 0,007           |  |
| $A_1A_5$     | 0,009          | 0,000           | 0,030   | 0,014         | 0,021   | 0,017           |  |
| $A_2A_2$     | 0,103          | 0,088           | 0,104   | 0,088         | 0,008   | 0,009           |  |
|              | $A_2A_3$ 0,231 | 0,224           | 0,269   | 0,326         | 0,033   | 0,037           |  |
| $A_2A_5$     | 0,198          | 0,221           | 0,224   | 0,206         | 0,017   | 0,043           |  |
| $A_3A_3$     | 0,137          | 0,133           | 0,104   | 0,170         | 0,305   | 0,318           |  |
| $A_3A_5$     | 0,154          | 0,185           | 0,149   | 0,106         | 0,260   | 0,262           |  |
| $A_5A_5$     | 0,154          | 0,133           | 0,104   | 0,071         | 0,348   | 0,308           |  |
| <b>IDH-A</b> |                |                 |         |               |         |                 |  |
| $A_2A_2$     | 0,167          | 0,118           | 0,045   | 0,078         | 0,117   | 0,105           |  |
| $A_2A_3$     | 0,395          | 0,431           | 0,239   | 0,298         | 0,431   | 0,416           |  |
| $A_2A_4$     | 0,009          | 0,015           | 0,000   | 0,000         | 0,000   | 0,004           |  |
| $A_3A_3$     | 0,377          | 0,386           | 0,716   | 0,624         | 0,435   | 0,455           |  |
| $A_3A_4$     | 0,026          | 0,032           | 0,000   | 0,000         | 0,017   | 0,019           |  |
| $A_4A_4$     | 0,026          | 0,018           | 0,000   | 0,000         | 0,000   | 0,000           |  |
| $MDH-B$      |                |                 |         |               |         |                 |  |
| $B_1B_1$     | 0,000          | 0,009           | 0,015   | 0,000         | 0,004   | 0,006           |  |
| $B_1B_2$     | 0,026          | 0,009           | 0,000   | 0,000         | 0,000   | 0,000           |  |
| $B_1B_3$     | 0,111          | 0,139           | 0,209   | 0,106         | 0,092   | 0,088           |  |
| $B_1B_4$     | 0,068          | 0,074           | 0,015   | 0,007         | 0,008   | 0,019           |  |
| $B_2B_2$     | 0,000          | 0,000           | 0,000   | 0,000         | 0,000   | 0,003           |  |
| $B_2B_3$     | 0,077          | 0,041           | 0,030   | 0,035         | 0,029   | 0,028           |  |
| $B_2B_4$     | 0,043          | 0,012           | 0,000   | 0,000         | 0,008   | 0,005           |  |
| $B_3B_3$     | 0,504          | 0,563           | 0,522   | 0,645         | 0,611   | 0,625           |  |
| $B_3B_4$     | 0,120          | 0,097           | 0,134   | 0,121         | 0,197   | 0,177           |  |
| $B_4B_4$     | 0,051          | 0,056           | 0,075   | 0,085         | 0,050   | 0,048           |  |
| MDH-C        |                |                 |         |               |         |                 |  |
| $C_1C_1$     | 0,112          | 0,091           | 0,045   | 0,064         | 0,092   | 0,130           |  |
| $C_1C_2$     | 0,509          | 0,451           | 0,373   | 0,411         | 0,322   | 0,363           |  |
| $C_2C_2$     | 0,379          | 0,459           | 0,582   | 0,525         | 0,586   | 0,507           |  |

**Tabelle 5-7: Genotyphäufigkeiten aller Genloci in den beiden Teilkollektiven** 

|          | <b>Bovenden</b> |               | Schmallenberg |               | <b>Todtmoos</b> |               |
|----------|-----------------|---------------|---------------|---------------|-----------------|---------------|
|          | Zwiesel         | Nicht-Zwiesel | Zwiesel       | Nicht-Zwiesel | Zwiesel         | Nicht-Zwiesel |
| MNR-A    |                 |               |               |               |                 |               |
| $A_1A_1$ | 0,000           | 0,000         | 0,030         | 0,000         | 0,008           | 0,002         |
| $A_1A_2$ | 0.000           | 0,003         | 0,164         | 0.078         | 0,021           | 0.027         |
| $A_2A_2$ | 0,810           | 0,855         | 0,716         | 0,830         | 0,828           | 0,858         |
| $A_2A_3$ | 0,034           | 0,032         | 0.090         | 0,085         | 0,013           | 0,020         |
| $A_3A_3$ | 0,000           | 0,006         | 0,000         | 0,007         | 0,000           | 0,000         |
| $A_2A_4$ | 0,147           | 0,100         | 0,000         | 0,000         | 0,109           | 0,082         |
| $A_4A_4$ | 0,009           | 0,003         | 0,000         | 0,000         | 0,021           | 0,009         |
| PGI-B    |                 |               |               |               |                 |               |
| $B_2B_2$ | 0,957           | 0,968         | 0,940         | 0,965         | 0,987           | 0.994         |
| $B_2B_3$ | 0,043           | 0,032         | 0,060         | 0,035         | 0.013           | 0,005         |
| PGM-A    |                 |               |               |               |                 |               |
| $A_2A_2$ | 0,088           | 0,112         | 0,149         | 0.164         | 0,213           | 0,176         |
| $A_2A_3$ | 0,509           | 0,488         | 0,493         | 0,521         | 0,448           | 0,451         |
| $A_3A_3$ | 0,404           | 0,399         | 0,358         | 0.307         | 0,339           | 0,372         |
| $A_3A_5$ | 0,000           | 0,000         | 0,000         | 0,007         | 0,000           | 0,000         |
| 6PGDH-A  |                 |               |               |               |                 |               |
| $A_2A_2$ | 0,852           | 0,823         | 0,821         | 0,858         | 0,891           | 0,919         |
| $A_2A_3$ | 0,139           | 0,150         | 0,149         | 0,135         | 0,105           | 0,079         |
| $A_3A_3$ | 0,009           | 0,024         | 0,030         | 0,007         | 0,004           | 0,002         |

**Tabelle 5-7: (Fortsetzung): Genotyphäufigkeiten aller Genloci in den beiden Teilkollektiven** 

Sowohl die genotypische Diversität bzw. Gesamtdifferenzierung der beiden morphologisch unterschiedlichen Teilkollektive als auch die genotypischen Abstände zwischen denselben sind über die einzelnen Genloci sehr heterogen. Die genotypischen Abstände sind relativ klein und nicht signifikant; trotzdem ist zu bemerken, daß die genotypischen Abstände an allen Genloci bis auf GOT-B in den zwei Beständen Bovenden und Todtmoos kleiner sind als im Bestand Schmallenberg (**Tabelle 5-8**).

| genotypischen Flaungkeitsvertenungen an emzemen Genioci. |                   |         |                       |         |                 |              |  |  |  |  |
|----------------------------------------------------------|-------------------|---------|-----------------------|---------|-----------------|--------------|--|--|--|--|
| Genort                                                   | Genotypische      |         | Gesamtdifferenzierung |         | Genotypischer   | Homogenität  |  |  |  |  |
|                                                          | <b>Diversität</b> |         | $(\delta_T)$          |         | Abstand $(d_0)$ | $(G-Test)$   |  |  |  |  |
|                                                          |                   | (v)     |                       |         |                 |              |  |  |  |  |
|                                                          | Zwiesel           | Nicht-  | Zwiesel               | Nicht-  |                 |              |  |  |  |  |
|                                                          |                   | Zwiesel |                       | Zwiesel |                 |              |  |  |  |  |
| GOT-B                                                    |                   |         |                       |         |                 |              |  |  |  |  |
| Bovenden                                                 | 2,127             | 2,186   | 0,535                 | 0,544   | 0,048           | 1,905 n.s.   |  |  |  |  |
| Schmallenberg                                            | 2,481             | 2,574   | 0,606                 | 0,616   | 0,023           | $0,227$ n.s. |  |  |  |  |
| Todtmoos                                                 | 2,754             | 2,574   | 0,640                 | 0,612   | 0,048           | 5,641 n.s.   |  |  |  |  |
| <b>IDH-A</b>                                             |                   |         |                       |         |                 |              |  |  |  |  |
| Bovenden                                                 | 3,055             | 2,896   | 0,679                 | 0,657   | 0,057           | 3,494 n.s.   |  |  |  |  |
| Schmallenberg                                            | 1,747             | 2,065   | 0,434                 | 0,519   | 0,092           | 1,969 n.s.   |  |  |  |  |
| Todtmoos                                                 | 2,570             | 2,553   | 0,613                 | 0,609   | 0,027           | 2,331 n.s.   |  |  |  |  |
| LAP-A                                                    |                   |         |                       |         |                 |              |  |  |  |  |
| Bovenden                                                 | 7,031             | 6,943   | 0,865                 | 0,858   | 0,072           | 8,611 n.s.   |  |  |  |  |
| Schmallenberg                                            | 5,993             | 5,027   | 0,846                 | 0,807   | 0,178           | 16,056 n.s.  |  |  |  |  |
| Todtmoos                                                 | 4,822             | 4,814   | 0,796                 | 0,793   | 0,097           | 19,105 n.s.  |  |  |  |  |
| MDH-B                                                    |                   |         |                       |         |                 |              |  |  |  |  |
| Bovenden                                                 | 3,398             | 2,818   | 0,712                 | 0,647   | 0,128           | 14,411 n.s.  |  |  |  |  |
| Schmallenberg                                            | 2,928             | 2,218   | 0,668                 | 0,553   | 0,139           | 7,089 n.s.   |  |  |  |  |
| Todtmoos                                                 | 2,396             | 2,331   | 0,585                 | 0,572   | 0,036           | 10,218 n.s.  |  |  |  |  |
| MDH-C                                                    |                   |         |                       |         |                 |              |  |  |  |  |
| Bovenden                                                 | 2,409             | 2,375   | 0,590                 | 0,581   | 0,078           | 2,203 n.s.   |  |  |  |  |
| Schmallenberg                                            | 2,083             | 2,229   | 0,528                 | 0,555   | 0,057           | 0,738 n.s.   |  |  |  |  |
| Todtmoos                                                 | 2,196             | 2,469   | 0,547                 | 0,596   | 0,079           | 5,640 n.s.   |  |  |  |  |
| MNR-A                                                    |                   |         |                       |         |                 |              |  |  |  |  |
| Bovenden                                                 | 1,472             | 1,346   | 0,323                 | 0,258   | 0,054           | 4,092 n.s.   |  |  |  |  |
| Schmallenberg                                            | 1,821             | 1,425   | 0,458                 | 0,300   | 0,120           | 9,046 n.s.   |  |  |  |  |
| Todtmoos                                                 | 1,430             | 1,344   | 0,302                 | 0,256   | 0,046           | 7,751 n.s.   |  |  |  |  |
| PGI-B                                                    |                   |         |                       |         |                 |              |  |  |  |  |
| Bovenden                                                 | 1,089             | 1,067   | 0,083                 | 0,063   | 0,010           | $0,261$ n.s. |  |  |  |  |
| Schmallenberg                                            | 1,126             | 1,073   | 0,114                 | 0,069   | 0,024           | $0,613$ n.s. |  |  |  |  |
| Todtmoos                                                 | 1,028             | 1,012   | 0,025                 | 0,012   | 0,008           | 2,191 n.s.   |  |  |  |  |
| PGM-A                                                    |                   |         |                       |         |                 |              |  |  |  |  |
| Bovenden                                                 | 2,329             | 2,436   | 0,576                 | 0,591   | 0,025           | 0,587 n.s.   |  |  |  |  |
| Schmallenberg                                            | 2,543             | 2,543   | 0,616                 | 0,611   | 0,051           | 1,280 n.s.   |  |  |  |  |
| Todtmoos                                                 | 2,771             | 2,684   | 0,642                 | 0,628   | 0,038           | 2,458 n.s.   |  |  |  |  |
| 6PGDH-A                                                  |                   |         |                       |         |                 |              |  |  |  |  |
| Bovenden                                                 | 1,341             | 1,418   | 0,257                 | 0,295   | 0,026           | 1,287 n.s.   |  |  |  |  |
| Schmallenberg                                            | 1,435             | 1,325   | 0,308                 | 0,247   | 0,037           | 1,633 n.s.   |  |  |  |  |
| Todtmoos                                                 | 1,242             | 1,178   | 0,196                 | 0,151   | 0,030           | 3,326 n.s.   |  |  |  |  |

**Tabelle 5-8: Genotypische Diversität und Gesamtdifferenzierung innerhalb der beiden Teilkollektive**  Zwiesel und Nicht-Zwiesel sowie genotypischer Abstand d<sub>0</sub> zwischen den zwei **morphologisch unterschiedlichen Teilkollektiven. Test auf Homogenität (G-Test) der genotypischen Häufigkeitsverteilungen an einzelnen Genloci.** 

#### **5.1.5. Räumliche Autokorrelationen**

#### *5.1.5.1. Moran's Index I*

Die Ergebnisse der räumlichen Autokorrelatiosanalyse beziehen sich zunächst auf Moran's *I*. Sie sind für die Zwieselbildung in der Form eines I-Korrelogramms in **Abb. 5-1** dargestellt. Nach dem Korrelogramm sind über die Bestände hinweg durchaus ähnliche Tendenzen in der räumlichen Verteilung der verzwieselten Bäume zu beobachten, wobei sich die beobachtete räumliche Verteilung in bestimmten Entfernungen nur im Bestand Todtmoos signifikant von einer rein zufallsbedingten Verteilung unterscheidet. Weitere *I*-Korrelogramme (**Abb. 6-2** bis **Abb. 6-11**) zeigen die räumlichen Autokorrelationen für Allele aller Genorte und jeweils die drei Bestände. Der Index *I* nimmt in allen Beständen relativ kleine Werte an. Unterschiedliche Trends genetischer Autokorrelation wurden allerdings für einzelne Allele festgestellt<sup>4</sup>. Die Werte der Maße *I* werden für die Distanzklassen und für die 16 beobachteten Allele der 9 untersuchten Enzymgenloci im **Anhang V** aufgelistet. Der Index *I* erreicht im Bestand Bovenden in der ersten Distanzklasse bei allen Genloci seinen größten Wert und wurde in einer Entfernung von ca. 20 bis 30m gleich null; interessant ist dabei, daß mit zunehmender Entfernung in Moran's *I* eine abnehmende für die Genotypen festzustellen ist. Ähnlich sind die Ergebnisse für den Bestand Todtmoos, wobei in diesem Bestand mit zunehmender Entfernung die Werte bei ungefähr null bleiben. Im Bestand Schmallenberg werden die größten Werte für den Genort MNR-A erreicht. Bei allen Genorten bis auf MNR-A liegt der Index *I* in einer Entfernung von ca. 30 bis 40m bei null; bei dem Genlocus MNR-A wird der Index *I* jedoch erst in einer Entfernung von ca. 50 bis 60m gleich null, wobei im Bestand Schmallenberg für alle Genorte bis auf MNR-A mit zunehmender Entfernung kein eigentlicher Trend der Korrelation zu erkennen ist. Es können allerdings bei den extrem seltenen Allele statistische Probleme in der Interpretationsmöglichkeit von *Moran's I* auftreten (TAKAHASHI et al., 2000). Dieses war insbesondere bei den Enzymsysteme PGI-B und 6PGDH-A der Fall und von daher sollte

l

<sup>&</sup>lt;sup>4</sup> Zur Diskussion dieser Trends im Vergleich zu anderen Arbeiten anderer Autoren siehe Kapitel 7.1.1.

eine Interpretation ihrer Korrelogramme sehr vorsichtig vorgenommen werden. Trotz der relativ geringen beobachteten räumlichen Autokorrelationen zeigen die Werte von *Moran's I* an den meisten Genorten in den beiden Beständen Bovenden und Todtmoos hochsignifikante Abweichungen von den unter der Hypothese einer relativ gleichmäßigen räumlichen Verteilung erwarteten Werten. Im Bestand Schmallenberg sind die Werte von Moran's *I* nur an wenigen Genorten signifikant abweichend, d.h. die räumliche Verteilung der Genotypen weist keine auffällige räumliche Strukturierung der genetischen Information auf. Dieses Ergebnis ist bei der Darstellung der Mittelwerte von Moran's *I* über die Genloci hinaus für den jeweiligen Bestand in der **Abb. 5-11** sehr deutlich zu sehen.

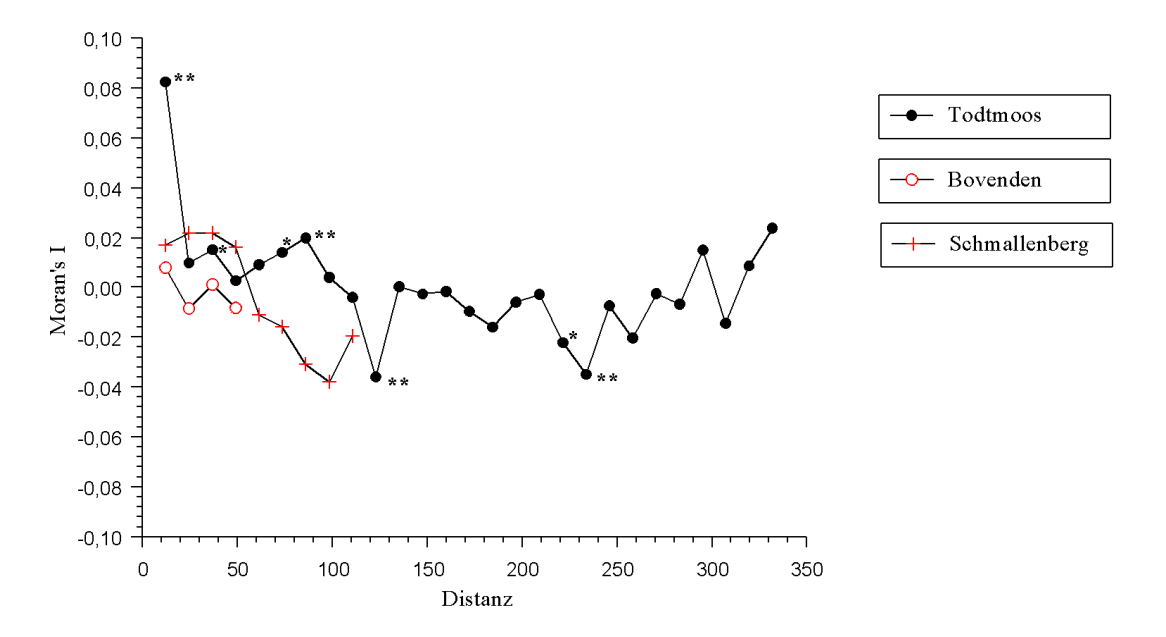

**Abb. 5-1: I-Korrelogramm für das Merkmal Zwieselbildung in den drei Untersuchungsbeständen (Signifikanz bei** α**=0,05\*, 0,01\*\* bzw. 0,001\*\*\*).** 

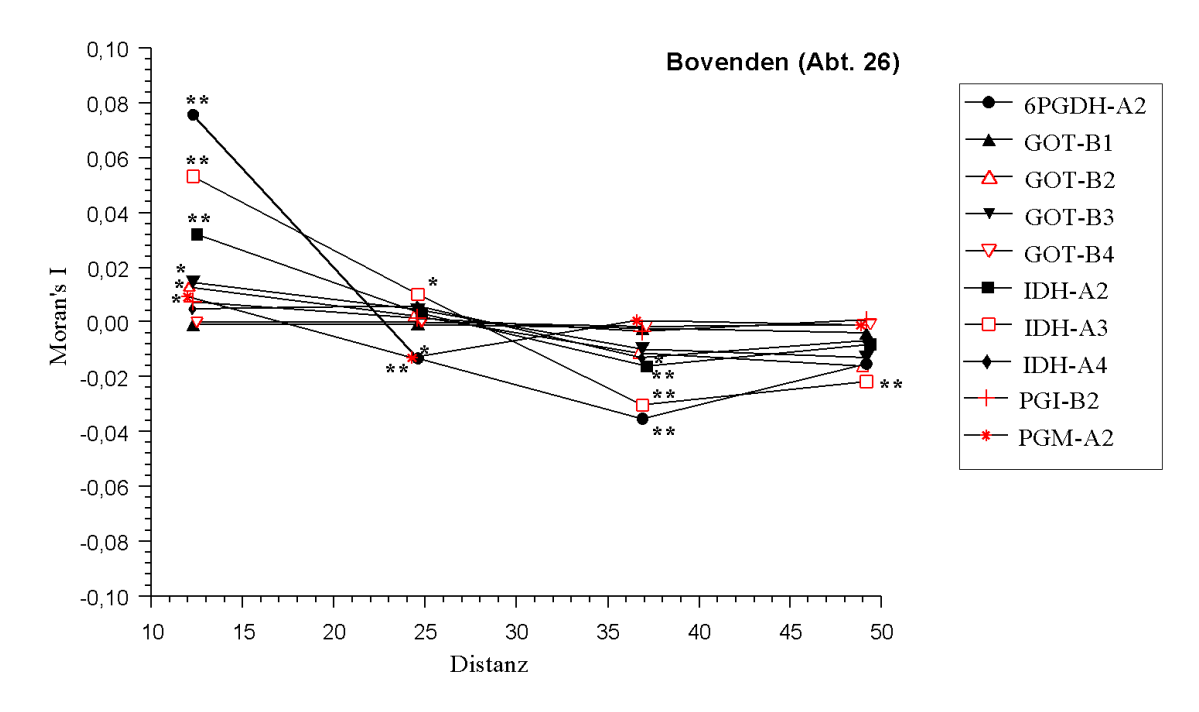

**Abb. 5-2: I-Korrelogramme für vier der untersuchten Enzymgenloci: Bestand Bovenden-Abt.26 (Signifikanz bei** α**=0,05\*, 0,01\*\* bzw. 0,001\*\*\*).** 

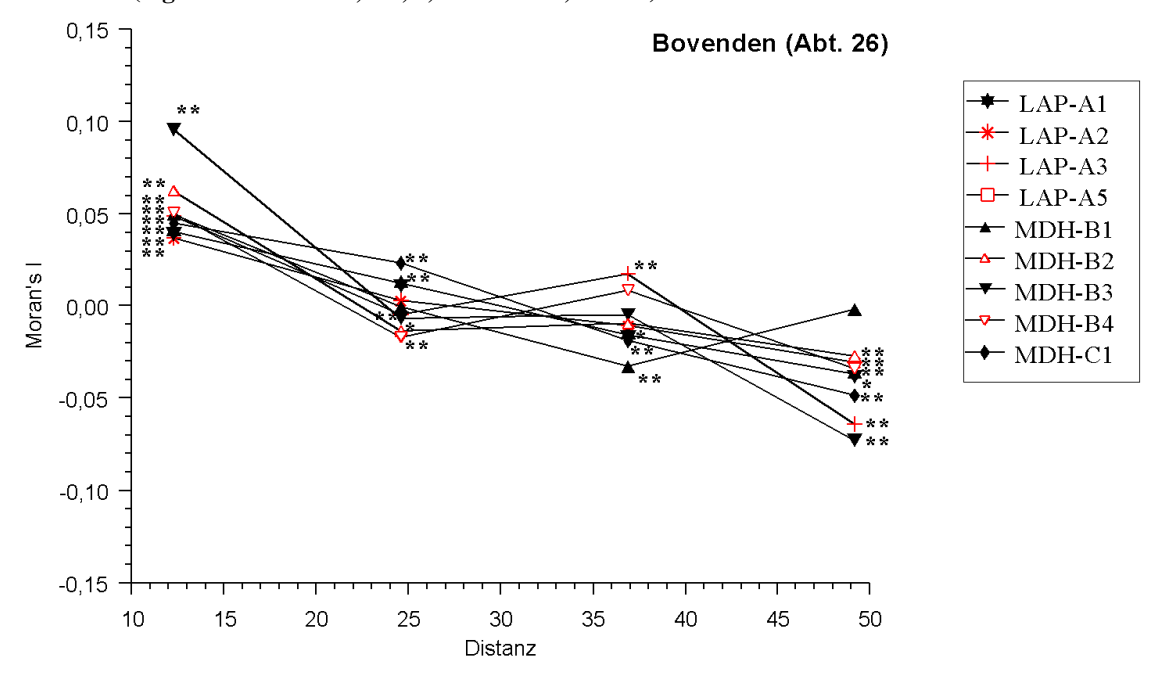

**Abb. 5-3: I-Korrelogramme für zwei der untersuchten Enzymgenloci: Bestand Bovenden-Abt.26 (Signifikanz bei** α**=0,05\*, 0,01\*\* bzw. 0,001\*\*\*).** 

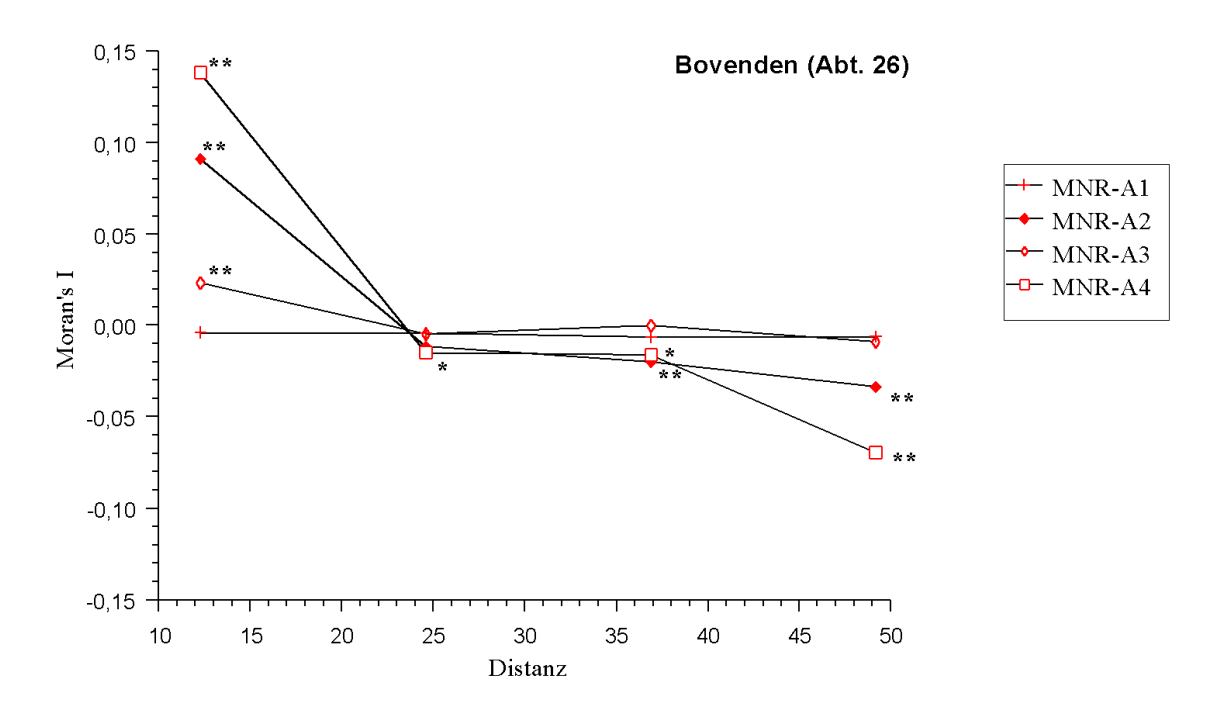

**Abb. 5-4: I-Korrelogramme für die Allele am Genort MNR-A: Bestand Bovenden-Abt.26 (Signifikanz bei** α**=0,05\*, 0,01\*\* bzw. 0,001\*\*\*).** 

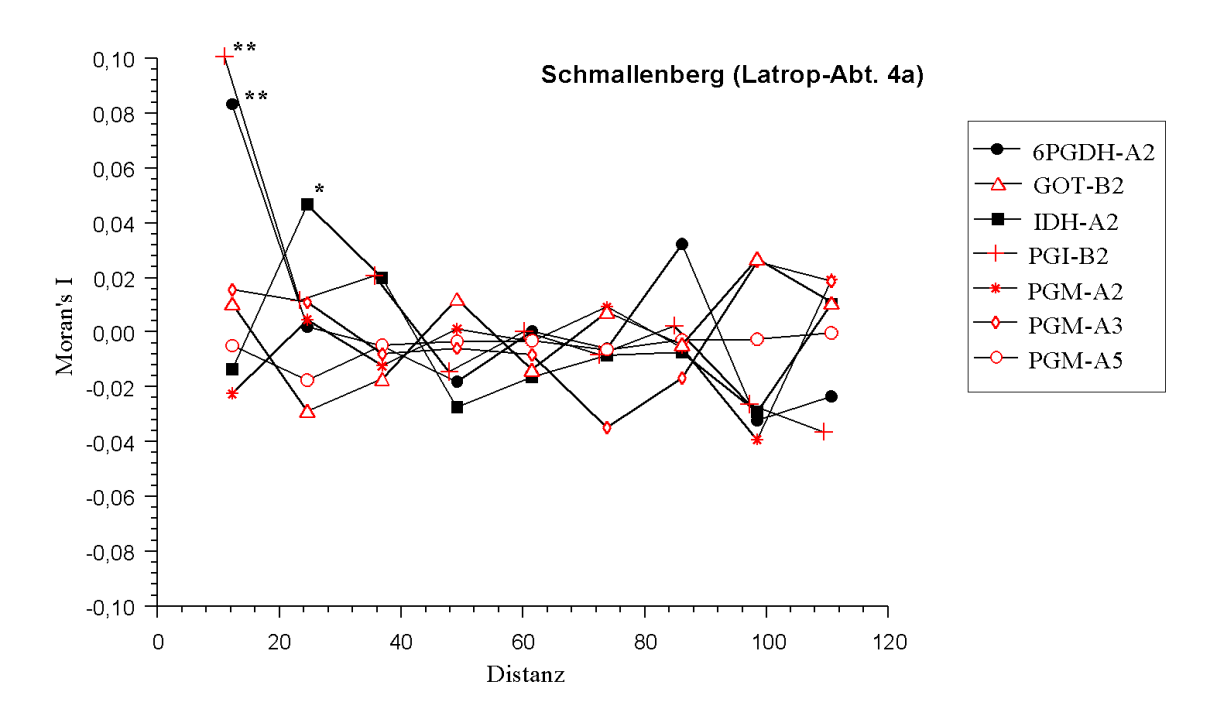

**Abb. 5-5: I-Korrelogramme für einige der untersuchten Enzymgenloci: Bestand Schmallenberg (Latrop-Abt. 4a) (Signifikanz bei** α**=0,05\*, 0,01\*\* bzw. 0,001\*\*\*).** 

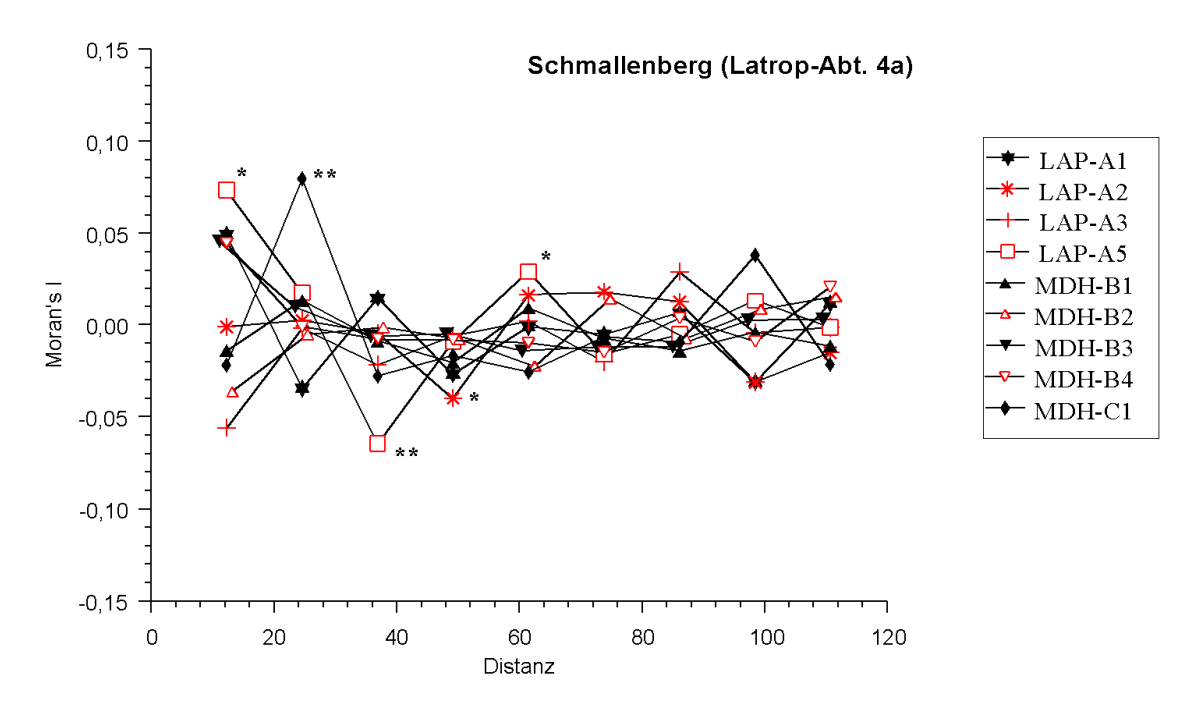

**Abb. 5-6: I-Korrelogramme für die Enzymgenloci LAP-A, MDH-B und MDH-C: Bestand Schmallenberg (Latrop-Abt. 4a) (Signifikanz bei** α**=0,05\*, 0,01\*\* bzw. 0,001\*\*\*).** 

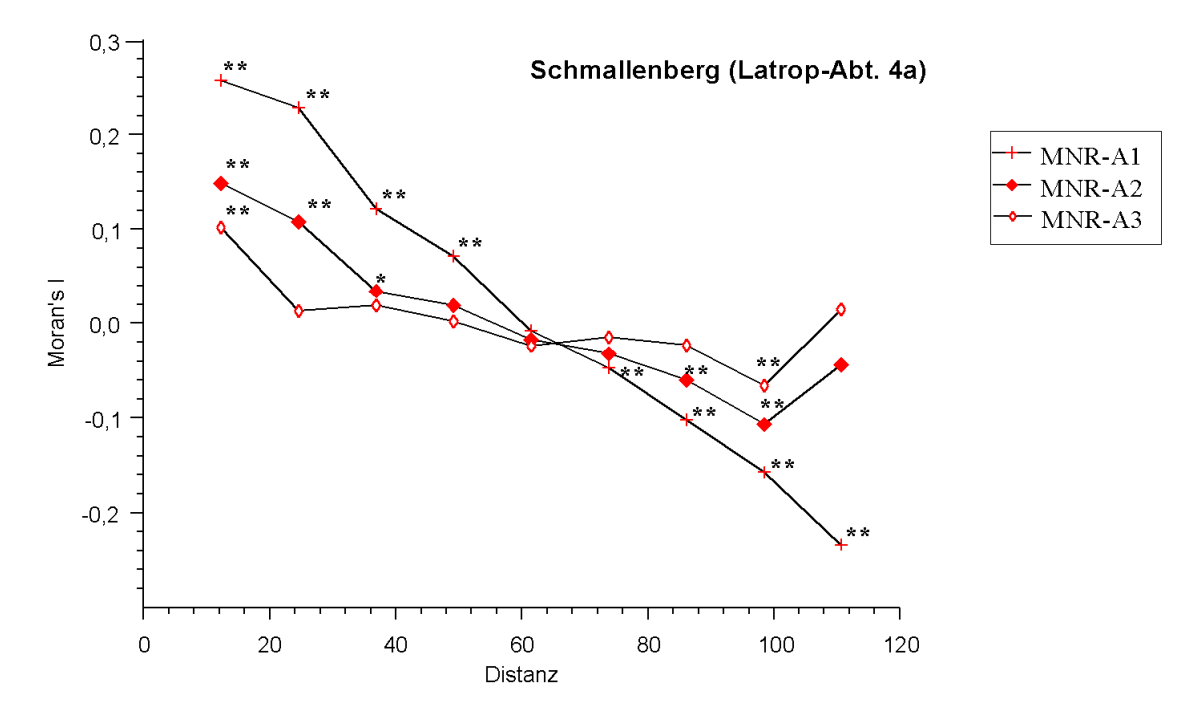

**Abb. 5-7: I-Korrelogramme für den Genort MNR-A: Bestand Schmallenberg (Latrop-Abt. 4a) (Signifikanz bei** α**=0,05\*, 0,01\*\* bzw. 0,001\*\*\*).** 

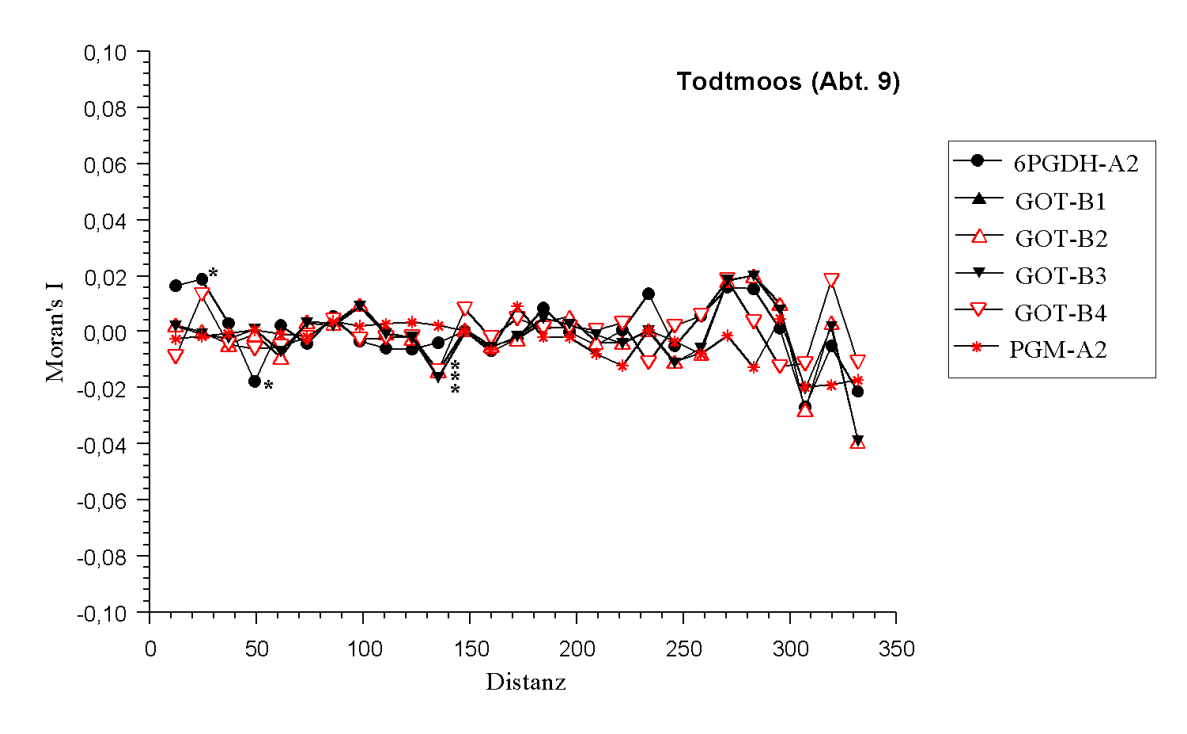

**Abb. 5-8: I-Korrelogramme für drei der untersuchten Enzymgenloci: Bestand Todtmoos-Abt. 9 (Signifikanz bei** α**=0,05\*, 0,01\*\* bzw. 0,001\*\*\*).** 

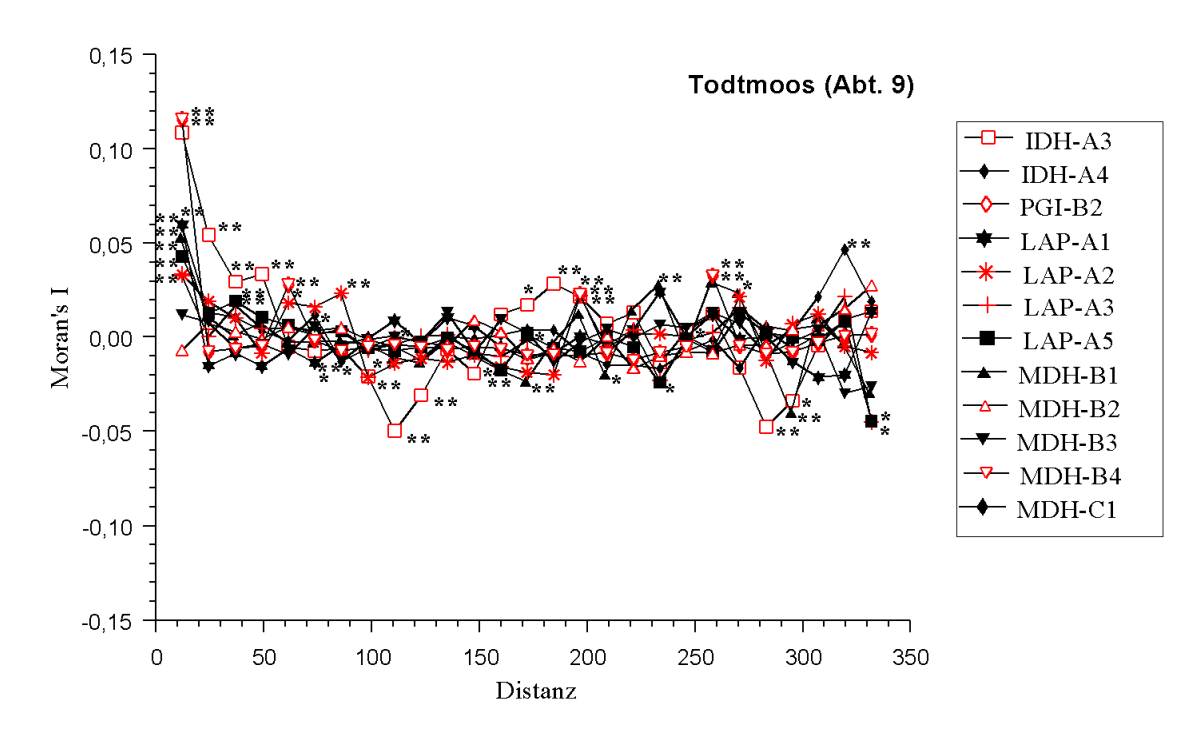

**Abb. 5-9: I-Korrelogramme für fünf der untersuchten Enzymgenloci: Bestand Todtmoos-Abt. 9 (Signifikanz bei** α**=0,05\*, 0,01\*\* bzw. 0,001\*\*\*).** 

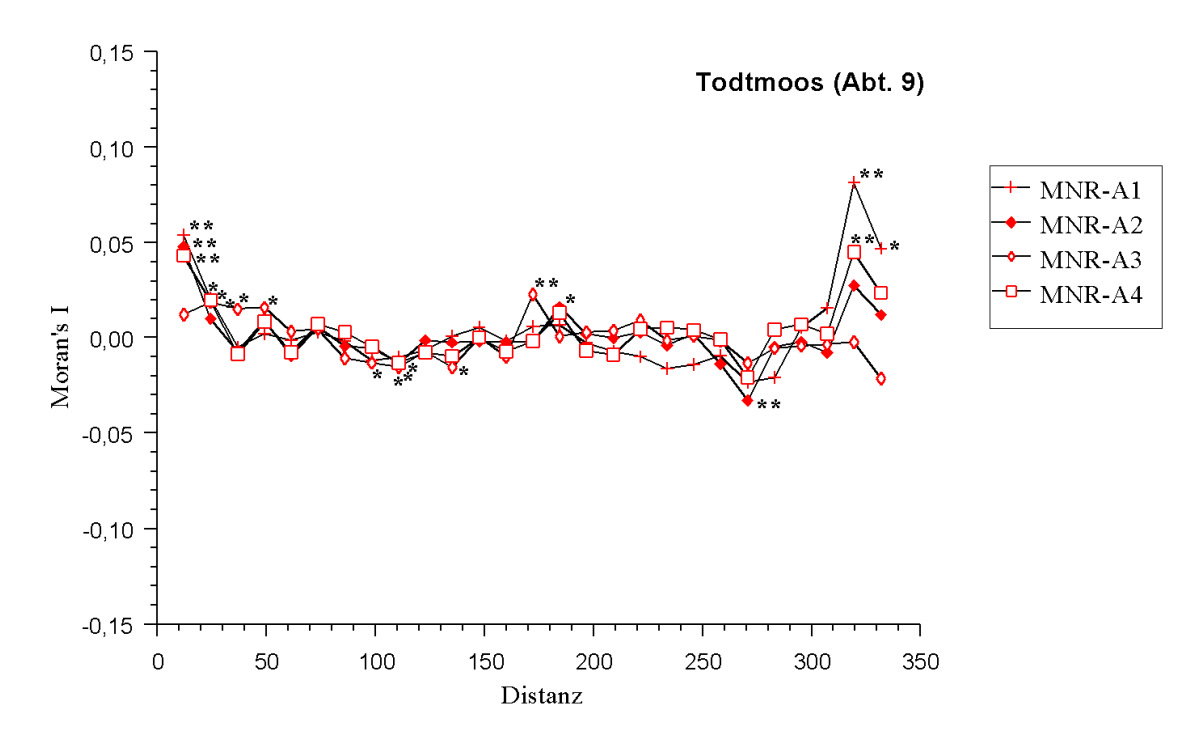

**Abb. 5-10: I-Korrelogramme für den Genort MNR-A: Bestand Todtmoos-Abt. 9 (Signifikanz bei**  α**=0,05\*, 0,01\*\* bzw. 0,001\*\*\*).** 

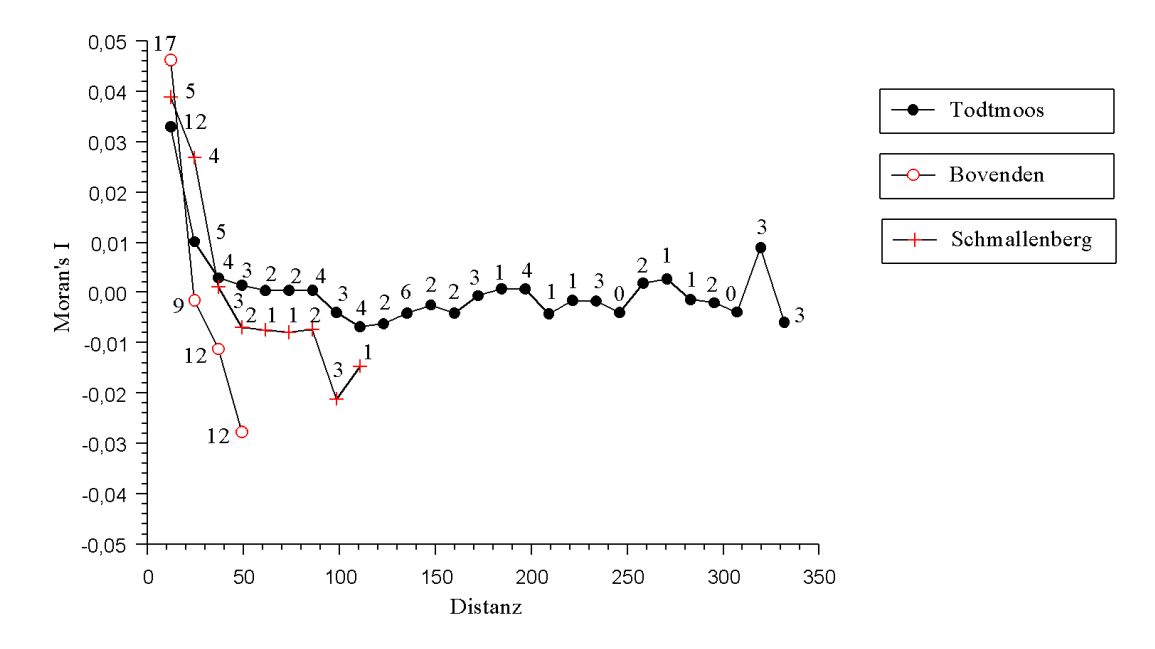

**Abb. 5-11: I-Korrelogramme für die Mittelwerte von** *I* **für die drei Untersuchungsbestände. Die Zahlen bedeuten die Anzahlen der Allele mit signifikant von der normalen Verteilung abweichenden Werten für die jeweiligen Distanzklassen.** 

#### *5.1.5.2. Semivarianzanalyse und Interpolation*

Die Ergebnisse des Krigings, das als Interpolationsmethode verwendet wurde, führen zu Verteilungen der Allelhäufigkeiten auf der Versuchsfläche. Die Semivariogramme (**Anhang VI**) geben einen ersten Eindruck von der Abhängigkeit zwischen Genotypen und ihrem räumlichen Abstand. Unterschiedliche Typen von Variogrammen stellen unterschiedliche räumliche Abhängigkeiten dar. Anhand der Variogramme kann zunächst festgestellt werden, daß die Semivarianz der relativ seltenen Allelvarianten relativ gering ist und mit zunehmender Entfernung langsam zunimmt. Dagegen nimmt die Semivarianz bei den häufigeren Allelvarianten innerhalb einer Distanz von ca. 7m rasch zu; für Entfernungen >7m bleibt ihr Anstieg flach. Je näher die Individuen innerhalb einer Entfernung von 7m zueinander stehen, desto größer ist offenbar ihre genetische Ähnlichkeit. Betragen ihre räumlichen Abstände >7m, dann würde dies keinen besonderen Unterschied bei den Werten der Semivarianz ausmachen, d.h. die Genotypen wären weitgehend unabhängig voneinander. Diese Ergebnisse sind im Bestand Bovenden an einigen Genloci ausgeprägt und in Verbindung mit denen der Autokorrelationsanalyse zu sehen. An den Genorten MDH-B und MNR-A werden räumliche Strukturen genetischer Information in dem Sinne deutlich, daß bestimmte Allele gerade im homozygotem Zustand räumlich geklumpt auftreten oder andere Allele in bestimmten Bereichen gar nicht vorkommen (s. **Anhang VII**). Die Genorte MDH-C und PGM-A zeigen eine räumlich fast nicht strukturierte Verteilung der Allelhäufigkeiten, während an den Genorten GOT-B, PGI-B, IDH-A, LAP-A und 6PGDH-A Auffälligkeiten in der Verteilung besonders bei den seltenen Allele nachgewiesen wurde. Ähnliche Tendenzen waren auch im Bestand Todtmoos an den jeweiligen Genorten zu finden (**Anhang VII**). Die Bedeutung der seltenen Allele für die Identifizierung von Familienstrukturen wird in Kap. **7.1.4** diskutiert. Die Interpolation wurde auch für die Darstellung der räumlichen Muster der Verteilung der *Zwiesel* und *Nicht-Zwiesel* (**Abb. 5-12**) verwendet.

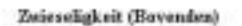

Zwieseligkeit (Bovenden)

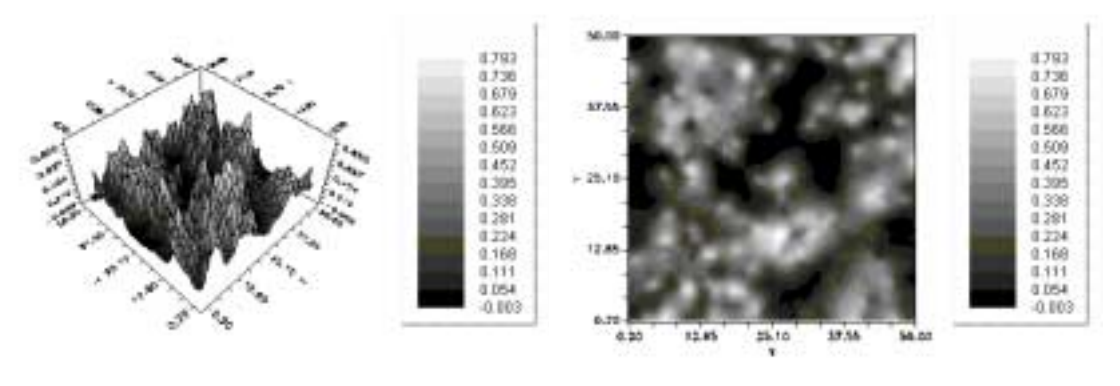

Zwisseligkeit (Schmallenberg)

Zwisseligkeit (Schmallenberg)

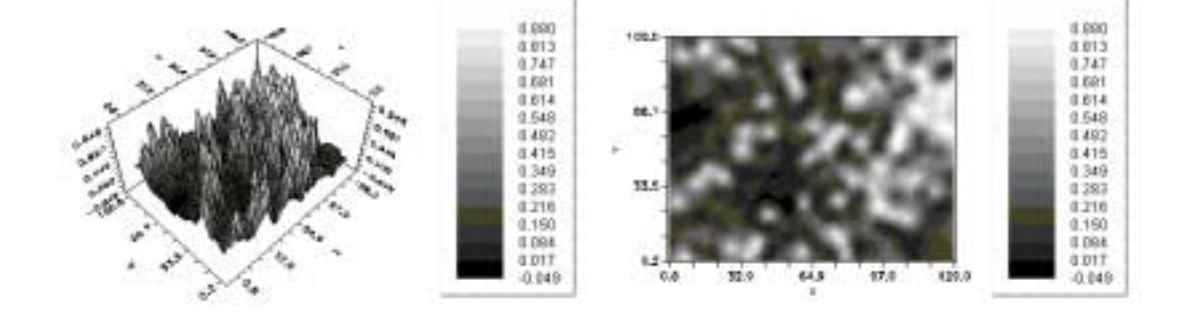

Zwieseligkeit (Todtmoos)

Zwieseligkeit (Tedtmiox)

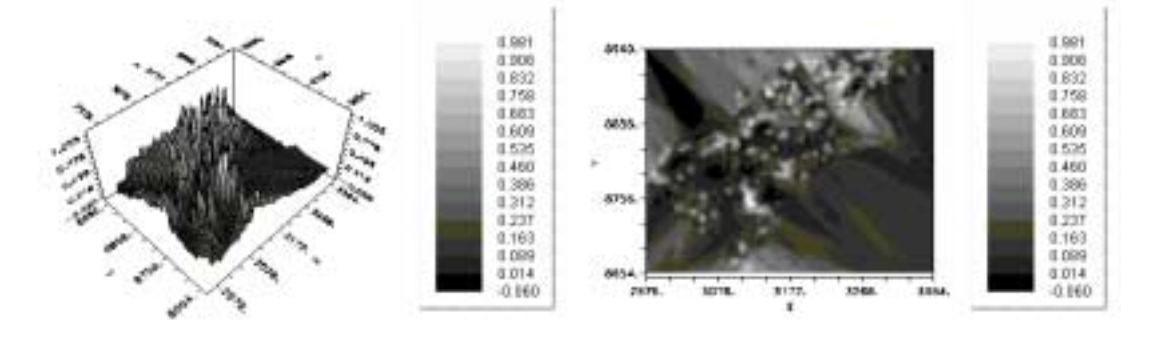

**Abb. 5-12: Räumliche Verteilung der** *Zwiesel* **und** *Nicht-Zwiesel* **in den drei Versuchsbeständen. Die Wipfelschäftigkeit wurde in 0 und die Zwieseligkeit in 1 transformiert.** 

# **5.1.6. Beobachtung der Verteilung der Allelhäufigkeiten innerhalb der Versuchsbestände**

Bei der direkten Beobachtung der Verteilung der Allelhäufigkeiten innerhalb der Versuchsbestände waren ähnliche Tendenzen der genetischen Strukturen zu erkennen. Die Untersuchung durch die summierten Allelhäufigkeiten zeigte an einigen Genloci deutlichere Tendenzen der räumlichen Verteilung der genetischen Information.

## *5.1.6.1. Klumpungsindex KI*

Der Klumpungsindex als ein Indikator für einen Überschuß oder Defizit eines Allels im Vergleich zu seiner Häufigkeit auf der ganzen Fläche ist für die Untersuchungsbestände in **Abb. 5-13** bis **Abb. 5-19** dargestellt. Eine stärkere Klumpung bestimmter genetischer Typen war auch mit diesem Index nicht feststellbar. In allen drei Beständen waren relativ deutliche Tendenzen räumliches Überschußes bzw. örtliches Defizits deutlicher bei seltenen Allelen zu erkennen. Im Bestand Bovenden stellen insbesondere die Verteilung der seltenen Allele der Genloci GOT-B (B1,B4), MNR-A (A1, A4), und LAP-A (A1) und MDH-B (B2,B4) Beispiele dieser Art dar (**Abb. 5-13** bis **Abb. 5-15**). Der Überschuß oder das örtliche Defizit der Allele wurde in der ersten (12,3m) oder zweiten (24,6m) Distanzklasse beobachtet. Im Bestand Schmallenberg geben die relativ seltenen Allele (**Abb. 5-16, Abb. 5-17**) auch Auskunft über räumliche Häufigungen oder örtliche Seltenheit von Allelen (MNR-A<sub>1</sub>, LAP-A<sub>1</sub> MDH-B<sub>1</sub>, MDH-B<sub>2</sub>, MDH-C<sub>1</sub>). In diesem Bestand waren die Überschuße bzw. die örtliche Defizite in der ersten (12,3m) und dann wieder in der vierten (48m) oder sechsten (73,8) Distanzklasse zu betrachten. Im Bestand Todtmoos waren die Allele MDH-B<sub>1</sub>, MDH-B<sub>2</sub>, MDH-B<sub>4</sub>, GOT-B<sub>4</sub>, MNR-A<sub>1</sub> und MNR-A3 mehr informativ (**Abb. 5-18, Abb. 5-19**). In diesem Bestand waren Überschuße oder örtliche Defizite in den ersten Distanzklassen zu sehen; Überschuße kamen dann wieder in größeren Entfernungen vor; die meisten wurden in der zehnten (123m) bis zur fünfzehnten (184,5m) Distanzklasse beobachtet.

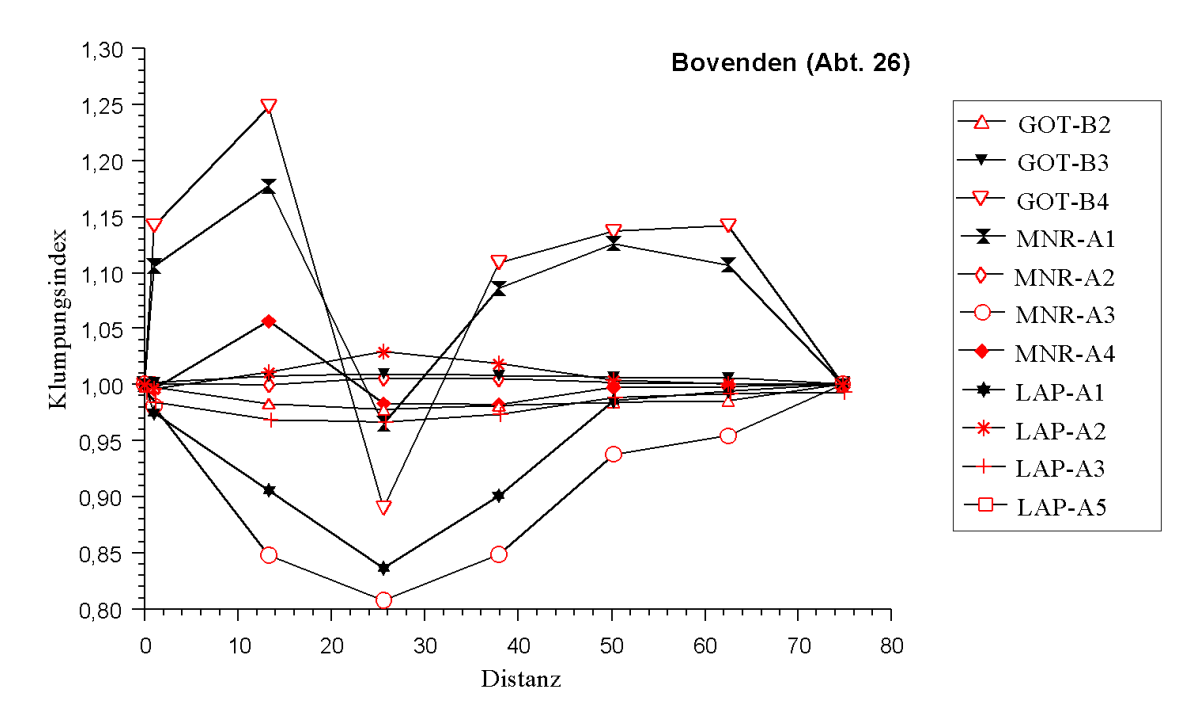

**Abb. 5-13:** *Klumpungsindex* **als Indikator vom Überschuß bzw. örtlichen Defizit von Allelen in bestimmten Distanzen im Bestand Bovenden.** 

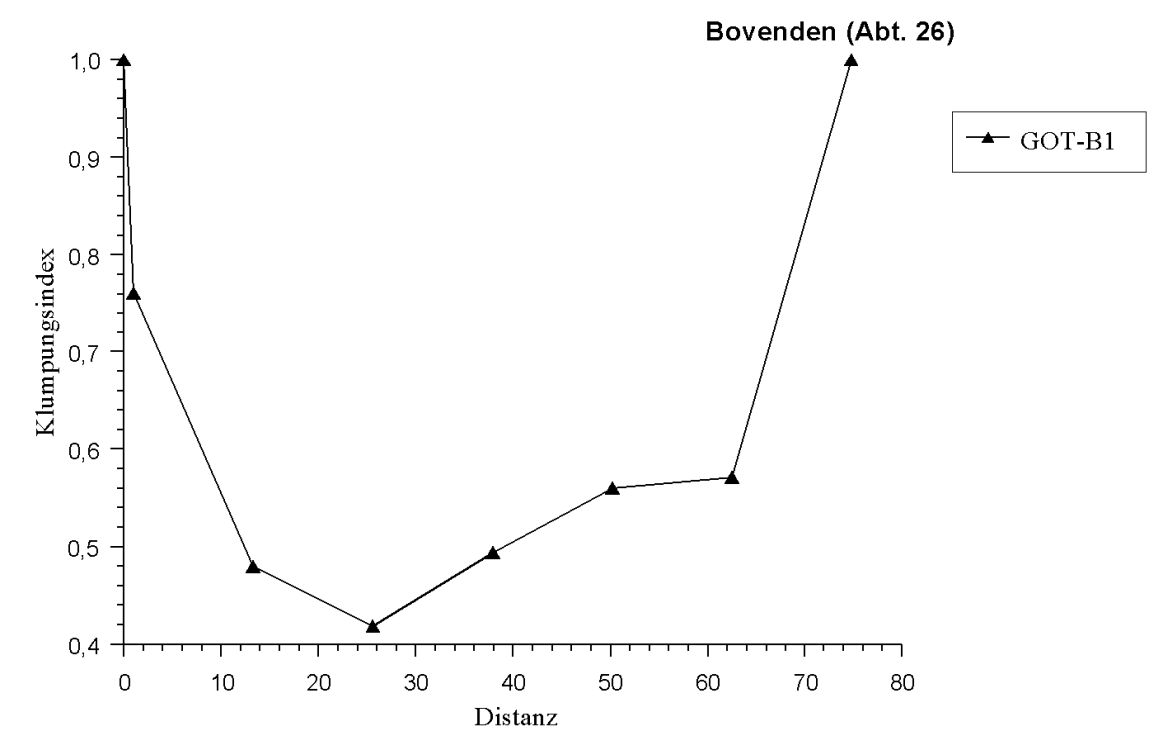

**Abb. 5-14:** *Klumpungsindex* **als Indikator vom Überschuß bzw. örtlichen Defizit von Allelen in bestimmten Distanzen im Bestand Bovenden.** 

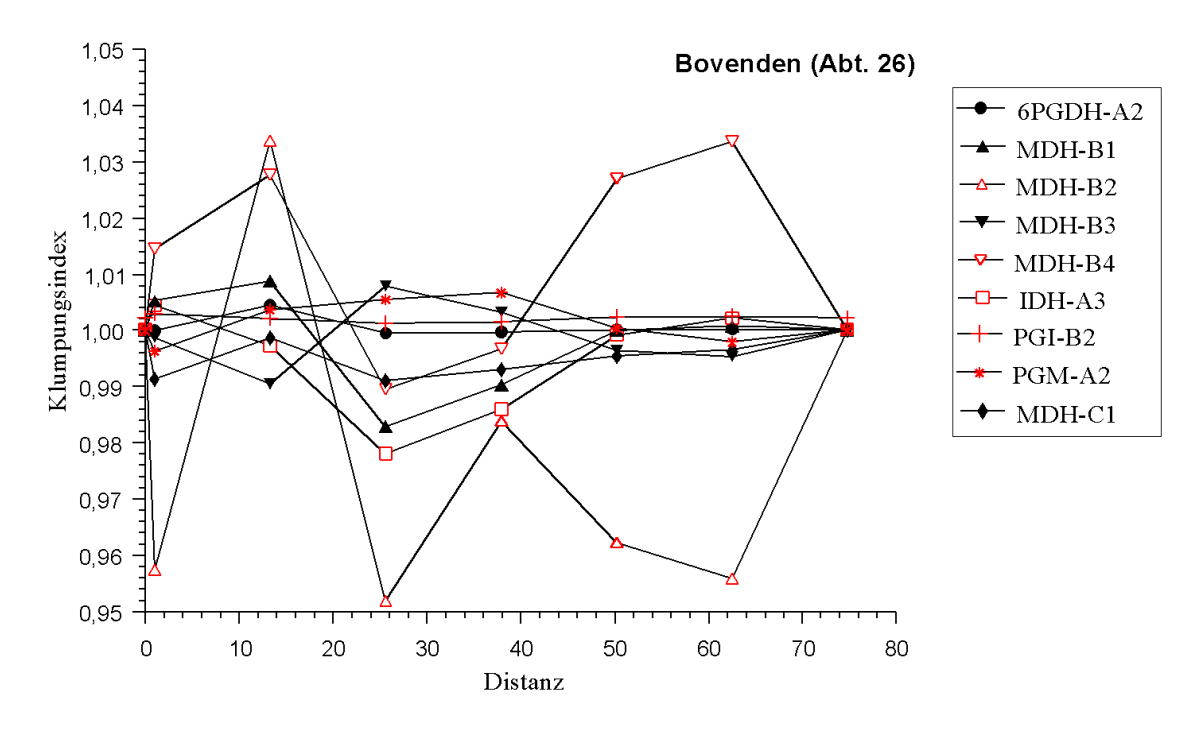

**Abb. 5-15:** *Klumpungsindex* **als Indikator vom Überschuß bzw. örtlichen Defizit von Allelen in bestimmten Distanzen im Bestand Bovenden.** 

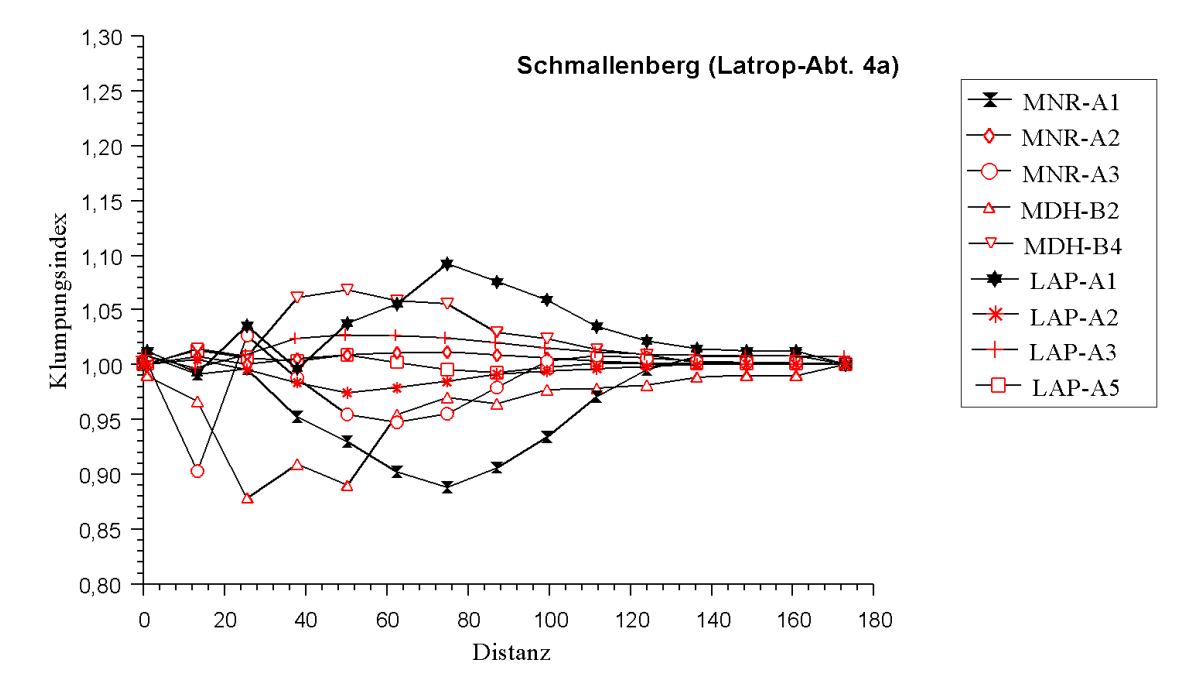

**Abb. 5-16:** *Klumpungsindex* **als Indikator vom Überschuß bzw. örtlichen Defizit von Allelen in bestimmten Distanzen im Bestand Schmallenberg.** 

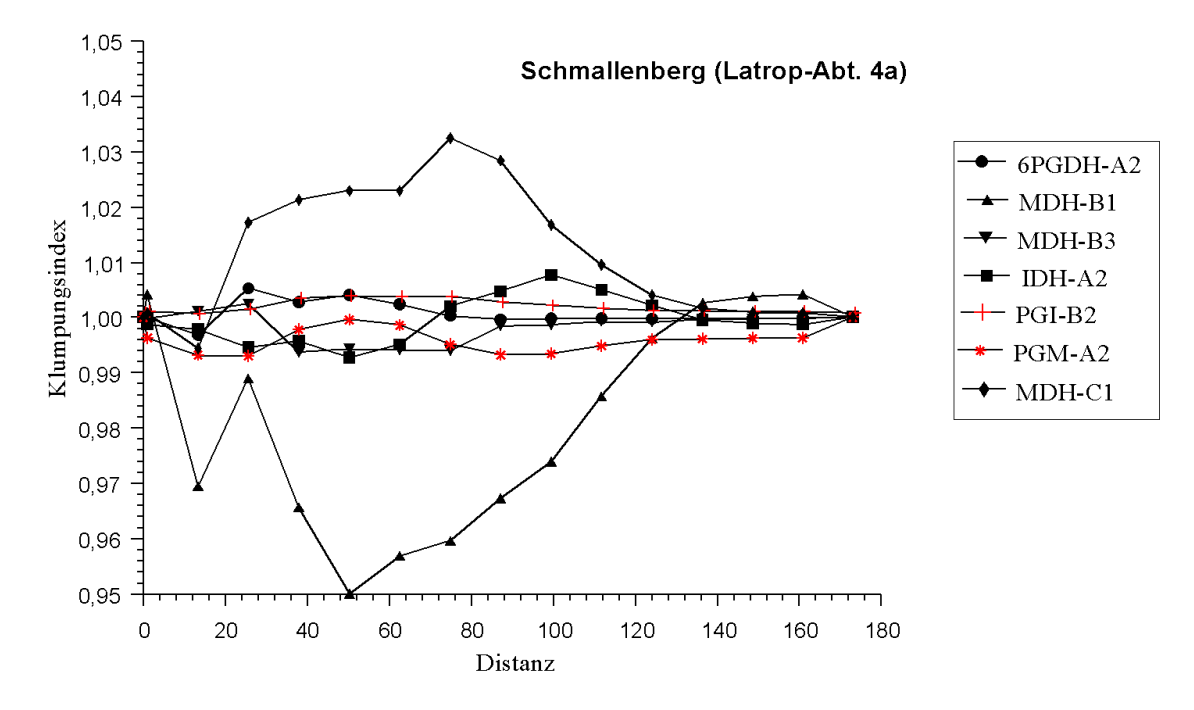

**Abb. 5-17:** *Klumpungsindex* **als Indikator vom Überschuß bzw. örtlichen Defizit von Allelen in bestimmten Distanzen im Bestand Schmallenberg.** 

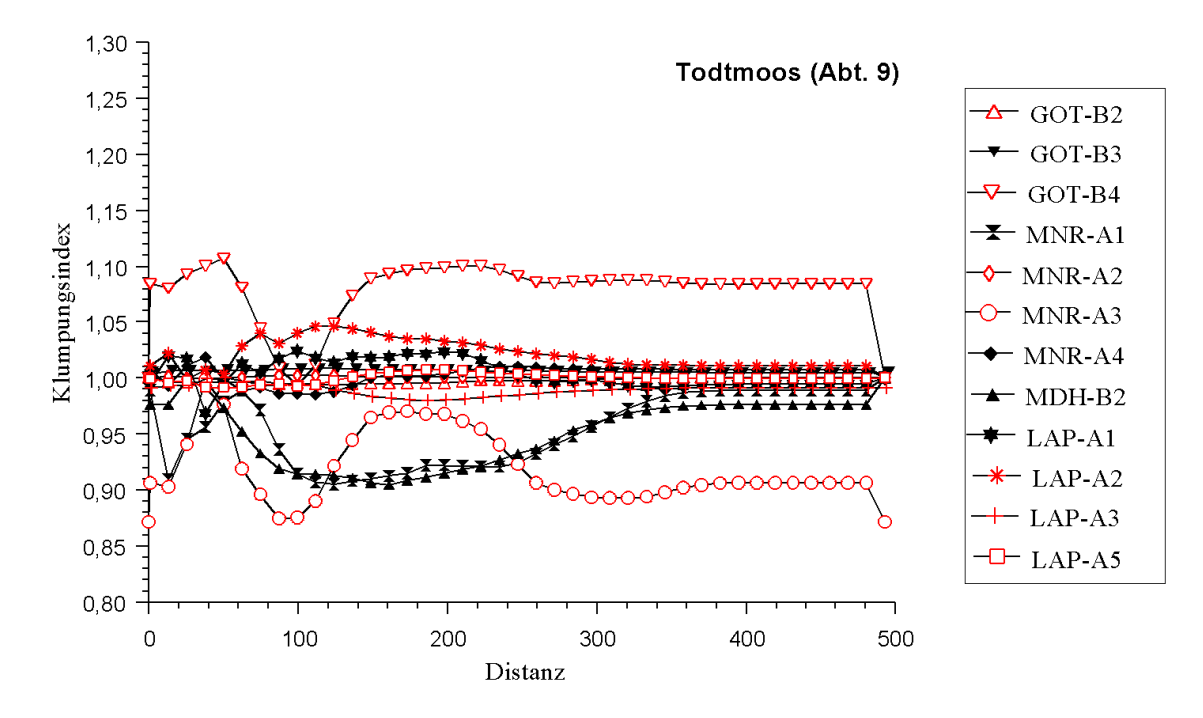

**Abb. 5-18:** *Klumpungsindex* **als Indikator vom Überschuß bzw. örtlichen Defizit von Allelen in bestimmten Distanzen im Bestand Todtmoos.** 

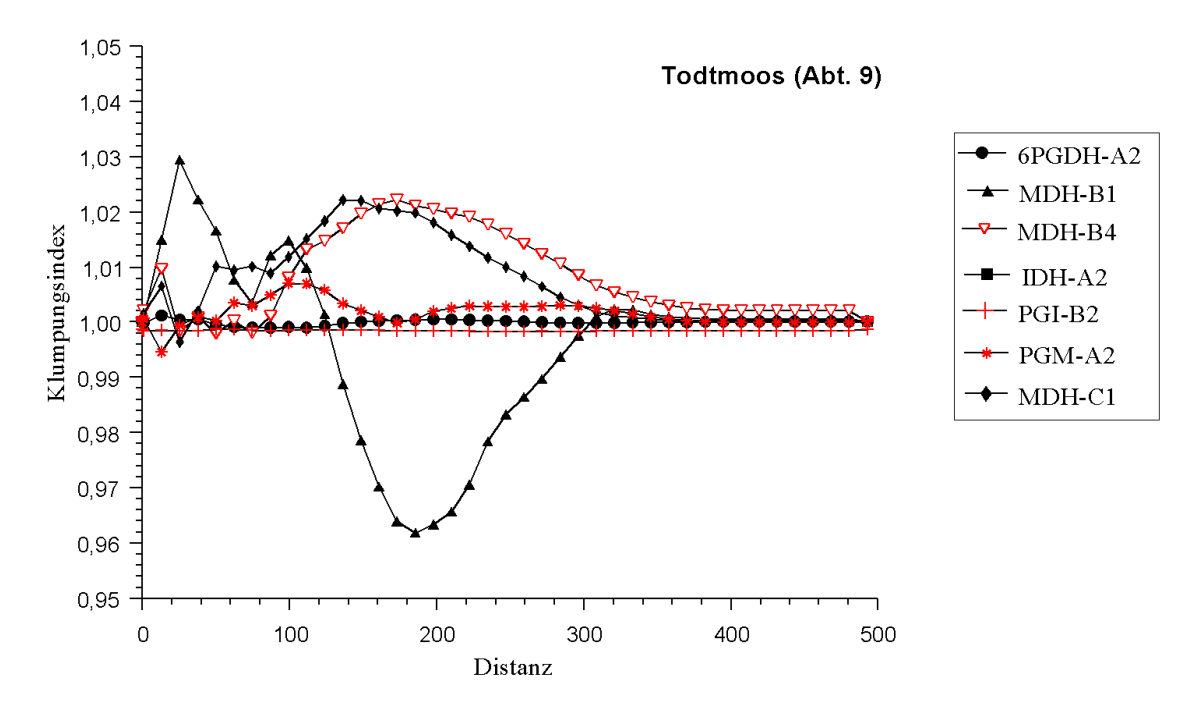

**Abb. 5-19:** *Klumpungsindex* **als Indikator vom Überschuß bzw. örtlichen Defizit von Allelen in bestimmten Distanzen im Bestand Todtmoos.** 

# *5.1.6.2. Summierte Allelhäufigkeiten mit zunehmender Entfernung in den Versuchsbeständen*

Diese Methode mißt die Änderungen der Allelhäufigkeiten im Versuchsbestand durch die Beobachtung ihrer Zunahme bzw. Abnahme mit zunehmender Entfernung von einem bestimmten Anfangspunkt. Die seltenen Allele sind auch hier informativer als die häufigeren. Im Bestand Bovenden treten an den Genloci MDH-B  $(B_4)$ , MDH-C  $(C_1)$  und LAP-A  $(A_1, A_5)$  in den beiden ersten Distanzen (12,3 bis 24,6m) die genannten Allele deutlich häufiger auf als auf der gesamten Beobachtungsfläche; dies weist auf einen Überschuß dieser Allele in Bereichen bis ca. 25m auf. Ähnliche Tendenzen sind im Bestand Schmallenberg an den Genorten MDH-B  $(B_2)$  und LAP-A  $(A_5)$  und für eine Entfernung von ca. 50m zu erkennen. Im Bestand Todtmoos zeigen die Genloci MDH-B (B2) und LAP-A (A5) ähnliche Befunde; trotzdem sind keine deutlich Unterschiede festzustellen. Aufgrund der Form der Untersuchungsfläche enthalten die ersten Distanzen keine Individuen bzw. Genotypen und von daher sind die Allelhäufigkeiten bis zu einer Entfernung von 250m vom Anfangspukt gleich null.

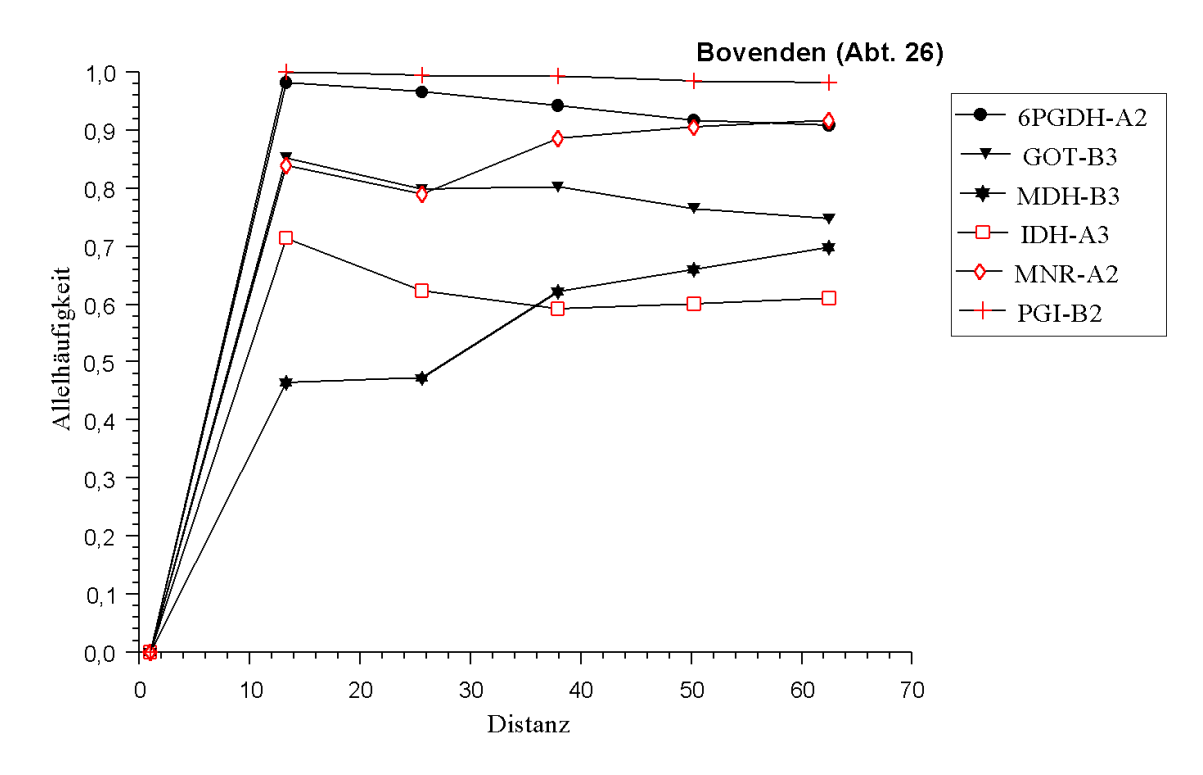

**Abb. 5-20: Allelhäufigkeiten nach zunehmender Entfernung summiert über die ganze Beobachtungsfläche (Bestand Bovenden).** 

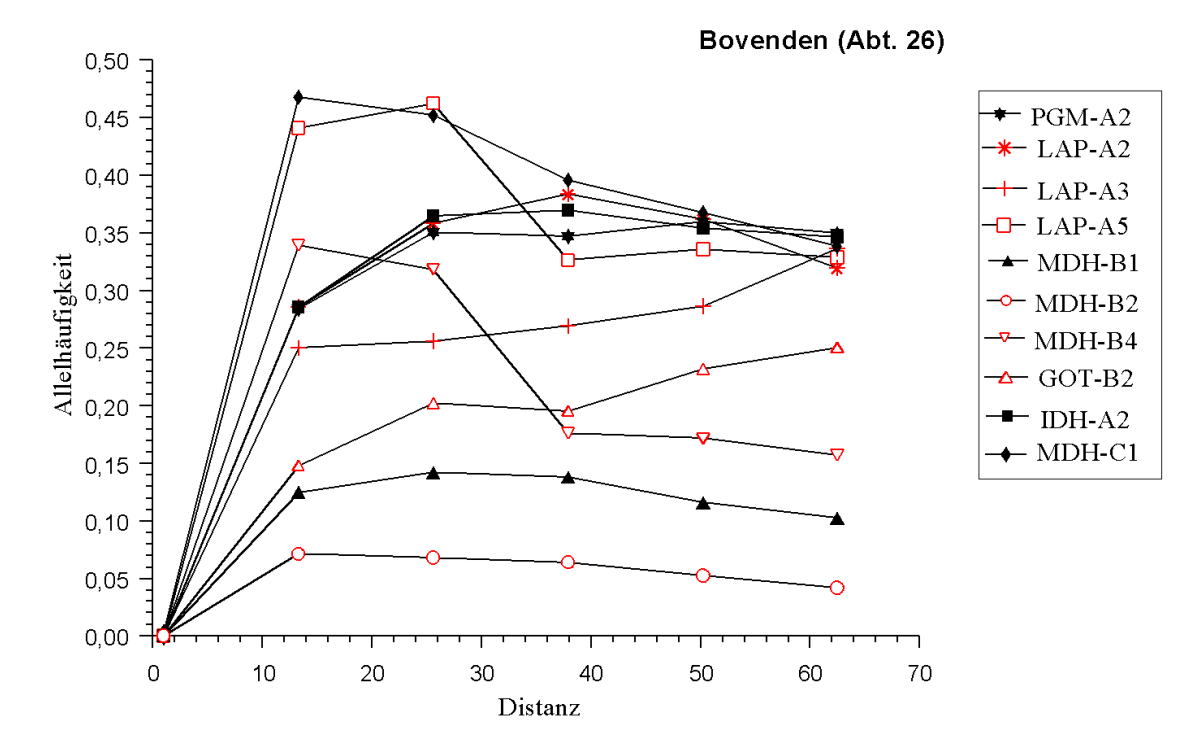

**Abb. 5-21: Allelhäufigkeiten nach zunehmender Entfernung summiert über die ganze Beobachtungsfläche (Bestand Bovenden).** 

67
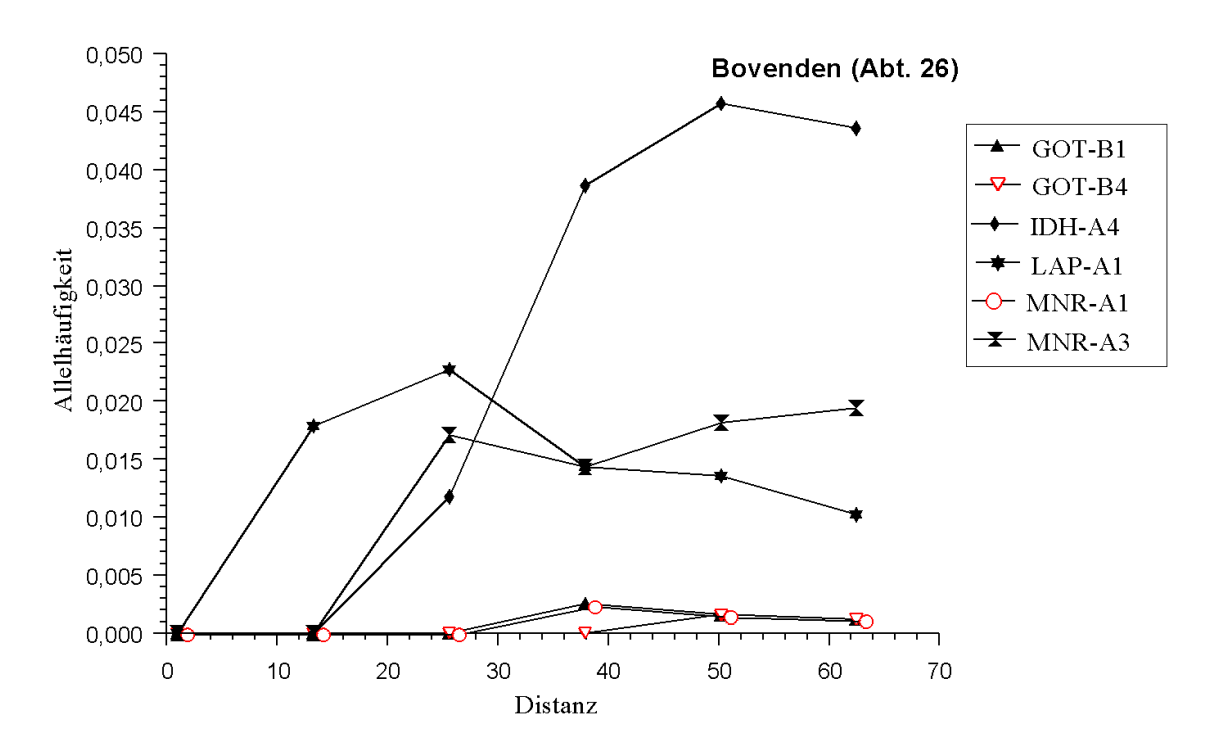

**Abb. 5-22: Häufigkeiten der seltenen Allele mit zunehmender Entfernung summiert über die ganze Beobachtungsfläche (Bestand Bovenden).** 

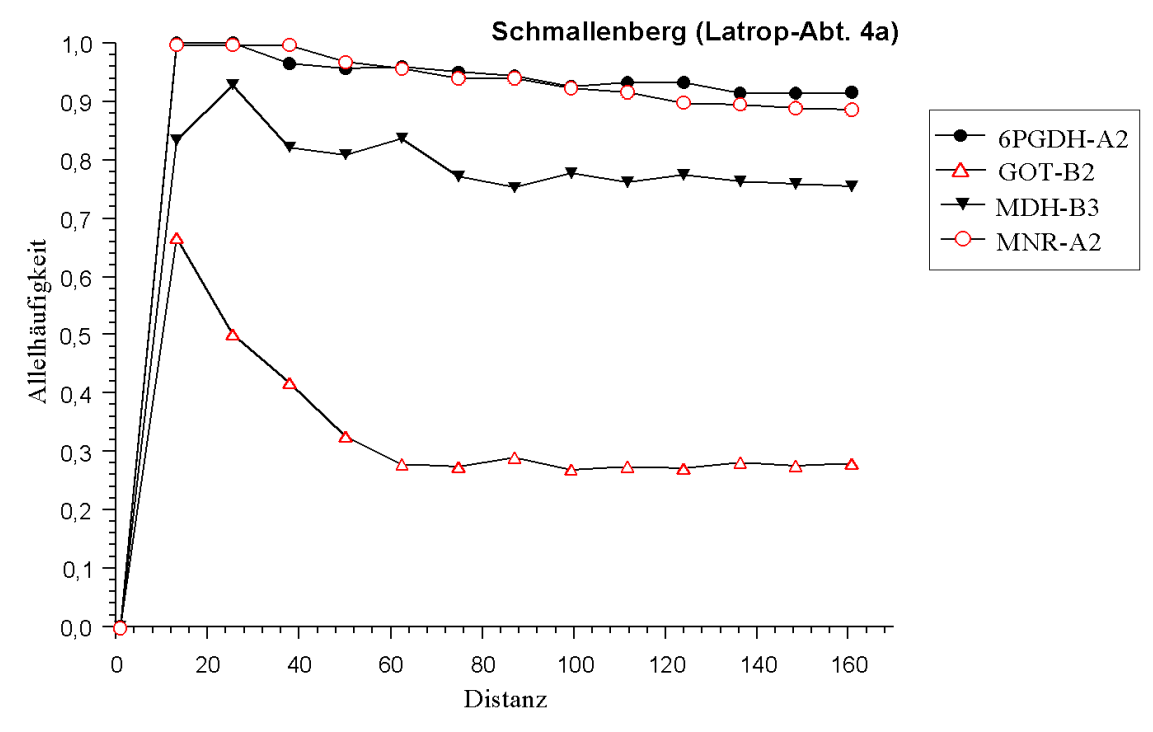

**Abb. 5-23: Allelhäufigkeiten nach zunehmender Entfernung summiert über die ganze Beobachtungsfläche (Bestand Schmallenberg).** 

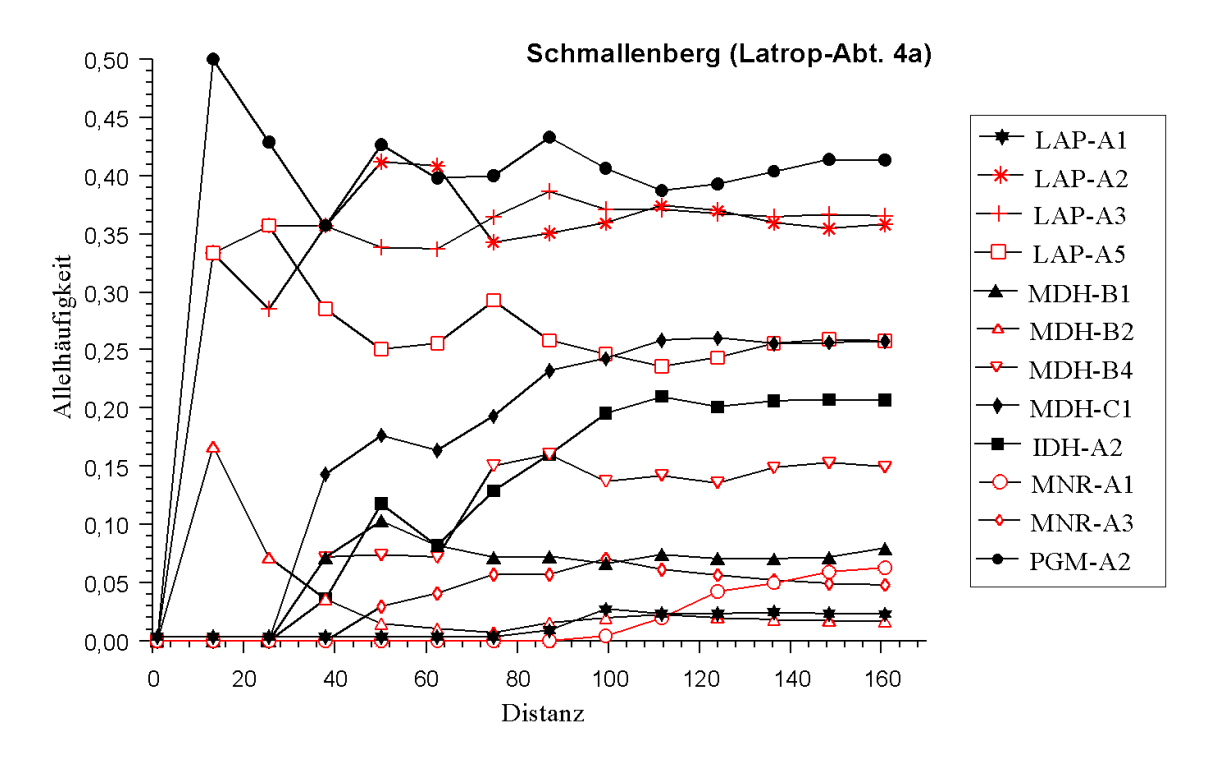

**Abb. 5-24: Allelhäufigkeiten nach zunehmender Entfernung summiert über die ganze Beobachtungsfläche (Bestand Schmallenberg).** 

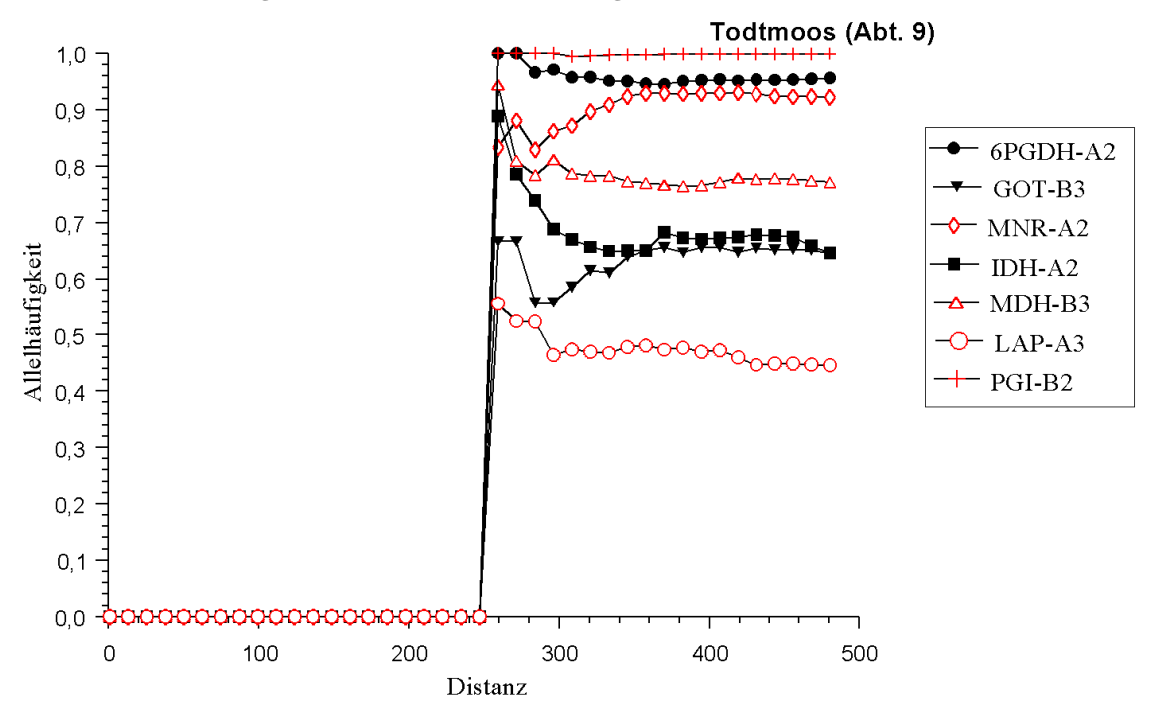

**Abb. 5-25: Allelhäufigkeiten nach zunehmender Entfernung summiert über die ganze Beobachtungsfläche (Bestand Schmallenberg).** 

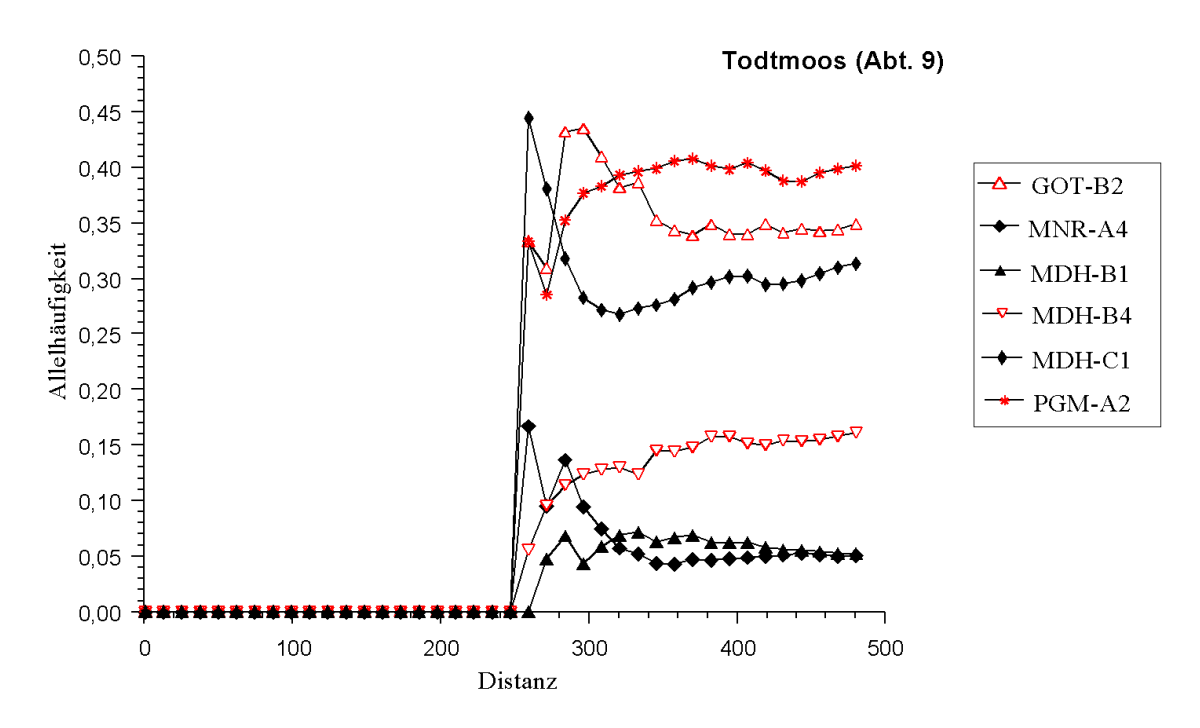

**Abb. 5-26: Allelhäufigkeiten nach zunehmender Entfernung summiert über die ganze Beobachtungsfläche (Bestand Todtmoos).** 

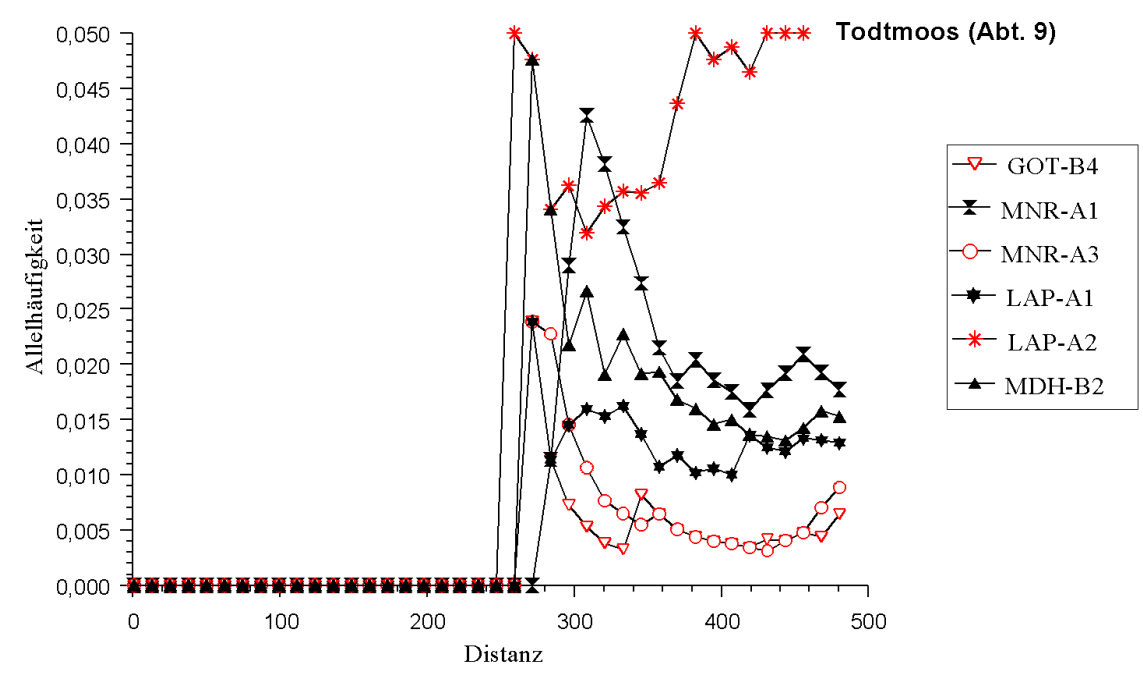

**Abb. 5-27: Allelhäufigkeiten nach zunehmender Entfernung summiert über die ganze Beobachtungsfläche hinaus (Bestand Todtmoos).** 

## **5.2. DNA-Analyse**

### **5.2.1. DNA-Isolierung**

Die Menge aus den Bucheckern und den Knospen isolierter DNA beträgt 20 bis 30µg/g Pflanzenmaterial und ist von guter Qualität, während die Menge der aus den Blättern isolierten DNA geringer, aber ebenfalls für die DNA-Analyse noch geeignet war. Die isolierte DNA war ungefähr 23kb lang.

### **5.2.2. RFLP-Analyse nach Southern-Hybridisierung mit einer heterologen cpDNA-Sonde**

Die Restriktionsfragmentlängenanalyse zeigte nach der Hybridisierung mit der heterologen cpDNA-Sonde keine Variation zwischen den Bäumen der Versuchsfläche. Im Gegensatz zu ähnlichen Untersuchungen in Buchenbeständen von Rheinland-Pfalz tritt in diesem Bestand nur die eine Variante auf, die in Rheinland-Pfalz die häufigere war (VORNAM und HERZOG, 1996).

### **5.2.3. PCR-Amplifizierung**

Die Amplifizierungsprodukte der bestimmten Primer-Paare der Chloroplasten-DNA zeigten keine Variation. Die Amplifizierung mit dem Primer-Paar für mitochondriale DNA war problematisch und nicht immer wiederholbar. Die Länge der Amplifizierungsprodukte der Mitochondrien- und Chloroplasten-DNA sind in **Tabelle 5-9** dargestellt.

| Primer-Paar        | Länge der Produkte |  |  |  |  |  |
|--------------------|--------------------|--|--|--|--|--|
| Mitochondriengenom |                    |  |  |  |  |  |
| nad 4.2 - nad 4.3  | $1800$ bp          |  |  |  |  |  |
| Chloroplastengenom |                    |  |  |  |  |  |
| $trnC-trnD$        | 2500bp             |  |  |  |  |  |
| $trnT-trnD$        | 1700bp             |  |  |  |  |  |
| $trnT-trnL$        | 900bp              |  |  |  |  |  |
| $trnL$ - $trnF$    | 1000bp             |  |  |  |  |  |

**Tabelle 5-9: Längen der Amplifizierungsprodukte** 

### **5.2.4. PCR - RFLP-Analyse**

Um Variation der verschiedenen Genome zu entdecken, wurden die PCR-Produkte mit unterschiedlichen Restriktionsendonukleasen geschnitten (s. Kap. **4.2.4.4**). Sowohl bei der cpDNA- als auch bei der mtDNA-Analyse wurde mit keiner der untersuchten Fragment/Enzym-Kombinationen Variation gefunden. Beispielsweise sind einige PCR-Fragment/Enzym-Kombinationen der cpDNA im **Anhang VIII** und der mtDNA im **Anhang XI** dargestellt. Die cpDNA-Mikrosatelliten zeigten ebenso keine Variation (Beispiel s. **Anhang IX**). Die cpDNA-Mikrosatelliten und alle untersuchten Produkte der PCR-RFLP-Analyse wurden auf Polyacrylamid-Gelen analysiert, die eine bessere Auflösung haben und eine bessere Trennung der Banden erlaubten. Ein Beispiel von Polyacrylamid-Gelen ist im **Anhang X** zu sehen.

### **5.2.5. Amplifizierung der Mikrosatelliten-DNA-Bereiche**

Die Amplifizierungsprodukte der kernkodierten Mikrosatelliten-Primer-Bereiche wurden ebenfalls elektrophoretisch auf Polyacrilamid-Gelen aufgetrennt. Von allen 11 getesteten Mikrosatelliten-Primern zeigten drei Variation. Stellvertretend gibt die **Abb. 5-28** einen Eindruck der gefundenen Variation mit dem Primer *mfc5*. Für weiterführende Interpretationen der Bandenmuster wurde eine Vererbungsanalyse dieser Marker angefangen. Ein Überblick des Musters von dem Versuch der Vererbungsanalyse ist in **Abb. 5-29** dargestellt.

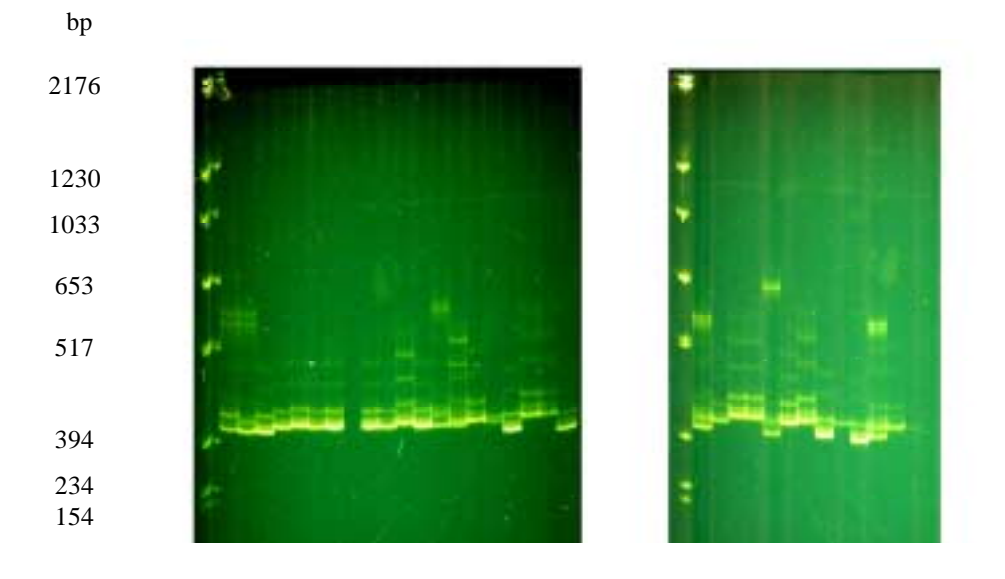

**Abb. 5-28: PAA-Gel der Amplifizierungsprodukte der DNA aus Knospen von Buchen eines Bestandes (Proben 1-31) mit dem Mikrosatelliten-Primer** *mfc***5.** 

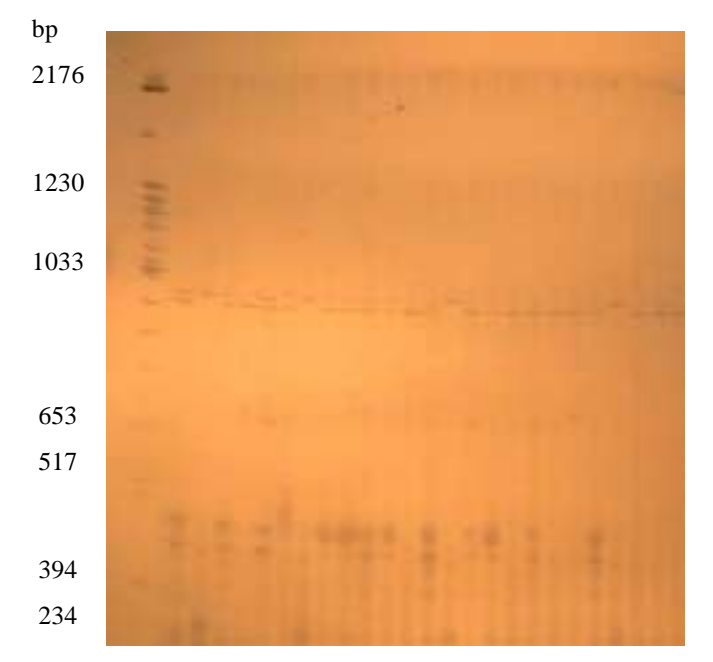

**Abb. 5-29: Polyacrylamid-Gel der Amplifizierunsprodukte einer Knospe einer Buche und 37 ihrer Bucheckern mit dem Mikrosatelliten-Primer** *mfc-5***, welches für die Vererbungsanalyse benutzt wurde. Als erste Probe ist die Knospe des Samenelters eingetragen.** 

# **6. Diskussion**

### **6.1. Räumliche genetische Strukturen in Buchenbeständen**

Die Beschreibung der räumlichen genetischen Strukturen von Populationen ist für die Untersuchung ihrer evolutionären Dynamik von Bedeutung. Sie spielt auch in der Forstpraxis für die Planung der Stichprobennahme bei Erhebungen genetischer Strukturen und Diversitätermittlungen eine Rolle. Für die Untersuchung genetischer Strukturen und ihre räumliche Differenzierung zwischen Populationen sind verschiedene Methoden verfügbar. Unter diesen findet man den Fixierungskoeffizient und die räumliche Autokorrelationsanalyse am häufigsten. Der Fixierungskoeffizient *F* (WRIGHT, 1943) wird häufig für die Evaluierung genetischer Strukturen verwendet. Da dieser Wert auf einem Modell basiert, welches die Korrelation zwischen Allelen eines Genlocus berücksichtigt und als  $F_{IS}$ ,  $F_{IT}$  und  $F_{ST}$  quantifiziert wird, ist er für die Analyse der genetischen Variation geeignet. Die Analyse der räumlichen genetischen Strukturierung einer Population von *Quercus petraea* und *Quercus robur* zeigte jedoch, daß auf der Ebene einzelner Genloci die Autokorrelationsanalyse viel effektiver ist als die Analyse mittels des *F*-Wertes; die geringere Effektivität der Analyse mittels *F*-Wert liegt an der großen Varianz, die mit der Schätzung der *FIS*- und *FST*-Werte verbunden ist (BACILIERI et al., 1994).

### **6.1.1. Räumliche Autokorrelationsanalyse**

Die räumlichen Strukturen der genetischen Variation innerhalb von Populationen, die durch die mikrogeographische Position der Bäume und ihre genetischen Beziehungen charakterisiert werden, sind durch das Paarungssystem, den Genfluß und die Wirkung der natürlichen Selektion bestimmt. Die Identifizierung räumlicher Strukturen in Buchenpopulationen kann zu neuen Kenntnissen über die Gründe führen, die solche räumlichen Verteilungen verursachen und damit über die evolutionäre Dynamik der Populationen entscheiden. Mit Inventuren von Enzymgenloci wurde festgestellt, daß bei Waldbäumen die meiste genetische Variation innerhalb von Populationen auftritt. Die

Untersuchung von 21 Buchenpopulationen in Italien zeigte einen hohen Anteil der Variation innerhalb von Populationen (LEONARDI und MENOZZI, 1996). Die Autokorrelationsanalyse nach MORAN (1950) fördert bei allen Untersuchungsbeständen eine nur geringe Korrelation zwischen den räumlichen und den genetischen Abständen zutage: Allgemein wurde mit dieser Methode innerhalb der Bestände eine nur geringe räumliche Strukturierung festgestellt. Dieses wurde etwa in den Untersuchungsergebnissen von MERZEAU et al. (1994) und LEONARDI und MENOZZI (1996) gefunden, die under anderen in drei französischen Buchenbeständen eine geringe räumliche Autokorrelation festgestellt haben. Ein ähnlicher Trend konnte auch bei anderen Baumarten (*Acer saccharum, Quercus petraea, Quercus robur*) beobachtet werden (PERRY und KNOWLES, 1991; BACILIERI et al., 1994; LEONARDI und MENOZZI, 1996). Verschiedene Baumarten, die sich im Verbreitungsmodus ihrer Samen unterscheiden, zeigen auch eine unterschiedliche räumliche Strukturierung der genetischen Information in natürlichen Populationen. Eine wesentliche Klumpung von Familien wurde nach der Untersuchung räumlicher genetischer Strukturen bei sowohl tropischen Koniferen als auch tropischen Angiospermen festgestellt (MITTON, 1983). Eine Ausnahme von dem Befund ausgeprägter räumlicher genetischer Strukturen in Koniferenpopulationen stellten die Populationen von *Pinus contorta* ssp. *latifolia* Dougl. Ex. Loud dar, die nach der Untersuchung von EPPERSON und ALLARD (1984) fast keine Autokorrelationen aufwiesen. Keine signifikanten räumlichen Strukurierungen in der genetischen Information wurden in einer Population einer tropischen Baumart (*Capara procera*) im französischen Guiana gefunden, wofür ein intensiver Genfluß verantwortlich gemacht wurde (DOLIGEZ und JOLY, 1997).

Zur Erklärung der beobachteten räumlichen Strukturen sind mehrere Hypothesen möglich. Zum einen könnte man sich vorstellen, daß selektive Einflüsse des Mikrohabitats wirksam sind, die einen bestimmten Genotyp in einem gegebenen Gebiet mehr oder weniger fördern können. Bemerkungswert ist aber, daß in den in der vorliegenden Arbeit untersuchten Beständen der Buche unterschiedliche Tendenzen der Autokorrelation nachgewiesen wurden bzw. sich in den *I*-Werten widerspiegeln. In den beiden Beständen Bovenden und Todtmoos, die sowohl Altbäume als auch deren Naturverjüngung einschließen, sind eindeutig ähnliche Tendenzen zu erkennen. Dort nimmt der Index *I* mit der Entfernung ab und wird bei einer Entfernung von 20 bis 30m gleich null. Die positive Korrelation zwischen dem räumlichen und dem genetischen Abstand in den Distzanzklassen bis 30m weist auf eine relativ geringe effektive Verbreitungsentfernung der Pollen und insbesondere der Samen hin.

Der Test auf Signifikanz der Werte zeigte bei allen Distanzklassen und bei den meisten Genloci signifikante Abweichungen von der zufälligen räumlichen Verteilung der Genotypen<sup>5</sup>. Im allgemeinen waren die Werte relativ klein, aber dennoch von der zufälligen Verteilung signifikant abweichend. Dies weist auf eine kleinräumliche Samenverbreitung hin, die zu Klumpungen der Allele führen kann; da aber der Pollenflug von größerer Reichweite ist, wirkt er der Entstehung dieser Klumpungen eher entgegen. Da die Vermutung, beide Bestände wiesen das gleiche Variationsmuster der Mikrohabitate auf, eher unwahrscheinlich ist, bleibt anzunehmen, daß Verwandtschaftsbeziehungen mit solchen räumlichen genetischen Strukturen zusammenhängen. Diese Beobachtungen geben dazu Anlaß, in den Beständen mit Naturverjüngung die populationsgenetischen Erklärungen gegenüber den ökologischen Erklärungsversuchen stärker zu gewichten. Dagegen wurde im Bestand Schmallenberg, der nur Altbäume umfaßt, kein deutlicher Hinweis auf räumliche Korrelationen nachgewiesen. Dort traten in typischer Weise sehr wenige von der zufälligen signifikant abweichende Verteilungen der Genotypen auf.

Solche unterschiedlichen Befunde in verschiedenen Beständen könnten durch die Altersunterschiede der Bestände erklärt werden. Die Altersspanne der beiden Bestände Bovenden und Todtmoos war von dem dritten Bestand Schmallenberg sehr verschieden. Dementsprechend waren auch die räumlichen Strukturen der Bestände unterschiedlich.

l

<sup>5</sup> Geprüft wurde die Hypothese, daß die Genotypen räumlich gleichmäßig verteilt sind, unter der Vorausetzung, daß die Anzahl der Probeflächen relativ groß ist und die Genotypen in jeder Probefläche hinreichend häufig vertreten sind (SOKAL and ORD, 1978; CLIFF and ORD, 1981). Ein *I-*Korrelogram kann auf signifikante Abweichung von der zufälligen Verteilung geprüft werden (ODEN, 1984), aber ein Signifikantest für Unterschiede zwischen Korrelogrammen unterschiedlicher Datensätze oder Genloci ist bis jetzt nicht bekannt (SOKAL und WARTENBERG, 1983).

Dies konnte zwei unmittelbare Folgen haben: zunächst konnte sich die genetische Struktur im Altbestand durch Selektionskräfte verändert haben, so daß die ursprüngliche Struktur im Laufe der Zeit verschwunden ist. Eine ähnliche Interpretation wurde auch in anderen Arbeiten angeführt. In diesen Arbeiten wurde behauptet, die Selektion sei der Hauptgrund dafür, daß mit der Zeit Homozygotenüberschüsse verschwinden, die durch erhöhte Selbstbefruchtung oder eine bereits in der Vorgeneration gegebene räumliche Strukturierung zustande gekommen sein könnten. Der Nachweis, daß unterschiedliche Alterspannen in Beständen den Grad der Familienklumpung beeinflussen, ist aufgrund der Arbeiten von NEALE und ADAMS (1985) und YAZDANI et al. (1985) vorstellbar. Diese Autoren behaupten, daß ein großer Teil der räumlichen Korrelationen, die auf einer Familienklumpung der Keimlinge beruhen, infolge der Konkurrenz beseitigt werden kann. In diesem Fall ist die Konkurrenz als Ursache für selektive Mortalität zu berücksichtigen. Aus diesem Grund konnten, wie erwartet, nur einige Keimlinge von jeder Familie das Reproduktionsalter erreichen. Eine demographische Untersuchung der räumlichen Verteilung genetischer Information innerhalb einer Population mittels Isoenzym-Markern erbrachte bei einer japanischen Buche (*Fagus crenata*) ähnliche Ergebnisse; diese Ergebnisse weisen auf eine Klumpung von Keimlingen unter ihrem vermutlichen Samenelter, wobei bereits die Sämlinge eine eher zufällige räumliche Verteilung zeigen (KITAMURA et al., 1997). Da die Heterogenität der Umweltbedingungen wie der Bodenqualität, der Temperatur- oder der Konkurrenzbedingungen auf kleinstem Raum groß sein kann, wäre eine Selektion auf die viabelsten Genotypen durch das Mikrohabitat nicht auszuschließen. In diesem Fall wäre eine genetische Strukturierung an bestimmten, nämlich den in dieser Phase adaptiven, Genloci denkbar, an anderen aber nicht. Eine starke räumliche Korrelation der genetischen Variation und gleichzeitig eine starke Assoziation genotypischer Häufigkeiten mit bestimmten Umweltbedingungen würde die Hypothese einer Selektion durch das Mikrohabitat stützen (BRADSHAW, 1984). Würde eine starke genetische Autokorrelation dagegen keine deutliche Assoziation mit den standörtlichen Bedingungen aufweisen, wäre dies ein Nachweis dafür, daß eine räumliche Strukturierung durch begrenzten Genfluß verursacht wurde. Für die vorliegende Arbeit war eine genauere Untersuchung vermuteter Mikrohabitatsselektion nicht vorgesehen. Unsere Ergebnisse deuten aber darauf hin, daß beide Prozesse, nämlich die Familienstrukturierung und die Mikrohabitatsselektion bei der Interpretation räumlicher genetischer Muster berücksichtigt werden müssen. Dies bedeutet, daß die in den beiden Beständen Bovenden und Todtmoos beobachtete räumliche Autokorrelation auf eine ausgeprägte Familienstruktur hinweist, die zufällige räumliche Verteilung der Genotypen im Bestand Schmallenberg aber durch einen Selektionsprozess verursacht sein könnte. Als zweite Folge der unterschiedlichen Altersspanne der Bestände könnte es sein, daß ursprünglich vorhandene räumliche genetische Strukturen infolge genetischer Drift während der Reduktion der Populationsdichte verloren gegangen sind. Dies gilt insbesondere für seltene Allele, die zunächst räumlich strukturiert waren und mit der Zeit infolge der Mitwirkung des Zufalls bei der Reduktion der Populationsgröße eine gleichmäßige Verteilung angenommen haben.

Eine andere mögliche Erkärung für die unterschiedlichen Formen der *I*-Korrelogramme könnte der menschliche Einfluß auf dem Wege forstlicher Eingriffe, insbesondere Durchforstung, sein. Solche anthropogenen Faktoren könnten rein zufällig zu einer gleichmäßigen Verteilung der genetischen Varianten führen. Wäre eine Korrelation zwischen der räumlichen Verteilung der verzwieselten Bäume und der genetischen Information nachweisbar, dann hätte der menschliche Einfluß über die Entfernung wirtschaftlich ungünstiger verzwieselter Individuen eine wesentliche Rolle für die Entwicklung der genetischen Struktur des Bestandes spielen können. Die genetische Analyse wiese dann keine deutlichen Unterschiede zwischen den morphologisch unterschiedlichen Kollektiven auf, die auch räumlich keinen signifikanten Trend zur Gruppierung zeigten.

Die Entfernung, bei welcher die Werte *I* gleich null wurden, waren in den Beständen unterschiedlich; da diese Entfernung die Größe der Klumpungen repräsentiert (EPPERSON, 1990; EPPERSON und CLEGG, 1986), ließe sich folgern, daß die genetischen Klumpungen in den verschiedenen Beständen unterschiedlich groß sein müssen. Dies wäre dann zu erwarten, wenn die unterschiedliche Dichte der Bestände berücksichtigt wird, die wiederum altersabhänging sein kann. Nach den Ergebnissen von Untersuchungen räumlicher genetischer Strukturen bei verschiedenen Pflanzenarten wurde nachgewiesen,

daß die Distanz, bei welcher *Moran's I* gleich null wird, je nach der Dichte der Populationen variiert (EPPERSON und CLEGG, 1986).

Eine Multilocus-Betrachtung der räumlichen Autokorrelationen würde genauere Information über mögliche räumliche genetische Strukturen bieten. Von einigen Autoren wurde in diesem Zusammenhang Unabhängigkeit der räumlichen Verteilungen von Genotypen unterschiedlicher Genloci angenommen (SOKAL und WARTENBERG, 1983; EPPERSON, 1990). Dieser Annahme infolge dürften Häufigkeiten verschiedener Allele unterschiedliche räumliche Verteilungen aufweisen.

Ganz allgemein läßt sich jedoch feststellen, daß räumliche genetische Korrelationen zu Aussagen über Aspekte des Genflusses durch Pollen und Samen und die daraus resultierenden Familienstrukturen und über die Wirkung unterschiedlicher Typen von Selektion führen.

### **6.1.2. Semivarianzanalyse und Anwendung geostatistischer Methoden für die Analyse genetischer Strukturen**

Geostatistische Methoden wurden in den letzten Jahren für die Beobachtung und Analyse räumlicher Verteilungen der genetischen Information zunehmend häufig verwendet. Solche Methoden bieten die Möglichkeit, die räumlichen genetischen Strukturen von Populationen zu beschreiben und auf dieser Grundlage Aussagen über genetische Parameter und ihre Erklärung zu treffen. Die Definition der Fläche ist Voraussetzung für die Darstellung der Information auf einer Karte. Die Interpolationsmethode benutzt die folgende Definition für die Fläche: "Eine statistische Fläche schließt Datentypen ein, die entweder tatsächlich existieren oder es könnte durch eine Simulation angenommen werden, daß sie als variierte Werte über ein Gebiet hin existieren könnten" (DEMERS, 1997). Diese Werte Z werden über eine Region verteilt, die durch Koordinaten X und Y definiert wird. Die Interpolation der Werte der genetischen Variation macht den Trend der räumlichen Verteilung der Werte und die genetischen Strukturen erkennbar. Kriging wurde als Interpolationsmethode ausgewählt, um die genetischen und möglicherweise durch die Familienzusammengehörigkeit bedingten Strukturen zu identifizieren. Um die Nachbarschaft für die Interpolation zu bestimmen, wurde die Semivarianz berechnet.

### **6.1.3. Der Klumpungsindex als Nachweis von Familienstrukturen**

Der Klumpungsindex stellt mögliche räumliche Klumpungen aufgrund von Unterschieden der Allelhäufigkeiten im Zusammenhang mit der Allelhäufigkeit auf der gesamten Bestandesfläche dar. Die Normierung auf die ganze Bestandesfläche hat den Vorteil, daß der Index bei Entfernung null auch den Wert null annimmt, und daß bei maximaler Entfernung wieder der Wert null erreicht wird. Ein Nachteil der Methode könnte daran liegen, daß einige Bäume, die zu mehreren Distanzklassen gehören, eine größere Gewichtung erhalten. Falls die räumliche Verteilung der Bäume gleichmäßig ist, dürfte dies keine Rolle spielen. In diesem Fall wäre insgesamt die gleiche Gewichtung für alle Bäume anzunehmen und es wären nur Randeffekte zu berücksichtigen. Solche Effekte kommen für Bäume in Frage, die am Rand der Untersuchungsfläche stehen und aufgrund ihrer Position mit höherer Wahrscheinlichkeit zur Bestimmung der Allelhäufigkeiten größerer Distanzklassen beitragen als die mehr zentral stehenden Bäume. Das Problem kommt bei einigen räumlichen statistischen Methoden vor und darf nicht unterschätzt werden (RIPLEY, 1981).

### **6.1.4. Bedeutung seltener Allele für die Identifizierung von Familienstrukturen in Buchenbeständen**

Für die Untersuchung des Genflusses in Buchenbeständen wurden von MÜLLER-STARCK (1996) mit dem Markerbaumverfahren relativ seltene Allelvarianten verwendet. Deren Bedeutung läßt sich auch in der vorliegenden Untersuchung nachweisen. Auf der Grundlage der genetischen Inventur aller Bäume auf den beobachteten Teilflächen sind durch die Identifikation von Klumpungen bestimmter Genotypen Aussagen zu Familienstrukturen möglich. Es gibt wenig Information über den Zusammenhang zwischen den bekannten Maßen genetischer Ähnlichkeit und den Verwandschaftsbeziehungen zwischen Individuen (EPPERSON, 1993), was die Identifizierung von Familienstrukturen besonders erschwert. Eine räumliche Gruppierung genetisch ähnlicher Individuen, die Träger eines seltenen Allels sind, verspricht einen Weg zur Schätzung einer *räumlichen Untergrenze verwandter Individuen*, die unter Umständen *einer Mindestgröße der Familien* entsprechen kann. Die Identifizierung genetischer Ähnlichkeiten zwischen Individuen, die einen bestimmten Raum besetzen, über mehrere Genloci wäre ein Hinweis darauf, daß sie von gemeinsamen Vorfahren abstammen. Die Kombination der Information der seltenen Allele der Genloci IDH-A  $(A<sub>2</sub>)$  und MDH-B  $(B<sub>1</sub>, B<sub>4</sub>)$  läßt solche räumlichen genetischen Strukturen erkennen. Allele mit Häufigkeit < 0.05 wurden aufgrund möglicher statistischer Probleme nicht berücksichtigt.

## **6.2. Variation uniparental und biparental vererbter molekularer Marker in der Familie der Fagaceae**

Phylogeographische Untersuchungen, nämlich Untersuchungen phylogenetischer Variation im Zusammenhang mit geographischen Verteilungen, wurden für einigen Arten der Familie durchgeführt. Die Anwendung von cpDNA-Markern als maternal vererbten Markern (DUMOLIN et al., 1995) sind von besonderem Wert für die Untersuchung des Genflusses durch Samen und der phylogenetischen Beziehungen innerhalb und zwischen Populationen. Die genetische Untersuchung von vier *Quercus*-Arten in Europa mit cpDNA-Markern zeigte, daß eine deutliche geographische genetische Strukturierung verschiedener Haplotypen vorliegt, die auf die Geschichte der nacheiszeitlichen Wanderung dieser Eichenarten zurückgeführt werden kann (PETIT et al., 1995). Die gleiche Arbeit zeigte, daß ganze Regionen unabhängig von der botanischen Art im wesentlichen auf einen einzigen Haplotyp fixiert waren. Dies deckt sich mit den Ergebnissen späterer Untersuchungen, nach denen keine zufällige räumliche Verteilung der Haplotypen über ganz Europa vorliegt (DUMOLIN et al., 1997). In dieser letzeren Arbeit wurden acht Eichenarten mit cpDNA-Markern untersucht. Interessant war dabei, daß Haplotypen der gleichen Linie meistens in der gleichen geographischen Region lokalisiert waren. Weitere Analysen der genetischen Variation von 21 Traubeneichenpopulationen (*Quercus petraea*) mittels nuklearer (RAPD, Enzymgenloci) als auch maternal vererbter Marker (cpDNA) zeigten, daß die RAPDs signifikante Korrelationen zwischen den genetischen und den räumlichen Abständen aufwiesen. Dies wurde als ein Hinweis darauf gewertet, daß der Genfluß mit der Entfernung zwischen den Populationen abnimmt (LE CORRE et al., 1997). Auch eine Variation der cpDNA innerhalb von Populationen wurde in dieser Arbeit festgestellt.

Eine phylogeographische Untersuchung der Buche in Europa zeigte, daß nur im südeuropäischen Bereich (Italien, Pyrenäen und Krim) cpDNA-Variation festzustellen war (DEMESURE et al., 1996). In Mitteleuropa kommt dagegen nur ein einziger Haplotyp vor. Diese Ergebnisse unterstützen die Ergebnisse von Pollenfunden (HUNTLEY and BIRKS, 1983), die von zwei Refugialgebieten ausgehen, und zwar einem in Süditalien und einem anderen in den Karpaten.

Nach den Untersuchungen der cpDNA-Polymorphismen bei der Buche und den Eichen verdient ein Punkt nähere Erläuterung: Was könnte der Grund sein, daß bei den Eichenarten in Mitteleuropa cpDNA-Variation innerhalb einer Population feststellbar war und bei der Buche nicht? Zur Erklärung des Fehlens von cpDNA-Polymorphismen in mitteleuropäischen Buchenpopulationen im Gegensatz zu den Eichenpopulationen wären mehrere Hypothesen möglich. Es könnten waldbauliche Faktoren sein, die mit der Adaptivität dieser Arten in ihren Waldökosystemen zu tun haben und als selektive Kräfte auf bestimmte Genotypen wirken. Dies würde allerdings der Neutralität der Marker widersprechen. Es könnten auch geschichtliche Ereignisse wie die Wiederbesiedlung der miteleuropäischen Wälder und der menschliche Einfluß sein, welche die genetische Variation bestimmt haben. Schließlich könnten es auch Faktoren sein, die von der Evolution der Arten bestimmt werden.

Alle diese Komponenten spielten mit Sicherheit in der Entwicklung genetischer Strukturen in den mitteleuropäischen Wäldern eine Rolle. Waldbauliche Faktoren wie der Konkurrenzvorteil der Buche gegenüber der Eiche könnte die genetische Struktur der Buche auf bestimmte Haplotypen fixiert haben, wobei je nach den Konkurrenzbedingungen ein anderer Haplotyp der Eiche den Vorteil genießen könnte. Dies würde wiederum bedeuten, daß die cpDNA-Marker nicht selektionsneutral sind eine Aussage, die zwar nicht auszuschließen, bis jetzt aber auch sehr fraglich ist (LE CORRE et al., 1997).

Ein Prozess, der im Laufe der Evolution wichtig gewesen sein und die Variation bei der Eiche verursacht und erhalten haben könnte, ist die Hybridisierung zwischen den verschiedenen Eichenarten. Verschiedene Autoren haben berichtet, daß Hybridisierung und Introgression als systematische Vorgänge angesehen werden müssen, die während der Wiederbesiedlung stattfanden (FERRIS et al., 1993; FERRIS et al., 1998; PETIT et al., 1995; DUMOLIN et al., 1997). Interessanterweise wurde innerhalb einer Population von *Q. robur* in England nur ein Cytotyp festgestellt, der in den bisher untersuchten Populationen von *Q. petraea* nicht feststellbar war (FERRIS et al., 1998). Die gleichen Autoren erklären diese Befunde mit der Vermutung, daß in der Untersuchungsregion *Q. petraea* nicht autochthon war und daher wahrscheinlich keine natürliche Hybridisierung stattfand. Solche Ergebnisse unterstützen die Annahme, daß bei den Eichenarten die Hybridisierung ein Grund für die gegenüber der Buche höhere cpDNA-Variation sein könnte.

Zum Schluß soll darauf hingewiesen werden, daß geschichtliche Faktoren wie die nacheiszeitliche Einwanderung der Arten nach Mitteleuropa und der menschliche Einfluß nicht unterschätzt werden dürfen. Die nacheiszeitliche Rekolonisation der Buche in Mitteleuropa und ihre Angepaßheit unter verschiedenen ökologischen Bedingungen sind als zusätzliche Faktoren bei der Untersuchung der genetischen Strukturen in Buchenbeständen zu berücksichtigen. Nach der Untersuchung der Rekolonisation der Stieleiche (*Quercus robur*) und der Traubeneiche (*Quercus petraea*) ist anzunehmen, daß beide von drei Refugialgebieten nach Mitteleuropa eingewandert sind. Die drei Refugien lagen in Spanien, in den südlichen Regionen der italienischen Alpen, in der Balkanregion, in Griechenland und am Schwarzen Meer. Ein vierter Refugialraum im Kaukasus ist denkbar (LE CORRE, 1997).

Aufgrund der geringeren cpDNA-Variation der Buche wurde vermutet, daß bei der Buche mehr und intensivere Flaschenhälse stattgefunden haben müssen als bei den Eichen. Dadurch könnte der menschliche Einfluß durch die künstliche Bestandesbegründung die genetische Variation entscheidend beeinflußt haben. Sehr plausibel ist diese Vermutung indessen nicht; dem bei der Buche ist die künstliche Bestandesbegründung wohl nicht so verbreitet gewesen wie bei den Eichen. Schließlich haben nicht nur die Anzahl und die Lage der Refugialgebiete, sondern auch die dynamischen Prozesse der Rekolonisation selbst einen wesentlichen Einfluß auf die heutige genetische Struktur der Populationen ausgeübt (DUMOLIN et al., 1997).

Was die fehlende Variation betrifft, stellt sich ein ähnliches Bild bei der Untersuchung der mitochondrialen DNA. Keiner der hier verwendenten universellen Primer führte zu beobachtbarer Variation. Diese Befunde stimmen mit den Ergebnissen anderer Arbeitsgruppen überein und stützen die Hypothese, daß es hier um hochkonservierte Information handelt.

Die bisher untersuchten nuklearen Mikrosatelliten zeigten zwar bei verschiedenen Arten der Gattungen *Quercus* und *Castanea* eine relativ hohe Variation. Bei der Buche (*Fagus sylvatica*) wurde allerdings zuvor keinerlei Variation für diese (GA)<sub>n</sub>-Sequenzen gefunden (STEINKELLNER et al., 1997). Mit den in der vorliegenden Arbeit beobachteten nuklearen Mikrosatelliten (TANAKA et al., 1999) zeigte sich die Buche auch innerhalb der Bestände sehr variabel. Aufgrund ihrer hohen Variabilität stellen sich daher diese molekularen Marker als äußerst vielversprechend dar, um genetische Strukturen und darüber hinaus insbesondere Familienstrukturen zu untersuchen.

# **7. Zusammenfassung**

In Buchenpopulationen kommen Bäume mit einer bestimmten Schaftmorphologie wie Zwieselbildung und Drehwuchs oft geklumpt vor. Aufgrund der bei der Buche beschränkten Pollen- und Samenverbreitung ist gleichzeitig anzunehmen, daß natürlich verjüngte Bestände eine ausgeprägte Familienstruktur aufweisen. Das Anliegen der vorliegenden Arbeit ist es, die Kenntnisse über die Größe und die räumliche Verteilung solcher Familienstrukturen zu erweitern. Auf der Basis genetischer Untersuchungen morphologisch differenzierter Altbäume und ihrer Naturverjüngung in drei unterschiedlich strukturierten Buchenbeständen konnten Rückschlüsse auf mögliche Zusammenhänge zwischen diesen Eigenschaften der Schaftmorphologie und genetischen Faktoren gezogen werden.

Eine Einschätzung des Anteils der bei freier Abblüte aus Fremdbefruchtung hervorgegangenen Samen mit Hilfe genetischer Untersuchungen an Enzymgenloci zeigte erwartungsgemäß für alle untersuchten Sameneltern eine hohe Fremdbefruchtungsrate.

Die Untersuchung der 9 Enzymgenloci GOT-B, IDH-A, MDH-B, MDH-C, PGI-B, PGM-A, LAP-A, 6PGDH-A und MNR-A erbrachte zunächst keine deutlichen Unterschiede zwischen den Kollektiven *Zwiesel* und *Nicht-Zwiesel* bzw. führte zu keinem Hinweis auf Enzym-Genotypen, die verstärkt Zwieselbildung aufweisen.

Die Anwendung geostatistischer Verfahren eröffnet vielversprechende Möglichkeiten für Untersuchungen der räumlichen Verteilungen der genetischen Information bzw. für die Identifizierung räumlicher genetischer Strukturen. Die Autokorrelationsanalyse nach MORAN (1950) wies eine geringe Korrelation zwischen den räumlichen und den genetischen Abständen innerhalb der jeweiligen Untersuchungsbestände nach. Die Ergebnisse der vorliegenden Arbeit lassen zudem vermuten, daß sowohl die Familienstrukturierung als auch die kleinstandörtlich unterschiedlichen Bedingungen der Selektion innerhalb einer Buchenpopulation für die Interpretation räumlicher genetischer Muster berücksichtigt werden müssen. Die Argumente, die eine solche Vermutung unterstützen, sind im Kap. **7.1.1.** diskutiert.

Die Untersuchung der räumlichen Verteilung der genetischen Variation in Buchenpopulationen mittels eines *Klumpungsindex* und einer *Summierung von Allelhäufigkeiten über zunehmende Distanz* eröffnen insbesondere bei Betrachtung seltener Allele weitere Interpretationsmöglichkeiten. Sie erlaubt, mehrere Aspekte der räumlichen Strukturierung zum Ausdruck zu bringen. Die hiermit gewonnenen Ergebnisse zeigten keinerlei Widersprüche zu den mit der Interpolationsmethode gewonnenen. Bei Anwendung der verwendenen geostatistischen Methoden traten jeweils kleinräumige genetische Strukturen zutage, die auf einen kleinräumigen Genfluß durch Pollen und insbesondere Samen in Buchenpopulationen hinweisen. Es wurde auch nachgewiesen, daß die Größenordnung solcher räumlichen genetischen Strukturen aufgrund sowohl unterschiedlicher Dichte und Strukturen der Bestände als auch der Wirkung von Selektion durch den Kleinstandort oder durch menschliche Einflußnahme von Bestand zu Bestand unterschiedlich sein können. In Beständen mit Naturverjüngung bzw. unterschiedlichen Altersklassen wurde der Durchmesser von Klumpungen auf 20 bis 30m mit zunehmender Tendenz bei älteren Beständen geschätzt.

Die molekularen Marker versprechen viel mehr Möglichkeiten für die Untersuchung sowohl phylogenetischer Beziehungen bzw. Verwandtschaftsbeziehungen als auch des Paarungssystems und des Genflusses in und zwischen Populationen. Unterschiedliche Fragestellungen können mit unterschiedlichen molekularen Markern beantwortet werden. Für phylogenetische Fragestellungen und solche der Abstammungsrekonstruktion in weiblicher Linie wären uniparental vererbte Marker, d.h. cpDNA- oder mtDNA-Marker, am besten geeignet. Das Paarungssystem und der Genfluss könnten durch eine Kombination uniparental vererbter als auch hochvariabler Kern-DNA-Marker (Mikrosatelliten) sehr gut untersucht werden. Universelle cpDNA-Primer wurden für die Untersuchung von Buchen-Populationen in Europa verwendet und dabei Differenzierung zwischen Populationen entdeckt (DEMESURE et al., 1996). Die RFLP-Analyse der cpDNA von Populationen in Rheinland-Pfalz zeigte durchaus Variation auch innerhalb einer Population (VORNAM und HERZOG, 1996), während mit der PCR-RFLP-Analyse weder in der Untersuchung von DEMESURE et al. (1996) noch in der vorliegenden Arbeit Variation innerhalb von Populationen entdeckt wurde. Aufgrund der methodischen Probleme bei der PCR-Reaktion mit den bisher verwendeten universellen cpDNA-Primern bei der Buche und auch wegen der geringen Variation wäre die Entwicklung homologer cpDNA-Primer von großer Bedeutung.

Mitochondriale Marker sind für die Untersuchung des Genflusses durch Samen ebenfalls von großer Bedeutung. Die mtDNA zeigt oft mehr Variation als die hochkonservierten cpDNA-Moleküle; daher ist zu erwarten, daß auch mtDNA-Primer geeignet sind, um bestimmte phylogenetische Fragen auf mikroevolutionärer Ebene zu beantworten (AVISE et al., 1987). Die in der vorliegenden Arbeit untersuchten mitochondrialen Marker waren nicht variabel, was darauf hinweisen kann, daß bei der Buche die mtDNA-Moleküle hochkonserviert sind. Da für die Feststellung von Familienstrukturen in Beständen im Gelände hochvariable uniparental vererbte Marker Voraussetzung sind, sind die bisher untersuchten mtDNA-Marker für die Feststellung der Abstammung in weiblicher Linie nicht geeignet.

Mikrosatelliten (auch simple-sequence repeats oder SSR) sind hochrepetitive, kurze DNA-Sequenzen, die auf das ganze Genom und die Plastiden verteilt sind. Die Sequenzen verschiedener SSR-Loci können in ihrer Länge von 1 bis 5 Nukleotiden variieren. Auf Grund der hohen Variabilität dieser Genloci eröffnet ihre Untersuchung neue Möglichkeiten in der Populationsgenetik. SSR-Primer sind für die DNA von *Quercus petraea* entwickelt und bei anderen Gattungen der Fagaceen getestet worden. Diese (GA)n-Sequenzen zeigten bei *Fagus sylvatica* allerdings keine Variation (STEINKELLNER et al., 1997). Die in der vorliegenden Arbeit verwendeten Mikrosatelliten-Primer, die von *Fagus crenata* entwickelt wurden (TANAKA et al., 1999), zeigten auch bei *Fagus sylvatica* hohe Variation. Für weiterführende Interpretationen der Bandenmuster ist allerdings eine Vererbungsanalyse dieser Marker notwendig.

Räumliche Strukturierungen in der genetischen Information, sei es über Enzymgenmarker oder zusätzliche molekulare Marker mit Hilfe der beschriebenen geostatistischen Methoden haben eine erhebliche praktische Bedeutung. Sie könnten Aufschluß über die Entstehung und Entwicklung eines Bestandes geben, wie auch beispielsweise Hinweise darauf, welche Beerntungsstrategie bei der Gewinnung von Saatgut gewählt werden sollte, um genetisch eingeengtes Familienmaterial zu vermeiden. Darüber hinaus bieten

diese Methoden die Möglichkeit der Untersuchung von Zusammenhängen zwischen genetischer und morphologischer Variation, auf deren Grundlage entscheidende Informationen über die Beeinflussung genetischer Strukturen etwa im Zuge von Durchforstungsmaßnahmen erwartet werden dürfen. Allerdings ließ sich in der vorliegenden Arbeit kein deutlicher Zusammenhang zwischen der räumlichen Verteilung von Zwieseln und den beobachteten genetischen Strukturen herstellen.

# **8. Literaturverzeichnis**

AVISE, J.C., ARNOLD, J., BALL, R.M., BERMINGHAM, E., LAMB, T., NEIGEL, J.E., REEB, C.A. and SAUNDERS, N.C. 1987. Intraspecific phylogeography: mitochondrial DNA bridge between population genetics and systematics. *Ann. Rev. Ecol. Syst. 18:* 489-522

BACILIERI, R., LABBE, T. and KREMER, A. 1994. Intraspecific genetic structure in a mixed population of *Quercus petraea* (Matt.) Leibl and *Q. robur* L. *Heredity 73*:130-141

BIRKY, C.W. 1978. Transmission genetics of mitochondria and chloroplasts. *Ann. Rev. Genet. 12*: 471-512

BRADSHAW, A.D. 1984. Ecological significance of genetic variation between populations. Pp. 213-228. in: DIRZO, R. and SARUKHAN, J. (eds) *Perspectives on Plant Population Ecology*. Sinauer, Sunderland, Mass.

BURROUGH, P.A. 1986. *Principles of Geographical Information Systems for Land Resources Assessment.* Oxford University Press, Oxford Science Publications. New York

CALLEN, D.F., THOMPSON, A.D., SHEN, Y., PHILLIPS, H.A., RICHARDS, R.I., MULLEY, J.C. and SUTHERLAND, G.R. 1993. Incidence and origin of "null" alleles in the (AC)n microsatellite markers. *Am. J. Hum. Gen. 52*: 922-927

CHIU, W.L., STUBBE, W. and SEARS, B.B. 1988. Plastid inheritance in *Oenothera*: organelle genome modifies the extent of biparental plastid transmission. *Curr. Genet. 13*: 181-189

CLIFF, A.D. and ORD, J.K. 1981. *Spatial Processes: Models and Applications*. London: Pion Press

COMPS, B., THIEBAUT, B., SUGAR, I., TRINAJSTIC, I. and PLAZIBAT, M. 1991. Genetic variation of the Croatian beech stands (*Fagus sylvatica* L.): spatial differentiation in connection with the environment. *Ann.Sci.For. 48*: 15-28

CONELL, J. 1963. Territorial behaviour and dispersion in some marine invertebrates. *Research in Population Ecology 5*: 87-101

CUGUEN, J., MERZEAU, D. and THIEBAUT, B. 1988. Genetic structure of the European beech stands (*Fagus sylvatica* L.): *F*-statistics and importance of the mating system characteristics in their evolution. *Heredity 60*: 91-100

DEGEN, B. and SCHOLZ, F. 1998. Spatial genetic differentiation among populations of European beech (*Fagus sylvatica* L.) in western Germany as identified by geostatistical analysis. *Forest Genetics 5*: 191-199

DEMERS, M.N. 1997. Statistical Surfaces. Pp. 255-286. in: DEMERS, M.N. (ed) *Fundamentals of Geographic Information Systems.* Wiley & Sons, Inc.

DEMESURE, B., COMPS, B. and PETIT, R.J. 1996. Chloroplast DNA phylogeography of the common beech (*Fagus sylvatica* L.) in Europe. *Evolution 50*: 2515-2520

DOLIGEZ, A. and JOLY, H. 1997. Genetic diversity and spatial structure within a natural stand of a tropical forest tree species, *Carapa procera* (Meliaceae), in French Guiana. *Heredity 79*: 72-82

DOW, B.D. and ASHLEY, M.V. 1996. Microsatellite analysis of seed dispersal and parentage of saplings in bur oak, *Quercus macrocarpa. Molecular Ecology 5*: 615-627

DUMOLIN-LAPEGUE, S., DEMESURE, B. and PETIT, R. 1995. Inheritance of chloroplast and mitochondrial genomes in pedunculate oak investigated with an efficient PCR method. *Theor. Appl. Genet. 91*: 1253-1256

DUMOLIN-LAPEGUE, S., BODENES, C. and PETIT, R.J. 1996. Detection of rare polymorphisms in mitochondrial DNA of oaks with PCR-RFLP combined to SSCP analysis. *Forest Genetics 3*: 227-230

DUMOLIN-LAPEGUE, S., DEMESURE, B., FINESCHI, S., LE CORRE, V. and PETIT, R.J. 1997. Phylogeographic structure of white oaks throughout the European continent. *Genetics 146*: 1475-1487

EPPERSON, B.K. 1990. Spatial autocorrelation of genotypes under directional selection. *Genetics 124*: 757-771

EPPERSON, B.K. 1992. Spatial structure of genetic variation within populations of forest trees (Review paper). *New Forests 6*: 257-278

EPPERSON, B.K. 1993. Recent advances in correlation studies of spatial patterns of genetic variation. Pp. 95-155. in: HECHT, M.K. (ed). *Evolutionary Biology* (27). Plenum Press, New York

EPPERSON, B.K. and ALLARD, R.W. 1984. Allozyme analysis of the mating system in lodgepole pine populations. *J. Hered. 75*: 212-214

EPPERSON, B.K. and CLEGG, M.T. 1986. Spatial autocorrelation analysis of flower color polymorphisms within substructured populations of morning glory (*Ipomoea purpurea*). *Am. Nat. 128*: 840-858

FEINBERG, A.P. and VOGELSTEIN, B. 1984. A technique for radiolabeling DNA restriction fragments to high specific activity. *Analyt. Biochem. 37:* 266-269

FINKELDEY, R. 1993. Die Bedeutung allelischer Profile für die Konservierung genetischer Ressourcen bei Waldbäumen. *Göttinger Forstgenetische Berichte 14* 

GREGORIUS, H-R. 1978. The concept of genetic diversity and its formal relationship to heterozygosity and genetic distance. *Math. Biosciences 41:* 253-271

GREGORIUS, H-R. 1987. The relationship between the concepts of genetic diversity and differentiation. *Theor. Appl. Genet. 74:* 397-401

GREGORIUS, H-R. 1989. The attribution of phenotypic variation to genetic or environmental variation. Pp. 3-16 in: F. SCHOLZ, H-R. GREGORIUS and D. RUDIN (eds.) *Genetic Effects of Air Pollutants in Forest Tree Populations*. Springer Verlag. Berlin, Heidelberg etc.

HALE, L.R. and SINGH, R.S. 1991. A comprehensive study of genetic variation in natural populations of *Drosophila melanogaster*. IV. Mitochondrial DNA variation and the role of history vs. selection in the genetic structure of geographic populations. *Genetics 129*: 103-117

HATTEMER, H.H., BERGMANN, F., und ZIEHE, M. 1993. *Einführung in die Genetik für Studierende der Forstwissenschaft.* J.D. Sauerländer's Verlag. Frankfurt am Main

HEMLEBEN, V. 1990*. Molekularbiologie der Pflanzen*. Gustav Fischer Verlag (UTB). **Stuttgart** 

HENGST, E. 1964. Der Kronenbau der Buche im Erzgebirge. *Forstwiss. Centralblatt 83*: 79-87

HUNTLEY, B. and BIRKS, H.J.B. 1983. *An Atlas of Past and Present Pollen Maps for Europe, 0-13,000 Years ago*. Cambridge Univ. Press. Cambridge

HUSSENDÖRFER, E., SCHÜTZ, J.-P und SCHOLZ, F. 1996. Genetische Untersuchungen zu phänotypischen Merkmalen an Buche (*Fagus sylvatica* L.). *Schweiz. Z. Forstwes., 147:* 785-802

HUTCHINSON, G.E. 1953. *The Concept of Pattern in Ecology*. Proceedings Academy Natural Sciences. Philadelphia, PA

KAMALAY, J.C., TEJWANI, R. and REFENER, G.K. 1990. Isolation and analysis of genomic DNA from single trees. *Crop.Sci. 30*: 1079-1084

KNIPPERS, R. 1997*. Molekulare Genetik.* Georg Thieme Verlag. Stuttgart, New York

KONNERT, M., ZIEHE, M., TRÖBER U., MAURER W., JANSSEN A., SANDER T., HUSSENDÖRFER E. und HERTEL H. 2000. Genetische Variation der Buche (*Fagus sylvatica* L.) in Deutschland: Gemeinsame Auswertung genetischer Inventuren über verschiedene Bundesländer. *Forst und Holz* (im Druck)

KRAHL-URBAN, J. 1953. Rassenfragen bei Eichen und Buchen. *Allg. Forst- und Jagdzeitung 45*: 491-494

KRAHL-URBAN, J. 1962. Buchen-Nachkommenschaften. *Allg. Forst- und Jagdzeitung 133*: 29-38

KRAWCZAK, M. und SCHMIDTKE, J. 1994. *DNA Fingerprinting.* Spectrum Akademischer Verlag. Berlin, Heidelberg etc.

KREMER, A. 1996. A set of universal primers to amplify regions of the mitochondrial and chloroplast genome. *Molecular Screening News 9*: 20-21

KÜSTER, H. 1996. Auswirkungen von Klimaschwankungen und menschlicher Landschaftsnutzung auf die Arealverschiebung von Pflanzen und die Ausbildung mitteleuropäischer Wälder. *Forstw. Cbl. 115*: 301-320

LE CORRE, V. 1997. *Organisation de la diversité génétique et histoire postglaciaire des chênes blancs européens: Approche expérimentale et par simulation*. INRA. Dissertation am Institut National Agronomique d. Univ. Paris-Grignon

LE CORRE, V., DUMOLIN-LAPEGUE, S. and KREMER, A. 1997. Genetic variation at allozyme and RAPD loci in sessile oak *Quercus petraea* (Matt.) Liebl.: the role of history and geography. *Molecular Ecology 6*: 519-529

LEONARDI, S. and MENOZZI, P. 1996. Spatial structure of genetic variability in natural stands of *Fagus sylvatica* L. (beech) in Italy. *Heredity 77*: 359-368

LUDWIG, J.A.and REYNOLDS, J.F. 1988. *Statistical Ecology: A Primer on Methods and Computing*. Wiley & Sons. New York, Chichester etc.

MERZEAU, D., COMPS, B., THIEBAUT, B. and LETOUZEY, J. 1994a. Estimation of *Fagus sylvatica* L. mating system parameters in natural populations. *Ann.Sci.For. 51*: 163-173

MERZEAU, D., COMPS, B., THIEBAUT, B., CUGUEN, J. and LETOUZEY, J. 1994b. Genetic structure of natural stands of *Fagus sylvatica* L. (beech). *Heredity 72*: 269-277

MITTON, J.B. 1983. Conifers. Pp. 443-472. in: TANKSLEY, S.D. and ORTON, T.J. (Eds) *Isozymes in Plant Genetics and Breeding*. Elsevier. Amsterdam

MITTON, J.B. 1994. Molecular approaches to population biology. *Annu.Rev.Ecol.Syst. 25*: 45-69

MORAN, P.A.P. 1950. Notes on continuous stochastic phenomena. *Biometrika 37*: 17-23

MÜLLER-STARCK, R. 1996. Genetische Aspekte der Reproduktion der Buche (*Fagus sylvatica)* unter Berücksichtigung waldbaulicher Gegebenheiten. *Berichte des Forschungszentrums Waldökosysteme, Reihe A, Bd. 135*

MÜLLER-STARCK, G. and STARKE, R. 1993. Genetic control and inheritance of isoenzymes in beech (*Fagus sylvatica* L.). *J. Hered. 84*: 291-296

NEALE, D.B. and ADAMS, W.T. 1985. The mating system in natural and shelterwood stands of Douglas-fir. *Theor.Appl.Genet. 71*: 201-207

NEALE, D.B., WHEELER, N.C. and ALLARD, R.W. 1986. Paternal inheritance of chloroplast DNA in Douglas-fir. *Can. J. For. Res. 16*: 1152-1154

NEALE, D.B. and SEDEROFF, R.R. 1989. Paternal inheritance of chloroplast DNA and maternal inheritance of mitochondrial DNA in loblolly pine. *Theor. Appl. Genet. 77*: 212- 216

NEALE, D.B., MARSHALL, K.A. and HARRY, D.E. 1991. Inheritance of chloroplast and mitochondrial DNA in incense-cedar (*Calocedrus decurrens*). *Can. J. For. Res. 21*: 717- 720

ODEN N.L. 1984. Assessing the significance of a spatial correlogram. *Geogr. Anal. 16*: 1- 16

OWENS, J.N. and MORRIS, S.J. 1992. Cytological basic for cytoplasmic inheritance in *Pseudotsuga menziesii*. II. Fertilization and proembryo development. *Amer. J. Bot. 78*: 1515-1527

PEMBERTON, J.M., SLATE, J., BANCROFT, D.R. and BARRETT, J.A. 1995. Non-amplifying alleles at microsatellite loci: a caution for parentage and population studies*. Molec.Ecol. 4*: 249-252

PERRY, D.J. and KNOWLES, P. 1991. Spatial genetic structure within three sugar maple (*Acer saccharum* Marsh.) stands. *Heredity 66*: 137-142

PETIT, R.J., KREMER, A. and WAGNER, D.B. 1993. Geographic structure of chloroplast DNA in European oaks. *Theor. Appl. Genet. 87*:122-128

PETIT, R.J., DEMESURE B., PINEAU E. und KREMER, A. 1995. Genetische Differenzierung in lokalem und kontinentalem Ausmaß bei europäischen Eichenarten: die Bedeutung geschichtlicher Faktoren. *Mitteilungen aus der Forstlichen Versuchsanstalt Rheinland-Pfalz 34*: 22-37

QUELLER, D.C., STRASSMANN, J.E. and HUGHES, C.R. 1993. Microsatellites and kinship. *Trends Ecol. Evol. 8*: 285-288

QUINN, J.F. and DUNHAM, A.E. 1983. On hypothesis testing in ecology and evolution. *American Naturalist 122*: 602-617

RIPLEY, B.D. 1981. *Spatial Statistics*. John Wiley & Sons. New York, Chichester etc.

RITLAND, K. and JAIN, S. 1981. A model for the estimation of outcrossing rate and gene frequencies using *n* independent loci. *Heredity 47*: 35-52

ROSENBAUM, H.C. and DEINARD, A.S. 1998. Caution before claim: an overview of microsatellite analysis in ecology and evolutionary biology. in DESALLE, R. and SCHIERWATER, B. (eds) *Molecular Approaches to Ecology and Evolution*

SAKAI, K. 1985. Studies on breeding structure in two tropical tree species. Pp. 212-225 in: GREGORIUS, H.R. (ed) *Population Genetics in Forestry*. Lecture Notes in Biomathematics (60). Springer-Verlag. Berlin

SCHLÖTTERER, C., VOGL, C. and TAUTZ, D. 1997. Polymorphism and locus-specific effects at microsatellite loci in natural *Drosophila melanogaster* populations. *Genetics 146*: 309-320

SCHLÖTTERER, C., PEMBERTON, J. 1998. The use of microsatellites for genetic analysis of natural populations-a critical review. Pp. 71-86. in DESALLE, R. and SCHIERWATER, B. (eds): *Molecular Approaches to Ecology and Evolution*.

SCOTT, M.P. and WILLIAMS, S.M. 1998. Molecular measures of insect fitness. Pp. 55-69. in DESALLE, R. and SCHIERWATER, B. (eds) *Molecular Approaches to Ecology and Evolution*.

SEARS, B.B. 1980. The elimination of plastids during spermatogenesis and fertilization in the plant kingdom. *Plasmid 4*: 233-255

SOKAL, R.R. 1979. Ecological parameters inferred from spatial correlograms. In: PATIL, G.P. and ROSENZWEIG, M.L. (eds) *Contemporary Quantitative Ecology and Related Ecometrics*. pp.167-196. International Co-operative Publishing House. Fairland, Md

SOKAL, R.R. and ROHLF, F.J. 1981. *Biometry*. Second Edition. W.H. Freeman. San Francisco

SOKAL R.R and WARTENBERG, D.E. 1983. A test of spatial autocorrelation analysis using an isolation-by-distance model. *Genetics 105*: 219-237

SOLIMAN, K., FEDAK, G. and ALLARD, R.W. 1987. Inheritance of organelle DNA in barley and *Hordeum* x *Secale* intergeneric hybrids. *Genome 29*: 867-872

SOUTHERN, E.M. 1975. Detection of specific sequences among DNA fragments separated by gel electrophoresis. *J. Mol. Biol. 98:* 505-517

STARKE, R., HATTEMER, H.H., ZIEHE, M., VORNAM, B., TUROK, J., HERZOG, S., MAURER, W. und TABEL U. 1995. Genetische Variation an Enzym-Genloci der Buche. *Allg. Forstu. J.-Ztg.166,* 161-167

STEINKELLNER, H., LEXER, C., TURETSCHEK, E. and GLÖSSL, J. 1997. Conservation of (GA)n microsatellite loci between *Quercus* species. *Molecular Ecology 6*: 1189-1194

STINE, M., SEARS, B.B. and KEATHLEY, D.E. 1989. Inheritance of plastids in interspecific hybrids of blue spruce and white spruce. *Theor. Appl. Genet. 78*: 768-774

STINE, M. and KEATHLEY, D.E. 1990. Paternal inheritance of plastids in Engelmann spruce x blue spruce hybrids. *J. Hered. 81*: 443-446

STRASBURGER, E. 1991. *Lehrbuch der Botanik für Hochschulen*. Gustav Fischer Verlag. Stuttgartt, New York

SZMIDT, A.E., ALDEN, T. and HÄLLGREN, J.E. 1987. Paternal inheritance of chloroplast DNA in *Larix*. *Plant Molec. Biol. 9*: 59-64

TAKAHASHI, M., MUKOUDA, M. and KOONO, K. 2000. Differences in genetic structure between two japanese beech (*Fagus crenata* Blume). *Heredity 84*: 103-115

TAMBERLET, P., GIELLY, L., PAUTOU, G. and BOUVET, J. 1991. Universal primers for amplification of three non-coding regions of chloroplast DNA. *Plant Molecular Biology 17*: 1105-1109

TANAKA, K., TSUMURA, Y. and NAKAMURA, T. 1999. Development and polymorphism of microsatellite markers for *Fagus crenata* and the closely related species, *F. japonica*. *Theor. Appl. Genet*. 99: 11-15

TROGGIO, M., DIMASSO, E., LEONARDI, S., CERONI, M., BUCCI, G., PIOVANNI, P. and MENOZZI, P. 1996. Inheritance of RAPD and I-SSR markers and population parameters estimation in European beech. *Forest Genetics 3*: 173-181

TUROK, J. 1995. *Genetische Untersuchungen bei der Buche - Genetische Anpassungsprozesse und die Erhaltung von Genressourcen in Buchenwäldern (Fagus sylvatica L.)*. Hrsg.: Landesanstalt für Ökologie, Bodenordnung und Forsten/Landesamt für Agrarordnung NRW (1996), LÖBF-Schriftenreihe, Band 8.

TUTIN, T.G., BURGES, N.A. and CHATER, A.O. 1993. *Flora Europaea*. Cambridge University Press.

UPTON, G. and FINGLETON, B. 1985. Spatial Autocorrelation. Pp. 151-213. in UPTON, G. and FINGLETON, B. (eds): *Spatial Data Analysis by Example: Point Pattern and Quantitative Data (Vol.1).* John Wiley & Sons. Chichester, New York etc.

VORNAM, B., HERZOG, S., PREISIG-MÜLLER, R. and HATTEMER, H.H. 1994. Restriction fragment length polymorphisms of a chloroplast photosystem II gene from poplar and their use for species identification. *Genome 37*: 747-750

VORNAM, B. und HERZOG, S. 1996. cpDNA-Polymorphismus bei der Buche. *Allg. Forstu. J.-Ztg.167*: 122-126

VYŠNÝ, J., SHVADCHAK, I., COMPS, B., GÖMÖRY, D. and PAULE, L. 1995. Genetic diversity and differentiation of beech populations (*Fagus sylvatica L.*) in Western Ukraine: The Ukrainian Carpathians and adjacent territories. *Russian Journal of Genetics 31*: 1309-1319

WAGNER, D.B., FURNIER, G.R., SAGHAI-MAROOF, M.A., WILLIAMS, S.M., DANCIK, B.P. and ALLARD, R.W. 1987. Chloroplast DNA polymorphisms in lodgepole and jack pines and their hybrids. *Proc. Natl. Acad. Sci. USA 84*: 2097-2100

WAGNER, D.B., GOVINDARAJU, D.R., YEATMAN, C.W. and PITEL, J.A.. 1989. Paternal chloroplast DNA inheritance in a diallel cross of jack pine (*Pinus banksiana* Lamb.). *J. Hered. 80*: 483-485

WAGNER, D.B., NANCE, W.L., NELSON, C.D., LI, T., PATEL, R.N. and GOVINDARAJU, D.R. 1992. Taxonomic patterns and inheritance of chloroplast DNA variation in a survey of *Pinus echinata* Mill., *P. elliottii* Engelm., *P. palustris* Mill., and *P. taeda* L. *Can. J. For. Res. 22*: 683-689

WRIGHT, S. 1943. Isolation by distance. *Genetics 28*: 114-138

YAZDANI, R., LINDGREN, D. and RUDIN, D. 1985. Gene dispersion and selfing-frequency in a seed tree stand of *Pinus sylvestris* (L.). Pp. 1139-1154. in GREGORIUS, H.R. (ed): *Population Genetics in Forestry. Lecture Notes in Biomathematics 60*.

ZIEGENHAGEN, B., GUILLEMAUT, P. and SCHOLZ, F. 1993. A procedure for minipreparations of genomic DNA from needles of silver fir (*Abies alba* MILL.). *Plant. Mol. Biol. Rep. 11*: 117-121

# **Anhang**

# **Anhang I: Methodik der Elektrophorese**

**Tabelle 1** Elektroden- und Gelpuffer, Gelkonzentration für Stärkegelelektrophorese

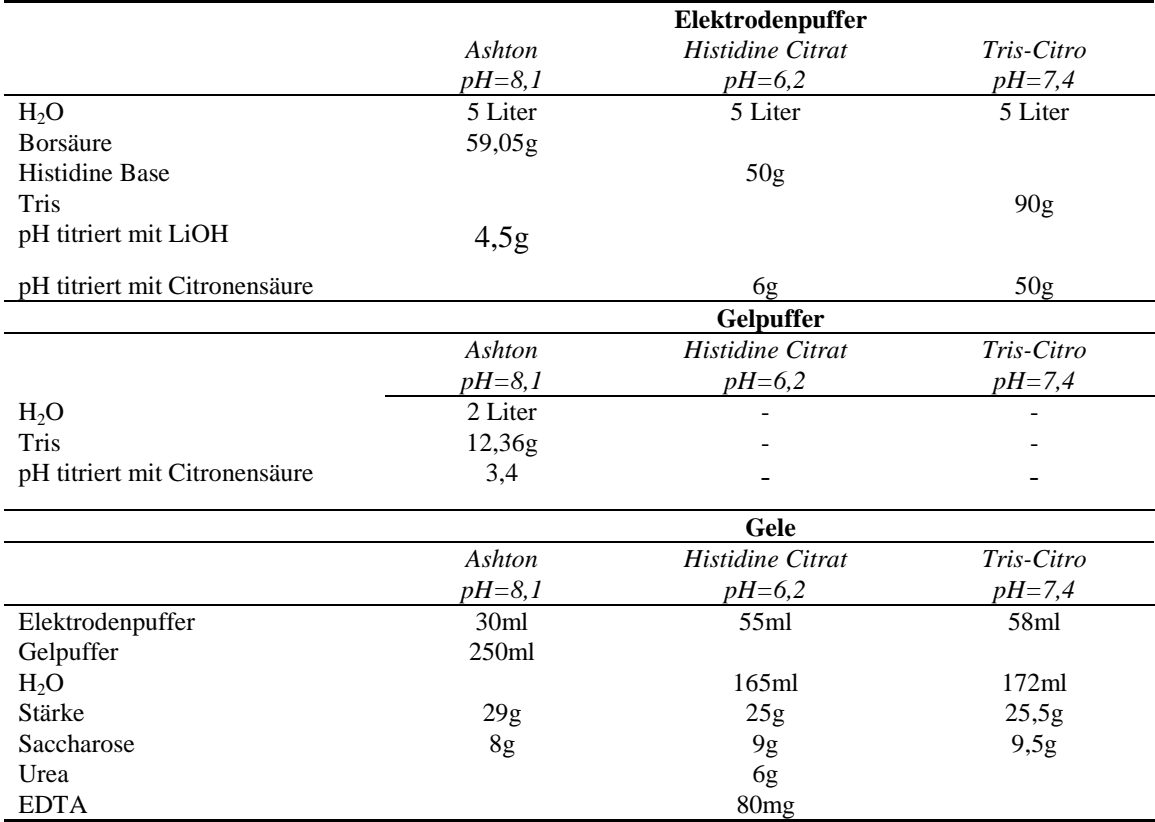

**Tabelle 2** Stromstärke, Laufzeit für die Stärkegelelektrophorese und Enzymsysteme

|              | Ashton<br>$pH=8,1$ | Histidine Citrat<br>$pH = 6.2$ | Tris-Citro<br>$pH = 7,4$ |
|--------------|--------------------|--------------------------------|--------------------------|
| Stromstärke  | 90mA               | 80mA                           | 180mA                    |
| Laufzeit     | 4 St. 15 Min       | 4 St. 15 Min                   | 4St. 30 Min              |
| Enzymsysteme | ADH, PGM, PGI, GOT | IDH, MNR                       | MDH, LAP 6PGDH           |

### **Anhang II : DNA - Isolierung**

### **IIa. DNA-Isolierung aus Knospen und Blättern**

*Lösungen :*

- 1. Extraktionspuffer : 100mM NaAc, 50mM EDTA, 500mM NaCl, 2% PVP auf pH 5.5 einstellen, 1.4 % SDS und 10mM Cystein hinzufügen
- 2. Proteinfällungslösung : 5M KAc pH 4.8
- 3. 10mM Tris/HCl, 1mM EDTA pH 7.5
- 4. 3M NaAc
- 5. RNase

### *Durchführung :*

- 0.5-1g Gewebe in 2ml Eppendorfcups mit 1 Stahlkügelchen in flüssigem  $N_2$ tiefgefrieren
- das Gewebe pulverisieren (mit der Hilfe vom Stahlkügelchen), für 2 Min. bei 70-80% der maximalen Geschwindigkeit in der Retsch-Mühle
- Den Extraktionspuffer auf  $65\text{ °C}$  vorwärmen und  $500-600$  µl davon dem pulverisierten Material zusetzen; gut mischen
- 20 µl RNase zugeben und gut mischen
- 10 Min. bei 65 $\mathrm{^{0}C}$  inkubieren
- 1/3 Volumenanteil Proteinfällunglösung hinzufügen, gut mischen und 30 Min. auf Eis inkubieren
- abzentrifugieren bei 10000g für 10 Min. bei 4 $^{0}$ C
- Überstand mit 0.6V Isopropanol versetzen und 30 Min. bei -20 $\rm{^0C}$  inkubieren
- abzentrifugieren bei 10000g für 10 Min. bei 4 $^{0}$ C
- Überstand entfernen und Pellet in 500-1000 µl TE-Puffer lösen
- 2.5 Vol. Ethanol und 0.1 Vol. 3M NaAc hinzufügen und die DNA über Nacht bei  $20^0$ C fällen lassen
- abzentrifugieren bei 10000g für 10 Min. bei  $4^0C$
- Überstand entfernen, Pellet für 10 Min. trocken lassen und anschließend in 50-100 µl TE-Puffer lösen

### **IIb. DNA-Isolierung von Bucheckern ( von fetthaltigem Samengewebe)**

### *Lösungen :*

- 1. 100mM Tris/HCl pH 8.0, 50mM EDTA, 500mM NaCl, 10mM Mercaptoethanol
- 2. 50mM Tris/HCl pH 8.0, 10mM EDTA
- 3. 10mM Tris/HCl, 1mM EDTA pH 7.5
- 4. 10% SDS (Natriumdodecylsulfat) in Wasser
- 5. 1% CTAB (Cetyltrimethylammoniumbromid) in Lösung 3
- 6. 5M KAc pH 4.8
- 7. 3M NaAc
- 8. CHCl $\sqrt{CH_3OH}$ -Gemisch (2:1)

### *Durchführung :*

- 0.5-1g Gewebe in 2ml Eppendorfcups mit 2 Stahlkügelchen in flüssigem  $N_2$ tiefgefrieren
- das Gewebe pulverisieren für 2 Min. bei 70-80% der max. Geschwindigkeit in der Retsch-Mühle
- entfetten durch 3malige Extraktion mit 500  $\mu$ l des auf 4<sup>0</sup>C vorgekühlten  $CHCl/CH_3OH$ - Gemisches; nach jeder Extraktion kurz bei  $4^0C$  abzentrifugieren
- 500-600 µl Lösung 1 einsetzen und gut mischen und mit 10%iger SDS-Lösung auf 1.3% SDS Endkonzentration einstellen
- 30 Min. bei  $65^{\circ}$ C inkubieren und mit Lösung 6 auf 1.5M Endkonzentration einstellen
- Gut mischen und 30 Min. auf Eis inkubieren
- abzentrifugieren bei 10000g für 10 Min. bei  $4^0C$
- Überstand mit 0.6V Isopropanol versetzen; 30 Min. bei -20 $\mathrm{^{0}C}$  inkubieren
- abzentrifugieren bei 10000g für 10 Min. bei  $4^0C$
- Pellet in 500-1000µl lösen und Nukleinsäuren selektiv präzipitieren durch Zugabe von Lösung 7 und 0.17% Vol. Lösung 5
- Bei - $20^0C$  für 15 Min. inkubieren
- abzentrifugieren bei 10000g für 10 Min. bei  $4^0C$
- Überstand entfernen und Pellet in 500-1000µl TE-Puffer (Lösung 3) lösen
- DNA mit 2.5 Vol. Ethanol und 0.1 Vol. Lösung 7 über Nacht bei - $20^0C$  fällen lassen
- abzentrifugieren bei 10000g für 10 Min. bei  $4^0C$
- Überstand entfernen, Pellet für 10 Min. trocken lassen und anschließend in 30-100µl TE-Puffer (Lösung 3) lösen

## **Anhang III : PCR-Programe mit verschiedenen Temperaturprofile**

Programm "*B1*":

- 1 Zyklus mit 4 Min. bei  $94^0C$ ,
- 29 Zyklen mit 45sec bei 93<sup>0</sup>C, 45sec bei 58<sup>0</sup>C, 4 Min. bei 72<sup>0</sup>C,
- 1 Zyklus mit 10 Min. bei  $72^0C$ ,
- bei  $4^0C$  kühlen.

Programm "*B2*":

- 1 Zyklus mit 4 Min. bei  $94^0C$ ,
- 29 Zyklen mit 45sec bei 93<sup>0</sup>C, 45sec bei 54,5<sup>0</sup>C, 2 Min. bei 72<sup>0</sup>C,
- 1 Zyklus mit 10 Min. bei  $72^0C$ ,
- bei  $4^0C$  kühlen.

Programm "*B3*":

- 1 Zyklus mit 4 Min. bei  $94^0C$ ,
- 29 Zyklen mit 45sec bei 93<sup>0</sup>C, 45sec bei 57,5<sup>0</sup>C, 4 Min. bei 72<sup>0</sup>C,
- 1 Zyklus mit 10 Min. bei  $72^0C$ ,
- bei  $4^0C$  kühlen.

Programm "*B4*":

- 1 Zyklus mit 4 Min. bei  $94^{\circ}$ C,
- 29 Zyklen mit 45sec bei 93<sup>0</sup>C, 45sec bei 57,5<sup>0</sup>C, 2 Min. bei 72<sup>0</sup>C,
- 1 Zyklus mit 10 Min. bei  $72^0C$ ,
- bei  $4^0C$  kühlen.

Programm "*mfc3-13*":

- 1 Zyklus mit 5 Min. bei 94<sup>0</sup>C, 5Min. bei 80<sup>0</sup>C (Taq Polymerase eingeben)
- 30 Zyklen mit 1 Min. bei  $94^0C$ , 30sec bei 55<sup>0</sup>C, 1 Min. bei 72<sup>0</sup>C,
- 1 Zyklus mit 8 Min. bei  $72^0C$ ,
- bei  $4^0C$  kühlen.

## Programm "*mfc5-11*":

- 1 Zyklus mit 5 Min. bei 94<sup>0</sup>C, 5Min. bei 80<sup>0</sup>C (Taq Polymerase eingeben)
- 30 Zyklen mit 1 Min. bei  $94^0C$ , 30sec bei 58<sup>0</sup>C, 1 Min. bei 72<sup>0</sup>C,
- 1 Zyklus mit 8 Min. bei  $72^0C$ ,
- bei  $4^0C$  kühlen.

### **Anhang IV: Agarosegel- und die Polyacrylamidgelelektrophorese**

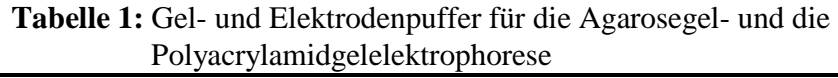

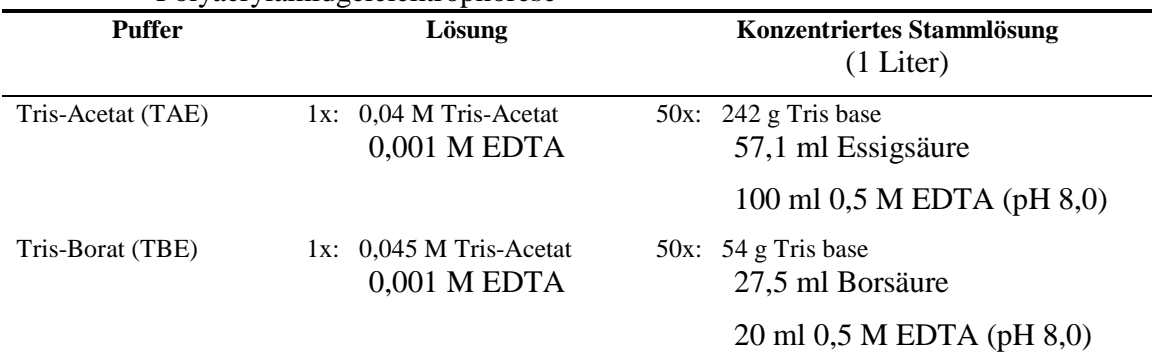

### **IVa. Färbung der Agarosegele**

- 1. 10 µl Ethidiumbromid ins 100 µl Waser lösen.
- 2. 10-15 Min. im Raumtemperatur das Gel nach der Elektrophorese färben lassen.
- 3. Das Gel herausnehmen und mit Wasser abspülen.
- 4. Im UV Licht photographieren.

### **IVb. Färbung der Polyacrylamidgele**

- 1. Das " SYBR Gold stain" in 1x TBE Puffer lösen (15 µl Gold stain in 150 ml TBE Puffer für ein Gel) und gut mischen.
- 2. Das Gel durch ein blotting-Papier in die Färbelösung reinbringen und für 15-30 Min. im dunkel färben lassen und gleichzeitig schütteln.
- 3. Das Gel in UV-Licht visualisieren und photographieren.

| <b>Distanz</b> | Genort      |             |             |             |               |             |               |             |             |             |              |
|----------------|-------------|-------------|-------------|-------------|---------------|-------------|---------------|-------------|-------------|-------------|--------------|
|                | GOT-B1      | $GOT-B2$    | GOT-B3      | $GOT-B4$    | $IDH-A2$      | $IDH-A3$    | <b>IDH-A4</b> | $LAP-A1$    | $LAP-A2$    | $LAP-A3$    | $LAP-AS$     |
| 12,3           | $-0,0010$   | $0.0149*$   | $0.0146*$   | $-0,0017$   | $0.0313**$    | $0.0531**$  | 0,0044        | $0.0403**$  | $0.0368**$  | $0.0488**$  | $-0.0047$    |
| 24,6           | $-0,0010$   | 0,0041      | 0.0043      | $-0,0014$   | 0,0021        | $0,0099*$   | 0,0056        | $0.0181**$  | 0,0025      | $-0.0047$   | $-0.0005$    |
| 36,8           | $-0,0025$   | $-0,0093$   | $-0.0100$   | $-0,0032$   | $-0.0141**$   | $-0.0344**$ | $-0.0135*$    | $-0.0159*$  | $-0.0108$   | $0.0174**$  | $-0.0026$    |
| 49,1           | $-0,0041$   | $-0.0141$   | $-0.0131$   | $-0,0024$   | $-0,0090$     | $-0.0200**$ | $-0,0072$     | $-0.0372**$ | $-0.0308**$ | $-0.0642**$ | 0.0010       |
| <b>Distanz</b> | Genort      |             |             |             |               |             |               |             |             |             |              |
|                | MDH-B1      | $MDH-B2$    | MDH-B3      | MDH-B4      | <b>MDH-C1</b> | MNR-A2      | MNR-A3        | MNR-A4      | PGI-B2      | PGM-A2      | 6PGDH-<br>A2 |
| 12,3           | $0,0497**$  | $0.0624**$  | $0.0958**$  | $0.0504**$  | $0.0450**$    | $0.0911**$  | $0.0233**$    | $0.1380**$  | 0,0077      | $0.0157*$   | $0.0755**$   |
| 24,6           | $-0,0007$   | $-0.0138*$  | $-0,0069$   | $-0.0170**$ | $0.0235**$    | $-0.0114$   | $-0,0050$     | $-0.0152*$  | $-0,0011$   | $-0.0176**$ | $-0.0133*$   |
| 36,8           | $-0.0328**$ | $-0,0097$   | $-0,0049$   | 0,0082      | $-0.0189**$   | $-0.0201**$ | $-0,0001$     | $-0.0163*$  | $-0,0084$   | 0,0027      | $-0.0355**$  |
| 49,1           | $-0,0021$   | $-0.0273**$ | $-0.0728**$ | $-0.0341**$ | $-0.0487**$   | $-0.0337**$ | $-0,0091$     | $-0.0697**$ | $-0,0023$   | 0,0001      | $-0.0154$    |

**Anhang V :** *Moran's* **Autokorrelationsmaß** *I* **für alle untersuchten Ezymgenloci (Distanzklasse 12,3m)** 

Tabelle 1: Bestand Bovenden (Abt.26).

| <b>Distanz</b> | Genort        |             |             |             |            |             |           |           |           |           |
|----------------|---------------|-------------|-------------|-------------|------------|-------------|-----------|-----------|-----------|-----------|
|                | GOT-B2        | $IDH-A2$    | $LAP-A1$    | $LAP-A2$    | $LAP-A3$   | $LAP-AS$    | MDH-B1    | $MDH-B2$  | MDH-B3    | MDH-B4    |
| 12,3           | 0,0103        | $-0,0137$   | 0,0493      | $-0,013$    | $-0,0560$  | $0,0735*$   | $-0,0141$ | $-0,0364$ | 0,0461    | 0,0448    |
| 24,6           | $-0,0289$     | $0,0467*$   | $-0.0346$   | 0,0023      | $-0,0018$  | 0,0176      | 0,0131    | $-0,0054$ | 0,0102    | $-0,0012$ |
| 36,9           | $-0.0172$     | 0,0198      | 0,0147      | $-0,0047$   | $-0,0219$  | $-0.0645**$ | $-0.0088$ | $-0,0016$ | $-0,0061$ | $-0,0077$ |
| 49,2           | 0,0121        | $-0.0275$   | $-0,0268$   | $-0.0399*$  | $-0,0061$  | $-0,0091$   | $-0,0206$ | $-0,0081$ | $-0,0044$ | $-0,0084$ |
| 61,5           | $-0.0138$     | $-0.0166$   | $-0,0011$   | 0,0161      | 0,0017     | $0,0292*$   | 0,0091    | $-0,0225$ | $-0,0138$ | $-0,0099$ |
| 73,8           | 0,0072        | $-0,0087$   | $-0,0052$   | 0,0181      | $-0,0203$  | $-0.0159$   | $-0,0076$ | 0,0141    | $-0.0116$ | $-0.0151$ |
| 86,1           | $-0,0046$     | $-0,0075$   | 0,0063      | 0,0124      | 0,0291     | $-0,0054$   | $-0.0143$ | $-0,0074$ | $-0.0116$ | 0,0036    |
| 98,4           | 0,0270        | $-0,0292$   | $-0,0310$   | $-0.0312$   | $-0,0044$  | 0,0131      | $-0,0042$ | 0,0084    | 0,0029    | $-0.0091$ |
| 110,7          | 0,0108        | 0,0102      | 0,0117      | $-0,0152$   | $-0,0016$  | $-0,0017$   | $-0,0116$ | 0,0152    | 0,0035    | 0,0208    |
| <b>Distanz</b> | <b>Genort</b> |             |             |             |            |             |           |           |           |           |
|                | MDH-C1        | MNR-A1      | MNR-A2      | MNR-A3      | PGI-B2     | PGM-A2      | PGM-A3    | PGM-A5    | 6PGDH-A2  |           |
| 12,3           | $-0.0218$     | $0.2568**$  | $0.1487**$  | $0.1018**$  | $0.1101**$ | $-0,0226$   | 0,0157    | $-0.0051$ | $0.0832*$ |           |
| 24,6           | $0.0797**$    | $0,2284**$  | $0.1079**$  | 0,0132      | 0,0109     | 0,0044      | 0,0109    | $-0.0177$ | 0,0017    |           |
| 36,9           | $-0.0278$     | $0.1215**$  | $0.0345*$   | 0.0191      | 0,0200     | $-0.0124$   | $-0,0082$ | $-0,0049$ | $-0.0052$ |           |
| 49,2           | $-0,0169$     | $0.0717**$  | 0,0191      | 0,0019      | $-0,0153$  | 0,0011      | $-0,0060$ | $-0,0036$ | $-0,0183$ |           |
| 61,5           | $-0.0257$     | $-0,0079$   | $-0.0177$   | $-0,0239$   | $-0,0006$  | $-0,0034$   | $-0,0084$ | $-0,0033$ | 0,0000    |           |
| 73,8           | $-0,0068$     | $-0.0473*$  | $-0.0322$   | $-0.0148$   | $-0,0091$  | 0,0091      | $-0.0350$ | $-0,0065$ | $-0,0062$ |           |
| 86,1           | $-0,0097$     | $-0.1022**$ | $-0.0598**$ | $-0.0231$   | 0,0015     | $-0,0058$   | $-0.0168$ | $-0,0030$ | 0,0322    |           |
| 98,4           | 0,0384        | $-0.1575**$ | $-0.1067**$ | $-0.0659**$ | $-0.0271$  | $-0.0393$   | 0,0259    | $-0,0027$ | $-0.0324$ |           |
| 110,7          | $-0,0216$     | $-0,2338**$ | $-0,0436$   | 0,0149      | $-0.0372$  | 0,0193      | 0,0188    | $-0,0005$ | $-0,0237$ |           |

**Fortsetzung Anhang V:** *Moran's* **Autokorrelationsmaß** *I* **für alle untersuchten Ezymgenloci (Distanzklasse 12,3m) Tabelle 2:** Bestand Schmallenberg (Latrop Abt.4a).
| Genort     |            |            |             |            |           |            |            |            |             |           |
|------------|------------|------------|-------------|------------|-----------|------------|------------|------------|-------------|-----------|
| GOT-B2     | GOT-B3     | GOT-B4     | IDH-A3      | IDH-A4     | LAP-A1    | LAP-A2     | LAP-A3     | LAP-A5     | MDH-B1      | MDH-B2    |
| 0,0022     | 0,0017     | $-0,0091$  | $0,1086**$  | $0,0591**$ | 0,0398**  | 0,0223     | $0,0329*$  | $0,0430**$ | $0,0545**$  | $-0,0071$ |
| $-0,0001$  | $-0,0010$  | 0,0132     | $0.0543**$  | 0,0127     | $-0.0102$ | 0,0128     | 0,0002     | 0,0123     | 0,0126      | 0,0070    |
| $-0,0048$  | $-0,0026$  | $-0,0046$  | $0,0295**$  | 0,0104     | $-0,0058$ | 0,0067     | $0,0171*$  | $0,0191**$ | 0,0022      | 0,0026    |
| $-0.0011$  | 0,0008     | $-0,0064$  | $0.0335**$  | 0.0031     | $-0.0103$ | $-0,0057$  | 0,0043     | 0,0104     | 0,0090      | $-0,0009$ |
| $-0,0093$  | $-0,0072$  | $-0,0055$  | $-0,0055$   | $-0,0019$  | $-0,0042$ | $0,0121*$  | 0,0049     | 0,0061     | $-0,0014$   | 0,0053    |
| 0.0034     | 0,0029     | $-0,0022$  | $-0.0075$   | $0.0116*$  | $-0,0091$ | 0.0105     | 0.0010     | 0,0020     | $-0,0013$   | 0,0030    |
| 0,0027     | 0,0018     | 0,0039     | $-0,0063$   | $-0,0131*$ | $-0,0031$ | $0.0157**$ | 0,0042     | 0,0029     | $-0,0005$   | 0,0049    |
| 0,0097     | 0,0088     | $-0,0028$  | $-0.0210**$ | $-0,0015$  | $-0,0003$ | $-0.0144*$ | $-0,0069$  | $-0,0060$  | $-0,0026$   | $-0,0017$ |
| $-0,0006$  | $-0,0010$  | $-0,0023$  | $-0.0499**$ | $-0,0055$  | 0,0057    | $-0,0094$  | $-0,0042$  | $-0,0074$  | $-0,0095$   | 0,0006    |
| $-0,0025$  | $-0,0021$  | $-0,0019$  | $-0.0310**$ | $-0,0122$  | $-0,0021$ | $-0,0076$  | 0,0002     | $-0,0054$  | $-0.0122$   | $-0,0031$ |
| $-0.0142*$ | $-0.0165*$ | $-0.0141*$ | $-0,0067$   | 0,0002     | 0.0068    | $-0.0090$  | 0.0012     | $-0.0007$  | $-0.0009$   | $-0,0046$ |
| 0,0006     | $-0,0003$  | 0,0080     | $-0.0195**$ | $-0,0013$  | 0,0037    | $-0,0063$  | $-0,0086$  | $-0,0071$  | $-0,0079$   | 0,0089    |
| $-0.0052$  | $-0,0059$  | $-0,0024$  | 0,0118      | 0,0008     | $-0,0036$ | $-0.0106$  | $-0.0104$  | $-0,0175*$ | $-0.0157*$  | 0,0025    |
| $-0,0028$  | $-0,0019$  | 0.0046     | $0.0170**$  | 0,0038     | $-0,0080$ | $-0.0125$  | $-0,0019$  | 0,0011     | $-0.0220**$ | $-0.0115$ |
| 0,0033     | 0,0046     | 0,0011     | $0,0286**$  | 0,0037     | $-0,0055$ | $-0.0134$  | $-0.0102$  | $-0,0059$  | $-0,0019$   | $-0,0063$ |
| 0,0052     | 0,0025     | 0,0014     | $0.0218**$  | $-0,0085$  | 0,0001    | 0,0149*    | $-0,0099$  | $-0,0078$  | 0,0137      | $-0.0130$ |
| $-0,0040$  | $-0,0013$  | 0,0003     | 0,0069      | $-0.0145$  | $-0,0028$ | $-0,0036$  | $-0,0082$  | $-0,0004$  | $-0.0185*$  | 0,0004    |
| $-0,0041$  | $-0.0044$  | 0.0029     | 0.0129      | $-0.0152$  | 0.0027    | 0.0013     | 0,0036     | $-0,0055$  | 0.0156      | $-0.0166$ |
| 0,0004     | 0,0001     | $-0.0112$  | $-0.0137$   | $-0.0169$  | 0,0163    | 0,0011     | $-0.0230*$ | $-0.0242*$ | $0.0297**$  | $-0,0103$ |
| $-0.0109$  | $-0.0113$  | 0,0018     | 0,0032      | $-0,0078$  | 0,0000    | 0,0000     | $-0,0018$  | $-0,0012$  | $-0,0064$   | $-0,0080$ |
|            |            |            |             |            |           |            |            |            |             |           |

**Fortsetzung Anhang V:** *Moran's* **Autokorrelationsmaß** *I* **für alle untersuchten Ezymgenloci (Distanzklasse 12,3m) Tabelle 3:** Bestand Todtmoos (Abt. 9).

| <b>Distanz</b> | <b>Genort</b> |           |           |             |            |           |           |            |            |             |           |
|----------------|---------------|-----------|-----------|-------------|------------|-----------|-----------|------------|------------|-------------|-----------|
|                | $GOT-B2$      | GOT-B3    | $GOT-B4$  | $IDH-A3$    | IDH-A4     | $LAP-A1$  | $LAP-A2$  | $LAP-A3$   | $LAP-AS$   | MDH-B1      | $MDH-B2$  |
| 258,3          | $-0.0079$     | $-0.0061$ | 0,0056    | 0,0122      | $-0.0017$  | 0.0079    | $-0.0045$ | 0,0022     | $-0,0078$  | $0.0308**$  | $-0,0088$ |
| 270,6          | 0,0182        | 0,0185    | 0,0185    | $-0.0165$   | $-0.0164$  | $-0,0007$ | 0,0144    | 0,0156     | 0,0126     | $0.0252*$   | $-0,0041$ |
| 282,9          | 0,0201        | 0,0200    | 0,0033    | $-0.0476**$ | 0,0059     | $-0,0002$ | $-0,0084$ | 0,0042     | 0,0023     | $-0,0036$   | $-0,0044$ |
| 295,2          | 0,0100        | 0,0076    | $-0.0126$ | $-0.0339*$  | 0,0033     | $-0,0088$ | 0,0045    | $-0,0062$  | $-0,0003$  | $-0.0386**$ | 0,0040    |
| 307,5          | $-0.0281$     | $-0.0206$ | $-0.0115$ | $-0,0046$   | 0,0217     | $-0.0144$ | 0,0081    | 0,0012     | $-0,0017$  | 0,0111      | 0,0060    |
| 319,8          | 0,0030        | 0,0016    | 0,0184    | 0,0091      | $0.0467**$ | $-0.0134$ | $-0,0033$ | 0,0218     | 0,0082     | $-0,0020$   | 0,0148    |
| 332,1          | $-0.0392$     | $-0.0391$ | $-0.0111$ | 0,0136      | 0,0194     | 0,0091    | $-0,0057$ | $-0.0452*$ | $-0.0447*$ | $-0,0282$   | 0,0277    |

**Fortsetzung Anhang V:** *Moran's* **Autokorrelationsmaß** *I* **für alle untersuchten Ezymgenloci (Distanzklasse 12,3m) Tabelle 3a:** Bestand Todtmoos (Abt. 9).

| <b>Distanz</b> | Genort     |           |             |            |            |            |            |            |           |           |  |  |
|----------------|------------|-----------|-------------|------------|------------|------------|------------|------------|-----------|-----------|--|--|
|                | MDH-B3     | MDH-B4    | MDH-C1      | MNR-A1     | MNR-A2     | MNR-A3     | MNR-A4     | PGI-B2     | $PGM-A2$  | 6PGDH-A2  |  |  |
| 12,3           | 0.0116     | 0,0123    | $0.0508**$  | $0.0539**$ | $0.0480**$ | 0,0120     | $0,0431**$ | $0,1156**$ | $-0,0027$ | 0,0164    |  |  |
| 24,6           | 0.0077     | $-0.0098$ | 0.0149      | $0.0209*$  | 0.0098     | $0.0187*$  | $0.0195*$  | $-0.0078$  | $-0.0019$ | 0.0188    |  |  |
| 36,9           | $-0.0060$  | $-0.0040$ | 0.0099      | $-0.0051$  | $-0.0074$  | $0.0151*$  | $-0.0089$  | $-0.0063$  | $-0.0008$ | 0,0028    |  |  |
| 49,2           | $-0.0038$  | $-0,0016$ | 0,0037      | 0,0018     | 0,0090     | $0.0158*$  | 0,0083     | $-0,0048$  | 0,0004    | $-0.0179$ |  |  |
| 61,5           | $-0,0095$  | 0,0010    | 0.0064      | $-0.0014$  | $-0,0096$  | 0,0031     | $-0.0080$  | $0.0280**$ | $-0,0012$ | 0,0021    |  |  |
| 73,8           | 0,0052     | $-0,0010$ | $-0.0183**$ | 0,0027     | 0,0057     | 0,0046     | 0,0069     | $-0,0018$  | $-0,0020$ | $-0,0044$ |  |  |
| 86,1           | $-0.0129*$ | $-0.0058$ | $0.0219**$  | $-0,0021$  | $-0,0044$  | $-0.0108$  | 0,0028     | $-0.0075$  | 0,0035    | 0,0053    |  |  |
| 98,4           | $-0.0058$  | 0.0003    | 0,0015      | $-0.0122$  | $-0.0060$  | $-0.0132*$ | $-0.0050$  | $-0.0053$  | 0,0018    | $-0,0036$ |  |  |
| 110,7          | $-0,0001$  | $-0,0011$ | $-0,0004$   | $-0.0103$  | $-0.0132*$ | $-0.0155*$ | $-0.0135*$ | $-0,0042$  | 0,0025    | $-0,0061$ |  |  |
| 123            | $-0,0024$  | $-0,0048$ | $-0.0127$   | $-0,0068$  | $-0,0013$  | $-0.0075$  | $-0,0079$  | $-0,0055$  | 0,0033    | $-0,0065$ |  |  |
| 135,3          | $0.0129*$  | 0.0104    | $-0.0173**$ | 0.0008     | $-0.0027$  | $-0.0154*$ | $-0.0098$  | $-0.0068$  | 0,0020    | $-0.0042$ |  |  |
| 147,6          | $-0,0079$  | $-0.0007$ | $-0.0161*$  | 0,0054     | $-0,0021$  | 0,0002     | $-0,0001$  | $-0,0052$  | 0,0000    | 0,0000    |  |  |
| 159.9          | 0,0091     | 0,0084    | $-0,0042$   | $-0,0018$  | $-0,0023$  | $-0.0100$  | $-0,0076$  | $-0,0064$  | $-0,0068$ | $-0,0071$ |  |  |
| 172,2          | 0,0025     | 0,0046    | $-0,0071$   | 0,0058     | $-0,0022$  | $0.0231**$ | $-0,0019$  | $-0,0097$  | 0,0087    | $-0,0027$ |  |  |
| 184,5          | $-0.0134$  | $-0,0048$ | $-0,0066$   | 0,0064     | $0.0163*$  | 0,0005     | 0.0130     | $-0,0094$  | $-0,0020$ | 0,0082    |  |  |
| 196,8          | $-0,0029$  | $-0.0091$ | $-0.0101$   | $-0,0030$  | 0,0020     | 0,0028     | $-0,0070$  | $0.0230**$ | $-0,0022$ | $-0,0003$ |  |  |
| 209,1          | 0,0041     | $-0.0131$ | $-0,0014$   | $-0,0073$  | $-0,0001$  | 0,0036     | $-0,0091$  | $-0,0086$  | $-0,0080$ | $-0,0050$ |  |  |
| 221,4          | $-0,0009$  | $-0.0126$ | 0,0017      | $-0.0102$  | 0,0027     | 0,0090     | 0,0042     | $-0.0123$  | $-0.0123$ | 0,0003    |  |  |
| 233,7          | 0,0064     | 0,0072    | $-0.0038$   | $-0.0162$  | $-0,0043$  | $-0,0017$  | 0,0051     | $-0,0083$  | 0,0004    | 0,0136    |  |  |

**Fortsetzung Anhang V:** *Moran's* **Autokorrelationsmaß** *I* **für alle untersuchten Ezymgenloci (Distanzklasse 12,3m)** 

**Tabelle 3b:** Bestand Todtmoos (Abt. 9).

| <b>Distanz</b> | Genort    |           |           |            |             |           |            |            |           |           |  |  |
|----------------|-----------|-----------|-----------|------------|-------------|-----------|------------|------------|-----------|-----------|--|--|
|                | MDH-B3    | MDH-B4    | MDH-C1    | MNR-A1     | MNR-A2      | MNR-A3    | MNR-A4     | PGI-B2     | $PGM-A2$  | 6PGDH-A2  |  |  |
| 246            | 0,0046    | $-0.0179$ | $-0,0069$ | $-0.0143$  | 0,0020      | 0,0008    | 0,0038     | $-0,0054$  | $-0.0037$ | $-0,0053$ |  |  |
| 258,3          | 0,0128    | $-0.0035$ | $-0.0021$ | $-0,0096$  | $-0.0137$   | $-0,0015$ | $-0,0010$  | $0.0329**$ | $-0.0082$ | 0,0055    |  |  |
| 270,6          | 0,0067    | 0,0149    | 0,0143    | $-0,0236$  | $-0.0329**$ | $-0.0135$ | $-0.0210$  | $-0,0047$  | $-0,0016$ | 0,0160    |  |  |
| 282,9          | $-0,0097$ | $-0.0157$ | 0,0194    | $-0.0210$  | $-0,0049$   | $-0,0056$ | 0,0041     | $-0,0090$  | $-0.0129$ | 0,0153    |  |  |
| 295,2          | $-0,0029$ | 0,0190    | 0,0047    | 0,0052     | $-0,0023$   | $-0,0043$ | 0,0067     | $-0,0080$  | 0,0044    | 0,0009    |  |  |
| 307,5          | 0,0036    | 0.0040    | 0,0089    | 0,0154     | $-0,0080$   | $-0.0035$ | 0,0020     | $-0,0032$  | $-0.0198$ | $-0,0270$ |  |  |
| 319,8          | $-0.0301$ | $-0,0048$ | 0,0047    | $0.0815**$ | 0,0277      | $-0,0025$ | $0.0450**$ | 0,0005     | $-0.0192$ | $-0,0054$ |  |  |
| 332,1          | $-0.0262$ | 0,0071    | 0,0272    | $0.0469*$  | 0,0118      | $-0.0214$ | 0,0236     | 0,0015     | $-0.0174$ | $-0,0215$ |  |  |

**Fortsetzung Anhang V: Autokorrelationsmaß** *Moran's I* **für alle untersucten Ezymgenloci (Distanzklasse 12,3m)** 

**Tabelle 3b:** Bestand Todtmoos (Abt. 9).

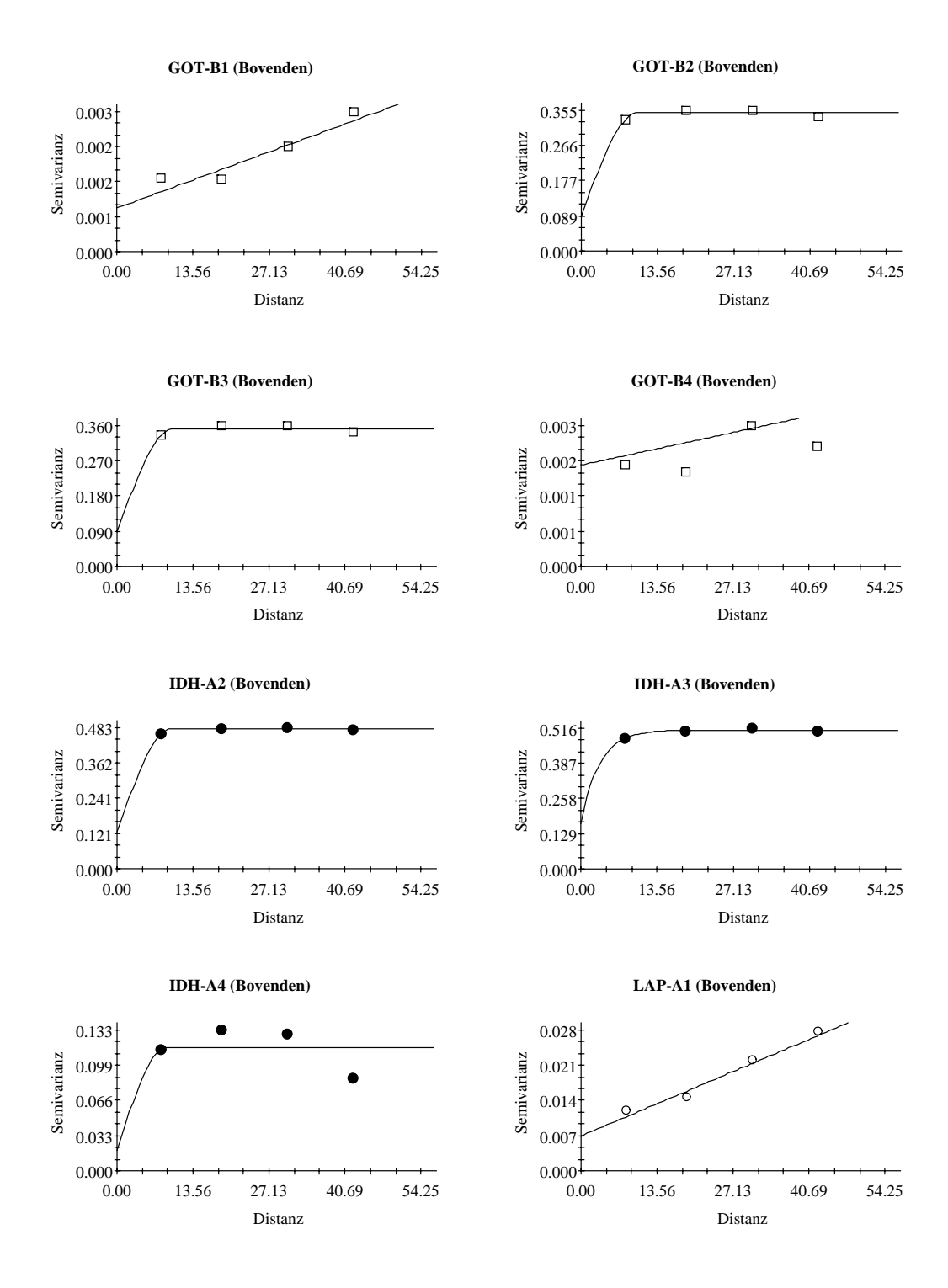

# **Anhang VI: Variogramme (Bovenden)**

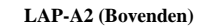

**LAP-A3 (Bovenden)**

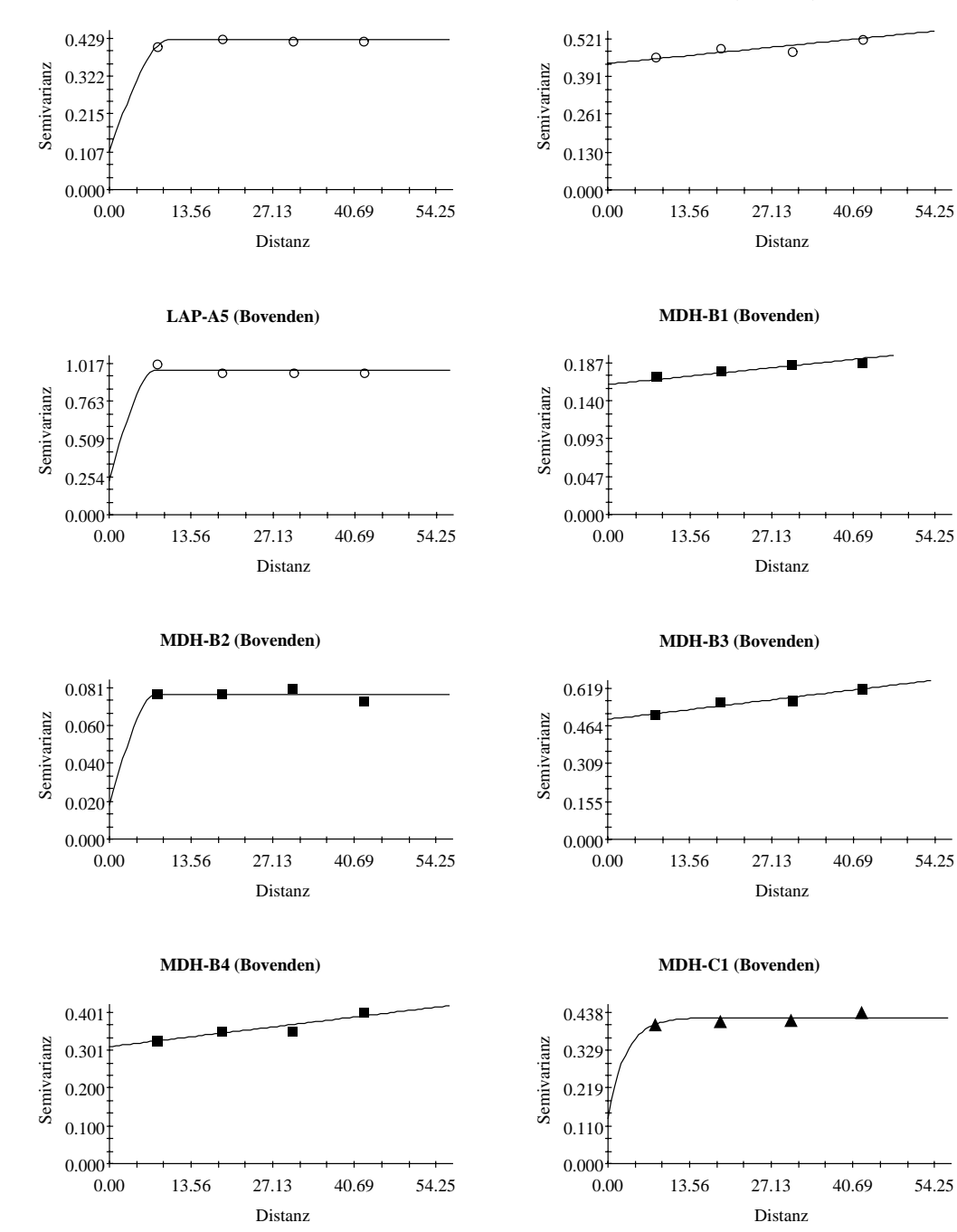

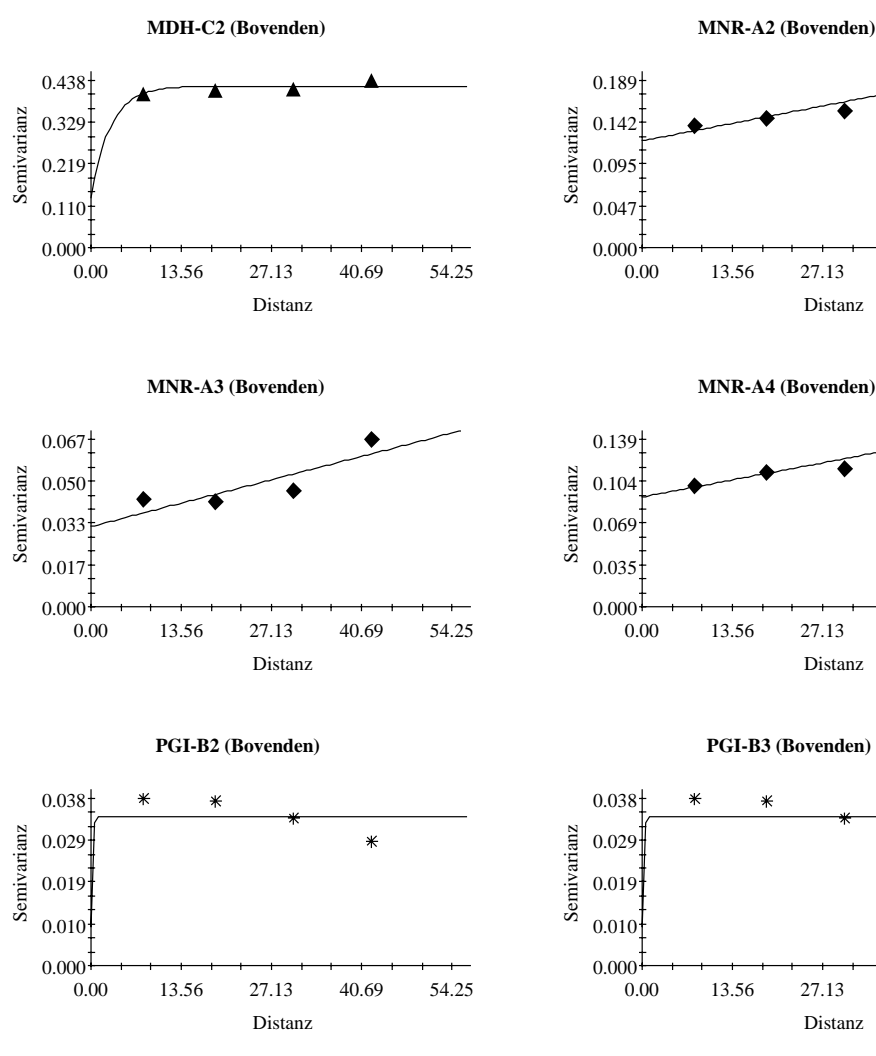

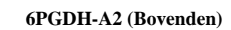

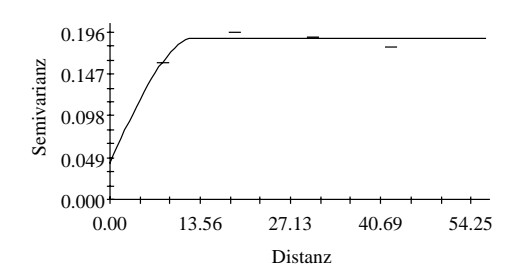

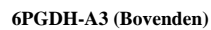

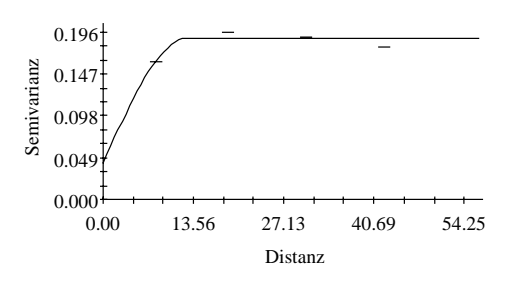

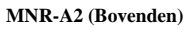

0.00 13.56 27.13 40.69 54.25

0.00 13.56 27.13 40.69 54.25

Distanz

**PGI-B3 (Bovenden)**

Distanz

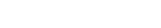

Distanz

0.00 13.56 27.13 40.69 54.25

 $\ast$ 

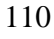

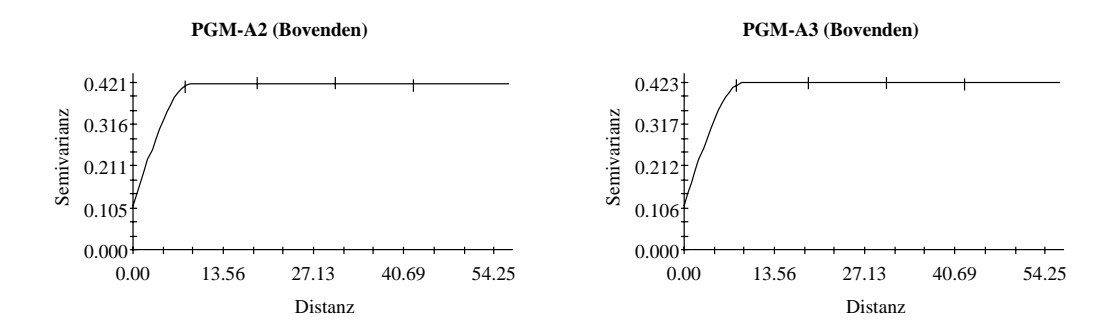

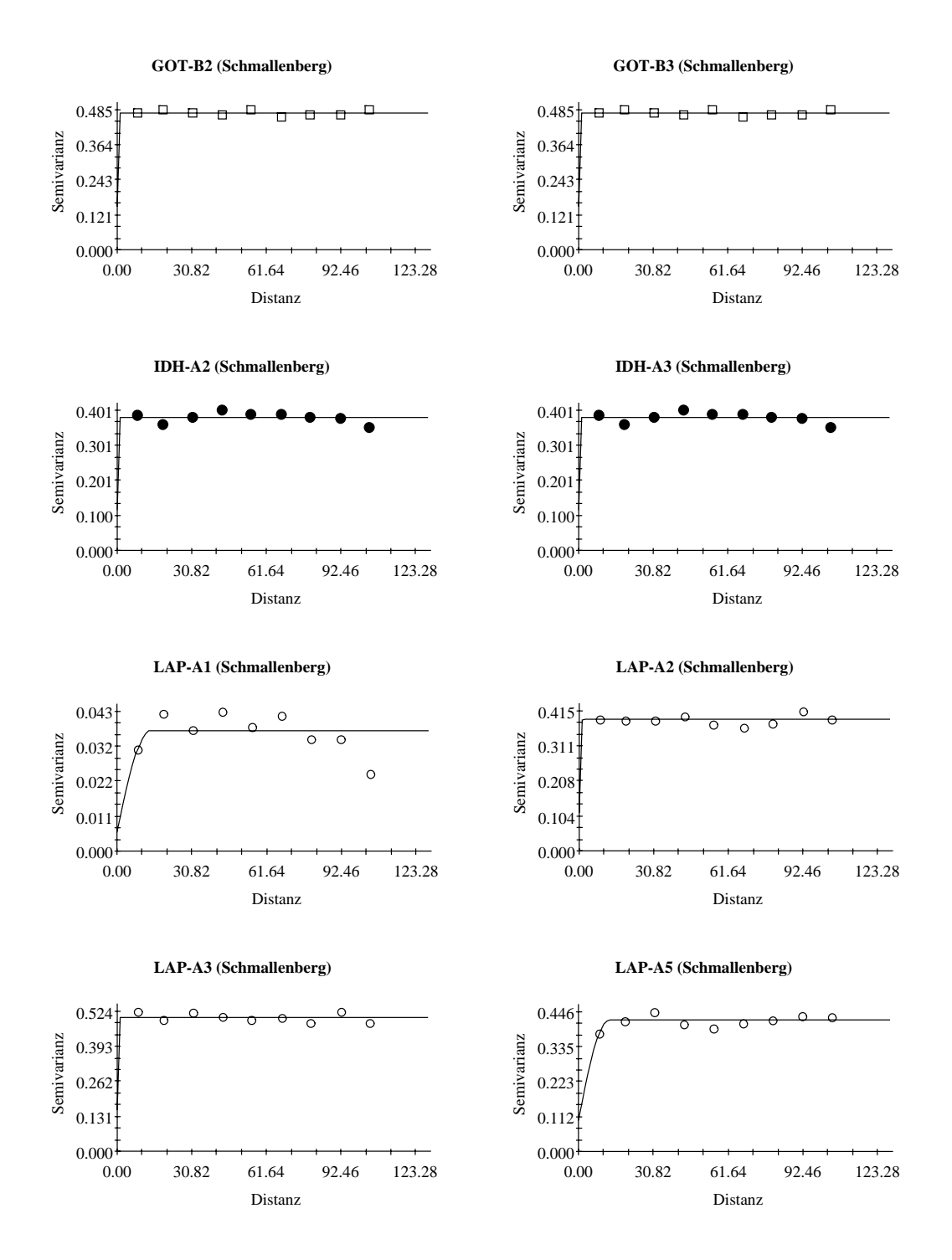

## **Fortsetzung Anhang VI: Variogramme (Schmallenberg)**

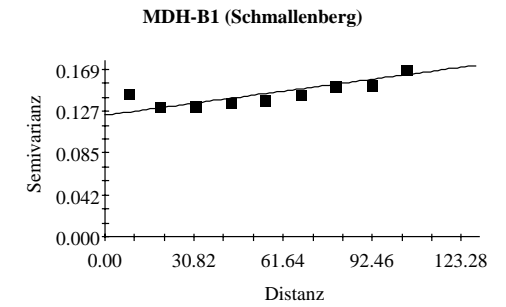

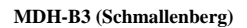

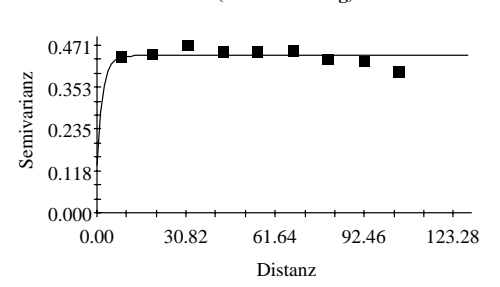

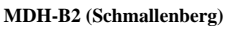

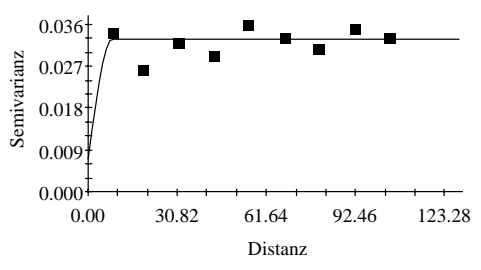

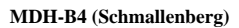

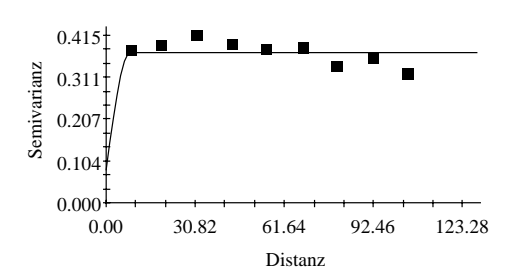

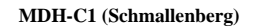

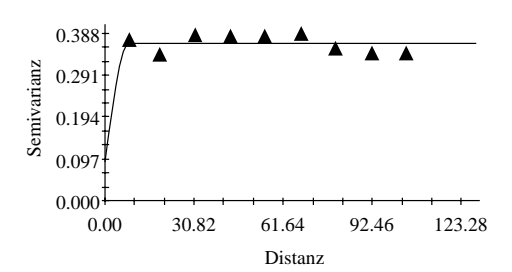

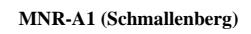

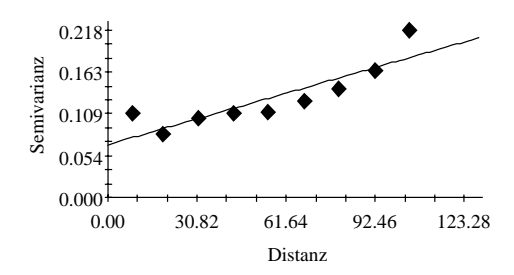

**MDH-C2 (Schmallenberg)**

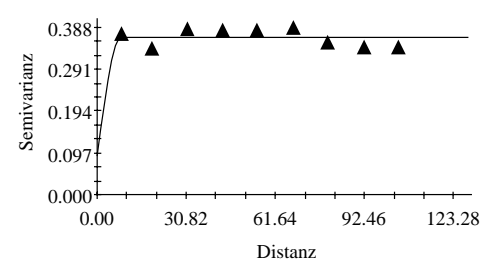

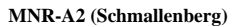

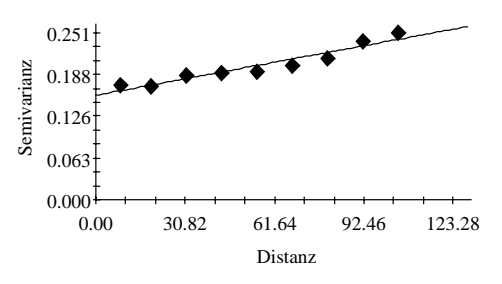

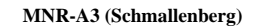

**6PGDH-A2 (Schmallenberg)**

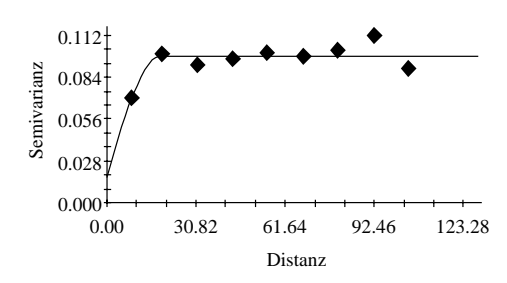

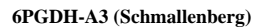

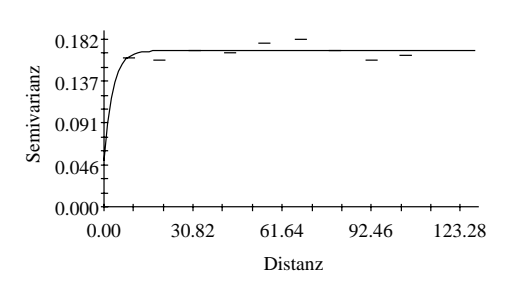

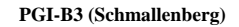

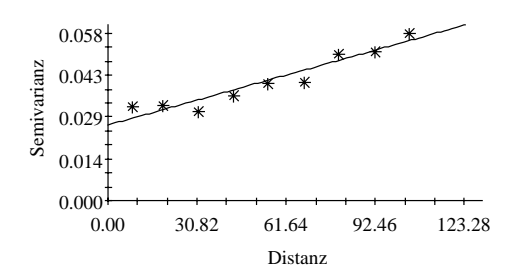

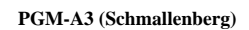

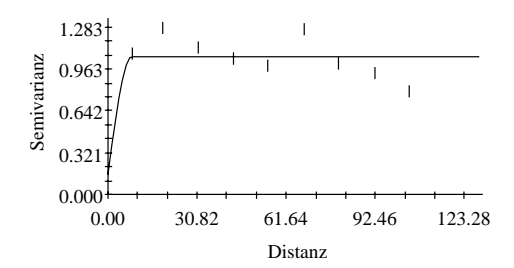

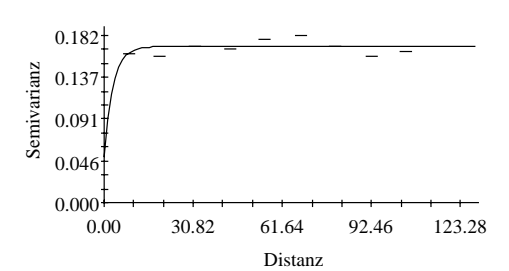

**PGI-B2 (Schmallenberg)**

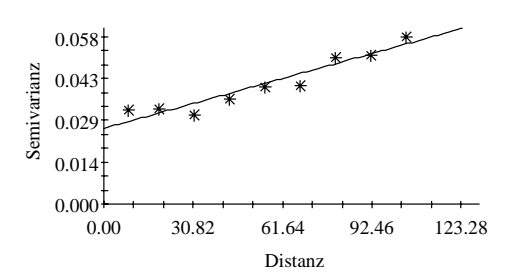

**PGM-A2 (Schmallenberg)**

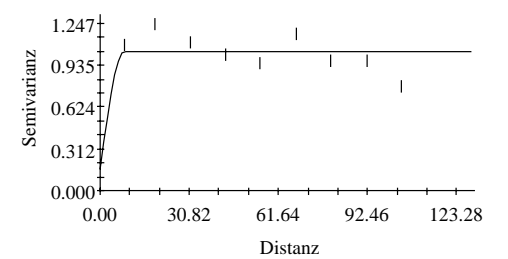

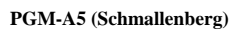

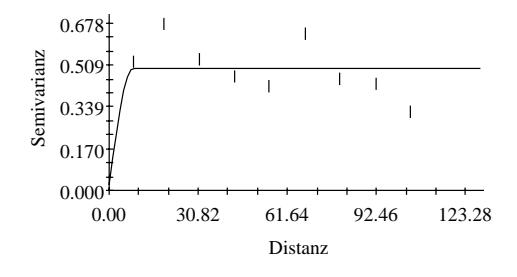

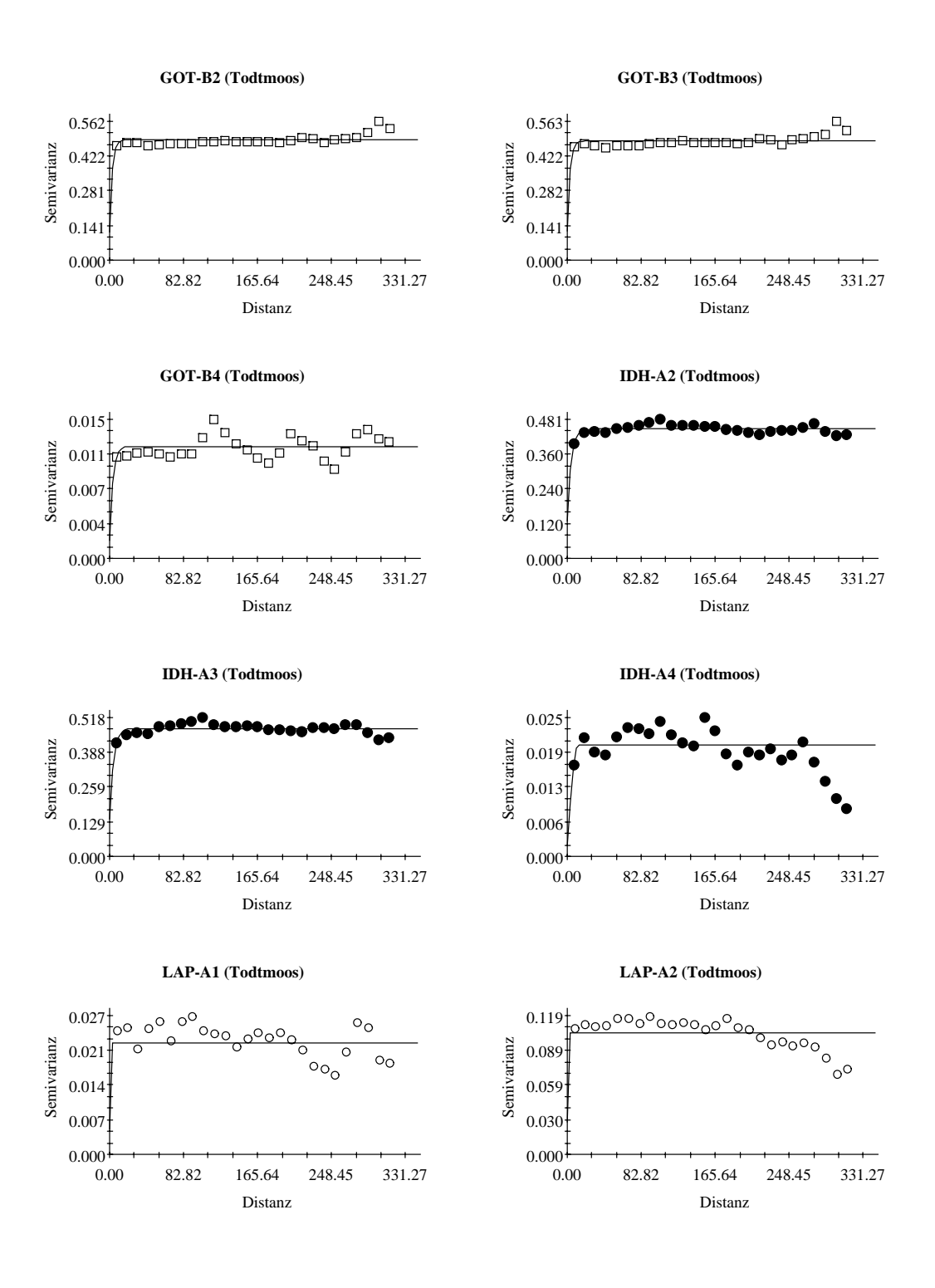

# **Fortsetzung Anhang VI: Variogramme (Todtmoos)**

**LAP-A3 (Todtmoos)**

**LAP-A5 (Todtmoos)**

<sub></sub>გებითითითითითის მისადებითითი

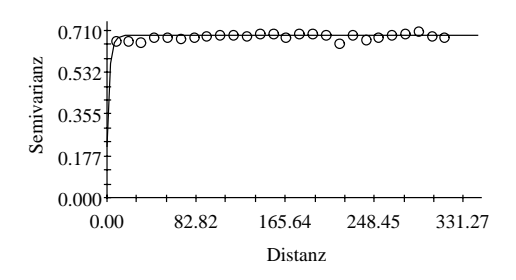

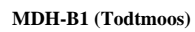

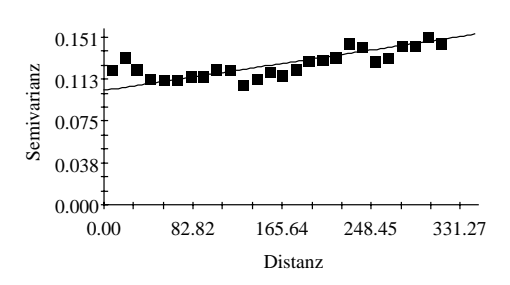

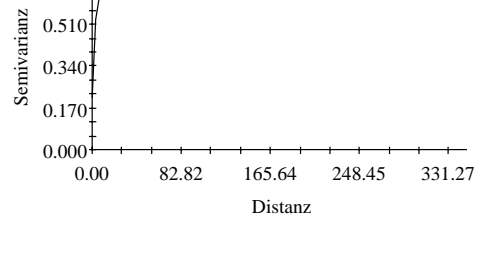

**MDH-B2 (Todtmoos)**

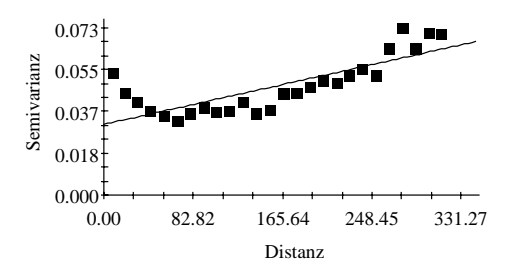

**MDH-B4 (Todtmoos)**

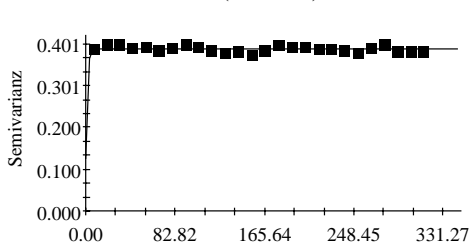

**MDH-B3(Todtmoos)**

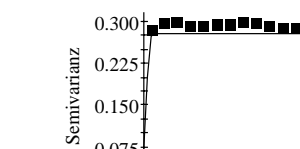

 $0.681$ 

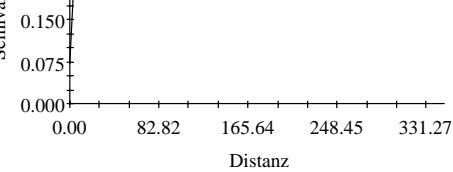

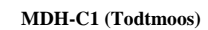

Distanz

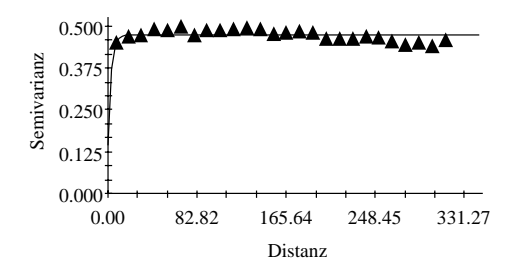

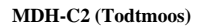

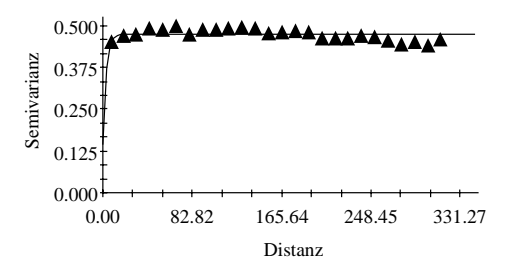

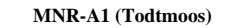

**MNR-A2 (Todtmoos)**

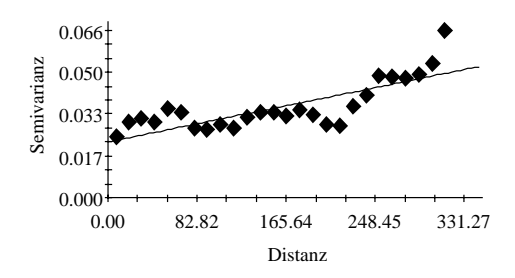

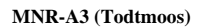

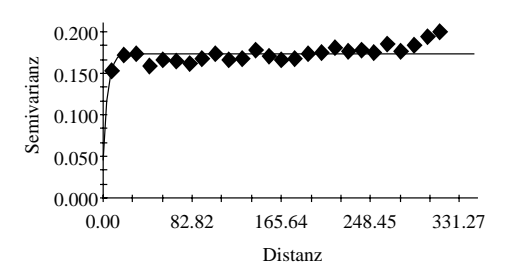

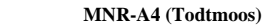

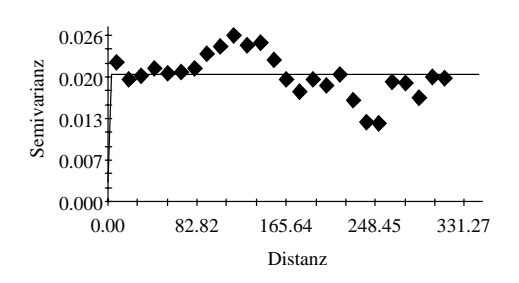

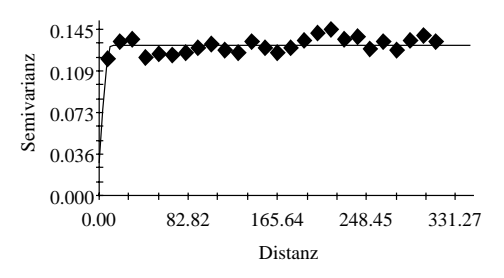

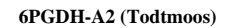

Semivarianz

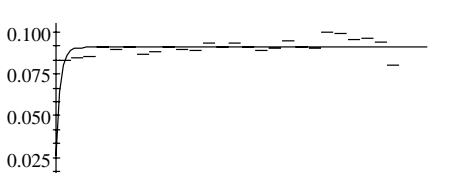

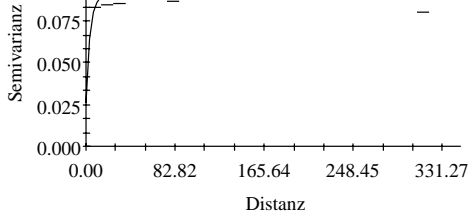

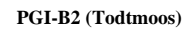

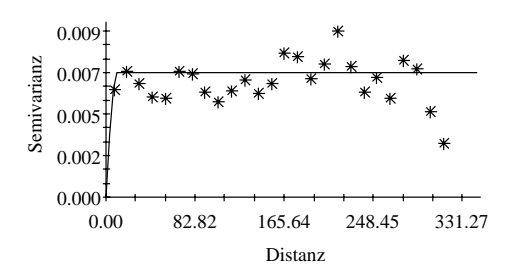

**6PGDH-A3 (Todtmoos)**

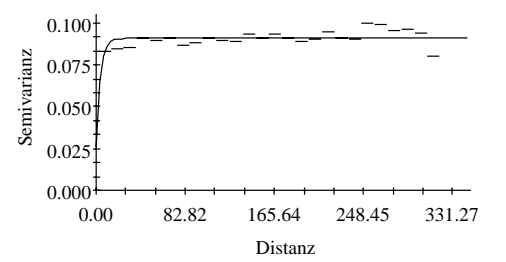

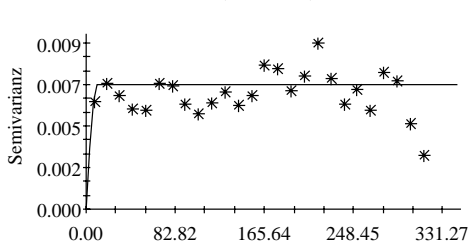

Distanz

Semivarianz

**PGI-B3 (Todtmoos)**

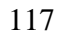

**PGM-A2 (Todtmoos)**

**PGM-A3 (Todtmoos)**

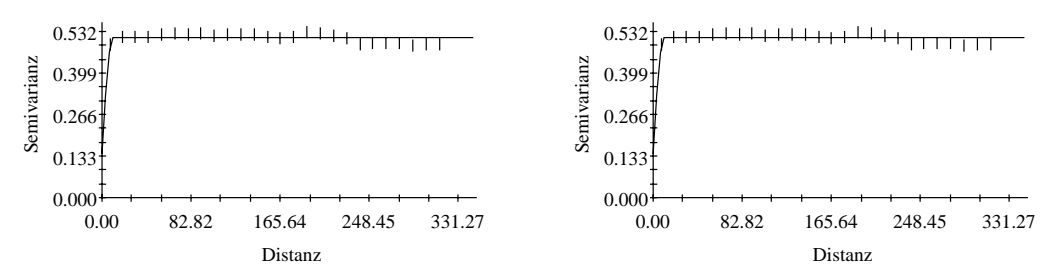

# **Anhang VII: Kriging Interpolation (Bovenden)**

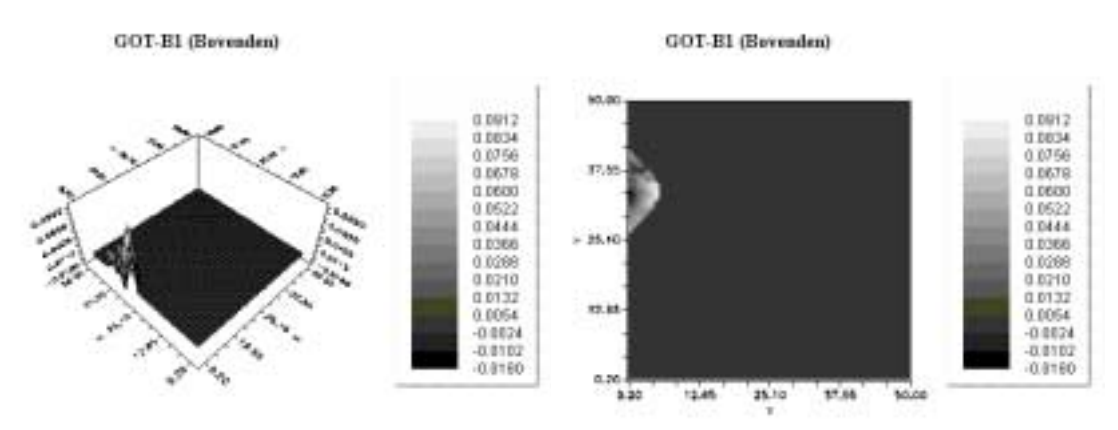

GOT-B2 (Bayenden)

GOT-B2 (Bevenden)

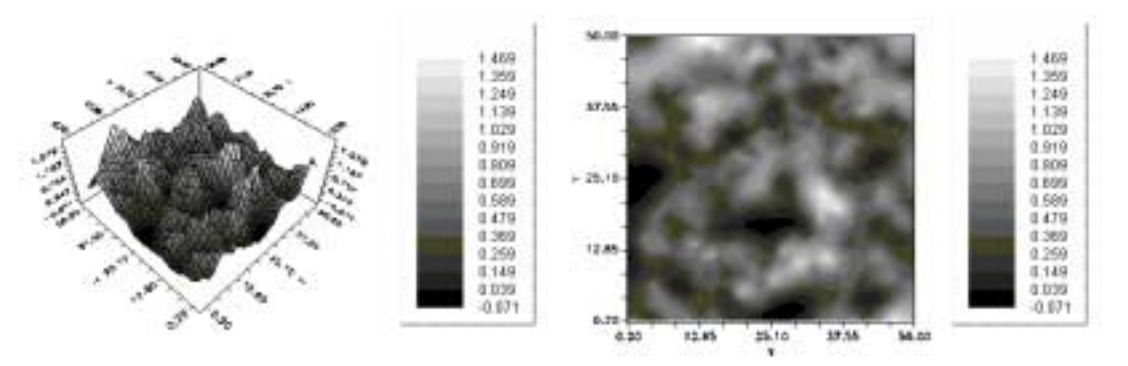

GOT-B3 (Bavenden)

GOT-B3 (Bavenden)

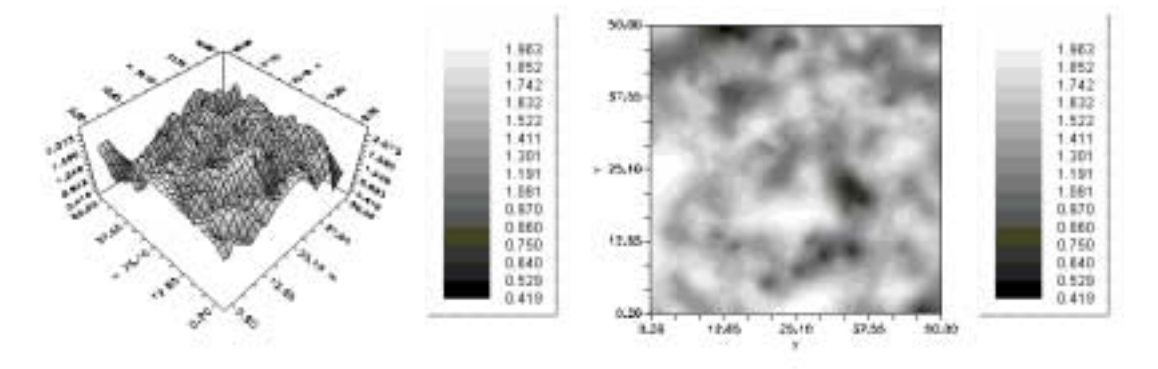

119

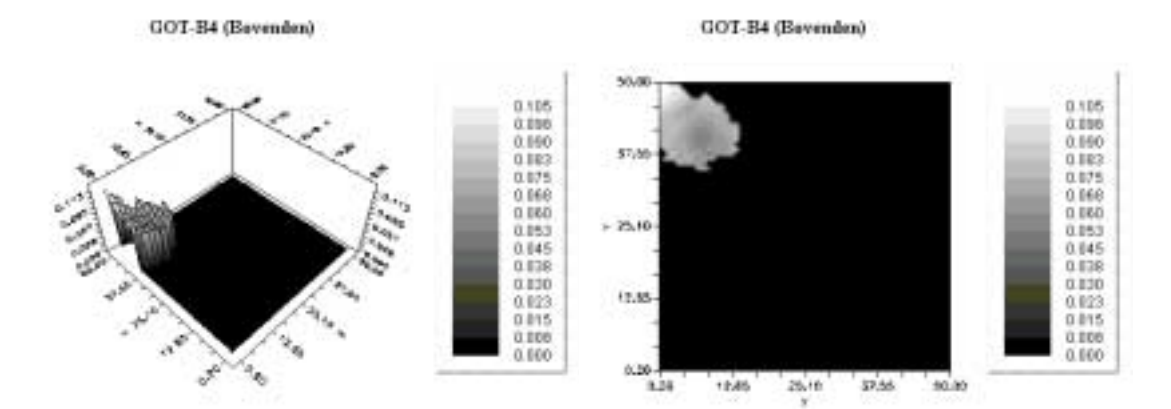

IDH-A2 (Bevenden)

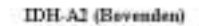

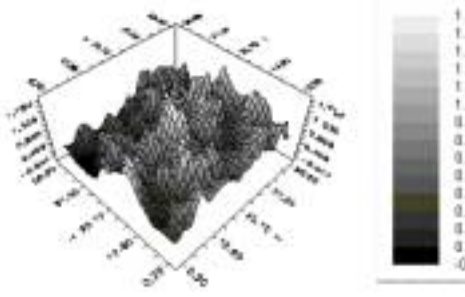

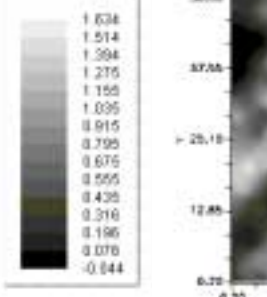

**SALE** 

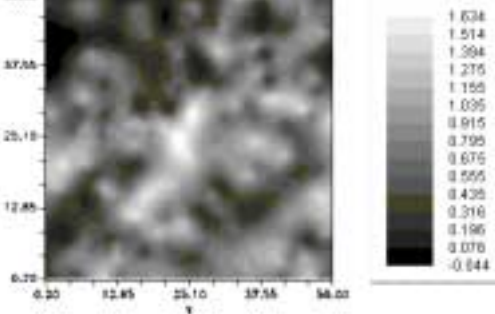

IDH-A3 (Bevenden)

IDH-A3 (Bevenden)

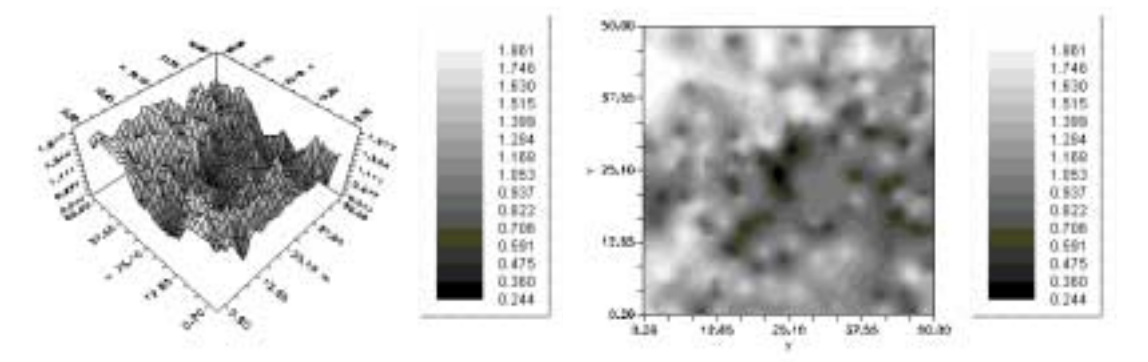

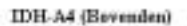

## IDH-A4 (Bavenden)

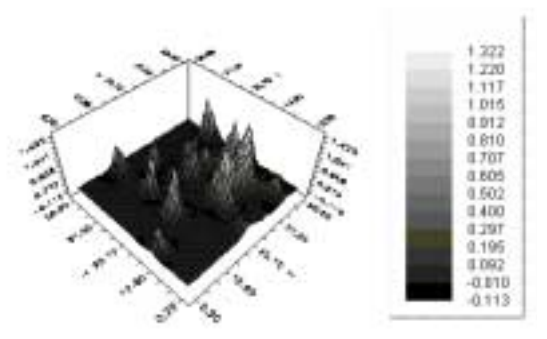

sis)  $\begin{array}{l} 1.222 \\ 1.220 \\ 1.111 \\ 1.015 \\ 0.010 \\ 0.000 \\ 0.000 \\ 0.000 \\ 0.000 \\ 0.000 \\ 0.000 \\ 0.000 \\ 0.000 \\ 0.001 \\ 0.011 \\ 0.011 \\ 0.011 \\ 0.011 \\ 0.011 \\ 0.011 \\ 0.011 \\ 0.011 \\ 0.011 \\ 0.011 \\ 0.011 \\ 0.011 \\ 0.011 \\ 0.011 \\ 0.011 \\ 0.011 \\ 0.$ **ATAN**  $+28.18$ 12.85 6.78  $M \approx$ 

 $\frac{1}{2}$  $12.85$  $37.55$  $4.25$ 

LAP-A1 (Bavenden)

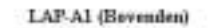

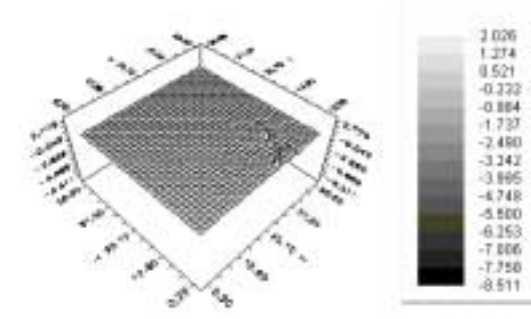

i.  $\epsilon_{\rm b}$ ŝ

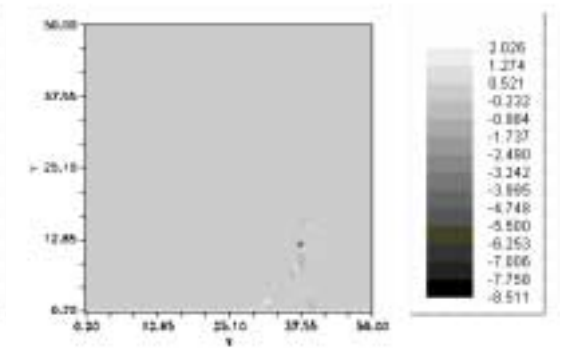

LAP-A2 (Bavenden)

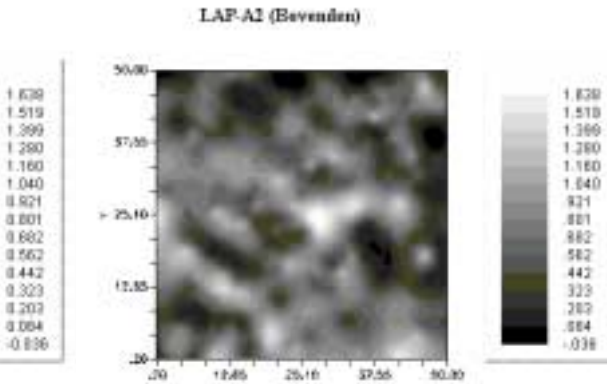

12.46  $20.16$  $32.56$  $+0.49$  $\boldsymbol{y}$ 

121

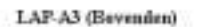

LAP-A3 (Bevenden)

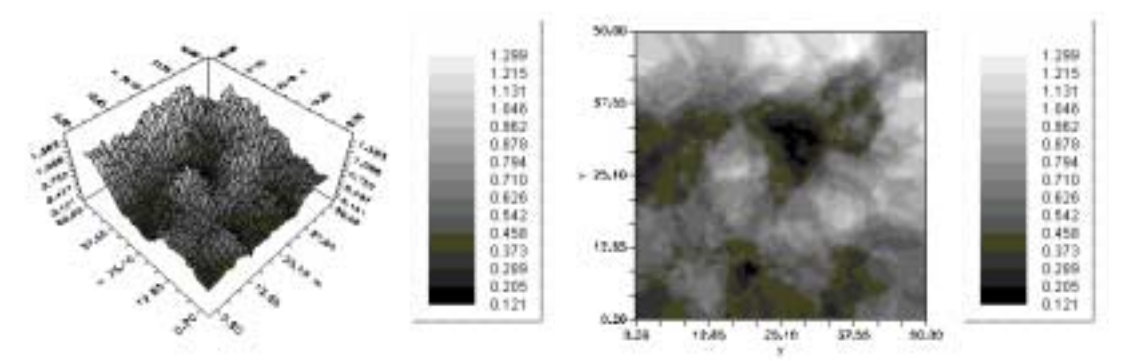

LAP-A5 (Bovenden)

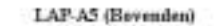

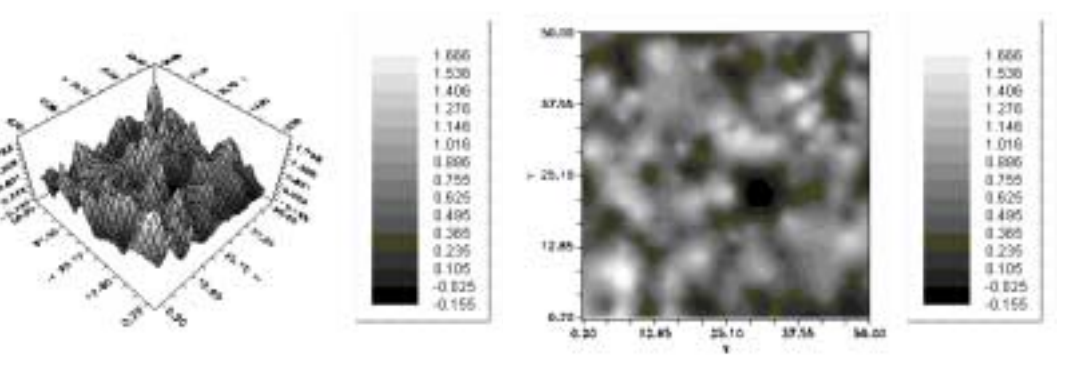

MDH-B1 (Bevenden)

MDH-B1 (Bevenden)

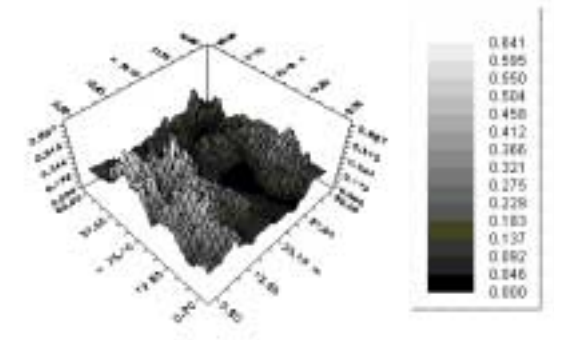

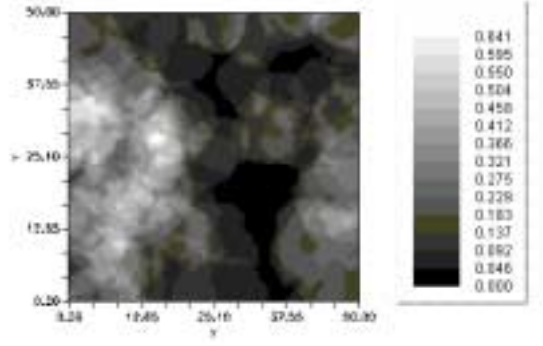

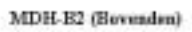

### MDH-B2 (Bovenden)

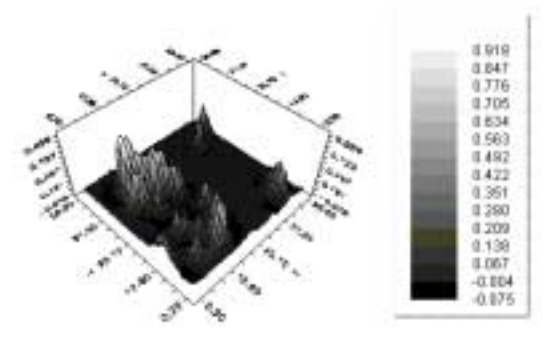

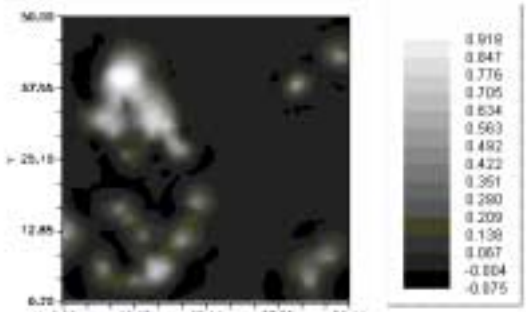

 $\frac{35}{4}$ 10  $37.55$  $4.25$ 12.85  $34.00$ 

MDH-B3 (Bevenden)

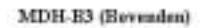

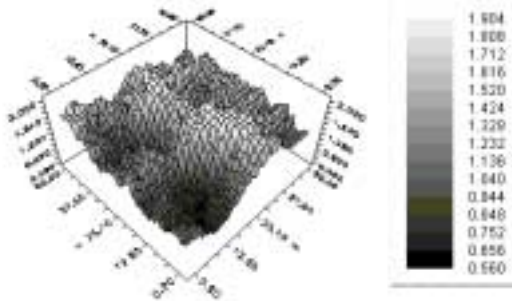

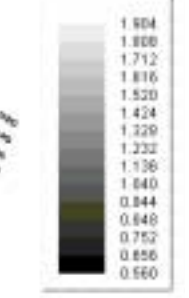

 $\begin{array}{l} 0.899 \\ 0.870 \\ 0.942 \\ 0.777 \\ 0.648 \\ 0.658 \\ 0.485 \\ 0.440 \\ 0.424 \\ 0.243 \\ 0.241 \\ 0.241 \\ 0.241 \\ 0.241 \\ 0.241 \\ 0.241 \\ 0.241 \\ 0.241 \\ 0.241 \\ 0.241 \\ 0.241 \\ 0.241 \\ 0.241 \\ 0.241 \\ 0.241 \\ 0.241 \\ 0.241 \\ 0.241 \\ 0.241 \\ 0.241 \\ 0.$ 

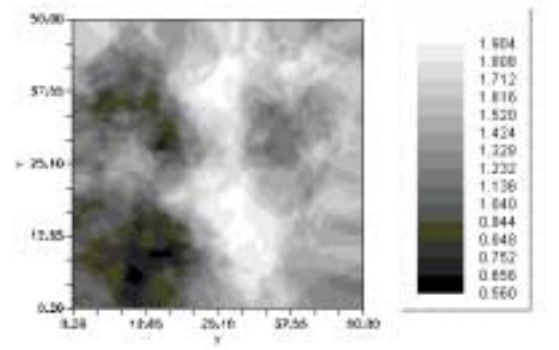

MDH-B4 (Bevenden)

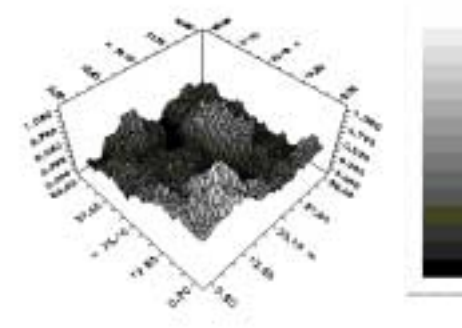

MDH-E4 (Bevenden)

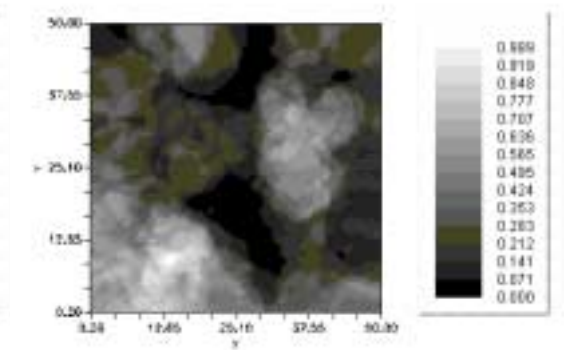

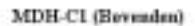

MDH-C1 (Bevenden)

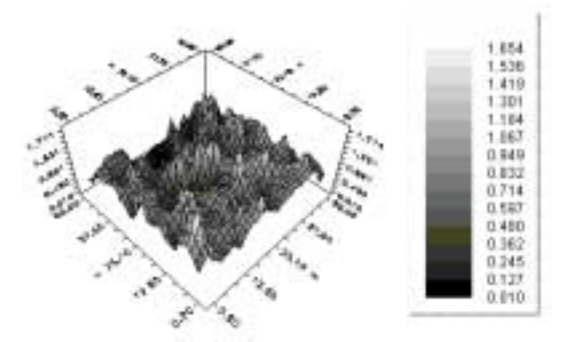

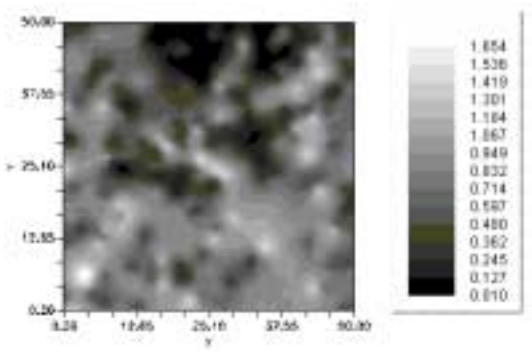

MNR-A2 (Bevenden)

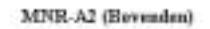

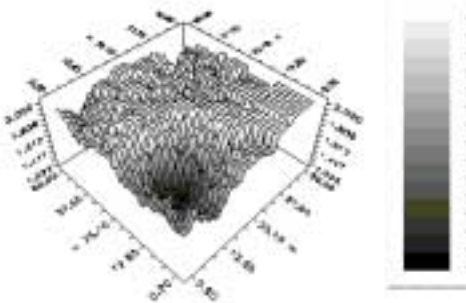

50.00  $57/80$  $+25.10$ 

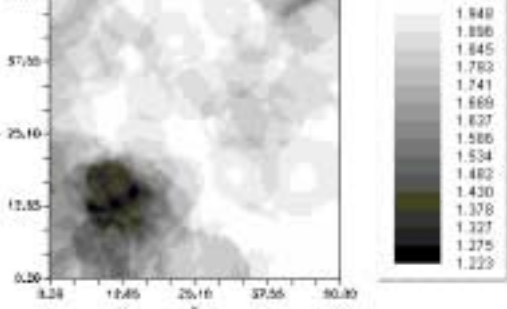

MNR-A3 (Bovenden)

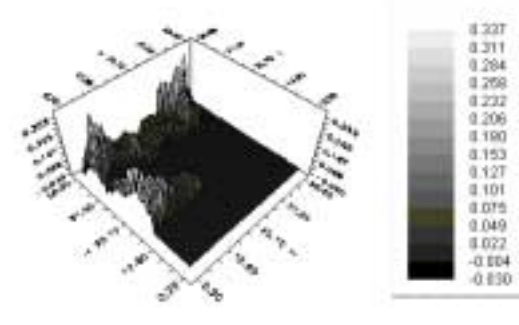

MNR-A3 (Bovenden)

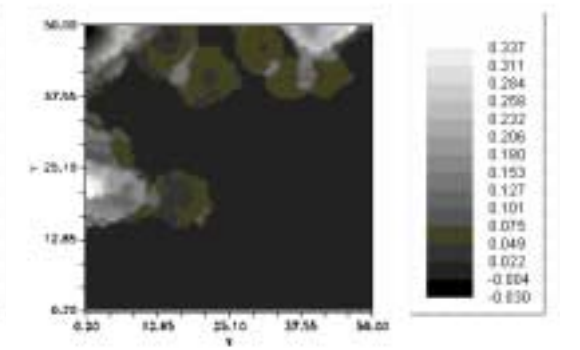

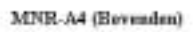

MNR-A4 (Bevenden)

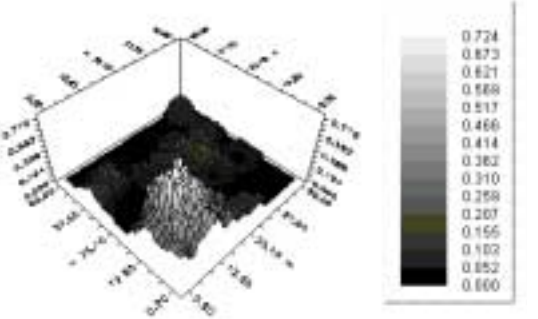

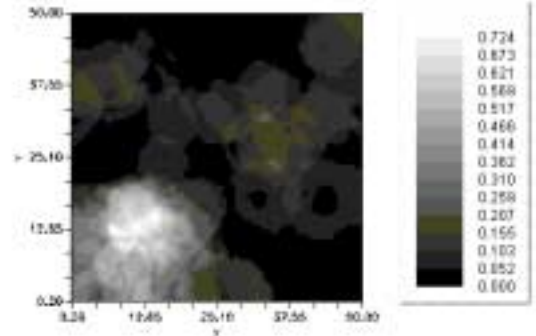

PGI-B2 (Bavenden)

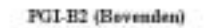

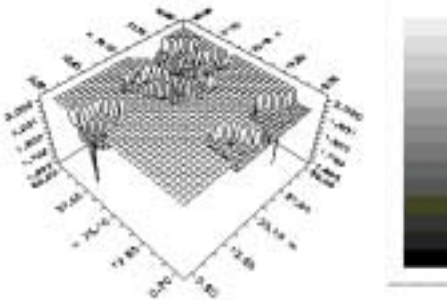

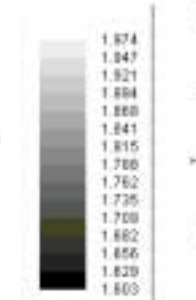

1475年12月20日 1月22日 1月22日 1月23日 1月23日 1月23日 1月23日 1月23日 1月23日 1月23日 1月23日 1月23日 1月23日 1月23日

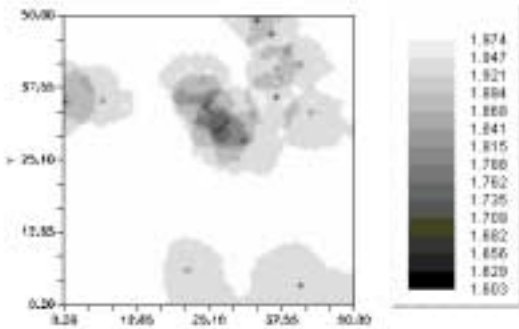

PGM-A2 (Bovenden)

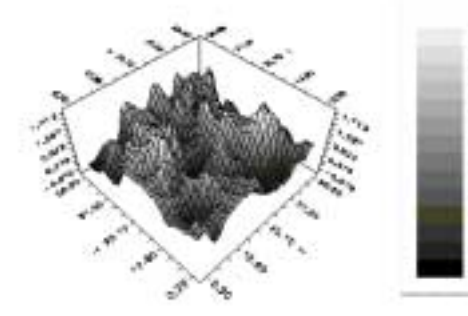

PGM-A2 (Bovenden)

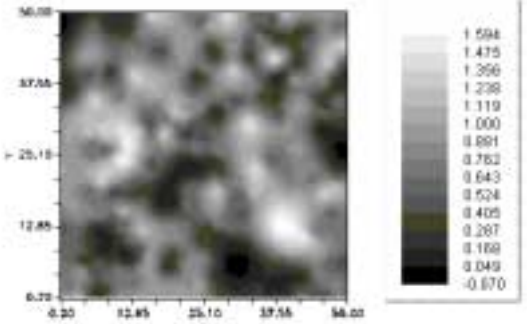

 $37.55$ 12.85  $\frac{35}{4}$ 10

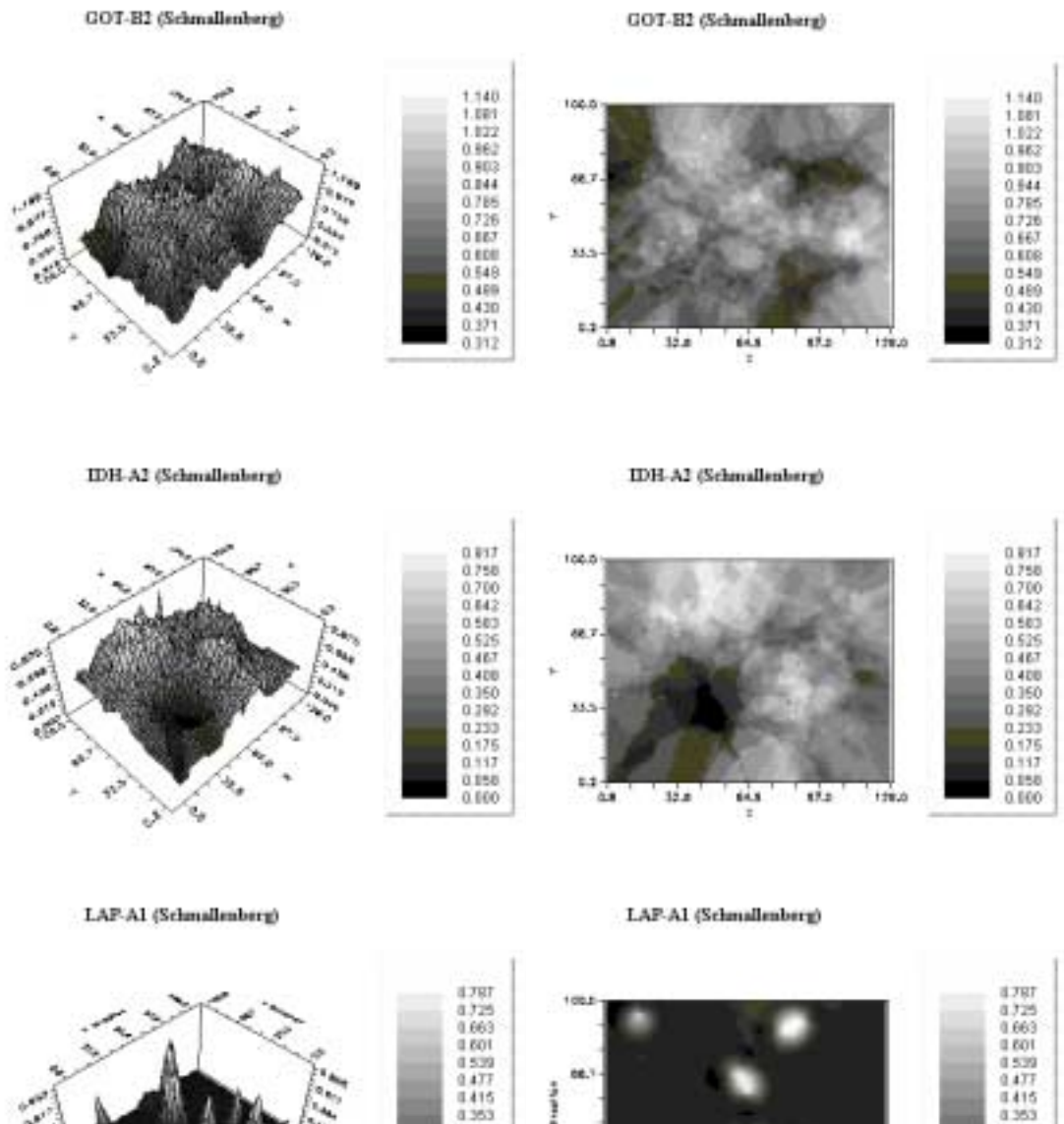

# **Anhang VII: Kriging Interpolation (Schmallenberg)**

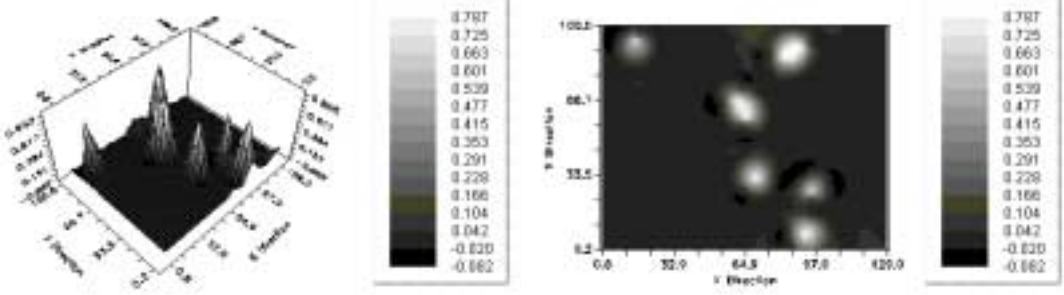

#### LAP-A2 (Schmallenberg)

#### LAP-A2 (Schmillenberg)

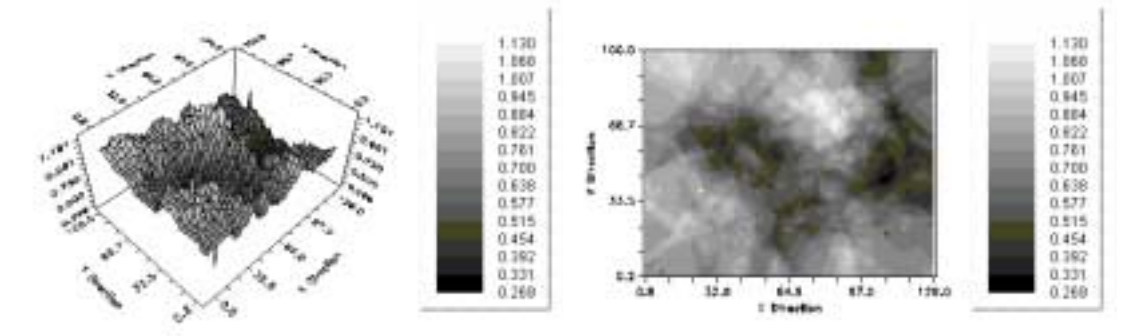

LAP-A3 (Schmallenberg)

LAP-A3 (Schmallenberg)

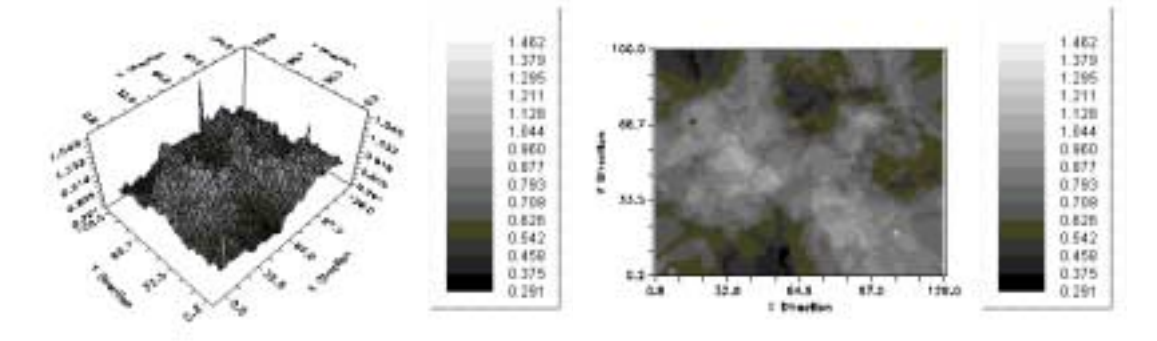

LAP-A5 (Schmallenberg)

LAP-A5 (Schmallenberg)

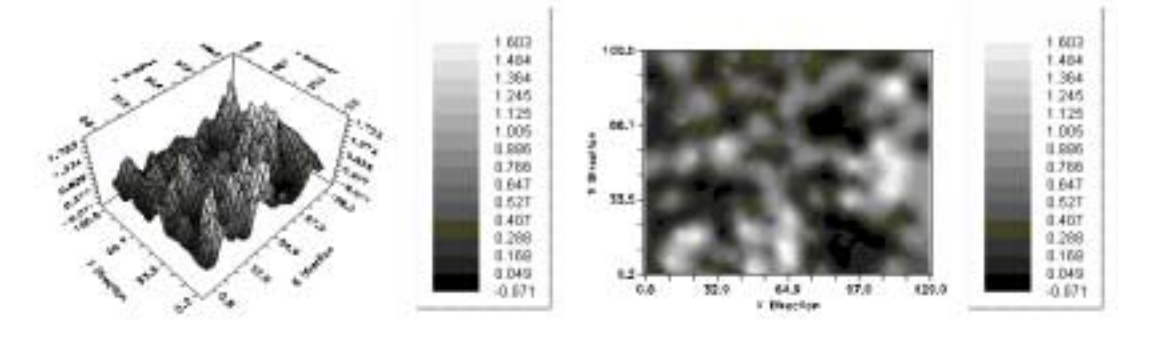

## MDH-BI (Schmallenberg)

#### MDH-BI (Schmallenberg)

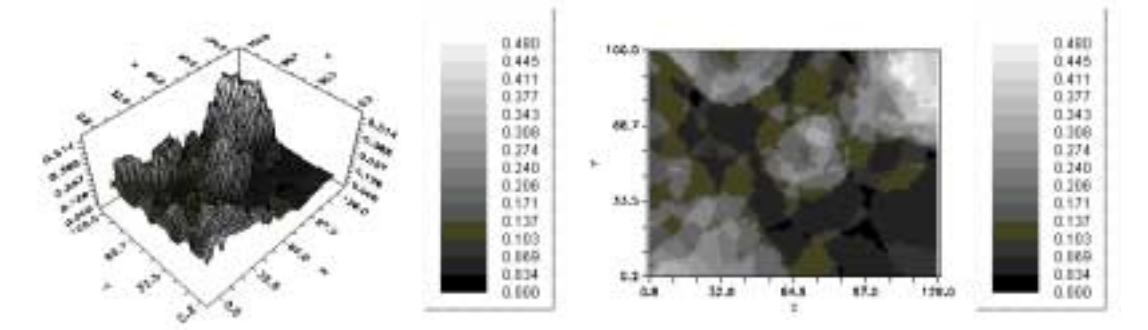

MDH-B2 (Schmallenberg)

MDH-B2 (Schmallenberg)

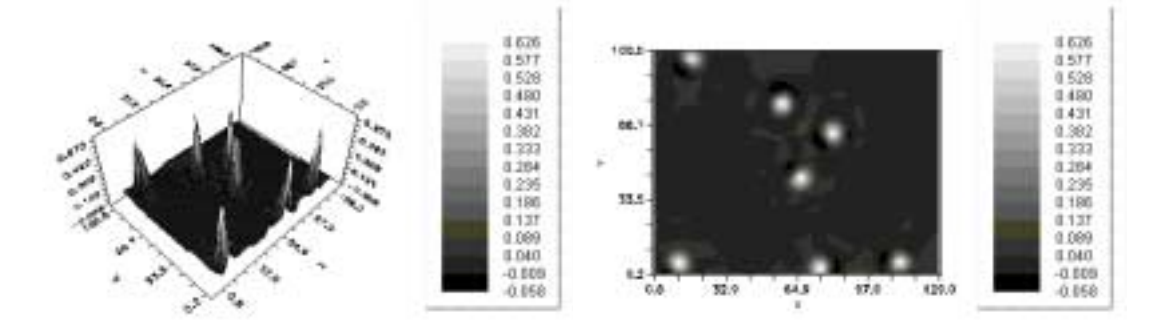

MDH-B3 (Schmallenberg)

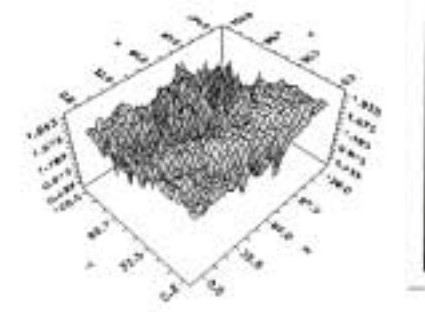

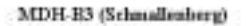

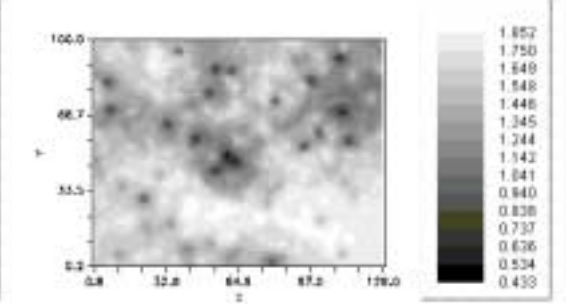

## MDH-B4 (Schmallenberg)

### MDH-B4 (Schmalkuberg)

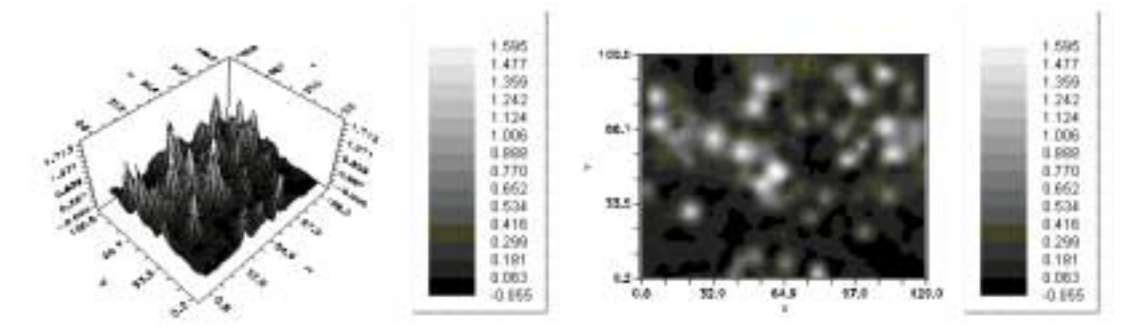

MDH-CI (Schmallenberg)

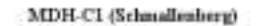

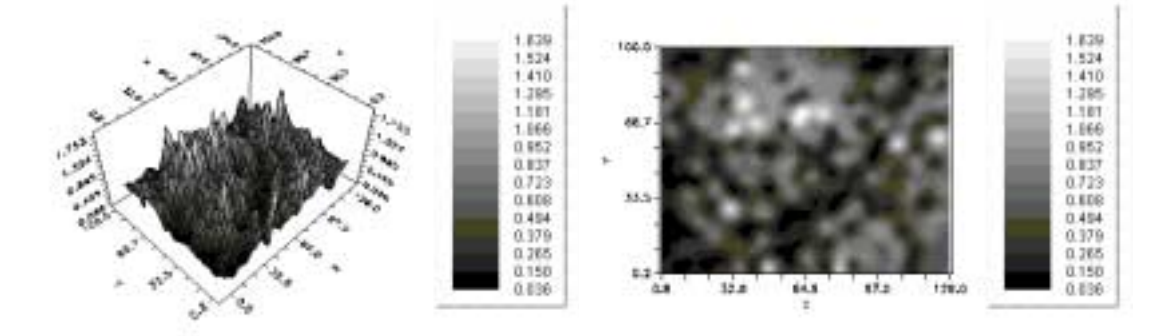

 $\begin{array}{l} 4.760 \\ 4.866 \\ 0.972 \\ 0.441 \\ 0.289 \\ 0.100 \\ 0.001 \\ 0.001 \\ 0.001 \\ 0.001 \\ 0.001 \\ 0.001 \\ 0.001 \\ 0.001 \\ 0.001 \\ 0.001 \\ 0.001 \\ 0.001 \\ 0.001 \\ 0.001 \\ 0.001 \\ 0.001 \\ 0.001 \\ 0.001 \\ 0.001 \\ 0.001 \\ 0.001 \\ 0.001 \\ 0.001 \\ 0.001 \\ 0.$ 

MNR-AI (Schmallenberg)

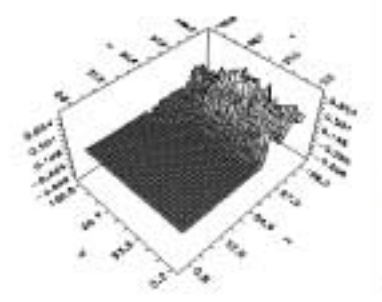

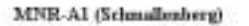

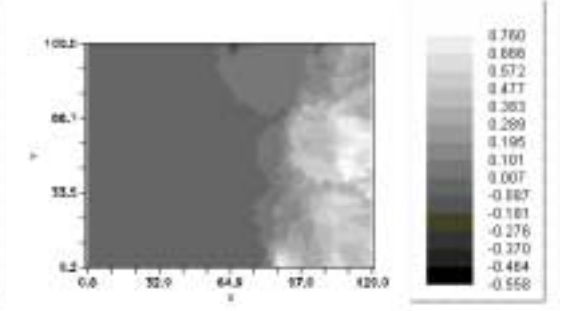

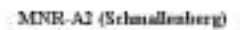

## MNR-A2 (Schmallenberg)

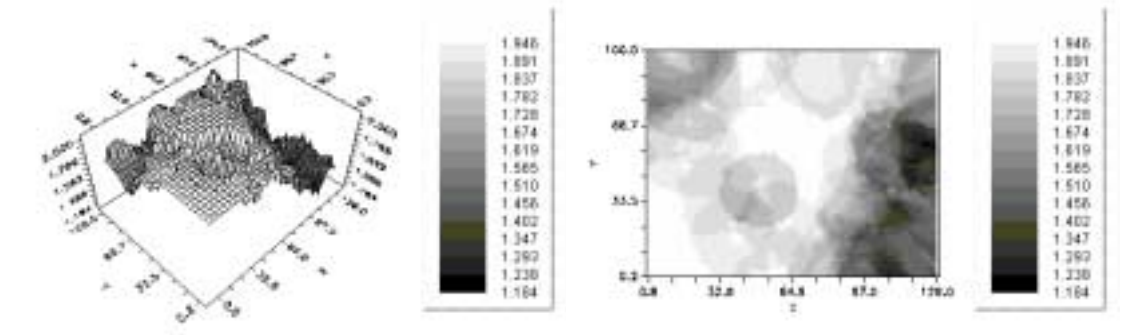

MNR-A3 (Schmallenberg)

MNR-A3 (Schmallenberg)

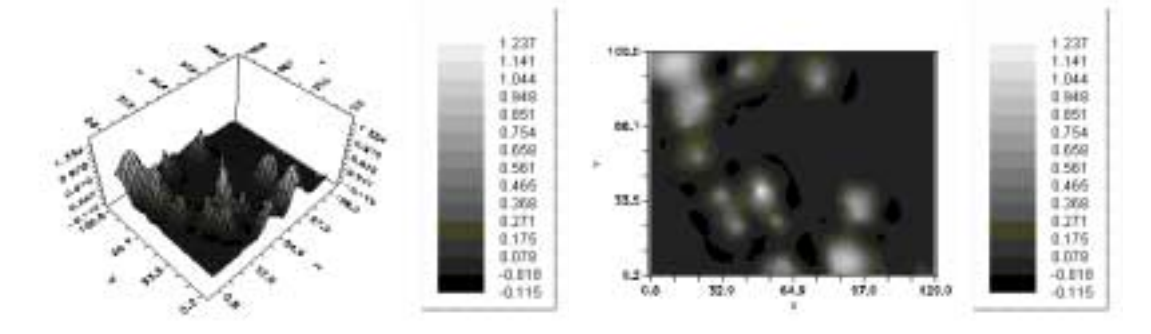

PGI-E2 (Schmallenherg)

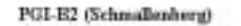

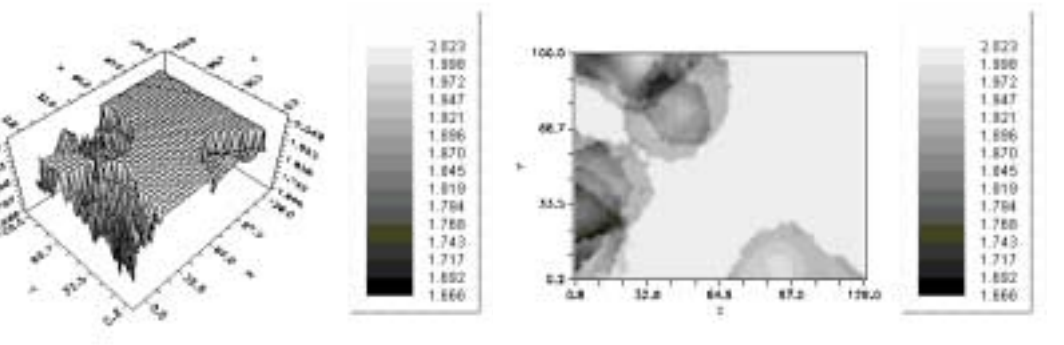

### PGM-A2 (Schmallenberg)

### PGM-A2 (Schmallenberg)

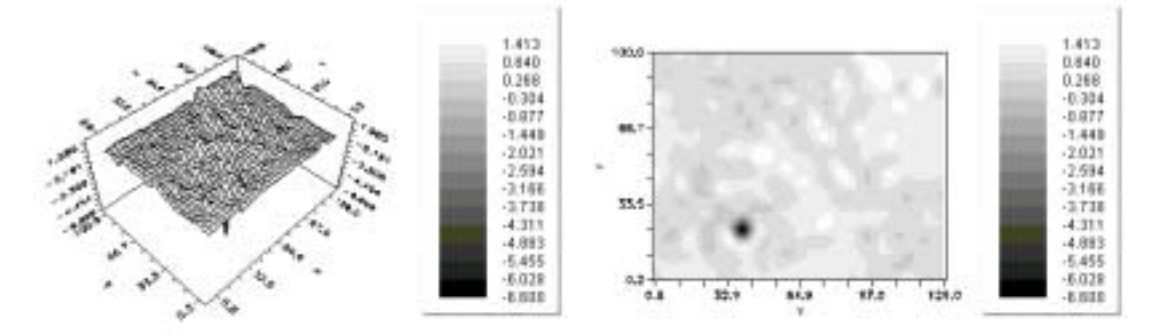

#### PGM-A3 (Schmallenberg)

PGM-A5 (Schmallenberg)

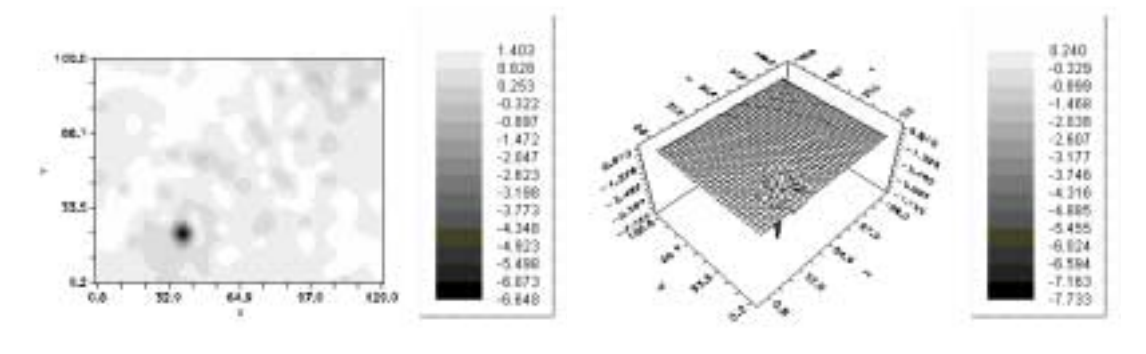

### PGM-A5 (Schmillenberg)

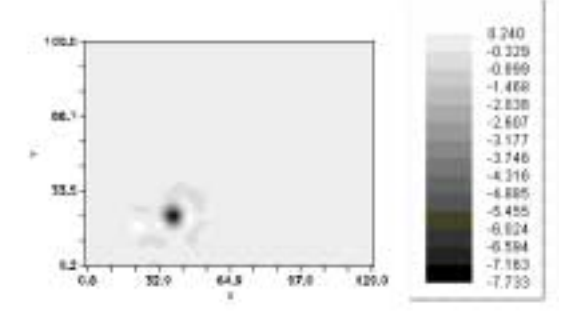

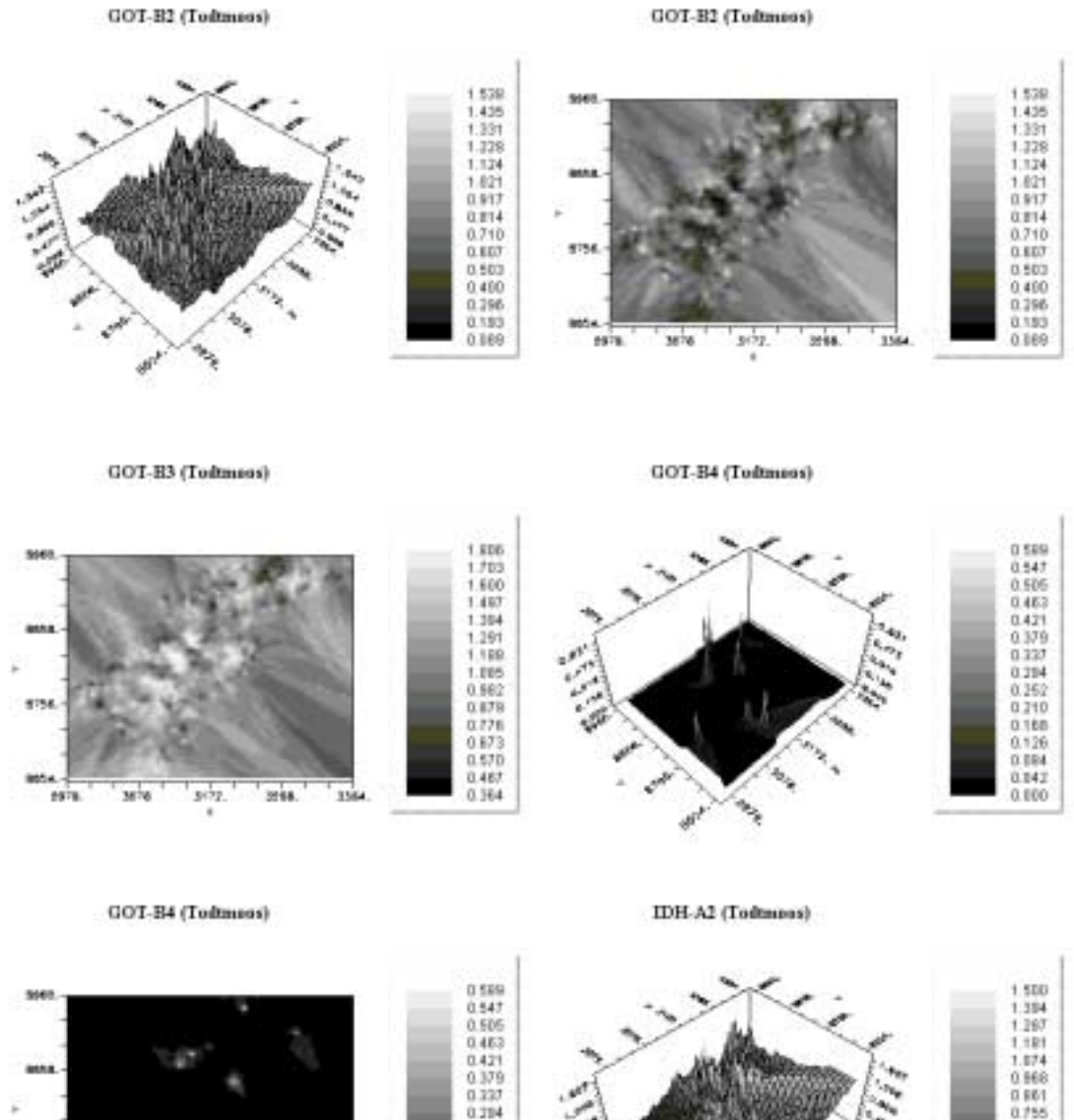

# **Anhang VII: Kriging Interpolation (Todtmoos)**

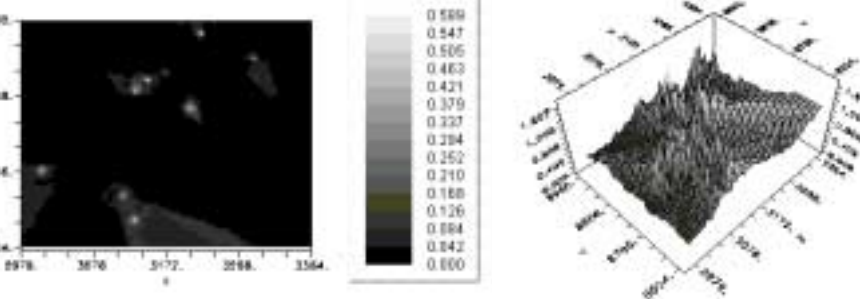

IDH-A2 (Todtmoss)

IDH-A3 (Todtmoos)

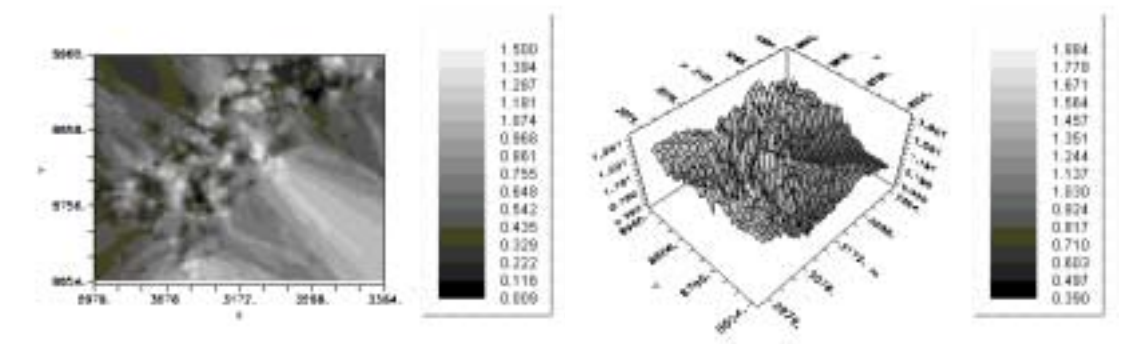

IDH-A3 (Todtmoss)

IDH-A4 (Todtmos)

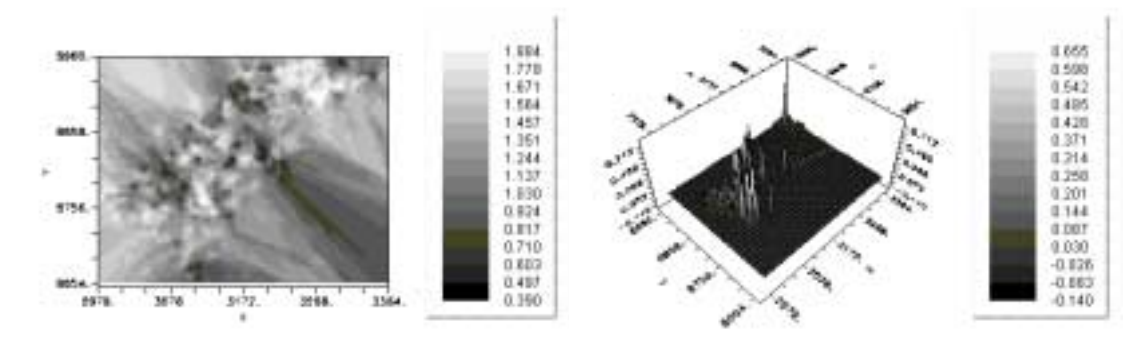

IDH-A4 (Todtmoss)

LAP-Al (Todmoss)

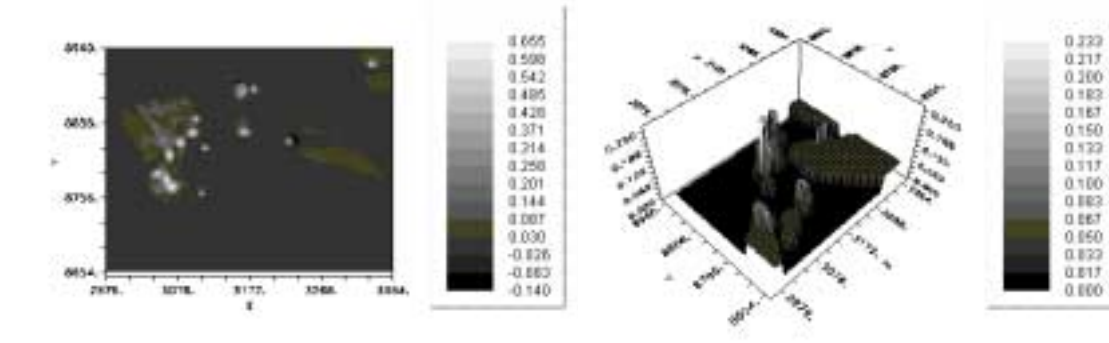

#### LAP-AI (Todtmos)

### LAP-A2 (Todtmoss)

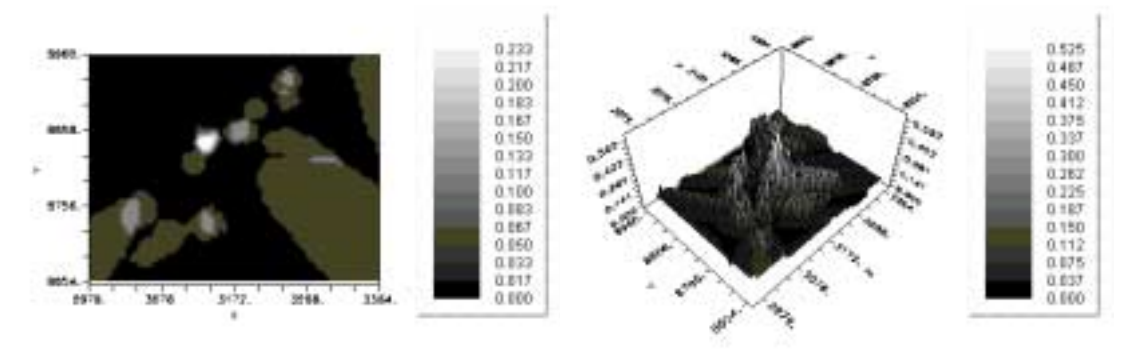

LAP-A2 (Todtmoss)

LAP-A3 (Todtmoss)

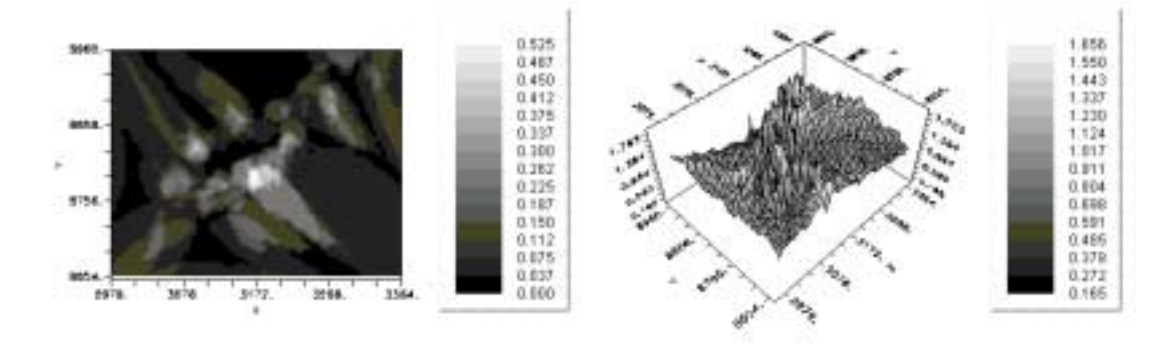

#### LAP-A3 (Tedtmees)

LAP-A5 (Todtmoos)

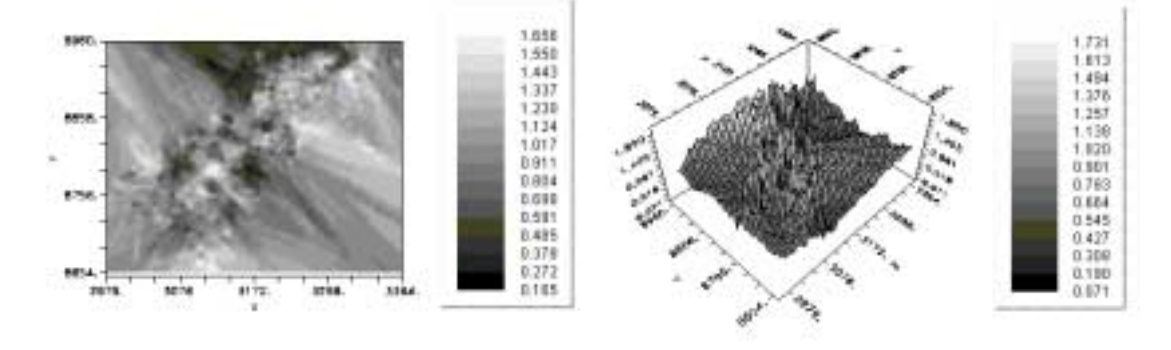

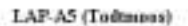

## MDH-BI (Todtmoss)

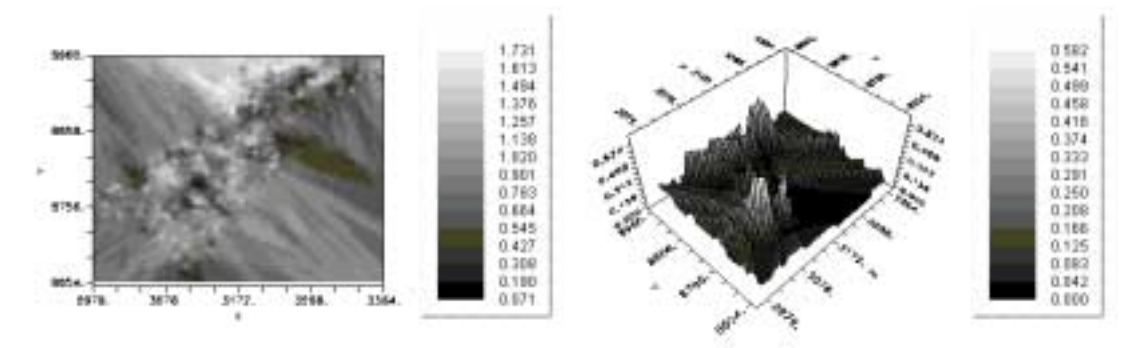

MDH-B1 (Todtmoss)

MDH-B2 (Todtmoss)

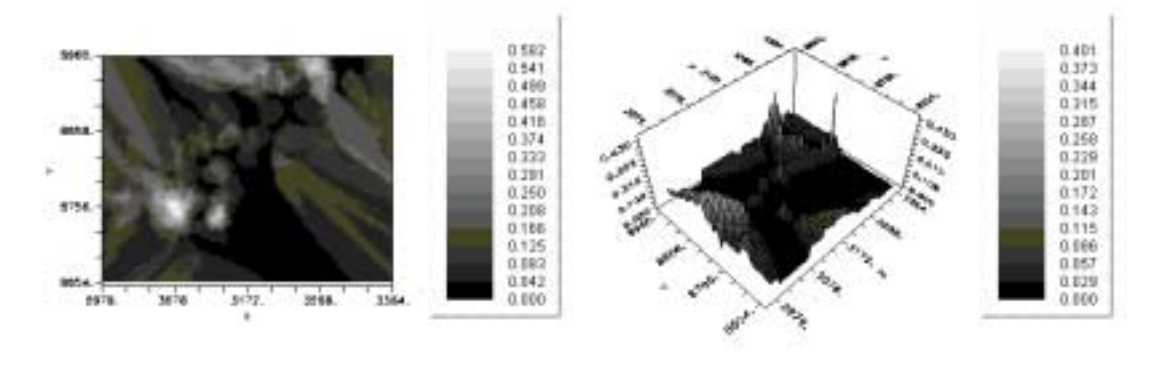

MDH-B2 (Todtmoss)

MDH-B3 (Todtmoss)

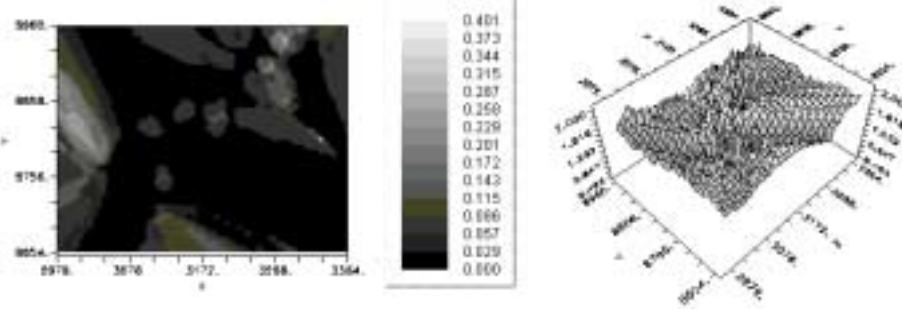

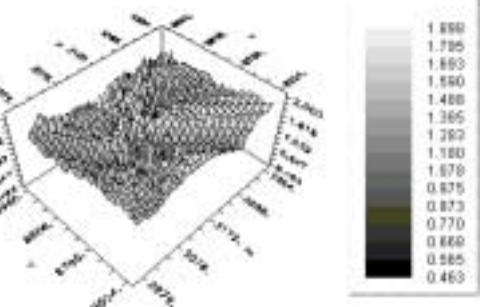

## MDH-B3 (Todtmoss)

MDH-B4 (Tedtmore)

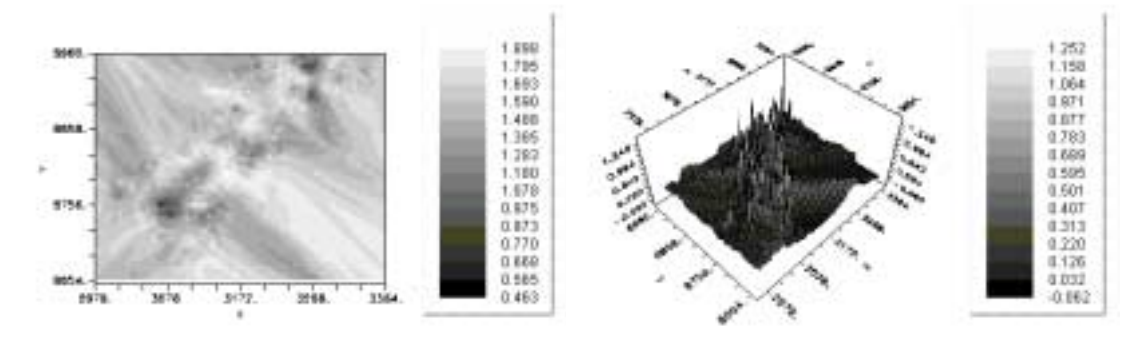

MDH-B4 (Tedtmose)

MDH-C1 (Todtmoss)

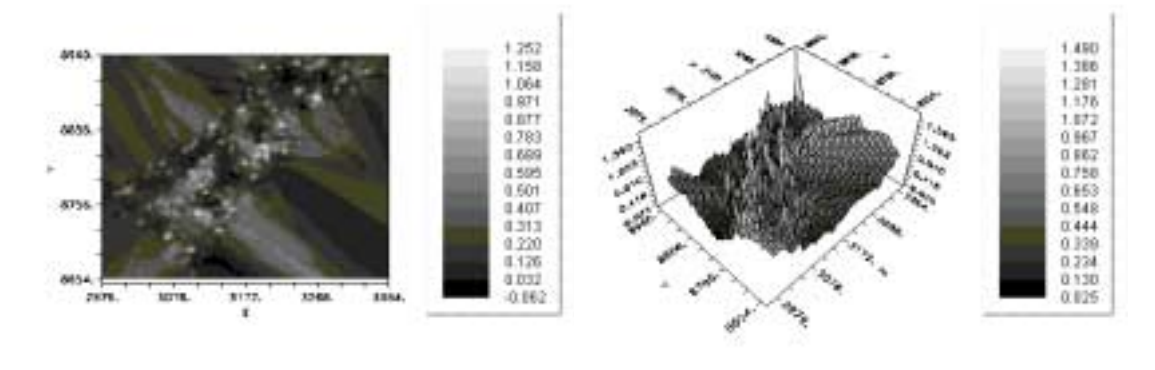

MDH-C1 (Todtmoss)

MNR-Al (Tedimore)

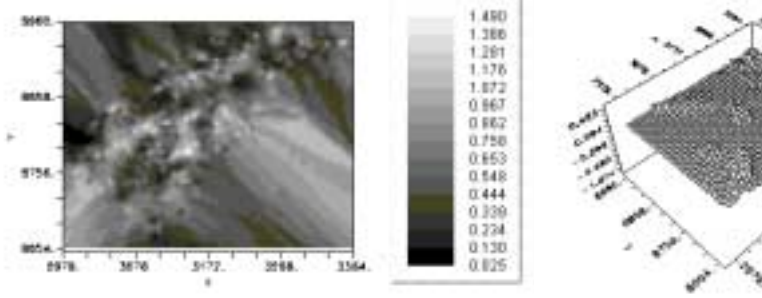

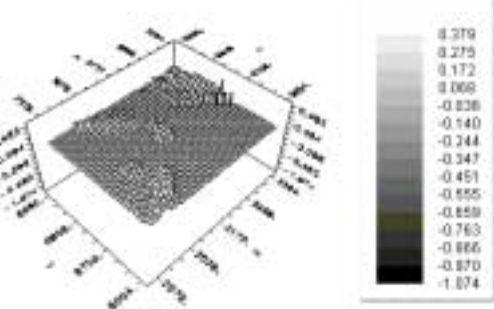

MNR-Al (Tedimore)

MNR-A2 (Todtmoss)

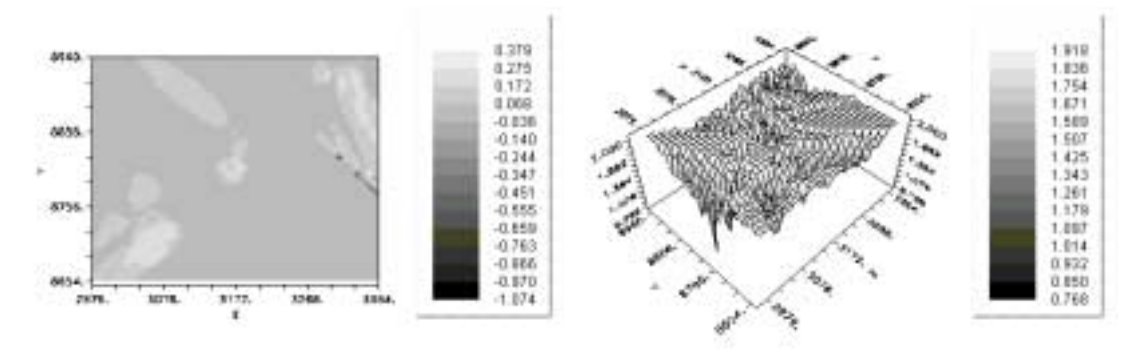

MNR-A3 (Todtmoss)

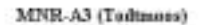

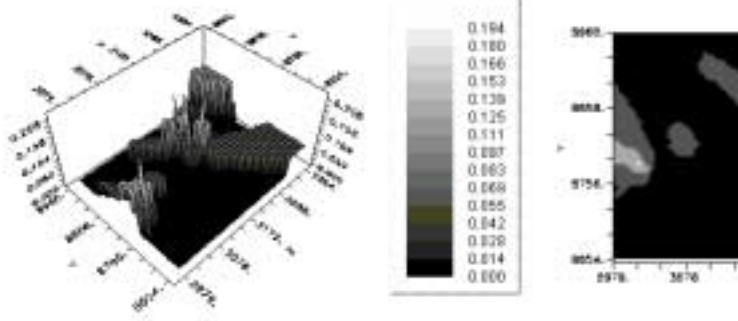

 $\begin{array}{c} 1.220 \\ 1.135 \\ 1.842 \\ 0.948 \\ 0.0455 \\ 0.0459 \\ 0.0459 \\ 0.0459 \\ 0.0479 \\ 0.0479 \\ 0.0479 \\ 0.0478 \\ 0.0478 \\ \end{array}$ 

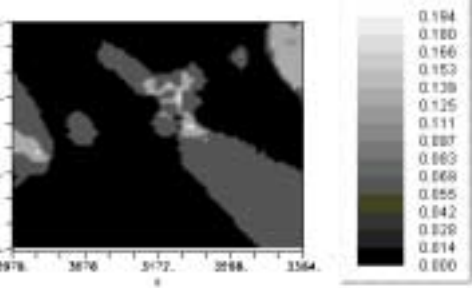

MNR-A4 (Tuitmors)

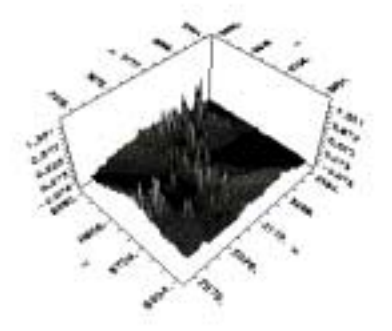

MNR-A4 (Tedtmoss)

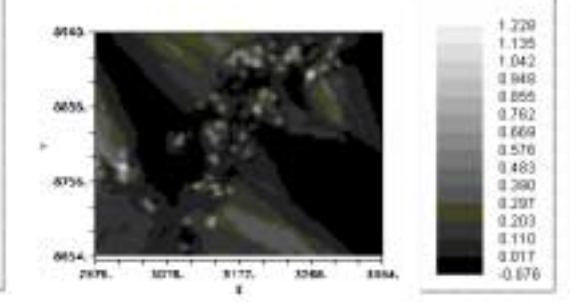

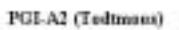

PGLA2 (Tedtmass)

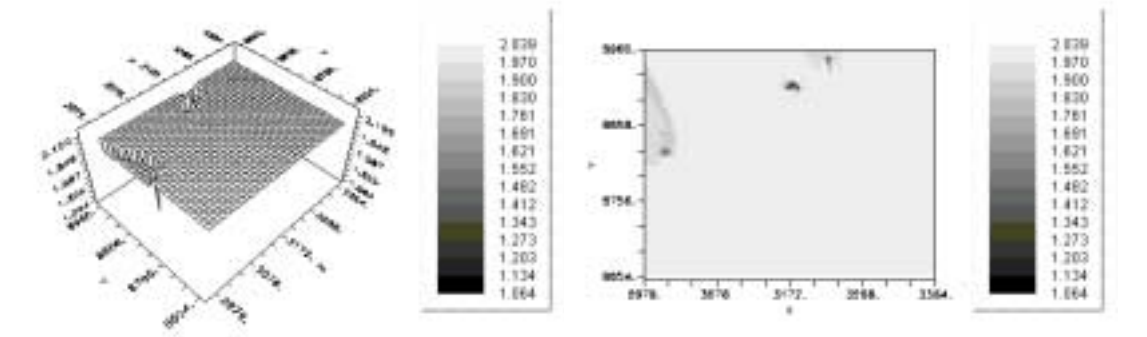

PGM-A2 (Todtmoos)

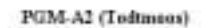

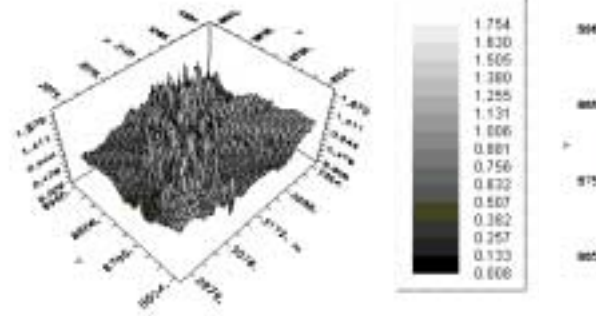

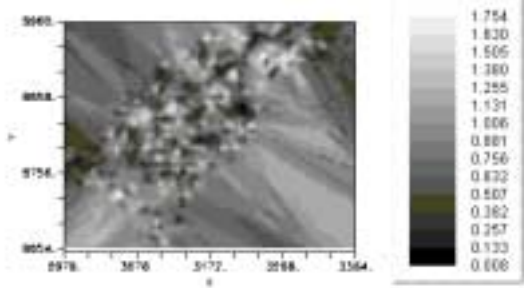

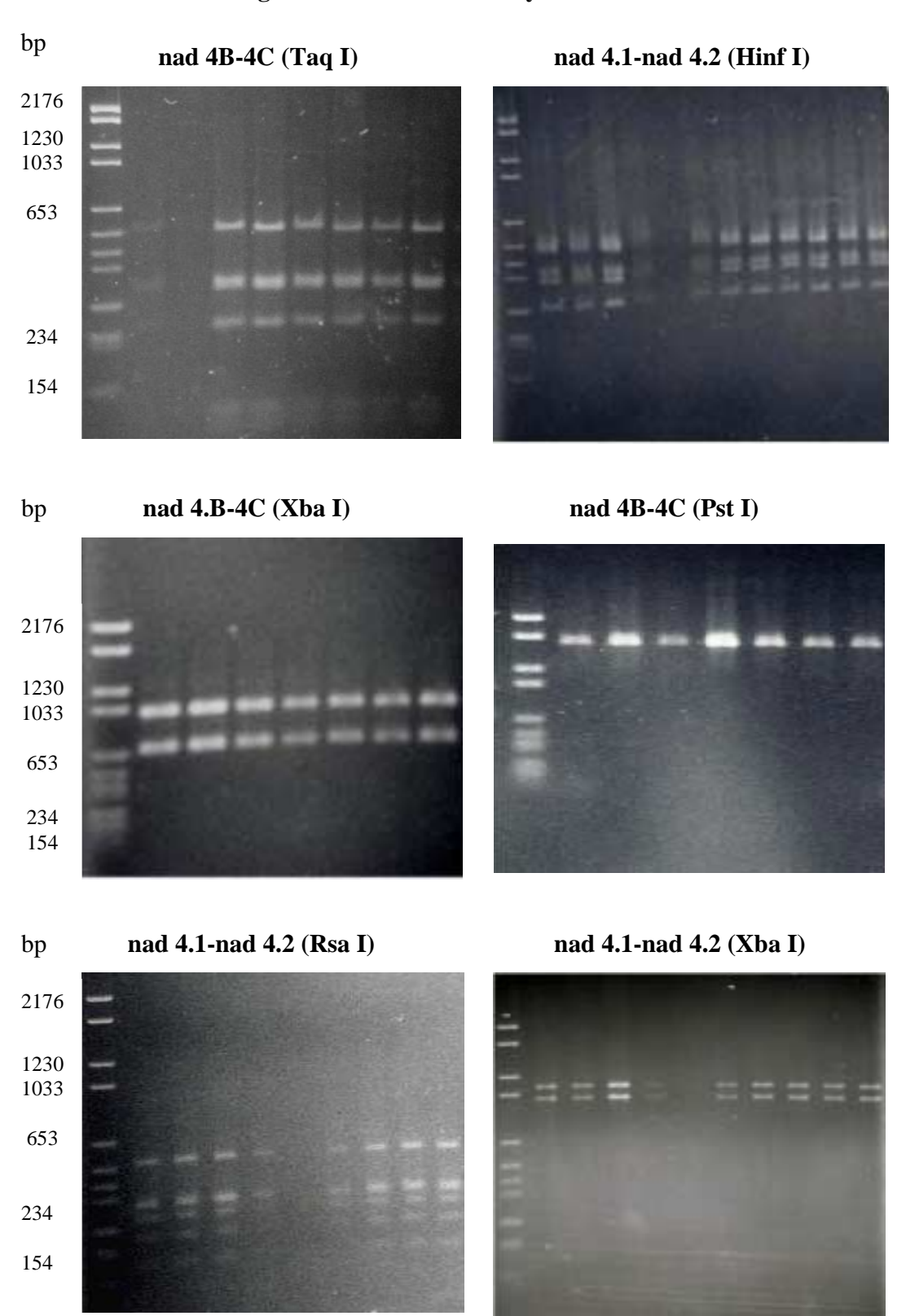

# **Anhang VIII: PCR-RFLP-Analyse der mtDNA**
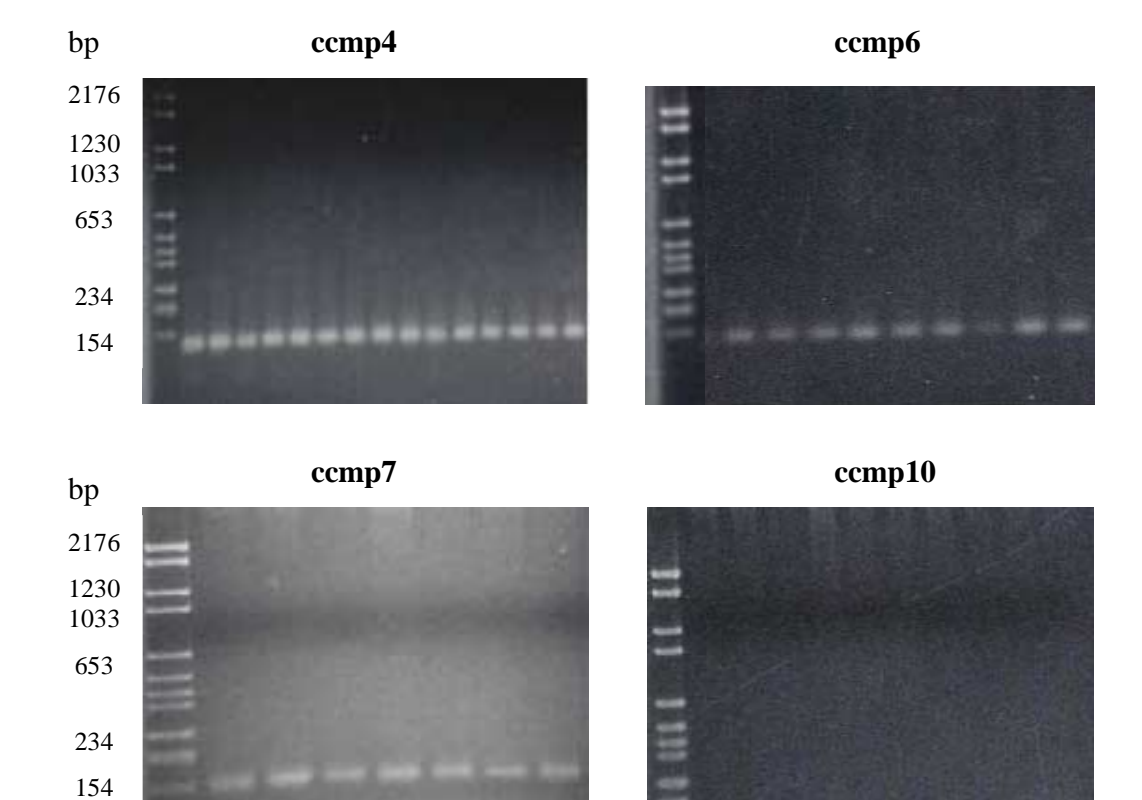

## **Anhang IX: cp- DNA-Mikrosatelliten**

**Anhang X: Polyacrilamid-Gele für die PCR-RFLP-Analyse der cpDNA und die cpDNA-Mikrosatelliten** 

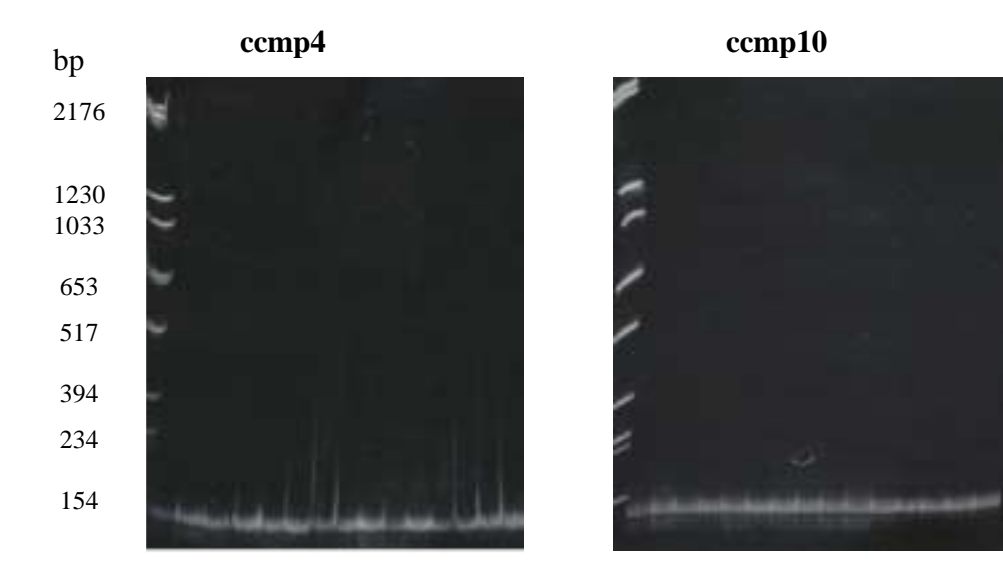

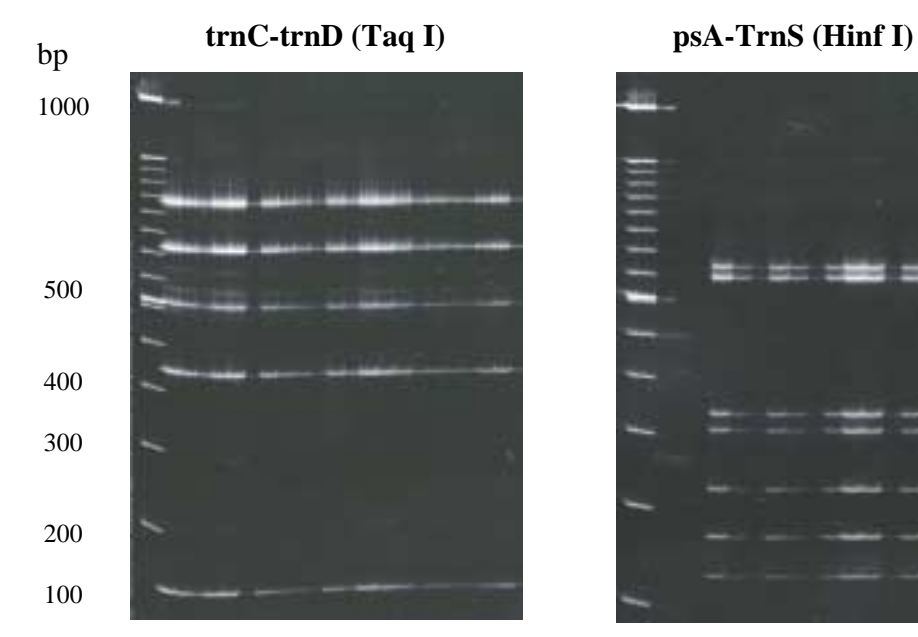

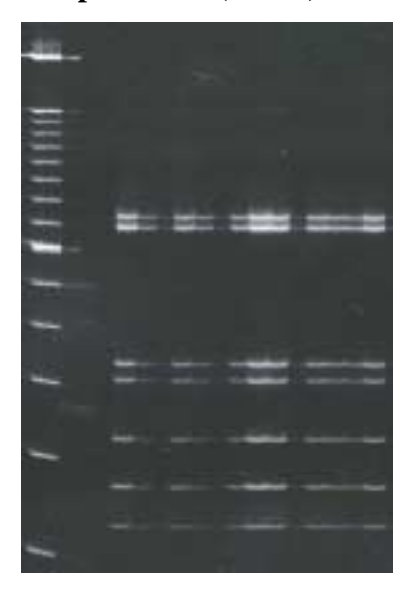

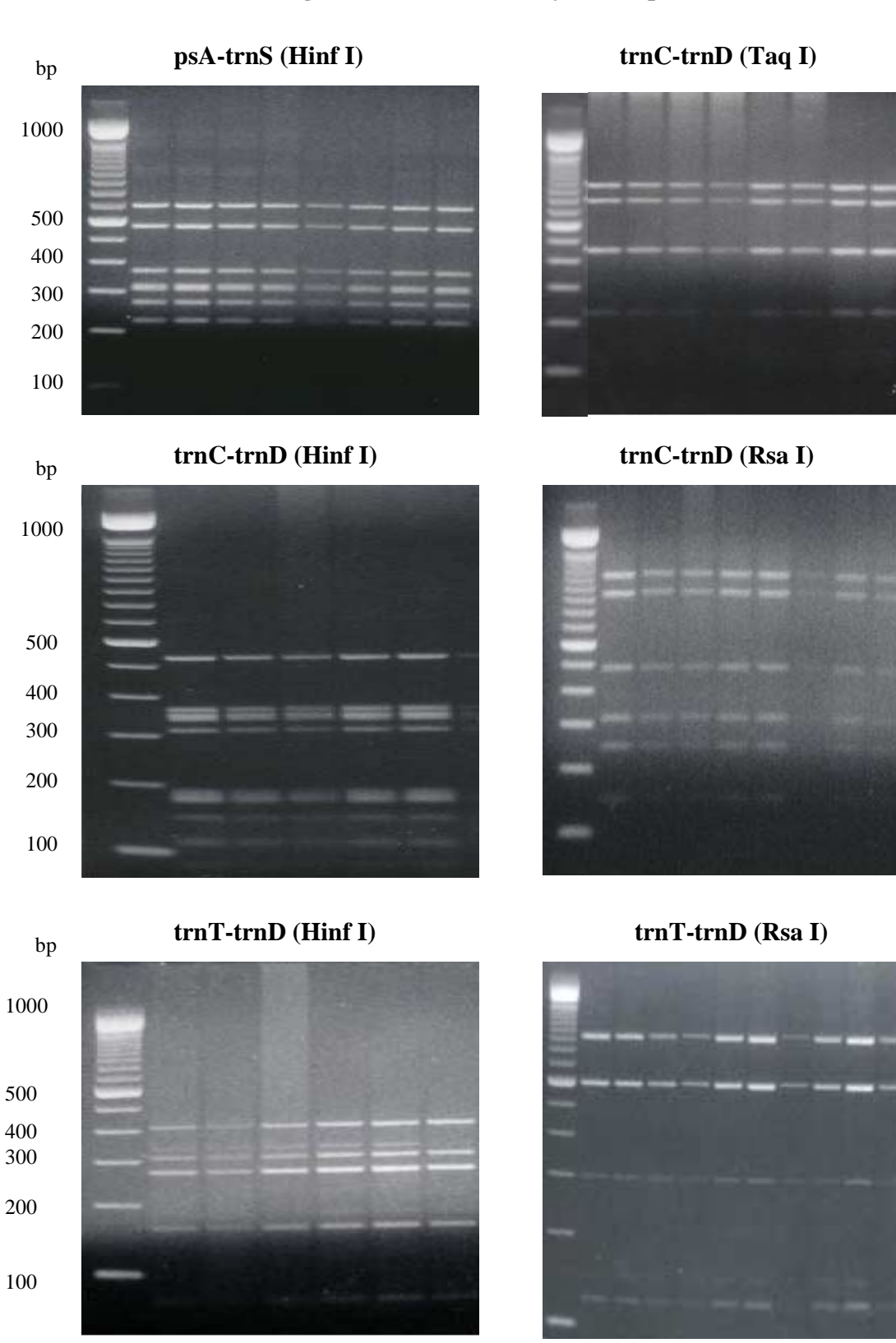

## **Anhang XI: PCR-RFLP-Analyse der cpDNA**